## **Белорусский национальный технический университет**

Факультет Международный институт дистанционного образования

Кафедра «Информационные технологии в управлении»

# **ЭЛЕКТРОННЫЙ УЧЕБНО-МЕТОДИЧЕСКИЙ КОМПЛЕКС ПО УЧЕБНОЙ ДИСЦИПЛИНЕ**

# **ИНОСТРАННЫЙ ЯЗЫК (АНГЛИЙСКИЙ)**

для специальности: 6-05-0612-01 «Программная инженерия»

*Составитель:* Шапаренко Анна Александровна, старший преподаватель

Минск БНТУ 2023

Материал по грамматике английского языка, материалы для практических занятий и самостоятельной работы, контрольные работы, учебная программа и ключи.

#### **Пояснительная записка**

Цель данного электронно-методического комплекса (ЭУМК) - развитие и совершенствование навыков всех видов чтения, совершенствование грамматических навыков, а также контроль знаний лексикограмматического материала, подлежащего усвоению. ЭУМК предусматривает, прежде всего, самостоятельную работу над текстом по специальности с целью извлечения необходимой информации, а в процессе аудиторной работы предполагает закрепление умений и навыков интерпретации информации, развитие устной речи на основе прочитанных текстов.

Структура ЭУМК включает в себя следующие разделы: теоретический, практический, раздел контроля знаний и вспомогательный раздел.

В теоретическом разделе ЭУМК содержится информация по грамматике английского языка в объеме, предусмотренном учебной программой данной дисциплины.

Практический раздел ЭУМК включает в себятекстовые материалы с заданиями, направленными на формирование и развитие навыков самостоятельного чтения и понимания оригинальных текстов на английском языке, овладение лексическим минимумом, а также на повторение и закрепление определенных грамматических явлений английского языка. Тексты заимствованы из оригинальных источников научно-популярного жанра и содержат высокий процент профессиональной лексики. Основной цельютекстовых материалов является развитие и совершенствование всех видов чтения (изучающее, ознакомительное, просмотровое, поисковое). Также ЭУМК содержит гиперсылки на аутентичные видео в интернет-пространстве, что способствует развитию и совершенствованию навыков аудирования.

Раздел контроля знаний ЭУМК содержит контрольные работы, представленные в виде лексико-грамматических тестов.

Вспомогательный раздел представлен учебной программой дисциплины «Иностранный язык (английский)» для специальностей, включая учебнометодические карты дисциплины, также он содержит ключи к упражнениям.

Электронный учебно-методический предназначен как для аудиторных занятий, так и для самостоятельной работыстудентов, обучающихся по специальности 6-05-0612-01 «Программная инженерия». Использование ЭУМК по учебной дисциплине осуществляется в соответствии с требованиями СТ СМК БНТУ 7.1.6-03-2017. Открытие ЭУМК производится посредством запуска файла *EUMK\_english.pdf.*

#### **ВВЕДЕНИЕ**

<span id="page-2-0"></span>Электронный учебно-методический комплекспо дисциплине «Иностранный язык (английский)» для студентов заочной формы получения образования специальности 6-05-0612-01 «Программная инженерия» составлен в соответствии с основными положениями Кодекса Республики Беларусь об образовании: от 13 января 2011г., № 243–3, Концепции обучения иностранным языкам в системе непрерывного образования Республики Беларусь.

В результате изучения учебной дисциплины «Иностранный язык (английский)» студент должен знать:

- систему изучаемого иностранного языка в его фонетическом, лексическом и грамматическом аспектах;

- социокультурные нормы бытового, делового и профессионального общения, а также правила речевого этикета, позволяющие будущему специалисту эффективно использовать иностранный язык как средство общения в современном поликультурном мире;

- историю и культуру своей страны и страны изучаемого языка; уметь:

**-** вести общение социокультурного и профессионального характера;

- читать и переводить аутентичную литературу по специальности (изучающее, ознакомительное, просмотровое и поисковое чтение);

- письменно выражать свои коммуникативные намерения в сфере профессиональной и межкультурной деятельности; составлять письменные документы, используя реквизиты делового письма, заполнять бланки на участие в конференциях, симпозиумах и т.п.;

- реферировать и аннотировать профессионально ориентированные и общенаучные тексты; понимать аутентичную иноязычную речь на слух; владеть:

- навыками межличностной, межкультурной и профессиональной коммуникации на иностранном языке; навыками публичных выступлений (сообщение, доклад, презентация, проект и пр.);

- методами мониторинга и исправления ошибок.

Тексты ЭУМК разнообразные по содержанию и насыщенные профессиональной терминологией, заимствованы из оригинальных источников научно-популярного жанра и представляют значительный профессиональный и познавательный интерес для широкого круга представителей IT специальностей. Учебное пособия графически оформлено изображениями и фотографиями, которые не только придают текстам наглядность и привлекают внимание студентов, но и являются предпосылкой для развития смысловой и языковой догадки, а также стимулируют общение, создавая коммуникативную мотивацию. Вобщийпереченьтемучебногопособиявключеныследующиетемы: 1) Career 2) Computersinourlife, 3) Typesofcomputers, 4) Technologyandtheyoung, 5) CelebritiesintheITworld.Разноплановые тексты дополнены соответствующими заданиями и упражнениями разных уровней сложности, направленными на развитие и совершенствование навыков чтения. Также пособие содержит

конрольные работы, представленные в виде лексико-грамматических тестов. Контрольные работы должны быть выполнены в конце 1 и 2 семестров.

# **СОДЕРЖАНИЕ**

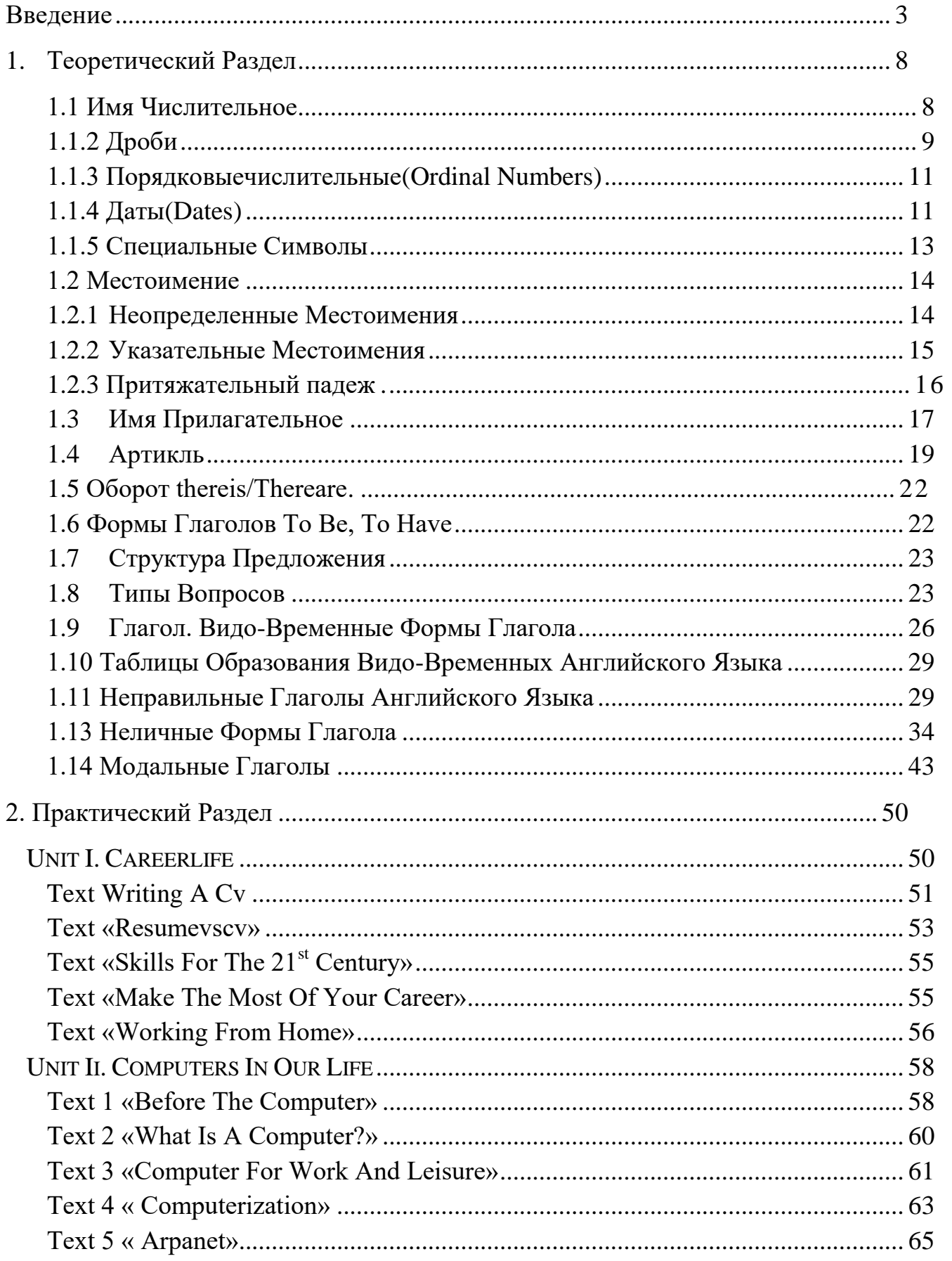

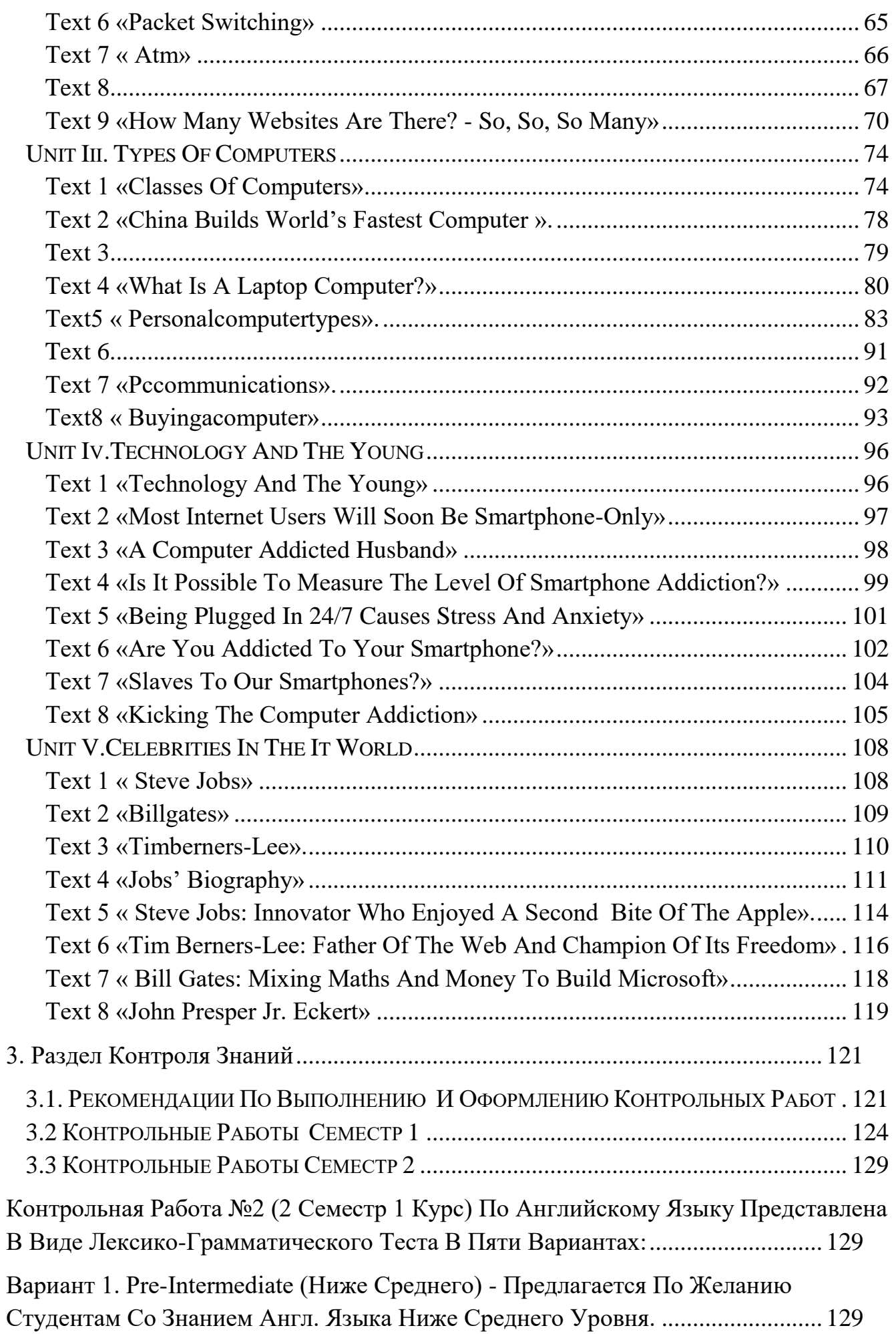

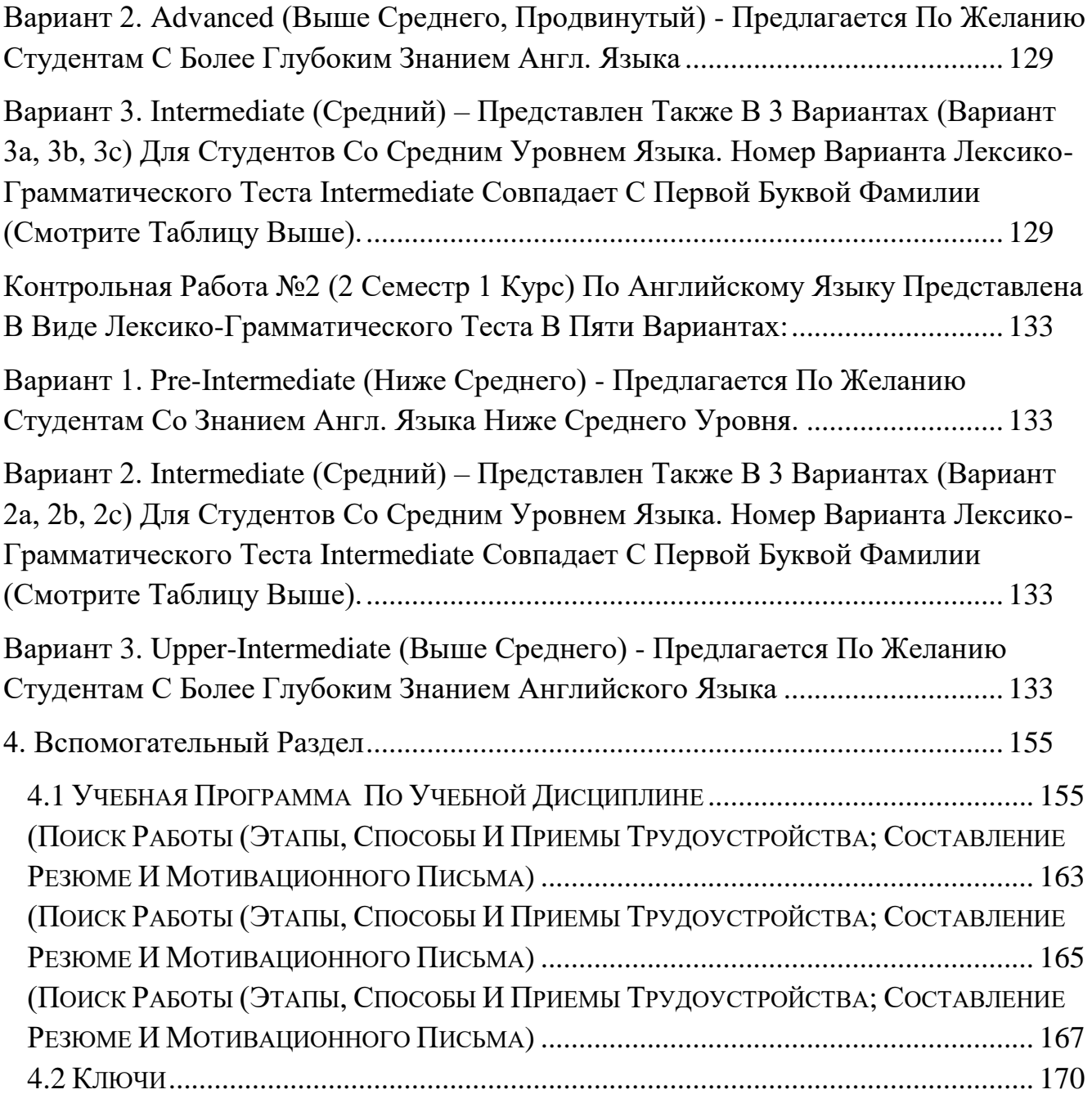

# **1. ТЕОРЕТИЧЕСКИЙ РАЗДЕЛ**

# **1.1 ИМЯ ЧИСЛИТЕЛЬНОЕ**

<span id="page-7-1"></span><span id="page-7-0"></span>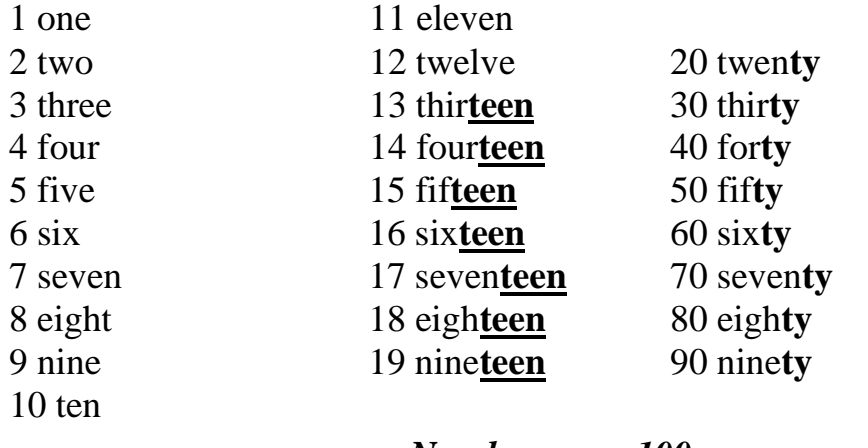

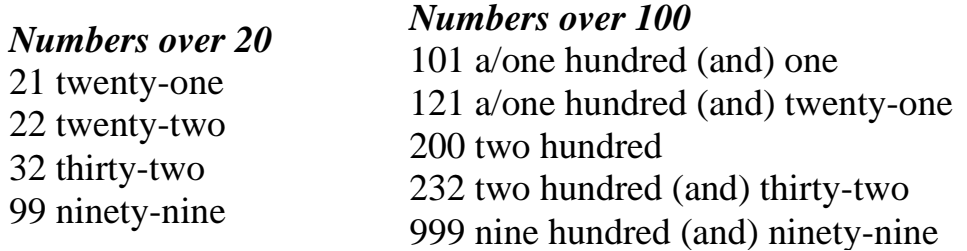

**Note:** In **British English** they say: **two hundred and thirty-two**. But in American English: two hundred thirty-two.

# **Numbers over 1000**

1001 a/one thousand (and) one, 1121 one thousand one hundred (and) twenty-one, 2000 two thousand, 2232 two thousand two hundred (and) thirty-two,

9999 nine thousand nine hundred (and) ninety-nine

*In English, we write thousands with a comma (,): 1,000 (one thousand) 4,250 (four thousand, two hundred and fifty)*

*Approximate numbers are easier to say: 98 - about a hundred (приблизительно 100), 968,000 - about a million (приблизительно 1 миллион)*

В *нетехнических текстах официального характера*, числа от одного до ста, круглые числа и любые числа, которые можно выразить одним или двумя словами, обычно пишутся полностью, то есть *словами*. В *менее официальных* текстах, как общее правило, числа от одного до десяти следует писать словами, а цифры можно использовать для чисел выше десяти.

There are **twelve** students in my group. - There are **5280** feet in a mile.

Числа *в начале предложения* следует писать **словами**. Если вам нужно использовать цифры, перестройте своё предложение.

**Fifty-six** workers were fired yesterday. – **Yesterday 56** workers were fired.

Числительные, употребляемые в одной и той же функции в предложении, обычно пишутся либо как слова, либо как цифры.

He wrote **one hundred thirty** essays**, fifty-two** stories,and **seven** novels. или He wrote 130 essays, 52 stories, and 7 novels.

В менее официальной устной и письменной речи, особенно в американском употреблении, четырёхзначные числа, кратные 100, часто называются следующим образом:

 $1100$  – eleven hundred (одиннадцатьсотен);  $2300$  – twenty-three hundred;  $5600$  – fifty-six hundred.

 $1,500,000 - 1.5$  million (произносится "one-point-five million");

16,400,000 – 16.4 million ("sixteen-point-four million");

#### **"Billion" – 1,000,000,000 миллиард**

3,200,000,000 – 3.2 billion ("three-point-two billion").

6,349,025,682 six billion three hundred forty-nine million twenty-five thousand six hundred eighty-two

# **1.1.2Дроби**

#### **(FRACTIONS)**

<span id="page-8-0"></span> Числитель дроби выражается количественным числительным, а знаменатель выражается порядковым числительным. Простые дроби обычно пишутся словами. Смешанные числа могут писаться словами, если короткие, но часто пишутся цифрами. Ispent**threeandahalfweeks**there.

 Дроби обычно пишутся через дефис, кроме тех случаев, где числитель или знаменатель уже имеет свой дефис.

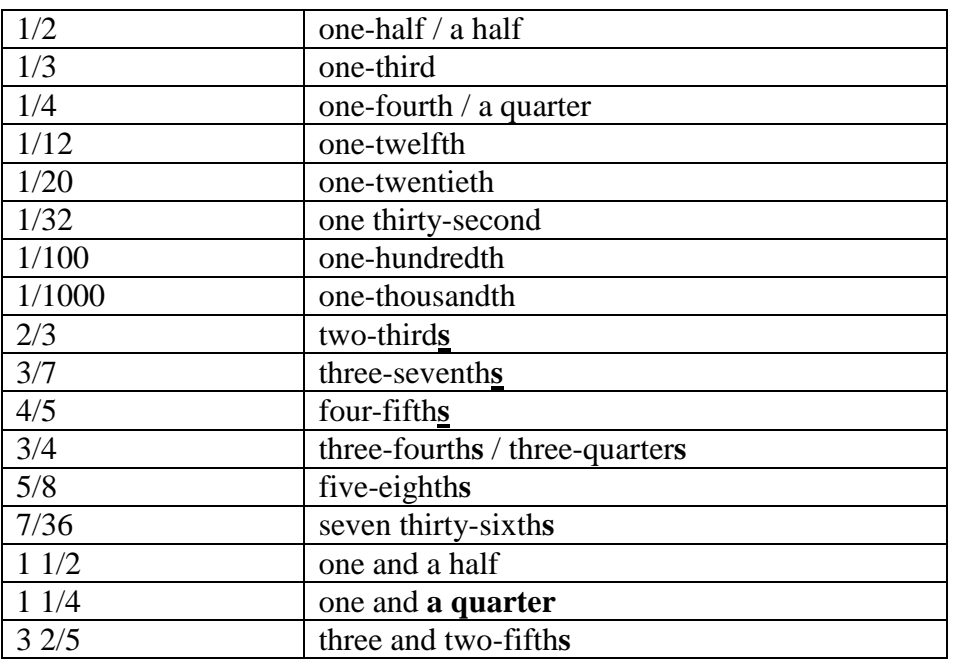

## **Десятичные дроби(decimalfractions)**

 *Точка* (а не запятая) отделяет целое от дроби в десятичных дробях в англ. языке. Десятичные дроби пишутся цифрами.

 Цифры слева от десятичной точки обычно читаются как *число*, а цифры справа от десятичной точки обычно читаются как *отдельные цифры*.

 В *британском английском* нуль обычно читается как "**nought**"[nɔːt], в *американском английском* - **zero**.

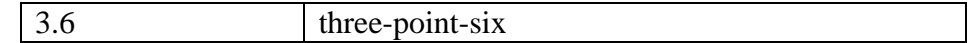

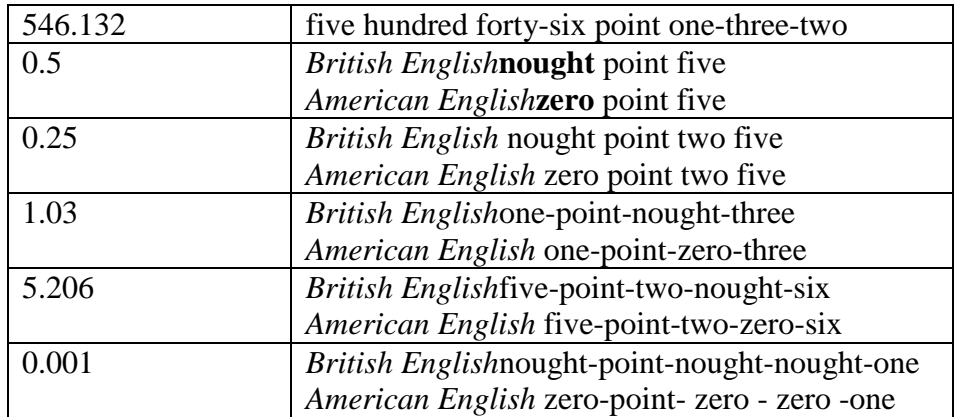

Если целое перед десятичной точкой равно нулю, нуль иногда опускается в написании и не произносится: 0.5 или **.5** ("zero-point-five", "nought -point-five" или "**point**-five").

 Обычно, после десятичных дробей употребляются существительные во множественном числе в английском языке. Обратите внимание на разницу в употреблении точки (English) и запятой (Russian).

One meter equals 3**.**28 **feet**. - Один метр равен 3**,**28 фута.

This container weighs 0.53 ton**s**. - Этот контейнер весит 0,53 тонны.

Когда вычисления произносятся вслух, глагол обычно употребляется в форме единственного числа, например, "twoplustwo**is/makes/equals**four". Глагол "toequal" (быть равным, равняться) в данном случае немного более официальный, чем глаголы "tobe, tomake".

 $3 + 4 = 7$  (произносится "three plus four is/equals seven")

 $10 - 6 = 4$  (произносится "ten minus six is/equals four")

5 x 4 = 20 (произносится "five **multiplied by** four is/equals twenty")

30 : 6 = 5 (произносится "thirty **divided by** six is/equals five")

В случае *сложения*, форма *множественного* числа глагола тоже употребляется, например, "twoandtwo**are**/**make**/**equal**four".

Глагол в *единственном* числе употребляется, когда о количествах говорится как об *одном целом*: **Three-fifthsofamileis**alittlelessthanonekilometer.

How much **is 35** percent of 470? - Сколько будет 35 процентов от 470?

**Fifteen hours of waiting is** too much.

В других случаях, выбор глагола в ед. или мн. числе зависит от существительного, которое следует за числительным. Если существительное в ед. числе или неисчисляемое, глагол употребляется в форме ед. числа. Если после числительного стоит существительное во мн. числе, глагол употребляется в форме мн. числа.

**Half of the** *house is* occupied by his library.- **Half of his** *books are* about children.

Слова "hundred, thousand, million" могут употребляться с "one" или "a" (если имеется в виду «один»). Но только "one" употребляется перед этими словами, если за ними следуют числительные, чтобы выразить точное число. Сравнитеэтипримеры:

I saw about **a hundred** people there.- Я увидел там около ста человек.

**One hundred thirty-five** people were present at the meeting. Стотридцатьпятьчеловекприсутствовалинасобрании.

Слова "hundred, thousand, million" не принимают окончание мн. числа "s", когда перед ними есть числительные для выражения точного числа. Но слова "hundred, thousand, million" могут принимать окончание мн. числа "**s**", когда за ними следует "*of"+ существительное*, и в таком случае они имеют значение *«большое число, множество».* 

We need **three hundred** volunteers. – We saw **hundreds of** people there.

Нам нужны триста добровольцев. – Мы увидели там *сотни* людей.

They sold **two thousand** cars. – There are **thousands of** books in her collection. Они продали две тысячи автомобилей. – В её коллекции *тысячи* книг.

0 - **nil** in sports, 0 - **love** in tennis The score was  $4 - 0$ . The score was four nil.  $30 - 0$  (tennis) – Thirty love

## **Номерателефонов (telephone numbers)**

Номерателефоновпроизносятпоцифрам. 097-345-13-15 - **oh/zero** nine seven three four five one three one five Если цифры повторяются дважды, говорится: **double** 77 22 99 - double seven double two and double nine

Так же произносятся и другие цифры, например, номера заказов, квитанций и счетов, номера кредитных карт.

## **Номерарейсов (flight numbers)**

- 110 one ten (or 'one one oh')
- 1248 twelve forty-eight
- 2503 twenty-five oh three
- 3050 three oh five oh (or 'three zero five zero', 'thirty fifty')

## **1.1.3 Порядковыечислительные(ordinal numbers)**

<span id="page-10-0"></span>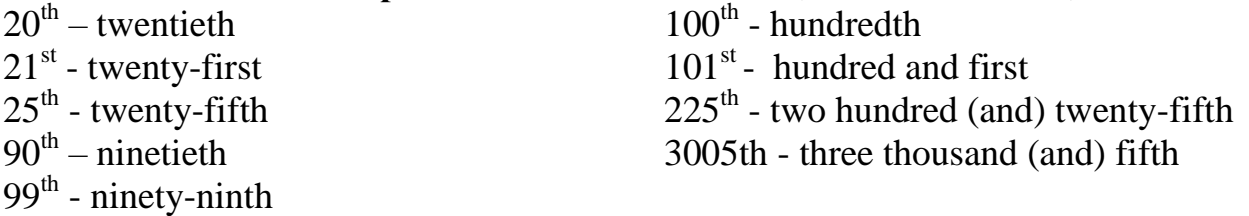

Обычно, порядковые числительные используются как прилагательные и стоят перед существительными. Перед порядковым числительным обычно ставится определённый артикль "the". **Thefirst**storywasinteresting. **The second** was dull. **The thousandth** visitor received a prize.

## **1.1.4 Даты(dates)**

<span id="page-10-1"></span>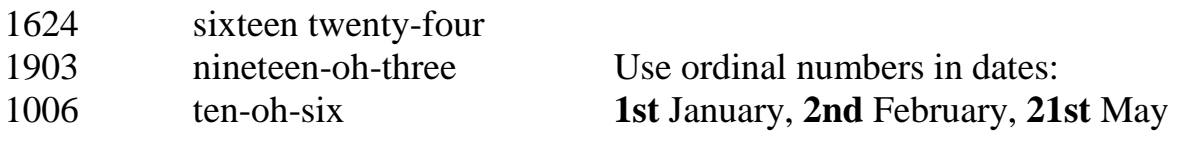

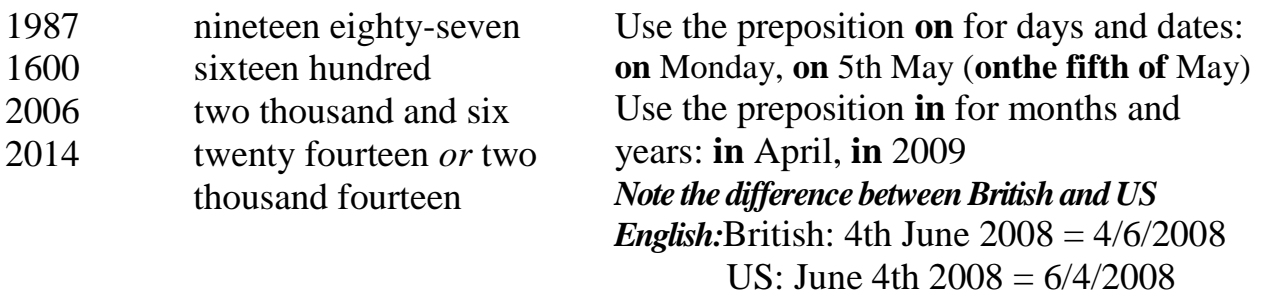

## **Цены (prices)**

When we write, the currency sign goes before the number: \$1,  $\epsilon$ 2 When we speak, the number goes before the currency: one dollar, two euros

There is more than one way to say some prices:

\$2.50: two dollars, fifty cents / two dollars fifty / two fifty;

£4.95: four pounds ninety-five pence / four pounds ninety-five / four ninety-five

£495.00: Four hundred and ninety-five pounds,

 $E2,000,00$ : two thousand euros,

\$lm: one million dollars **NOT** one million *of*dollars,

£5m: five million pounds,

 $€10bn:$  ten billion euros

In emails, we often write the currency code: 50 USD: 50 US dollars, 25 ZAR: 25 South African rand

# **Время (telling the time)**

Сказать, сколько времени, в английском языке можно, как правило, двумя способами.

6:05 – six (oh [ 'əu ]) five или five **past** six

 $6:10 - six$  ten или ten past six

6:15 – six fifteen или**a quarter** past six

- $6:25 \text{six}$  twenty five или twenty five past six
- 6:30 six thirty или**half** past six
- 6:45 six forty five или a quarter **to** seven
- $6:50 six$  fifty или ten to seven

7:00 – seven **o'clock**

Выражение o'clock используется только с круглыми цифрами (шесть часов, семь часов, и т.п.).

Wake me **at six (o'clock**). - Разбудименявшесть (часов).

Wake me at **ten past six**. (А НЕ …tenpastsixo'clock.) - Разбуди меня в десять минут седьмого.

 В американском английском вместо past часто используется **after**. Также возможно использование **of, before и till** вместо to.

Tenpastsix. (BrE) - Ten after six. (AmE) - Десятьминутседьмого.

Tentonine. (BrE) - Ten of nine. (AmE) - Бездесятидевять.

Спросить, сколько времени можно так:

**What time is it?** / What is the time? - Скольковремени? / Которыйчас?

Have you got the time? (разг. форма.) - У тебя есть часы?

Couldyoutellmethetime? – (вежл. форма) – Подскажите, пож., который час?

3:15 - **three fifteen a.m.,** 5:00 **– five p.m.,** 7:50 **– seven fifty a.m**

Вместо a.m. можно использовать выражение - **in the morning**, а вместо p.m. - **in the evening:** 05.15 a.m. - it's a quarter past five in the morning.

#### **1.1.5 Специальные символы**

<span id="page-12-0"></span>Коды программирования содержат *специальные символы*. Например:

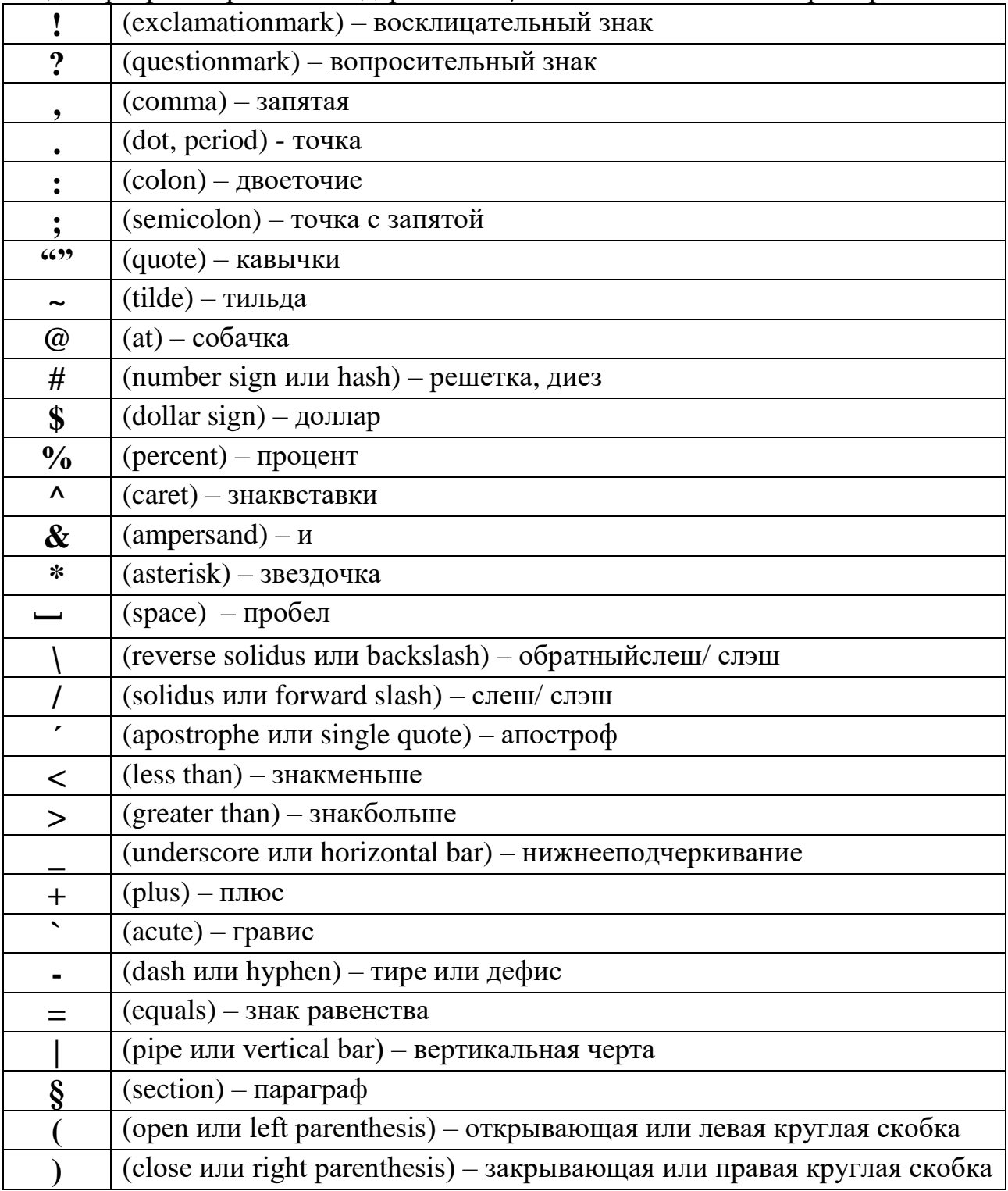

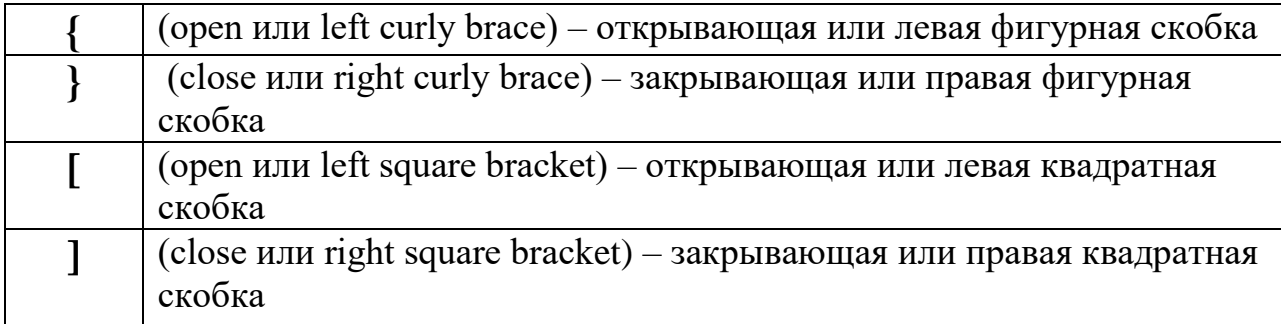

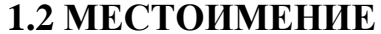

<span id="page-13-0"></span>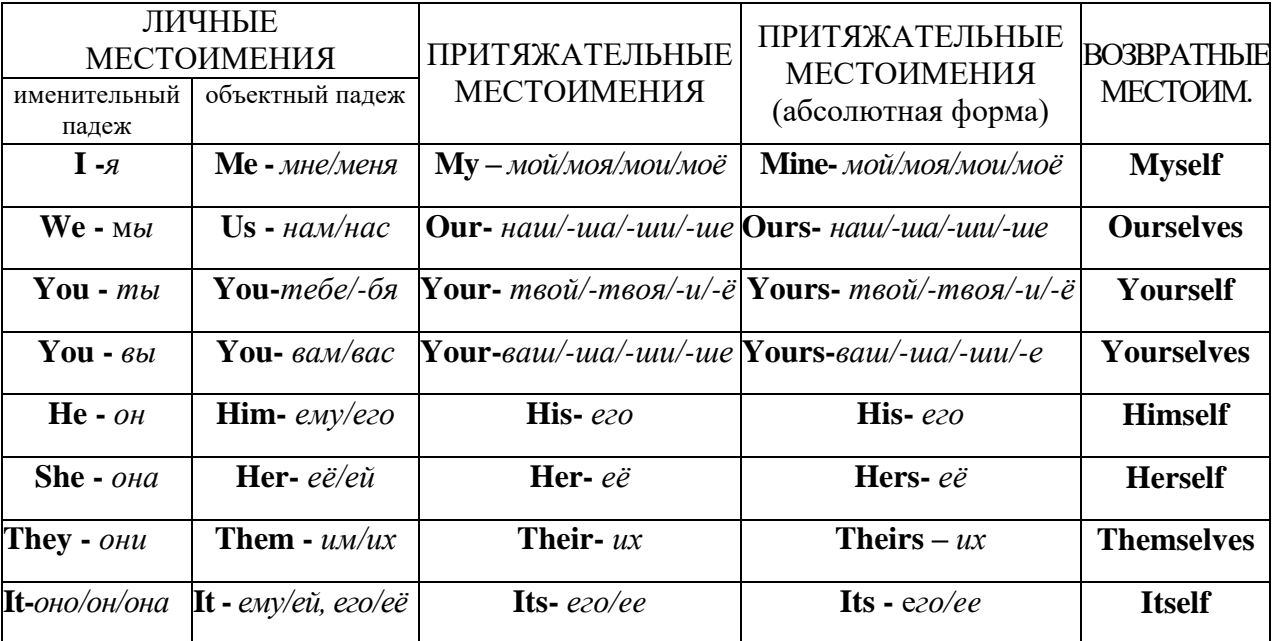

# 1.2.1 Неопределенные местоимения

<span id="page-13-1"></span>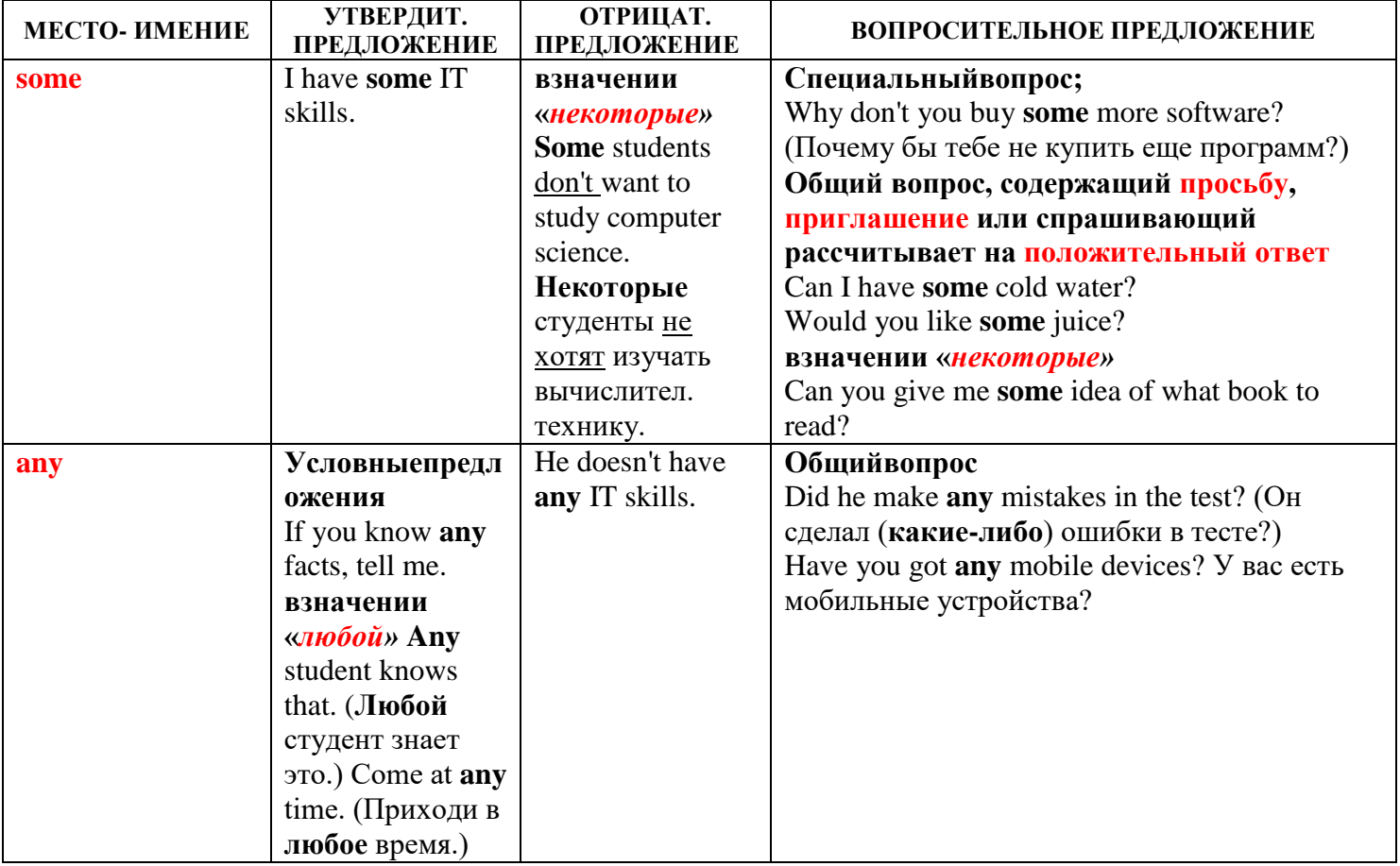

Употребление неопределенных местоимений и их производных зависит от того, является ЛИ утвердительным, вопросительным или отрицательным предложение, в котором они используются. Местоимение some *H*  $er$ производные употребляются  $\bf{B}$ утвердительных предложениях, a any вотрицательных предложениях, общих вопросах и условных предложениях.

**Some** (а не **any**) употребляется в специальных вопросах, а также в общих вопросах, если они содержат просьбу, предложение, приглашение или спрашивающий рассчитывает на положительный ответ. Очень часто местоимения some и any не переводятся на русский язык.

Would you like something to add? Вы хотите что-либо добавить? Did someone just knock at the door? Сейчас постучали в дверь?

Неопределенные местоимения являются местоимениями единственного числа и согласуются с глаголом в единственном числе. Любое из местоимений 3-го лица единственного числа может быть использовано вместо такого подлежащего в зависимости от смысла предложения.

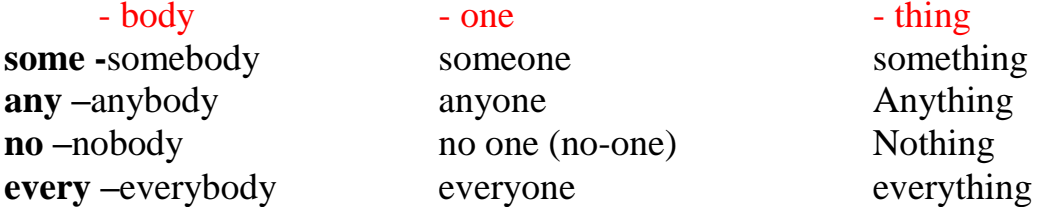

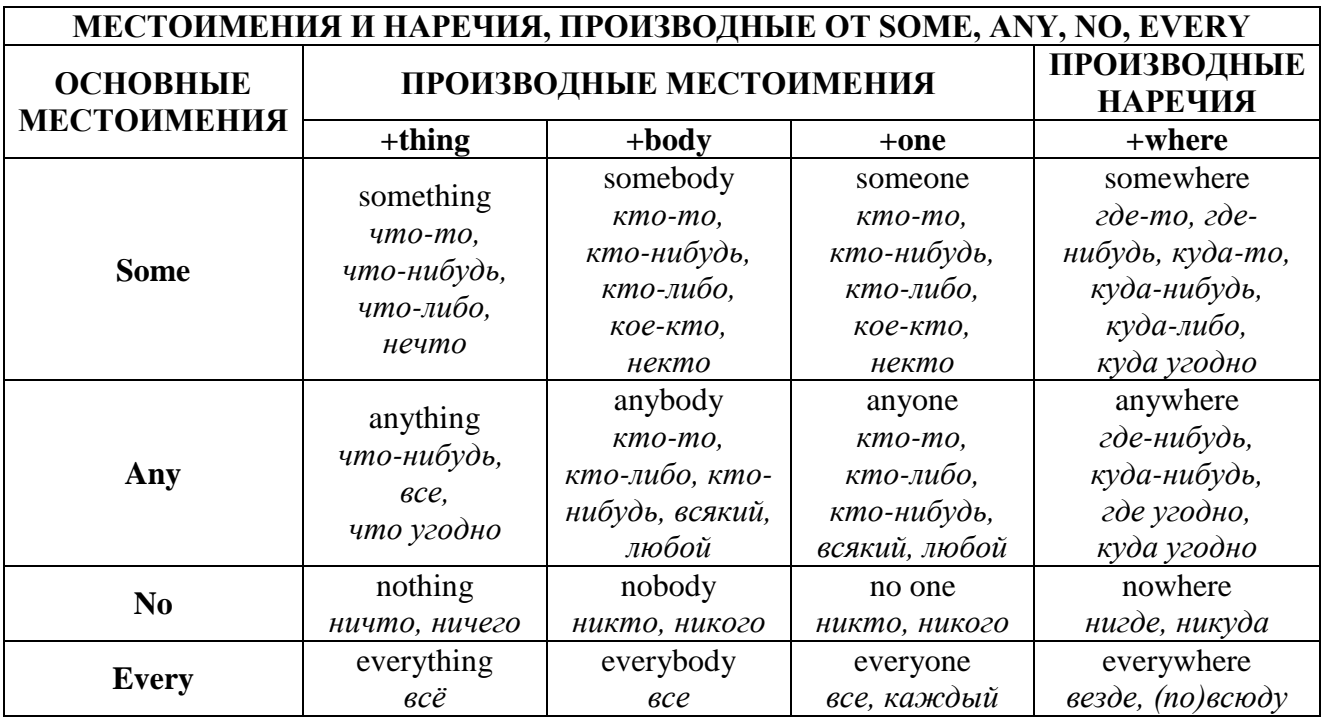

#### 1.2.2 Указательные местоимения

<span id="page-14-0"></span>Указательные местоимения this/these, that/those указывают на:

- то, что ближе к говорящему по месту и времени

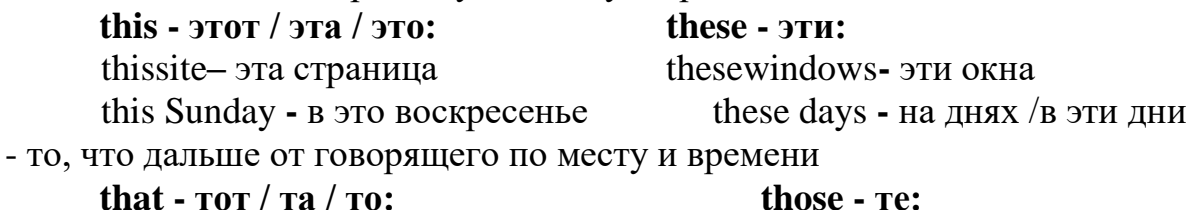

that site - тастраница that Sunday - в то воскресенье those windows - Teokha thosedays  $\bf{B}$   $\bf{TE}$   $\bf{J}$  $\bf{HH}$ 

# 1.2.3 ПРИТЯЖАТЕЛЬНЫЙ ПАДЕЖ

<span id="page-15-0"></span>Существительное в притяжательном падеже является описательным словом к другому существительному и **отвечает на вопрос чей?**, обозначая таким образом принадлежность одного предмета другому.

притяжательного dopme падежа используются B  $\mathbf{B}$ основном существительные, обозначающие одушевленные предметы:

That is my **brother's project.** -Этопроектмоегобрата.

использоваться существительные, **MOTYT** обозначающие временные промежутки (year / month / week / day / ...) и расстояния (mile / kilometre / ...):

Have you heard today's news? - Тыслышалсегодняшнюю новость?

It wasa 15 miles' journey. - Это был поход на 15 миль.

В разговорной речи в притяжательном падеже часто называются небольшие специализированные магазины по продаже мяса / хлебобулочных изделий / овощей: thebutcher's- мясная лавка; thebaker's- булочная; thegreengrocer's- овощной магазин

#### Существуют два способа образования формы притяжательного падежа:

1. Относится к существительным в единственном числе; прибавляется "s" после апострофа в конце слова:

father's car -папинамашина;

my boss's office - офисмоегобосса;

a bachelor's degree - дипломбакалавра;

a week's rest - недельный отдых

2. Относится к существительным во множественном числе с -s в конце; ставится только апостроф после всего слова; на произношение никак не влияет:

the companies' sales – продажикомпаний;

these scientists' invention – изобретение этих ученых;

ten days' rest - десятидневный отдых

Примечание: если существительное образует множественное число не прибавлением -s в конце слова, а меняет всю форму, то притяжательный падеж образуется след. образом:

woman — women's abilities - способностиженщин:

man — men's personalities – личностимужчин;

criterion — criteria's definition – определение критериев

Иногда перед существительными / местоимениями в притяжательном падеже используется существительное в единственном числе с предлогом of, придавая всей конструкции значение один из:

Сравните: Are you a colleague of John's? - ТыодинизколлегДжона?

Are you John's colleague? - ТыколлегаДжона?

I've got a book of yours. - Уменя однаизтвоих книг.

I've got your book. - Уменятвоякнига

#### 1.3 ИМЯ ПРИЛАГАТЕЛЬНОЕ

(обозначает признак предмета и отвечает на вопрос какой/какая?)

<span id="page-16-0"></span>Имена прилагательные в английском языке не изменяются ни по родам, ни по (asmallgirl, asmallboy. smallchildren) числам. ни  $\Pi$ O палежам. Имена прилагательные в английском языке могут изменяться по степеням сравнения.

В английском языке, так же, как и в русском, прилагательные и наречия имеют positive (положительную), степени сравнения: comparative три (сравнительную), superlative (превосходную).

В английском языке существуют два способа построения степеней сравнения. 1. Для простых/односложных (состоящих из одного слога) прилагательных:

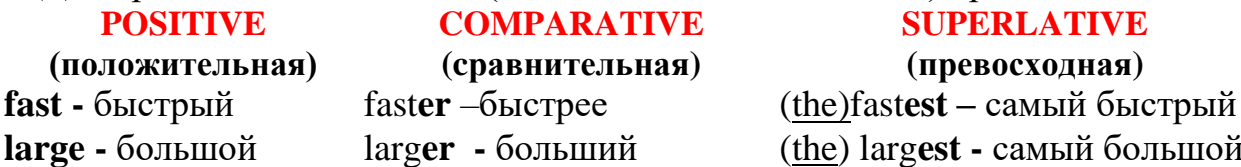

В превосходной степени прилагательные часто употребляются с определенным артиклем.

способу образуются степени сравнения  $\Pi$ <sub>O</sub> этому же ДВУСЛОЖНЫХ прилагательных, оканчивающихся на -y, -er, -ow, -ble и ряд других двусложных прилагательных.

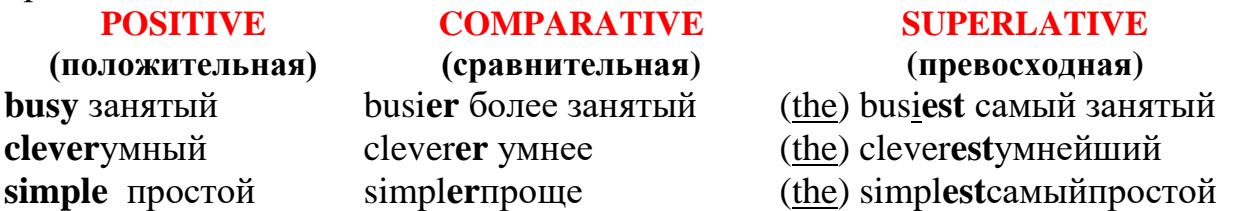

При образовании степеней сравнения соблюдаются следующие правила орфографии.

а) конечная согласная с предшествующей краткой гласной удваивается:

big - bigger - (the) biggest

б) если перед конечной - у стоит согласная буква, то - у переходит в -i: early - earlier - (the) earliest

в) при прибавлении -er или -est конечная -e опускается (см. выше large).

2. Для большинства двусложных и многосложных (состоящих из двух или более слогов) прилагательных добавляется **more** (в сравнительной степени), most(в превосходной степени):

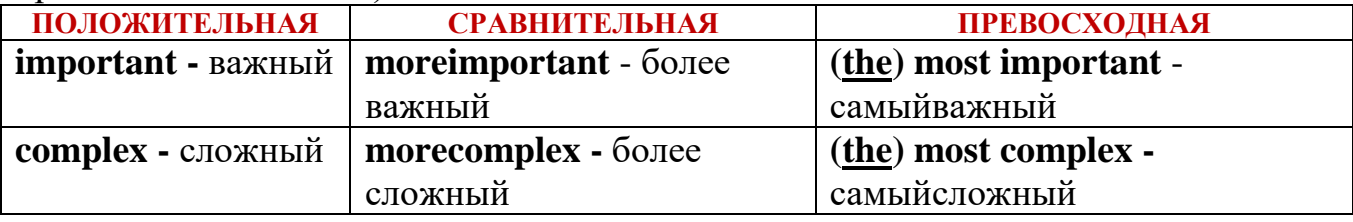

Для передачи значения менее и меньше всего / наименее используются соответственно слова less и least:

less difficult - менеетрудный, (the) least difficult - наименеетрудный

Формы степеней сравнения некоторых прилагательных и наречий в английском языке образуются не по правилу:

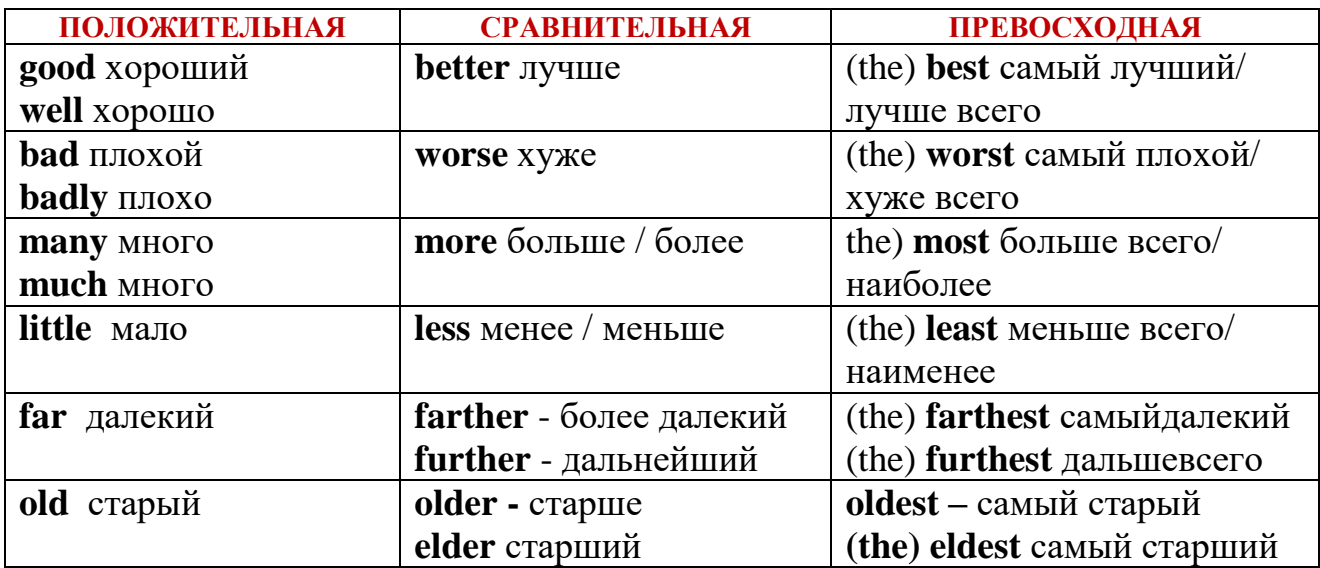

#### Примечание:

Обратите внимание на различие в значении слов farther/further и older/elder. farther - farthest используется только в отношении физического расстояния: We decided not to go any farther.  $-M_{\rm BI}$  решили не идти дальше.

further - furthest имеет более широкое значение:

Youcanfindfurtherinformationonourweb-site. - На нашем сайте вы сможете найти дальнейшую информацию.

Weintendtostayafurthertwoweeks. Мы собираемся пробыть здесь еще/следующие 2 недели.

elder - eldest обозначает старшинство в семье:

My elder sister works at IBM. - Моястаршая сестрара ботаетв IBM.

older - oldest обозначает возраст:

The world's oldest computer was made by ancient Greeks about 2,000 years ago. -Самыйстарейший/ самыйкомпьютербылсоздандревнимигрекамиоколо 2000 летназал.

При переводе выражения «старше, чем » используется olderthan, а не elderthan: (NB: Sheis  $3$  yearsolderthanme.  $-$  Oha crapule меня на  $3$  года.)

Слово most может стоять перед существительным или местоимением во множественном числе (часто с предлогом of) и имеет значение многие / большинство:

Mostprofessionalsliketheirjob. -Многимпрофессионалам нравится их работа.

Most of them will not be able to come. - Большинствоизних несмогутприйти.

Определенный артикль сохраняется перед формой превосходной степени даже, если нет существительного: Не is the best.- Он самый лучший.

Для обозначения сравнительной степени используется слово **than - чем;** при этом, чтобы избежать повторения одного и того же существительного, часто ставится слово **one** в качестве заменителя этого существительного или притяжательное местоимение в абсолютной форме:

My laptop is bigger than their one / theirs. Mойноутбукбольше, чемих.

Thesecomputersarefasterthanthoseones.-Эти компьютеры (работают) быстрее, чем те

Во второй части сравнительных конструкций можно использовать местоимения как в объектном падеже (разговорный вариант), так и в именительном падеже (литературный вариант, обычно со вспомогательным глаголом):

**She** writes more  $in$ Java him programs than  $\prime$ he does.-Онапишетбольшепрограммнаязыке Java, чемон.

**You** are more experienced than me / I am. - T<sub>bIOIIbITHee</sub>, чемя.

He performed the task earlier than them / they did.- Онвыполнилзаданиераньше, чемони.

**но:** I know **him** better than **her**, (единственно возможный вариант) - Я знаю его лучше, чем ее.

При сравнении одинакового качества используется сочетание **as...as=>такой** (же) ... как (и)/так (же)... как(и):

Netbooks are as lightweight as tablets. - Нетбукитакиежелегкие, какипланшеты.

При сравнении качества в отрицательной  $\phi$ opme чаше используется сочетание notso ... as - не такой ... как:

Netbooks are not so powerful as large size laptops. - Нетбукинетакиемощные, какдескноуты.

Для обозначения изменений, одновременно происходящих с несколькими объектами, а также при описании взаимосвязанных событий используется конструкция the + прилагательное или наречие в сравнительной степени + the + прилагательное или наречие в сравнительной степени.

К наиболее часто используемым сочетаниям относятся: themore... themore (чем больше ... тем больше), themore... theless (чем больше... тем меньше), thesooner... the better (чем скорее ... тем лучше).

TheearlierIgetup, themoreImanagetodo. - Чем раньше я встаю, тем больше мне удается сделать.

Thesooneryoudoitthebetter. Чем скорей ты сделаешь это, тем лучше.

Thefasteryoucomethemoreyouwillget. - Чем быстрее ты приедешь, тем больше получишь.

При употреблении данного оборота следует обратить внимание на порядок слов: нельзя отделять определение от определяемого слова.

**functions** The more performs.  $\mathbf{H}$ the heavier  $\mathbf{i}$  $i_{\mathcal{S}}$ Чембольшефункцийонвыполняет, темонтяжелее.

The more expensive the device is, the faster it functions. - Чемдорожеустройство, темонобыстрее.

#### 1.4 АРТИКЛЬ

<span id="page-18-0"></span>Артикль никогда не используется самостоятельно, это один из признаков существительного и поэтому относится только к нему.

существительные употребляются с артиклем. Bce Если He перед существительным стоит прилагательное, то артикль все равно относится к существительному, но употребляется перед прилагательным: а company- а bigcompany-a new bigcompany

Существуют два вида артикля: неопределенный (a/an) и определенный (the).

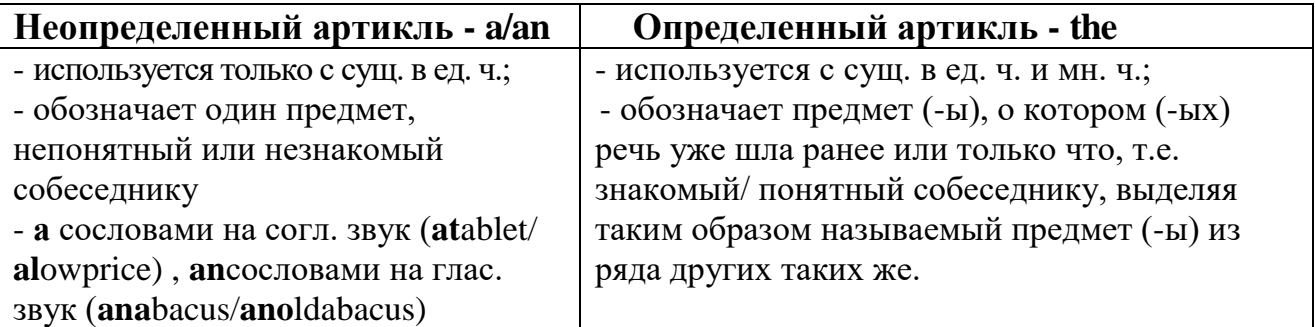

Существительное употребляется с *неопределенным артиклем*, когда оно называет какой-нибудь – любой предмет из всего класса однородных предметов. *Thisisamotherboard. Это материнская плата. (предмет, который обычно назыв. материнской платой, а не винчестер и т.п.)*

*His father is a mathematician. Его отец – математик. (один из тех, кого называют словом математик, а не продавец, шофер и т.п.)*

Существительное употребляется с *определенным артиклем*, когда речь идет об определенном предмете (-ах), выделенном из класса предметов, к которому он относится. Подобное выделение возникает при наличии хотя бы одного из трех *индивидуализирующих факторов*: индивидуализирующее определение в тексте, ясный из контекста (по уже сказанному ранее) или ясный по ситуации.

*Thank you for the mouseyou have bought me. Спасибо за мышку, которую ты купил мне.*

*John has bought a modem. The modem is powerful. Джонкупилмодем. (какой-то) Модем – мощный. (тот, который он принес)*

*Thetechnicalspecialistexaminedthecomputer. Инженер-системотехник осмотрел компьютер. (конкретный инженер-системотехник, тот, которого вызывали)*

Рассмотримпример:

*а) He knocked at the door and a voice answered.*

*б) He knocked at a door and the voice answered.*

Формальный перевод обеих фраз означает: *Он постучал в дверь, и голос ответил.*

Дополнительная информация, передаваемая самими артиклями означает:

*а) Он постучал в известную ему дверь (которую специально нашел, либо она была единственной) и чей-то голос, совершенно незнакомый, ответил ему.*

*б) Он постучал в какую-то дверь (любую, наугад) и вдруг знакомый голос (известный ему) ответил.*

Сравните:

*Несколько лет назад я был в (a) деревне. (The) Деревня была большая и шумная. В (the) деревне было много домов. (The) Дома тоже были большие. Однажды вечером в наш дом вошел какой-то (а) мужчина. (The) Мужчина был высокий и стройный. С (the) мужчиной были (а) мальчик и (а) девочка. (The) Дети мне понравились сразу.*

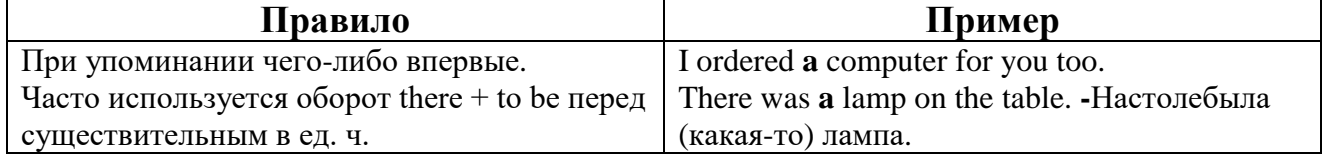

#### **СЛУЧАИ УПОТРЕБЛЕНИЯ НЕОПРЕДЕЛЕННОГО АРТИКЛЯ A/AN**

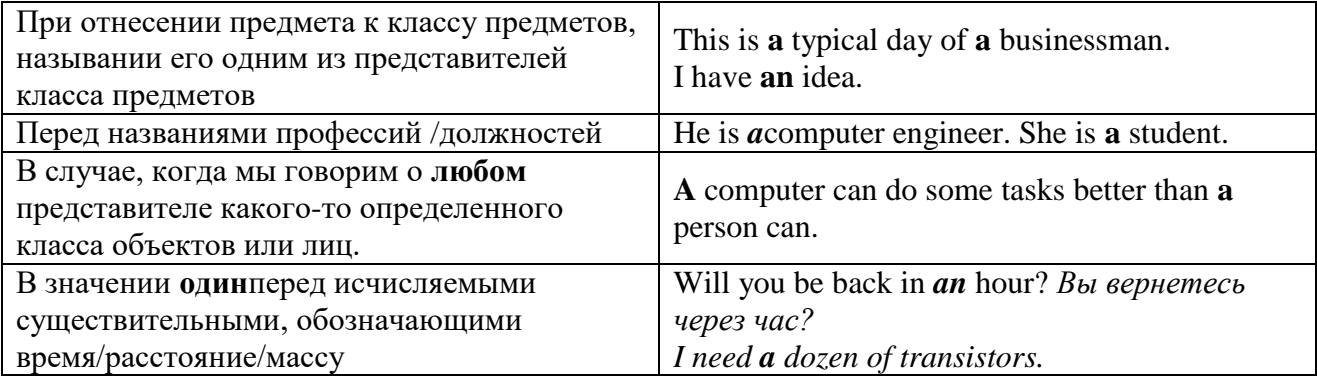

#### **СЛУЧАИ УПОТРЕБЛЕНИЯ ОПРЕДЕЛЕННОГО АРТИКЛЯ THE**

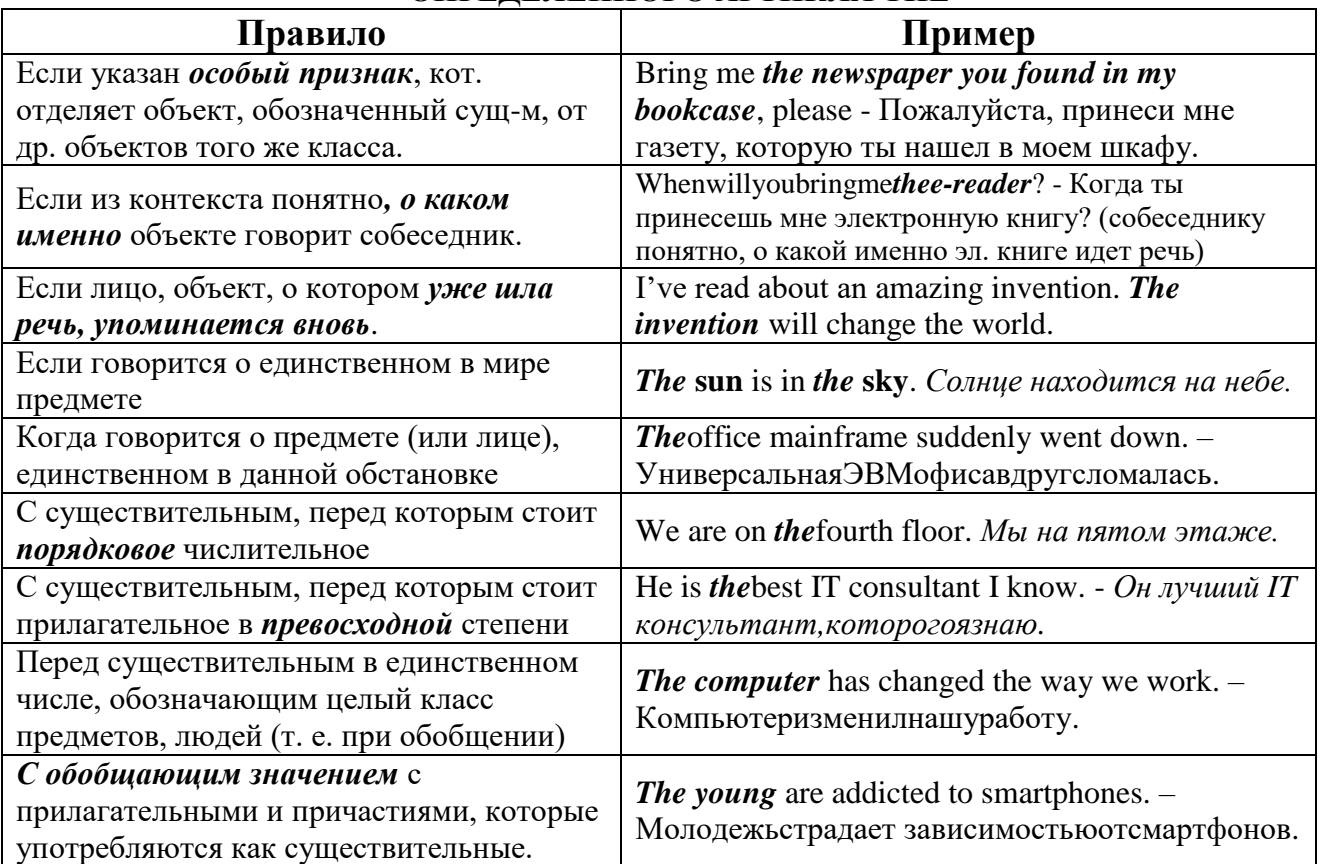

### **ОТСУТСТВИЕ АРТИКЛЯ**

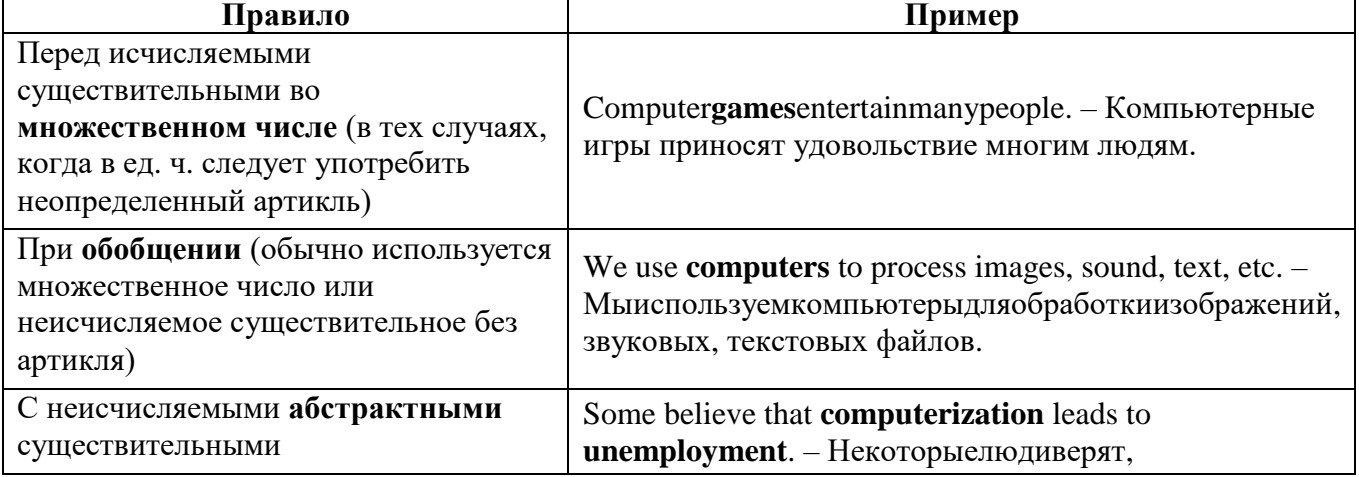

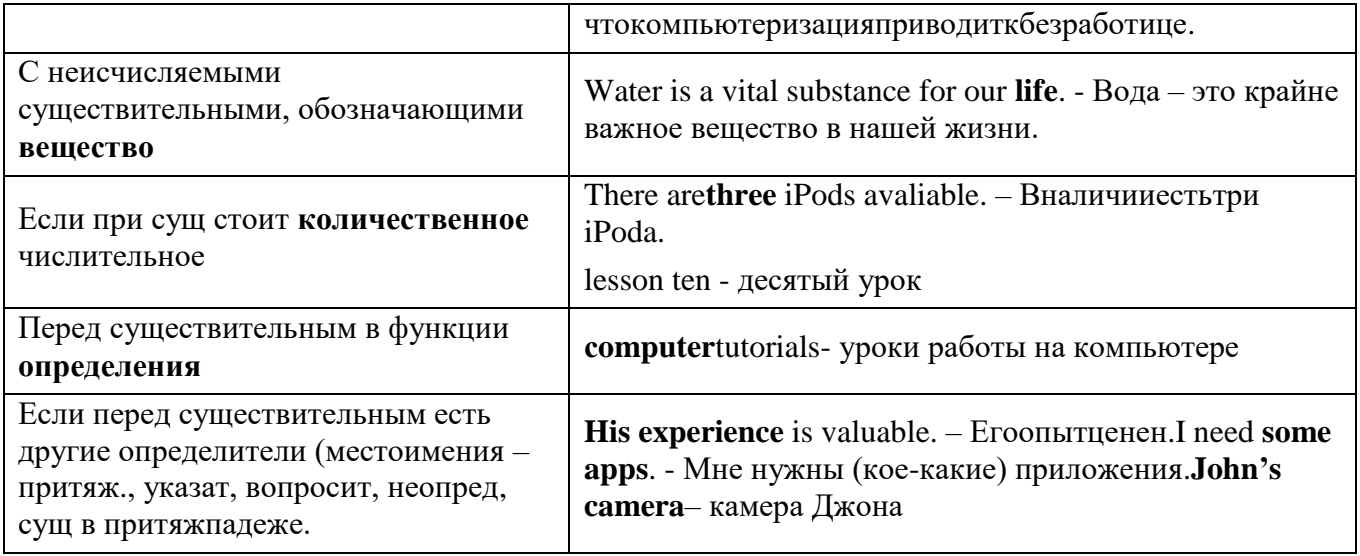

# **1.5 OGOPOT THEREIS/THEREARE**

<span id="page-21-0"></span>Если хотят подчеркнуть наличие или отсутствие какого-нибудь явления, предмета или лица в определённом месте, предложение начинают конструкцией there is / there are, за которой следует существительное, обозначающее это явление, лицо или предмет и обстоятельство места. Переводить такую конструкцию начинают (как правило) с обстоятельства места:

Therearedifferenttypesofcomputersintheoffice. - В офисе есть компьютеры разных видов. There is a laptop on the table. - Настолележитноутбук.

Форма глагола "to be" в таких конструкциях согласуется с первым существительным, следующим за ним. Thereisatabletandsomee-readers.

Чтобы задать вопрос, нужно поставить глагол "tobe" на первое место.

Are there any touch devices here? - Здесьесть сенсорные устройства?

Isthereamainframeoraminicomputerinyourcompany?

Втвоейкомпанииестьбольшойкомпьютерилими

#### никомпьютер?

**How many computers are there in the office?** - Сколько компьютеров в офисе? Отрицание можно образовать двумя способами: при помощи отрицательного местоимения "no" или же отрицательной частицы "not" и местоимения "any".

There isno message for you. Тебенетникакогосообщения.

<span id="page-21-1"></span>There isn't any news in her letter. В её письме нет никаких новостей.

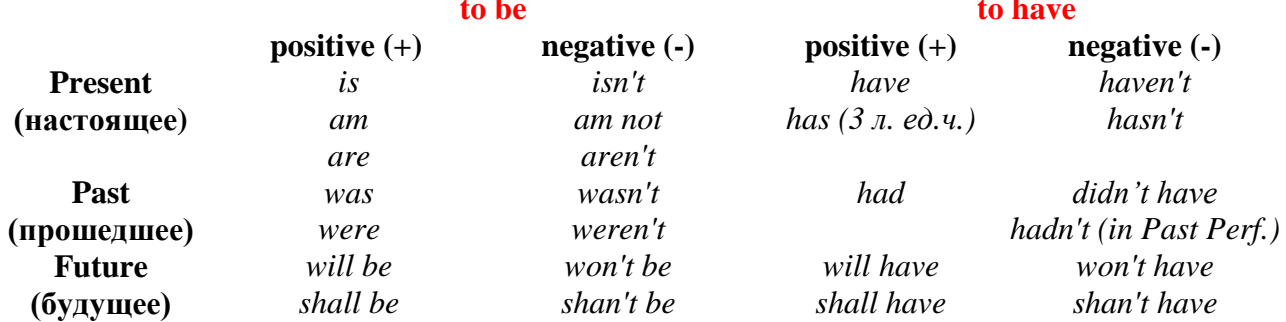

# 1.6 ФОРМЫ ГЛАГОЛОВ ТО ВЕ, ТО НАУЕ

#### 1.7СТРУКТУРА ПРЕДЛОЖЕНИЯ

#### Порядок слов в английском предложении

<span id="page-22-0"></span>Первым правилом английского языка можно считать правило о твердо установленном порядке слов, потому что оно распространяется на все предложения.

Вот типичная схема: 1  $\overline{2}$ 3 ПодлежащееСказуемое Дополнения Обст-ва Обстоят. врем./места

В английском языке встречаются и отступления от обычного порядка слов в предложении. Такие случаи мы будем рассматривать ниже по мере изучения грамматического материала, к ним относятся:

- Вопросительные предложения.

- Предложения с оборотом there+to be.

- Предложения с эмоциональным или смысловым выделением отдельных слов.

<span id="page-22-1"></span>- Некоторые типы сложноподчиненных (где есть главное и придаточное) предложений и др.

### 1.8ТИПЫ ВОПРОСОВ Порядок слов в вопросительном предложении

(зависит от типа вопроса)

**General question (общий вопрос)** – требует ответа «да» или «нет»:

1) Вспомогательный глагол (модальный, глагол - связка)

2) Подлежащее (существительное или местоимение)

- 3) Смысловой глагол
- 4) Дополнения

Do you study at BNTU? Are you a student? Has she been ill lately? Can you play golf?

5) Обстоятельства (места, времени, образа действия)

Для построения общего вопроса вспомогательный или модальный глагол, входящий в состав сказуемого, ставится в начале предложения перед подлежащим.

а) Когда в состав сказуемого входят два или три вспомогательных глагола, то ТОЛЬКО ПЕРВЫЙ из них ставится перед подлежащим. Сказуемое, таким образом, расчленяется на две части, отделяемые одна от другой подлежащим.

Willheworkhere? - *Он будет работать здесь?*( Hewillworkhere. -  $Oh$  bydem Yes, he will.  $\pi$ *a.*/ No, he will not.  $-$  *Hem.*) работать здесь.

Примеры сказуемого с НЕСКОЛЬКИМИ вспомогательными глаголами You will be writing letters to us.  $-$ Will you be writing letters to  $us?$  – Тыбудешьписатьнамписьма. Будешьлитыписатьнамписьма? The scientist **hasheen** sent for.  $-$ Has the scientistbeen sent for? -Задокторомпослали. (Страд. залог) Задокторомпослали? They have been working since <u>Have</u> they been working since morning. -

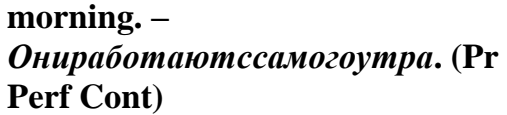

*Работаютлиониссамогоутра?* **( Yes, they have. –** *Да***./ No, theyhavenot.-***Нет* **)**

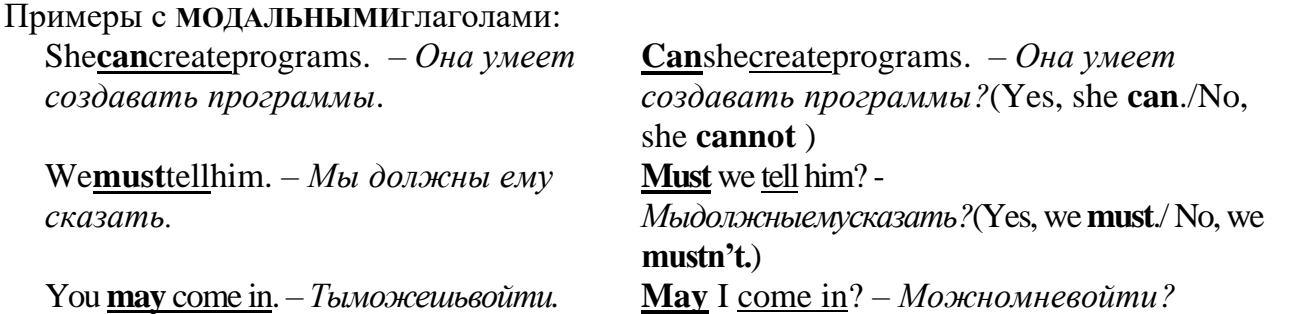

**б)** Когда в составе сказуемого нет вспомогательного глагола (т.е. когда сказуемое выражено глаголом в **Present** или **PastIndefinite**), то перед подлежащим ставятся соответственно формы **do / does** или **did**; смысловой же глагол ставится в форме инфинитива без **to** (словарная форма) после подлежащего.

Подчеркнем, что здесь **do** не имеет никакого СМЫСЛОВОГО значения (не путать со смысловым глаголом**todo** - *делать*) и на русский язык НЕ ПЕРЕВОДИТСЯ.

С появлением вспомогательного глагола **do** на него переходит вся ГРАММАТИЧЕСКАЯ НАГРУЗКА - время, лицо, число: в **PresentIndefinite** в 3-м лице ед. числа окончание **-s, -es** смыслового глагола переходит на глагол **do**, превращая его в **does**; а в **PastIndefinite** окончание прошедшего времени **-ed** переходит на **do**, превращая его в **did**.

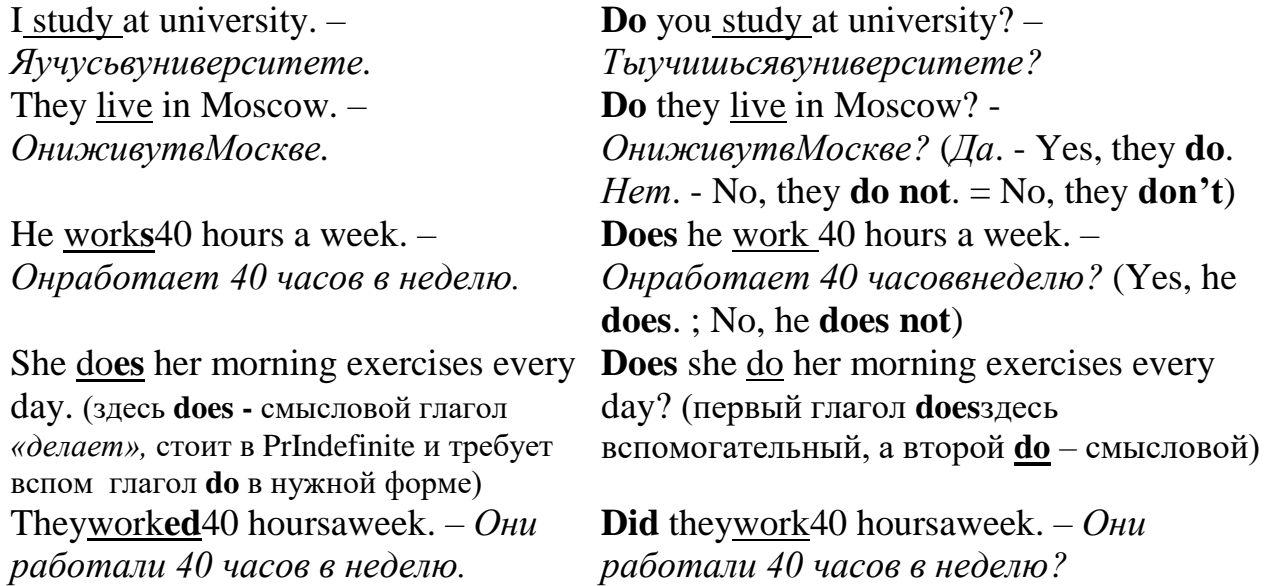

Если в предложении в качестве смыслового глагола используется в соответствующем лице, числе, времени глагол **tobe**(*быть, существовать, находиться*) - **am**/ **is**/ **are**/ **was**/ **were**, то вспомогательный глагол **do** не используется. В вопросительном предложении глагол **tobe** сам занимает место перед подлежащим. Например:

We **were** at work at 8.30. – *Мыбылина работев 8.30.* They **are** economists. **Are** they economists?

**Were**youworkat 8.30. – *Вы были на работе в 8.30.?*(Yes, we **were**. No, we **were not**.)

Fred was in hospital a month ago. There are 30 students in our group.

Was Fred in hospital a month ago? Are there 30 students in our group?

#### **Alternative question**

(альтернативный вопрос) = общий в-с + альтернатива (or)

Do you live in Minsk or in Moscow?

Was the world's fastest computer built in China or the USA?

#### **Special question**

## <u>(специальный вопрос)</u> = вопросительное слово + общий вопрос

Специальный вопросзадается с целью получения более подробной уточняющей информации. Спец вопрос ко всем членам предложения, кроме подлежащего (и его определения), начинается с вопросительного слова и строится так же, как и общие вопросы. Вопросительное слово в специальном вопросе заменяет член предложения, к которому ставится вопрос.

Специальные вопросы могут начинаться словами:

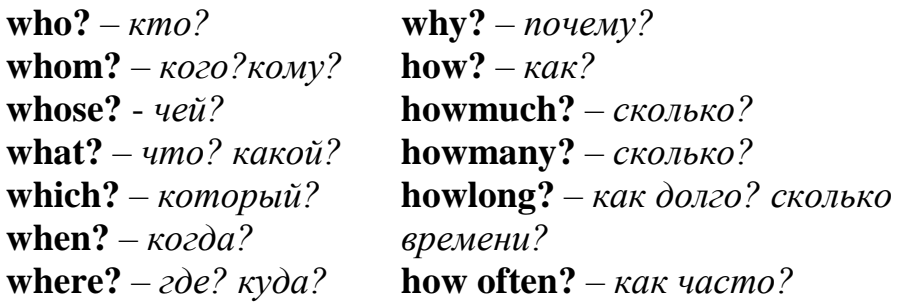

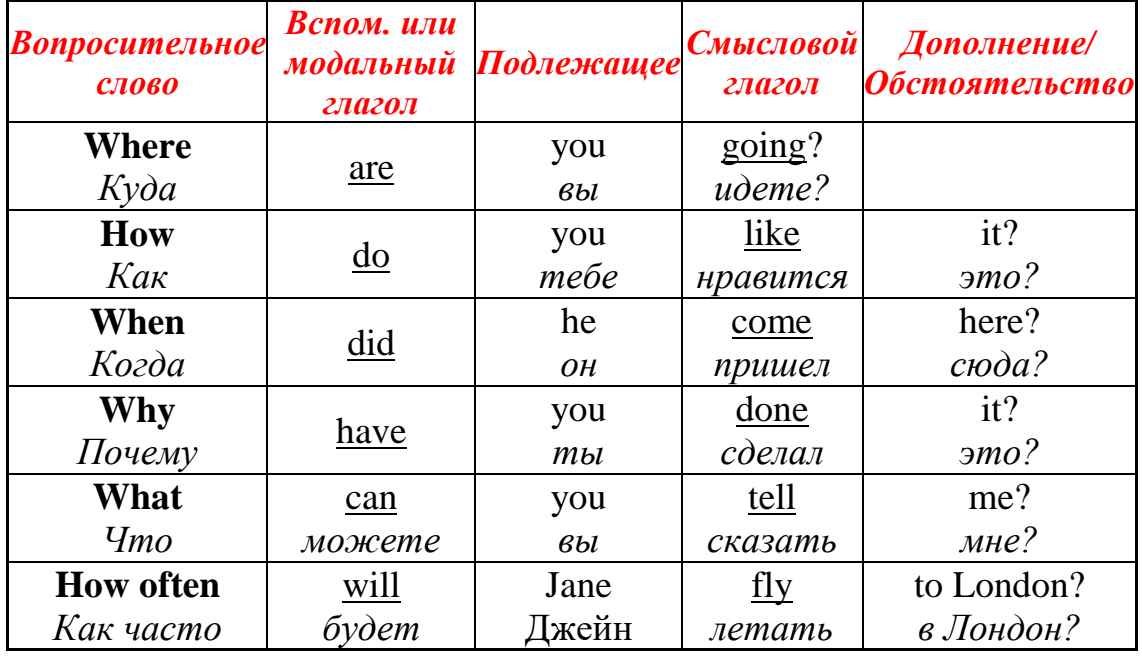

#### Схема специального вопроса

#### **Disjunctive question**

(разделительный вопрос) = утвердительное предложение + краткий вопрос

**(краткий вопрос** *= вспомогательный гл-л /модальный/глагол –связка в утвердительной или отрицательной форме + местоимение*)

Краткий вопрос переводится фразами: не так ли?/ правда ведь?

He is designing the site, **isn't he**? He is not designing the site, is he?

Shvedov studies at Minsk Institute of Distance Education, **doesn't he**?

Susan will arrive tomorrow, **won't she?** They can write the code, **can't they**?

**NB:** В предложениях с конструкцией **thereis/are/was/were/willbe**вместо личных местоимений *he, she, they и др.* используется **there.**

**There was** some money in the pocket, **wasn't there**?

#### **Subject question**

**(вопрос к подлежащему) = who/what/which+ cмысловой глагол (дополнения, обстоятельства)** 

**Who** created the program? – Emma created the program. **What** causes inflation? **Which** costs more the Ultrabook or MacBook Air?

## **1.9ГЛАГОЛ. ВИДО-ВРЕМЕННЫЕ ФОРМЫ ГЛАГОЛА**

<span id="page-25-0"></span>Залог - это форма глагола, которая показывает, является ли подлежащее предложения производителем (субъектом) или объектом действия, выраженного сказуемым. В английском языке имеется два залога:

**the Active Voice (действительный залог)** и **the Passive Voice (страдательный залог).**

Подлежащее = субъект действия, Подлежащее = объект действия, активное лицо. пассивное лицо. Я строю дом. Дом строится мной

Активный залог (activevoice) в предложении указывает на то, что подлежащее совершает действие само. Пассивный, или страдательный, залог (passivevoice) говорит о том, что действие совершено над подлежащим. В пассивном залоге дополнение становится подлежащим, которое само по себе никакого действия не совершает. Пассивный залог (passivevoice) образуется с помощью вспомогательного глагола tobe в нужном времени и третьей формы основного глагола.

## **Вид и время глагола:**

В *русском языке* временные формы глагола представлены 3 временами: настоящим, прошедшим и будущим. В зависимости от характера совершения действия в *английском языке* принято выделять 4 вида действий:

## **Простое (неопределенное) время (Simple/Indefinite Tense)** (ФАКТ)

Времена группы Simple обозначают регулярные действия самым общим образом, и не указывают, являются ли они длительнымиили завершенными.

I often **go** to Berlin on business. - ЯчастоезжувкомандировкивБерлин.

# **Длительное время (Continuous/Progressive Tense)** (ПРОЦЕСС)

Времена группы Continuous указывают на процесс, действие, длящееся в определенный момент в прошлом, настоящем или будущем. На русский язык всегда переводятся глаголом несовершенного вида.

Sally**isworking**onanewprojectatthemoment. - Саллисейчас работает над (каким-то) новым проектом.

**Совершенное время (Perfect Tense)** (РЕЗУЛЬТАТ)

Времена группы Perfect в английском языке обозначают действия, закончившиеся к определенному моменту или происходившие ранее других действий в настоящем, прошедшем или будущем. На русский язык всегда переводятся глаголом совершенного вида.

I **have completed** the first task already. - Я уже выполнил первое задание.

**Длительное совершенное время (Perfect Continuous/Perfect-Progressive Tense)** (ДЛИТЕЛЬНОСТЬ и ЗАВЕРШЕННОСТЬ - завершенности может и не быть)

Времена Perfect Continuous используются для обозначения процесса, который начался и длился в течение некоторого времени до какого-то момента в настоящем, прошлом или будущем. На русский язык всегда переводятся глаголом несовершенного вида.

We**havebeenpreparing**forourpresentationsincemorning.- Мы готовились к презентации с самого утра.

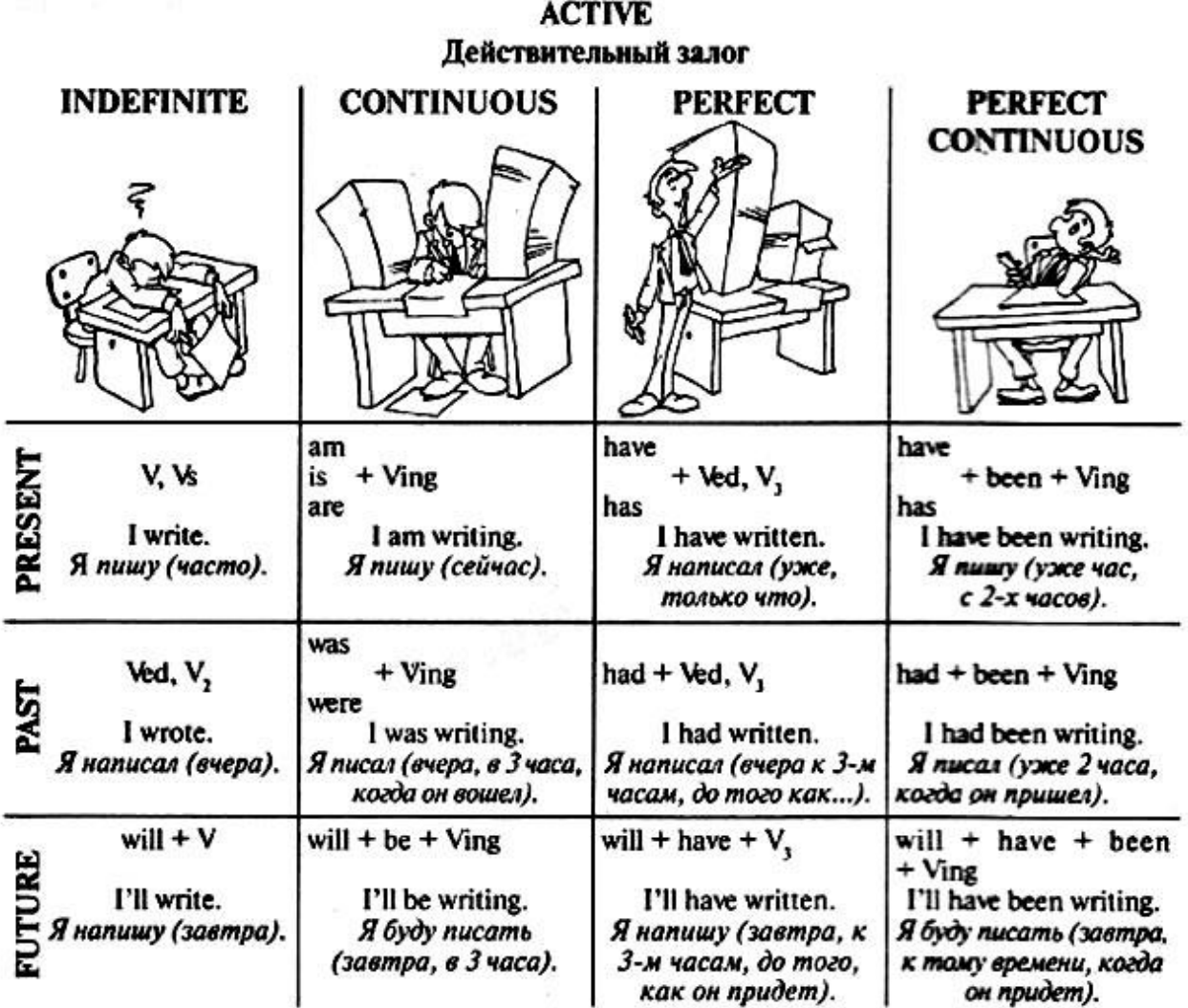

Таким образом, глагол в английском языке может обозначать действие, совершаемое в каждом из времен (прошедшем, настоящем или будущем), 4-мя разными способами. Например:

Я создаю вебсайты *каждый день* (ФАКТ в настоящем)

Я создаю вебсайт *сейчас* (ПРОЦЕСС в настоящем).

Я создаю вебсайт *вот уже полчаса* (ДЛИТЕЛЬНОСТЬ и ЗАВЕРШЕННОСТЬ в настоящем).

Я *уже* создал вебсайт (РЕЗУЛЬТАТ к настоящему).

Заметьте, что при переводе на русский язык используется глагол в настоящем времени в сочетании с разными наречиями.

Еще несколько примеров:

Я работаю над вебсайтом *в данный момент* (ПРОЦЕСС в настоящем).

Я работал над вебсайтом *вчера в 2 часа дня* (ПРОЦЕСС в прошедшем).

Я буду работать над вебсайтом *завтра в полдень* (ПРОЦЕСС в будущем).

# <span id="page-28-0"></span>1.10 ТАБЛИЦЫ ОБРАЗОВАНИЯ ВИДО-ВРЕМЕННЫХ АНГЛИЙСКОГО ЯЗЫКА

Активный залог (active voice) показывает, что лицо или предмет, выраженное подлежащим, само производит действие: Wefinished the project on time. Пассивный залог (passive voice) показывает, что не само подлежащее выполняет действие, а, наоборот, оно испытывает на себе водействие, исходящее от сказуемого: *Theprojectwasfinished*ontime.

**PERFECT INDEFINITE CONTINUOUS PERFECT CONTINUOUS** have have am **PRESENT** V, Vs  $+ Ving$ + Ved, V3  $+$  been  $+$  Ving is PRESENT are has has I write. I am writing. I have written. I have been writing. Usi Я пишу (уже час, с двух Я написал Я пишу (часто). Я пишу (сейчас). (уже, только что)  $rac{0}{9}$  $O($ was Ved, V<sub>2</sub> had + Ved, V3 had + been + Ving  $+ **V**$ ing PAST were I had been writing. I wrote. I was writing. I had written. PAST Я писал (вчера, в 3 Я написал (вчера, к 3 Я писал (уже 2 часа, Я написал (вчера). часа, когда он вошел) часам, до того как...) когда он пришел). This I will + have + Ved, will + have + been + will  $+V$ will  $+$  be  $+$  Ving  $3m$ **Ving** FUTURE  $V<sub>3</sub>$ I'll write. I'll be writing. I'll have written. I'll have been writing. Я буду писать (завтра, Я напишу Я буду писать (завтра, FUTURE Я напишу (завтра). (завтра, к 3 часам, до к тому времени, когда This в 3 часа) того как он придет) он придет)

#### Active - действительный залог

## 1.11 НЕПРАВИЛЬНЫЕ ГЛАГОЛЫ АНГЛИЙСКОГО ЯЗЫКА

**Это** 

<span id="page-28-1"></span> $\Pi$ <sub>0</sub> способу образования прошедшего неопределенного времени действительного залога (Past Simple Active) и причастия прошедшего времени (Past Participle (Participle II)) глаголы делятся на две группы: правильные и неправильные. Правильные глаголы образуют (Past Simple Active и Past Participle путем прибавления к форме инфинитива окончания -ed.

К неправильным глаголам принадлежат глаголы, образующие (Past Simple Active и Past Participle различными другими способами.

Количество неправильных глаголов английского языка относительно невелико, но к ним относятся многие самые употребительные глаголы. Неправильные глаголы рекомендуется заучивать в трех основных формах.

Четвертой формой глагола называют ing-форму, это может быть причастие настоящего времени (Present Participle) или герундий (Gerund). Поскольку образуется эта форма по общим для всех глаголов правилам, то заучивать ее не надо: надо знать орфографические правила при прибавлении -ing.

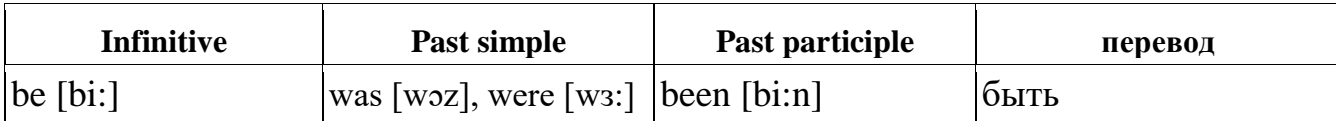

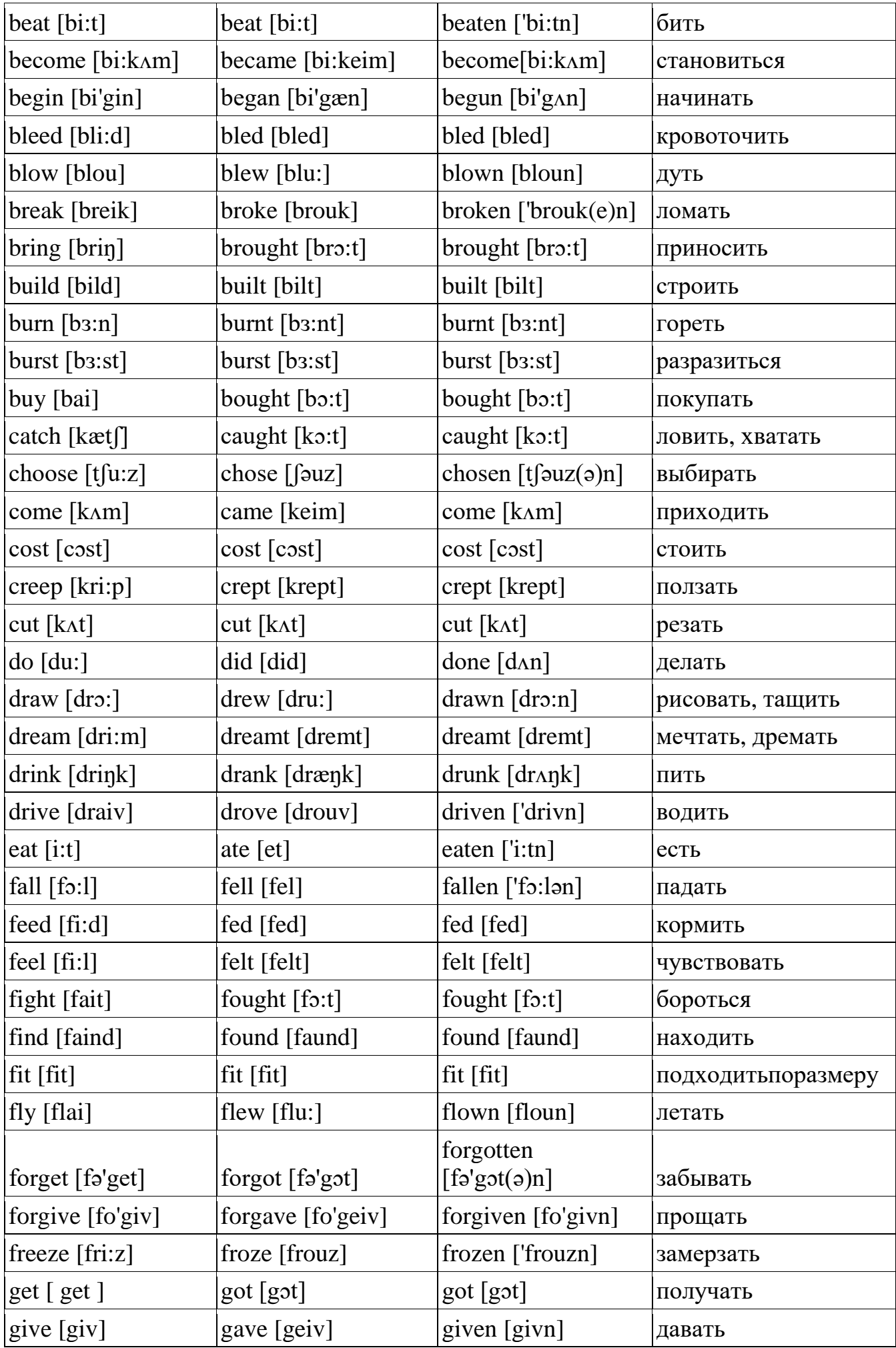

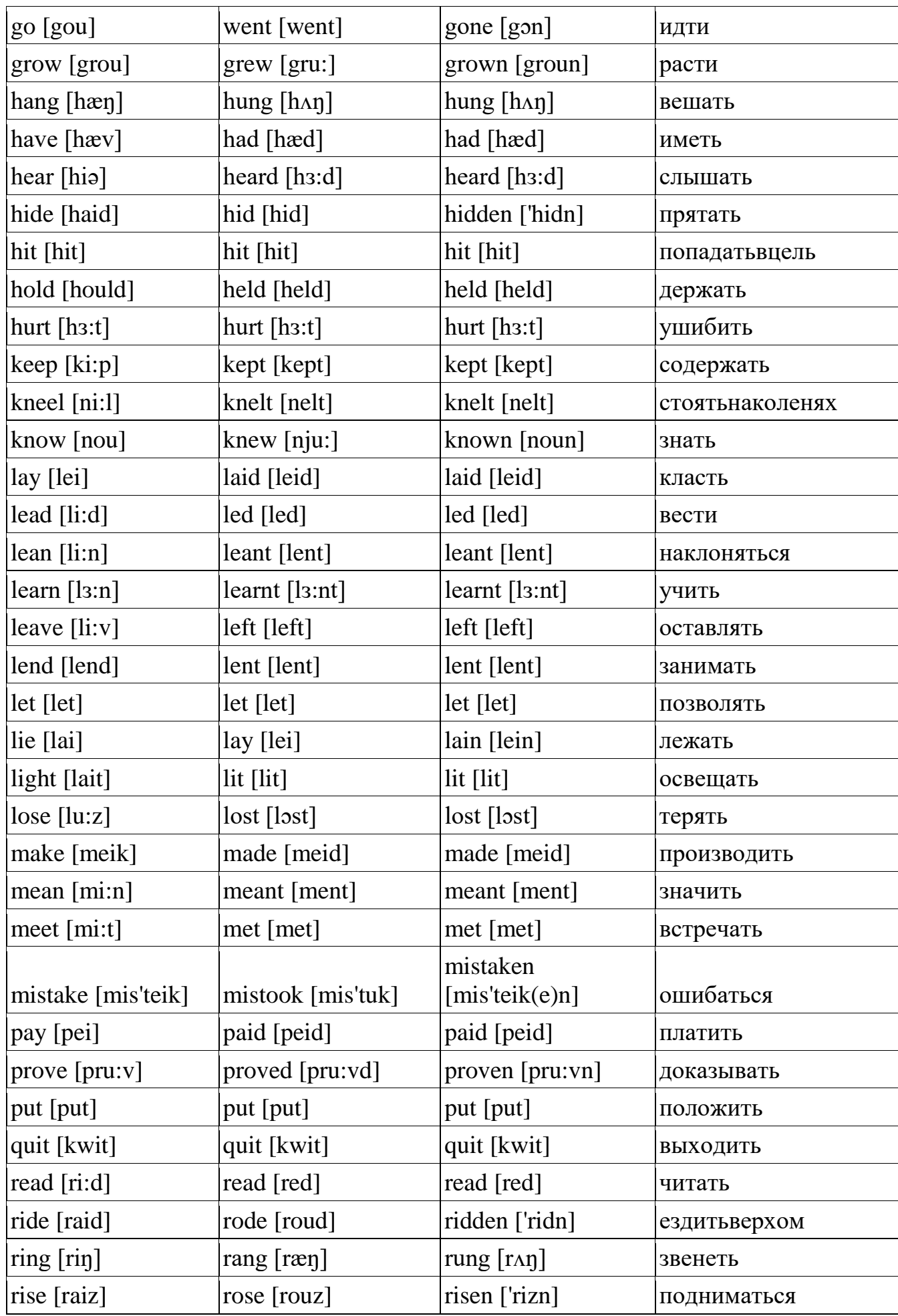

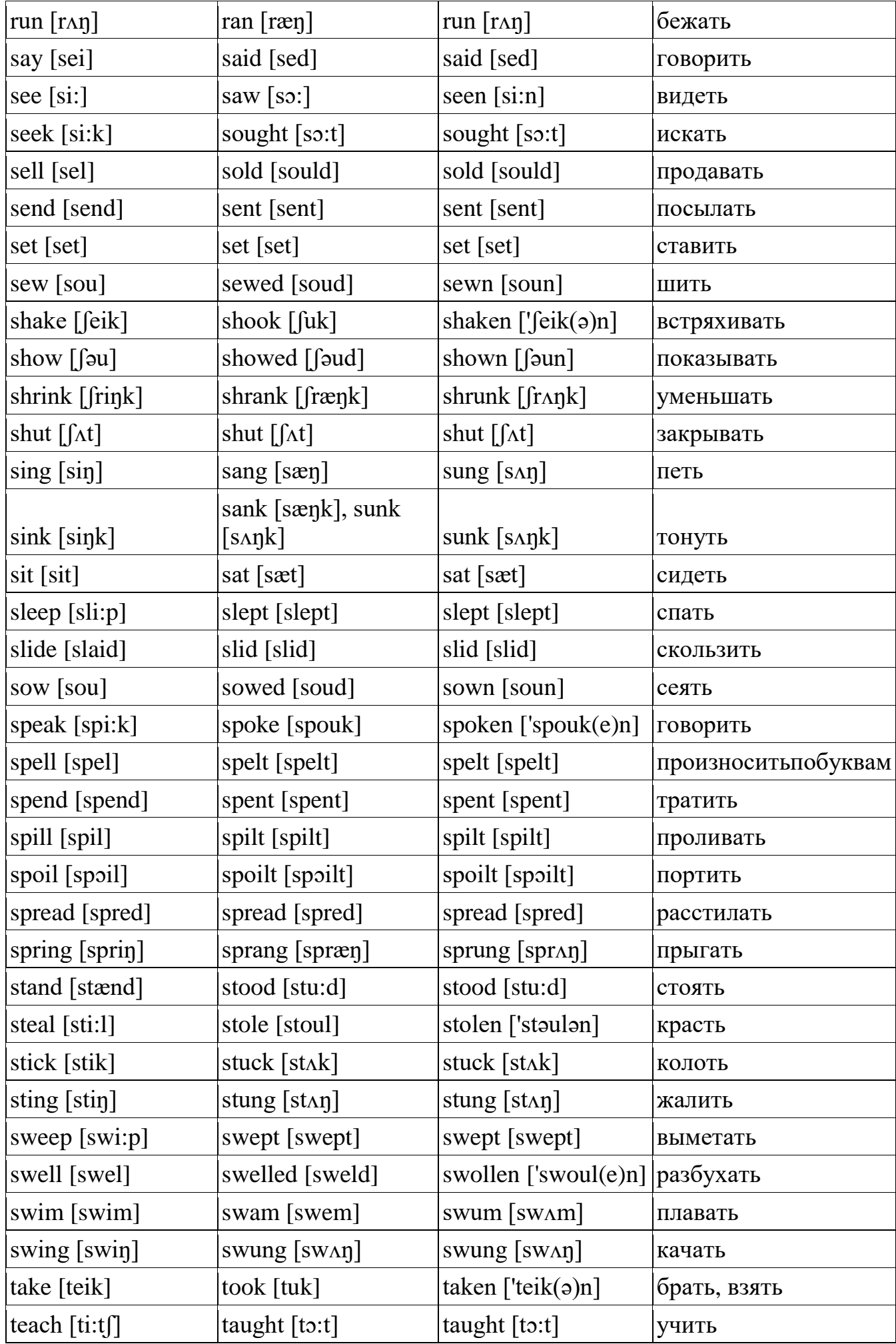

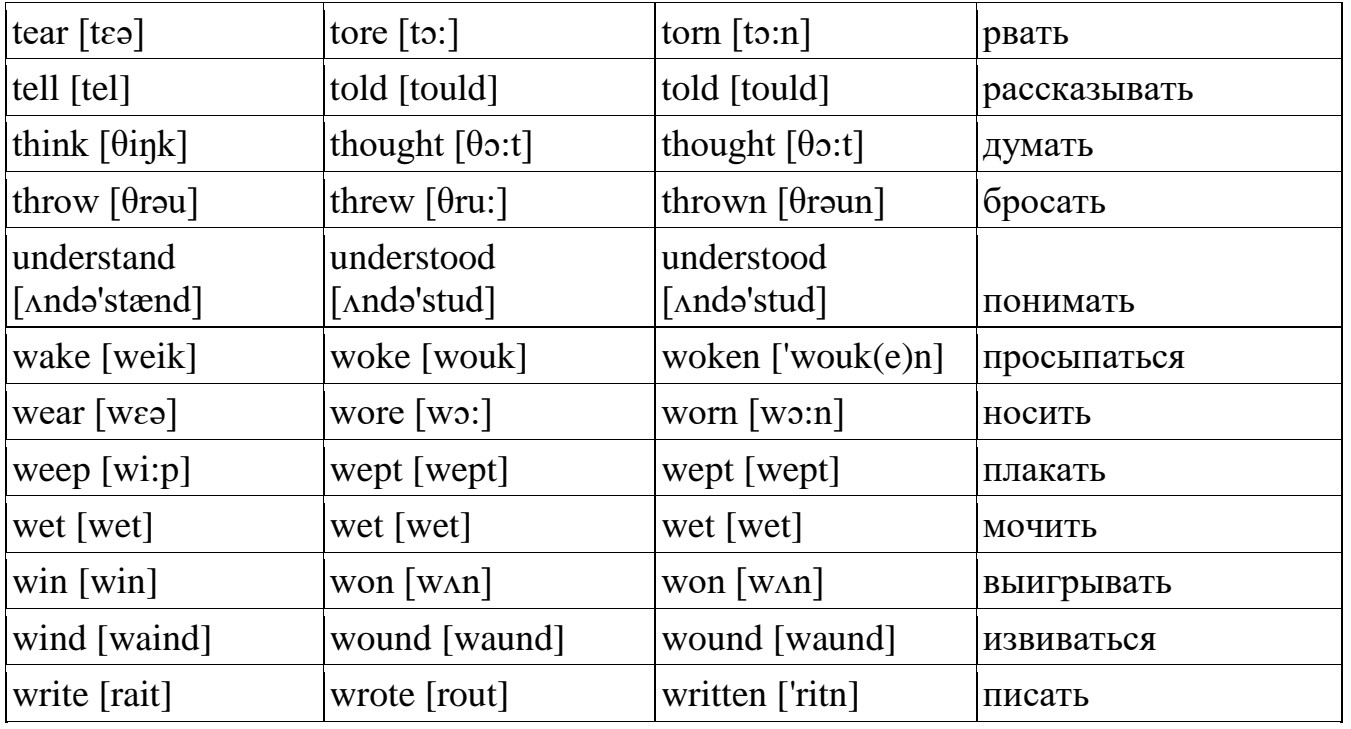

## 1.13 НЕЛИЧНЫЕ ФОРМЫ ГЛАГОЛА

<span id="page-33-0"></span>Неличные формы глагола в английском языке выражают действие, не указывая лица, числа, наклонения. К неличным формам глагола относятся инфинитив, герундий, причастие.

Iwant towrite aletter. Яхочунаписатьписьмо. Hewanted towrite aletter. Онхотелнаписатьписьмо. She will have to write a letter. Онадолжнабудетнаписатьписьмо.

Iamfondof reading. Я люблю читать (чтение). He is fond of reading. Он любит читать (чтение). They were fond of reading. Онилюбиличитать (чтение).

Standing at the window she (I, he, we, they) watched the dockers at work. Стоя у окна, она (я, он, мы, они) наблюдала (наблюдал, наблюдали), как работали докеры.

Независимо от лица (I, he, she, we, they) и отвремени (Present, Past, Future) инфинитив to write, герундий reading и причастие standing не изменили своей формы. В каждом из приведенных выше предложений инфинитив, герундий и причастие соотносятся с тем временем, в котором стоит глагол-сказуемое, и выражают действие, одновременное с действием, выраженным глаголомсказуемым. Инфинитив, герундий и причастие имеют формы действительного и страдательного залога.

## Инфинитив

Инфинитив в английском языке — это неопределенная форма глагола, относится к неличным формам глагола. Инфинитив отвечает на вопросы «что делать?», «что сделать?». Формальным признаком инфинитива является частица to. В некоторых случаях частица to опускается.

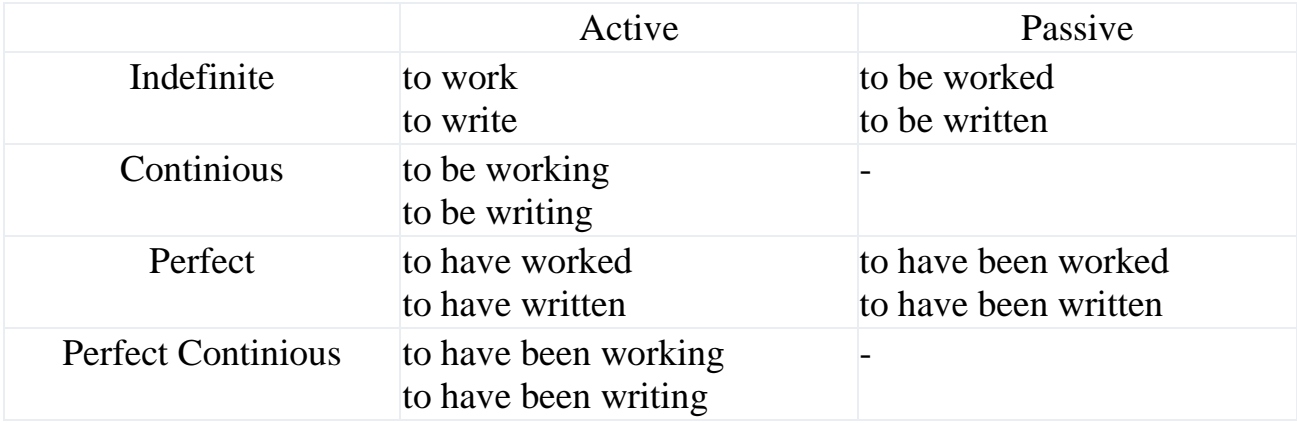

Формы инфинитива в английском языке:

#### **Инфинитив с частицей to**

1. Инфинитив обычно употребляется с [частицей](https://catchenglish.ru/grammatika/chastitsy.html) to: to read, to write, to work. Но если в предложении стоят рядом два инфинитива, соединенные [союзом](https://catchenglish.ru/grammatika/soyuzy.html) and или or, то перед вторым инфинитивом частица to обычно опускается.

She decided to go and buy something for supper. Она решила пойти и купить что-нибудь на ужин.

2. Частица to иногда употребляется в конце предложения без глагола. Это делается во избежание повторения одного и того же глагола в одном предложении. Такое употребление частицы to обычно встречается после глаголов to wish — *желать*, to want — *хотеть*, to try — *пытаться*, to allow — *разрешать*, to have to — *быть должным* и др.

I didn't want to take a taxi but I had to (take one) as I was late. Я не хотела брать такси, но вынуждена была (взять такси), так как опаздывала.

3. После глаголов to be, to have, используемых в качестве [модальных глаголов,](https://catchenglish.ru/grammatika/modalnye-glagoly.html) ставится частица to.

I am to meet him here. Я должен встретить его здесь.

Не has to do it in September. Ондолженсделатьэтовсентябре.

4. Послеслов the first, the second... the last, the only.

He loves parties: he is always the first to come and the last to leave. Он любит вечеринки: он всегда приходит первым и уходит последним.

#### **Инфинитив без частицы to**

1. После вспомогательных и модальных глаголов.

Не can play chess. Он играет (умеет играть) в шахматы. We shall go by foot there. Мы пойдём туда пешком.

2. После глаголов to make — *заставлять*, to let — *разрешать* и иногда после to help — *помогать*.

She made him give up smoking. Она заставила его бросить курить. I let him read this book. Я разрешил ему читать (прочесть) эту книгу. 3. После глаголов to see — *видеть*, to hear — *слышать*, to feel — *чувствовать*, to watch — *наблюдать*, to make — *заставлять* и некоторых других в обороте «Объектный падеж с инфинитивом».

I heard her leave the house. Я слышал, как она ушла из дома.

They made us work all night long. Они заставили нас работать всю ночь.

НО: Если глаголы, перечисленные во 2-м и 3-м пунктах, употребляются в страдательном залоге, то следующий за ними инфинитив употребляется с частицей to.

Не was made to open the door. Егозаставилиоткрытьдверь.

She was seen to go to the institute. Видели, как она пошла в институт.

4. После выражений had better — *лучше бы*, would rather, would sooner *предпочёл бы, ...(бы) скорее.*

You had better talk to the doctor. Вы лучше поговорите с врачом. I wouldrathersee himalone. Япредпочёлбыувидетьегоодного.

# **Герундий**

Герундий в английском языке — это [неличная форма глагола,](https://catchenglish.ru/grammatika/nelichnye-formy-glagola.html) которая обладает свойствами глагола и существительного. Поэтому на русский язык герундий переводится существительным, глаголом и деепричастием.

Правила образования герундия в английском языке

Герундий в английском языке образуется при помощи прибавления суффикса ing к основе глагола, т. е. имеет ту же форму, что и причастие I: work — working,  $write$  — writing.

В русском языке соответствующая форма (т. е. герундий) отсутствует.

Свойства глагола у герундия следующие:

1. Герундий имеет форму [времени](https://catchenglish.ru/grammatika/vremena-glagolov.html) и [залога.](https://catchenglish.ru/grammatika/zalog.html)

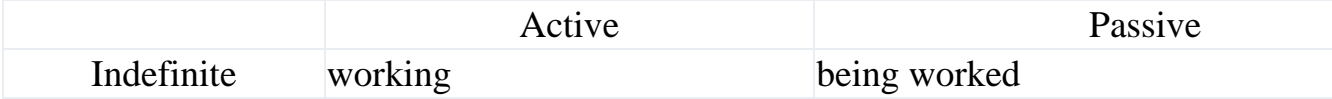
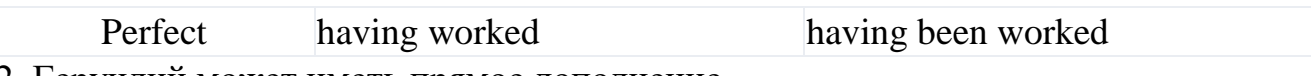

2. Герундий может иметь [прямое дополнение.](https://catchenglish.ru/grammatika/pryamoe-dopolnenie.html)

I like reading short stories. Я люблю читать небольшие рассказы.

3. Герундий может определяться [наречием.](https://catchenglish.ru/grammatika/narechie.html)

He likes driving *quickly*. Он любит ездить быстро.

Свойства существительного у герундия следующие:

1. Герундий может быть в [предложении:](https://catchenglish.ru/grammatika/vidy-predlozhenij.html)

а) [подлежащим](https://catchenglish.ru/grammatika/podlezhashchee.html) (на русский язык переводится существительным или неопределенной формой глагола):

Reading is useful. Чтениеполезно. (Читать полезно.)

б) частью составного [сказуемого:](https://catchenglish.ru/grammatika/skazuemoe.html)

Не began translating a new book. Он начал переводить новую книгу. (Он начал перевод новой книги.)

в) [прямым дополнением:](https://catchenglish.ru/grammatika/pryamoe-dopolnenie.html)

Не likes swimming. Он любит плавать (плавание).

г) косвенным дополнением (или предложным дополнением):

Не is fond of driving. Он любит ездить на машине.

д) [определением](https://catchenglish.ru/grammatika/opredelenie.html) (часто герундию предшествует предлог «of»):

She didn't like his manner of speaking to her colleagues. Ей не нравилась его манера разговаривать (как он разговаривает) с коллегами.

Mary was glad to have the opportunity of talking to him about his recent journey to Madrid.

Мери была рада возможности поговорить с ним о его недавней поездке в Мадрид.

е) [обстоятельством](https://catchenglish.ru/grammatika/obstoyatelstvo.html) (переводится существительным, деепричастием несовершенного вида или глаголом в личной форме):

After having read the text I translated it. После чтения текста я перевёл его. (После того, как я прочёл текст, я перевёл его.) 2. Герундий, как и [существительное,](https://catchenglish.ru/grammatika/imya-sushchestvitelnoe.html) может сочетаться с [предлогами](https://catchenglish.ru/grammatika/predlogi.html) и определяться [притяжательным местоимением](https://catchenglish.ru/grammatika/prityazhatelnye-mestoimeniya.html) или существительным в притяжательном падеже.

She dreams of going abroad. Она мечтает поехать (о поездке) за границу.

They insisted on their students going to the collective farm. Они настаивали, чтобы их студенты поехали в колхоз. (Они настаивали на поездке их студентов в колхоз.)

We objected to their paying for our work in the field. Мы возражали против того, чтобы они платили нам за нашу работу в поле.

Употребление герундия

Герундий (Gerund) употребляется в функции подлежащего после предлогов, после определенных глаголов, в сочетании с существительными.

1. Герундий в функции подлежащего:

а) для выражения действия, не относящегося к определенному лицу или предмету.

Reading is useful. Чтение (читать) полезно. Speaking in public is an art. Выступление (выступать) перед публикой (аудиторией) — это искусство.

Герундий обычно указывает, что говорящий или лицо, совершающее действие, имеет уже какой-то (определенный) опыт в плане того, о чем он говорит, т. е. в данном случае говорящий испытал на себе, что выступление перед публикой требует особых навыков от выступающего.

Сравните:

Teaching small children requires patience. Обучение маленьких детей требует терпения. It requires patience to teach small children. Нужнотерпение, чтобыучитьмаленькихдетей. (Обучение маленьких детей требует терпения.)

Первое предложение показывает, что сам говорящий обучал маленьких детей (так как употреблен герундий) и делает вывод из своего собственного опыта. Второе предложение выражает уже известное (всем) мнение.

б) для выражения привычного, часто повторяющегося действия.

Sleeping after meals is bad for women. Женщинам вредно спать после еды.

в) в кратких указаниях-запрещениях.

No talking! Не разговаривать! No smoking. Не курить!

НО: За герундием не может следовать [дополнение,](https://catchenglish.ru/grammatika/dopolnenie.html) поэтому если запрещение включает дополнение, то употребляется не герундий, а [повелительная форма](https://catchenglish.ru/grammatika/povelitelnoe-naklonenie.html)  [глагола.](https://catchenglish.ru/grammatika/povelitelnoe-naklonenie.html)

Do not touch the bench. Itisfreshpainted. Heдотрагивайсядоскамейки. Она недавно окрашена. Do not drink this water. Не пейте эту воду. (Воду не пить.) Do not smoke here. Не курите здесь. (Здесь не курят.)

2. Существует ряд глаголов, после которых для передачи соответствующего значения употребляется только герундий: to stop — прекращать, to finish *заканчивать*, to avoid — *избегать*, to prevent — *предотвращать*, to recollect *вспоминать*. to fancy — *воображать*, to imagine — *воображать*, to delay *откладывать*, to forgive — *прощать*, to pardon — *прощать*, to excuse *извинять*, to mind — *возражать*, to require — *требовать*, to suggest *предлагать* и др.

Try to avoid working at night.

Постарайтесь избегать работы (работать) в ночное время.

Forgive my coming late.

Простизамоеопоздание.

He suggested studying in the evening.

Онпредложилзаниматьсявечером.

They often recollect travelling about (in) the Crimea.

Они часто вспоминают путешествие по Крыму.

Stop laughing. Перестань смеяться.

I don't mind living here.

Я не имею ничего против того (не возражаю), чтобы жить здесь.

Stop в значении cease — *прекращать, переставать что-либо делать* требует после себя герундия.

Stop whistling. Перестань свистеть.

В значении же остановиться с какой-либо целью (чтобы что-то сделать) stop употребляется с инфинитивом после него.

Не stopped to speak to Mary.

Он остановился, чтобы поговорить с Мери.

3. Есть глаголы, после которых можно употреблять как герундий, так и [инфинитив](https://catchenglish.ru/grammatika/infinitiv.html) в том же значении. Это следующие глаголы:

а) to begin, to start — *начинать*, to continue — *продолжать*.

I began working. Я начал работать. I began to work. Я начал работать.

б) to attempt — *пытаться*, to intend — *намереваться* (эти глаголы чаще употребляются с инфинитивом, чем с герундием).

Не intends to leave (leaving) the Army. Он намеревается уйти из армии.

в) to love — *любить*, to like — *нравиться*, to hate — *ненавидеть*, to prefer *предпочитать* (после глаголов в Present и Past обычно употребляется герундий, в остальных случаях — чаще инфинитив).

I like walking. (=I like to walk.) Я люблю ходить пешком.

He hated waiting. Он не любил ждать.

г) to permit, to allow — *разрешать*, to advise — *советовать* (если лицо, к которому относится действие, упоминается, то употребляется инфинитив; если не упоминается, употребляется герундий).

I don't allow him to drive a car. Я не разрешаю ему водить машину. (Указывается лицо — him — ему, к которому относится действие.)

I don't allow smoking here. Я не разрешаю курить здесь.

д) to remember — *помнить*, to regret — *сожалеть* (после этих глаголов употребляется герундий, если действие, выраженное герундием, предшествует действию, выраженному глаголами to remember, to regret).

I regret going there. Я сожалею, что пошёл туда. (Пошёл раньше, сожалею теперь.)

е) to need — *нуждаться*, to want — *хотеть*, to require — *требовать* (после этих глаголов употребляется герундий или инфинитив, но герундий чаще).

The flowers want watering. (= The flowers want to be watered.) Цветы нужно поливать. (= цветы нуждаются в том, чтобы их поливали.)

ж) to try — *пытаться, стараться*, to propose — *предлагать, делать предложение*, to go on — *продолжать*, to be afraid of — *бояться* (глагол to try в

значении to attempt — *пытаться* требует после себя инфинитива, а в значении to make the experiment — *экспериментировать* требует после себя герундия).

They tried to put wire netting all round the garden. Они пытались поставить проволочную сетку вокруг сада.

Из этого предложения не ясно, поставили сетку или нет. Второе предложение с употреблением герундия:

They tried putting wire netting all round the garden. Они попробовали (сделали эксперимент) поставить сетку вокруг сада.

Употребление герундия указывает, что основное действие они выполнили, т. е. поставили сетку, но имело ли это положительный результат — неизвестно, т. е. уберегло ли это сад от зайцев, лис и т. д.

Глагол to propose в значении to intend — *намереваться* требует после себя инфинитива, а в значении suggest — *предлагать* требует после себя герундия.

I propose to start tomorrow. Янамереваюсьотправитьсязавтра.

I propose waiting till the doctor gets here. Я предлагаю подождать, пока не придёт доктор.

Глагол to go on (= to continue) — *продолжать* обычно употребляется с герундием, но с такими глаголами, как to tell, to talk, to explain и др., когда говорящий говорит об одной и той же теме, но вводит новые аспекты, употребляется инфинитив.

Не went on talking.

Не began by showing us where the island was and went on to tell us about its climate. Он продолжал разговаривать. Он начал с того, что показал нам, где находился остров, а потом продолжал рассказывать о климате на нём.

4. После глаголов to go, to come глагол, указывающий на физическую активность, употребляется в форме герундия.

They are going playing football. Они идут играть в футбол.

5. used to + Infinitive выражает имевшуюся в прошлом привычку.

I used to smoke. Я раньше курил (а теперь не курю).

Глагол to use вформе to be used to взначении to be accustomed *привыкать* употребляетсясгерундием.

I am used to standing in queues. Я привык стоять в очередях.

Структура to be afraid of  $+$  Gerund означает выражение боязни, страха и обычно употребляется с глаголами, выражающими нежелательные действия.

Не was afraid of falling. Онбоялсяупасть. He was afraid of missing his train. Он боялся пропустить свой поезд.

Структура to be afraid + Infinitive выражает, что лицо (в функции подлежащего) боится выполнить действие, выраженное инфинитивом.

Не was afraid to jump so he stayed where he was. Он боялся прыгнуть и поэтому остался там, где был.

6. Герундий часто входит в состав сложных существительных, указывающих назначение предмета: writing table — *письменный стол*, booking office *билетная касса*, swimming pool — *плавательный бассейн*.

7. Герундий часто употребляется после глаголов, [прилагательных](https://catchenglish.ru/grammatika/imya-prilagatelnoe.html) и [причастий](https://catchenglish.ru/grammatika/prichastie.html) в функции [предложного дополнения](https://catchenglish.ru/grammatika/predlozhnoe-dopolnenie.html) и требующих после себя определенных предлогов: to depend on — *зависеть* от, to insist on — *настаивать на*, to object to — *возражать против*, to agree to — *соглашаться на*, to think of — *думать о*, to thank for — *благодарить за*, to prevent from — *препятствовать, мешать*, to succeed in — *преуспевать в*, to be proud of — *гордиться (кем-либо, чем-либо)*, to be fond of — *любить (что- либо)*, to be sure of — *быть уверенным в (чём-либо)*, to be pleased at/with —  $\delta$ *bimb довольным (кем-либо, чем-либо)*, to be surprised at *удивляться (чему-либо)*, to be interested in — *интересоваться (чем-либо)*, to be connected with — *быть связанным с*.

She succeeded in playing the piano. Она добилась успеха в игре на фортепиано.

He was surprised at seeing her in our house. Онудивился, увидевеё (когдаувиделеё) внашемдоме.

He insisted on my moving to their house. Оннастаивалнамоёмпереездевихдом.

She was proud of winning the first prize. Она гордилась тем, что получила (завоевала) первую премию.

8. Perfect Gerund (having worked, having written) употребляется вместо Present Gerund (working, writing), когда действие относится к прошедшему времени.

We were surprised at his having arrived to the conference. Мы были удивлены тем, что он приехал на конференцию.

9. Герундий в [страдательном залоге](https://catchenglish.ru/grammatika/passive-voice.html) (Passive Gerund) употребляется, когда действие, выраженное герундием, совершается над лицом или предметом, к которому оно относится.

*Present*: being worked, being written. *Past*: having been worked, having been written.

I remember being taken to the Zoo as a small child. Я помню, как меня водили в зоопарк, когда я был маленьким.

He was punished by being sent to bed without any supper. Он был наказан тем, что его отправили спать без ужина.

### **Причастие**

Причастие в английском языке — это [неличная форма глагола,](https://catchenglish.ru/grammatika/nelichnye-formy-glagola.html) которая обладает свойствами глагола, [прилагательного](https://catchenglish.ru/grammatika/imya-prilagatelnoe.html) и [наречия.](https://catchenglish.ru/grammatika/narechie.html) Причастие может иметь при себе [дополнение](https://catchenglish.ru/grammatika/dopolnenie.html) и определяться наречием.

Having written *a note* he passed it to me. Написав записку, он передал её мне.

Обладая свойствами прилагательного, причастие служит [определением](https://catchenglish.ru/grammatika/opredelenie.html) к [существительному:](https://catchenglish.ru/grammatika/imya-sushchestvitelnoe.html) a running boy — *бегущий мальчик*.

Обладая свойствами наречия, причастие служит [обстоятельством](https://catchenglish.ru/grammatika/obstoyatelstvo.html) (определяющим действие, выраженное [сказуемым\)](https://catchenglish.ru/grammatika/skazuemoe.html) и переводится деепричастием.

Sitting at the table he wrote a letter. Сидя за столом, он писал письмо.

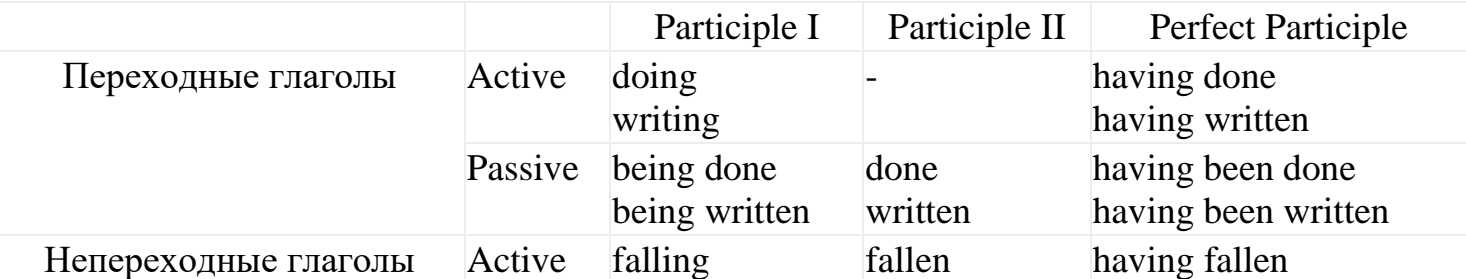

Причастия, образованные от непереходных глаголов, употребляются в действительном залоге.

# **1.14 МОДАЛЬНЫЕ ГЛАГОЛЫ**

К модальным глаголам в английском языке относятся: can, could, may, might, will, shall, would, should и must. Английские модальные глаголы имеют следующие особенности:

1. Не могут использоваться самостоятельно без смыслового глагола.

You may ask me any questions. — Вы можете задавать мне любые вопросы.  $(Ask - )$ смысловой глагол.)

Это не относится к кратким ответам.

CanIaskyouaquestion? — Yes, ofcourseyoucan. — Могулиязадатьвамвопрос? — Да, конечноможете.

2. Имеют всего одну форму настоящего времени. Никакого инфинитива с частицей to, герундия c окончанием -ing, остальных временных форм и причастия с окончанием -ed. У двух модальных глаголов, can и will, все же есть формы прошедшего времени: could и would соответственно.

Jennifer can dance salsa. — Дженнифер умеет танцевать сальсу. (НЕ cans.)

3. Между ними и смысловым глаголом не ставится частица to.

You should take warm clothes with you. — Тебеследуетвзятьссобойтеплуюодежду. (НЕ should to take.)

4. Не требуют вспомогательного глагола для образования отрицательной формы и вопроса. В отрицательных предложениях not ставится сразу после модального глагола. Можно использовать сокращенные формы: can't, couldn't, mayn't, mightn't, won't, shan't, wouldn't, shouldn't, mustn't. В вопросительных предложениях модальные глаголы ставятся перед подлежащим.

You mustn't tell anyone. — Вы не должны никому рассказывать.

Could you please open the window? — Не могли бы вы открыть окно, пожалуйста?

You cannot park here. — Здесь нельзя парковаться.

В отрицательной полной форме can пишется слитно с not.

Значения модальных глаголов:

*Can* означает способность, умение что-то делать и переводится как «уметь, мочь». Еслиумениеотноситсякпрошлому, используется could.

Her five-year-old son can read and write. Ее пятилетний сын умеет читать и писать.

She could do a split a couple of years ago. Пару лет назад она могла сесть на шпагат.

Last night I dreamt I could fly. Прошлой ночью я видел во сне, что умею летать.

*Can* также выражает возможность, общую и теоретическую, а также возможность что-то сделать согласно правилам и законам.

Exercise can help lose weight. Упражнениямогутпомочьпохудеть.

С помощью *can* можно попросить что-то и дать разрешение, а с помощью can't выразить запрет.

Can I use your laptop? Можно воспользоваться твоим ноутбуком?

You can take my headphones.Ты можешь взять мои наушники.

**Can** часто используется с глаголами восприятия (to hear — слышать, to smell чувствовать запах, to see — видеть) и глаголами, которые описывают умственные и мыслительные процессы (to understand — понимать, to imagine — представлять, to guess — догадываться). На русский язык при этом сап никак не переводится.

Icanhearyou. Ятебяслышу.

В вопросе отрицательная форма can't выражает упрек.

Can'tyoujustsitstill?Неужели ты не можешь просто посидеть на месте?

Can't также выражает невероятность. Говорящий не верит чему то: «Не может быть. что...».

Hecan'tbeaspy. Не может быть, что он шпион.

С глаголом *could* просьба звучит более вежливо, и перевести ее можно с частицей «бы»: «Не мог бы ты...» / «Не могли бы вы...».

Could you please repeat your phone number? — Не могли бы вы повторить свой номер телефона?

Если речь идет о событии в прошлом, используется can't have  $+V3$  (третья форма глагола) или couldn't have + V3. Вариант с сап относится к менее давним событиям, чем вариант с could.

She couldn't write. — Она не умела писать.

She can't (couldn't) have written that. — Она не могла это написать. (Не может быть, что она написала это.)

Что касается could (это прошедшее время глагола can), эта форма может использоваться для того, чтобы выразить возможность, вероятность чего-либо в настоящем или будущем.

Actually, it could be true. — На самом деле, это может быть правдой. (Настоящее время.)

The weather could get worse. — Возможно, погода станет еще хуже. (Будущее время.)

Оба примера выражают неуверенность. В первом говорящий не уверен, что это правда, во втором — в том, что погода станет хуже.

Получается, «я могу» и «я мог» по-английски сказать можно, а как же быть с «я смогу»? В тех случаях, когда сап использовать нельзя, но нужно, например в будущем времени или после to, на помощь приходит to be able to. При этом глагол to be из этой конструкции можно поставить в любое лицо и время.

He will be able to compete despite his injury. Он сможет принять участие в соревнованиях несмотря на травму.

She should be able to translate this English text. Она должна суметь перевести этот текст на английском языке.

Will you be able to meet them at the railway station tomorrow? Сможешь встретить их завтра на вокзале?

В настоящем времени to be able to звучит более формально, чем can.

I can't give you this information. —  $\overline{A}$  не могу предоставить вам эту информацию. (Менее формально.)

I am not able to give you this information.  $-$  Я не могу предоставить вам эту информацию. (Более формально.)

Чтобы говорить о достижениях в прошлом, лучше использовать was/were able, а не could. Глагол could описывает умения. Сравните:

Shewasabletogettothesemi-finals. — Онасмоглавыйтивполуфинал. (Достижение.)

When he was younger, he could dance well. — Когда он был моложе, он умел хорошо танцевать. (Общее умение.)

Модальные глаголы *may, might*

1. Глагол may, так же как и can, используется для просьб (в вопросах), разрешений и запретов (в отрицательных предложениях). May в этом случае — более формальный вариант, чем can. Переводится так же — «можно, можешь» и «нельзя» в отрицательном предложении.

May I use your laptop? — Можно воспользоваться твоим ноутбуком?

You may take my headphones. — Тыможешьвзятьмоинаушники.

2. С помощью may и might выражают предположения, что что-то может произойти. Might указывает на меньшую степень уверенности, чем may. Переводится с помощью слов «возможно», «может быть».

It may/might rain tomorrow. — Может быть, завтра пойдет дождь.

3. May используется в поздравлениях и пожеланиях. В этом случае с него начинается предложение. Перевести можно как «пусть».

Mayallyourdreamscometrue! — Пустьсбудутсявсетвоимечты!

4. *Might* выражает упрек.

You might call me from time to time. — Мог бы и звонить мне время от времени.

Если упрек относится к прошлому, используется might have  $+V3$ .

You might have texted me when your plane landed. — Мог бы отправить мне сообщение, когда самолет приземлился.

Глагол will употребляется, чтобы рассказать о будущих событиях, в которых мы уверены, или сделать предположение о будущем.

She will be 20 in August.В августе ей исполнится 20 лет.

I think they will win the match.Думаю, они выиграют матч.

С помощью *will* дают обещания.

I promise I'll be back soon.Обещаю, я скоро вернусь.

С помощью *will* предлагают что-то сделать.

I'll give you a lift.Я тебя подвезу.

В вопросах *will* служит для выражения просьбы или приглашения.

Will you come to our party? Придете на нашу вечеринку?

Что касается глагола *shall*, его редко можно встретить в современном английском. Обычно его можно увидеть в вопросах, которые выражают предложение что-то сделать или помочь.

Shall we go? — Пойдем?

Shall I carry your bag? — Понестивашусумку?

Модальный глагол *would*

1. Would может заменить will в вопросах, выражающих просьбы. Вопрос с would звучит более вежливо. Перевести можно с частицей «бы».

Would you make me a cup of coffee? — Не мог бы ты сделать мне чашечку кофе?

2. Would является синонимом used to и используется для описания привычного действия в прошлом. Разница лишь в том, что would употребляется только с глаголами, которые обозначают действие, a used to — с любыми.

When we were kids, we would play in the garden. = When we were kids, we used to play in the garden. — Когдамыбылидетьми, мывсевремяиграливсаду.

3. Would встречается в условных предложениях (conditional sentences) для описания воображаемых ситуаций.

If I were younger, I would start my own business. — Будь я помоложе, я бы начал свой собственный бизнес.

Модальный глагол *should* и полумодальный глагол *ought to*

Should используется в советах. Можно перевести как «следует, стоит, должен».

You should tell him the truth.Тебе стоит сказать ему правду.

С помощью should можно выразить то, что в данной ситуации является идеальным или желаемым вариантом.

Our government should build more schools.Нашему правительству следует строить больше школ.

Should выражает долг или обязанность.

We should talk him off this crazy idea.Мы должны отговорить его от этой сумасшедшей идеи.

**Should** можно встретить после таких глаголов, как to suggest (предлагать), to recommend (рекомендовать), to insist (настаивать), to demand (требовать). Использование глагола should в этом случае факультативно, и смысл предложения никак не изменится без него.

Our guests insist that I (should) sing.Наши гости настаивают на том, чтобы я спела.

У *should* есть синоним — полумодальный глагол ought to. Полумодальные глаголы называются так, поскольку имеют признаки и модального глагола, и обычного. Например, у ought to есть частица to, что не свойственно модальным глаголам. Однако по лицам он не изменяется и вспомогательных глаголов не требует.

Education ought to become free for everyone. — Образование должно стать бесплатным для всех.

You ought not to go to bed that late. — Тебе не следует ложиться спать так поздно.

Ought we to call you from the airport? — Стоит ли нам звонить тебе из аэропорта?

Отметим, что в современном английском ought to используется редко, а в вопросительных предложениях практически не встречается.

Модальный глагол *must*

1. Must выражает обязательство и необходимость. Переводится как «должен».

We must finish this project by October. — Мы должны закончить этот проект к октябрю.

2. Must используется в описании правил и законов, а must not — в запретах.

You must keep your tickets till the end of your journey. — Выдолжныхранитьбилетыдоконцапоездки.

3. *Must* выражает строгий приказ.

You must hand in your papers now. — Вы должны сейчас же сдать ваши письменные работы.

4. *Must* встречается в приглашениях и советах. Совет с must более эмоциональный, чем с should.

You must visit us some day. — Вы должны зайти к нам в гости как-нибудь.

You must watch this film. It's awesome! — Вы должны посмотреть этот фильм. Он великолепный!

5. С помощью must можно выразить уверенность в чем-то. Такие предложения можно перевести, используя «должно быть», «скорее всего».

Look at his car! He must be very rich. — Посмотринаегомашину! Должно быть, он очень богат.

# Глагол*haveto, havegotto*

Его иногда относят к полумодальным глаголам или глаголам с модальными свойствами. Уже по частице to после have видно, что особенности модальных глаголов ему чужды. Давайте же разберем его отличия в таблице.

Чем *have to* отличается от других модальных глаголов

Изменяется по лицам

I have to go. — Мне нужно идти.

She has to go. — Ейнужноидти.

Имеет формы прошедшего и будущего времени

We had to pay the fine. — Нампришлосьзаплатитьштраф.

You'll have to work at the weekend. — Тебе придется работать на выходных.

Требует вспомогательного глагола для построения отрицательного и вопросительного предложений

You don't have to eat this salad if you don't like it. — Тебе не нужно есть этот салат, если он тебе не нравится.

Do you really have to do it? — Тебе действительно необходимо это делать?

# **2. ПРАКТИЧЕСКИЙ РАЗДЕЛ Unit I. Careerlife**

#### **1. Соотнеситеанглийскиесловасрусскимиэквивалентами**

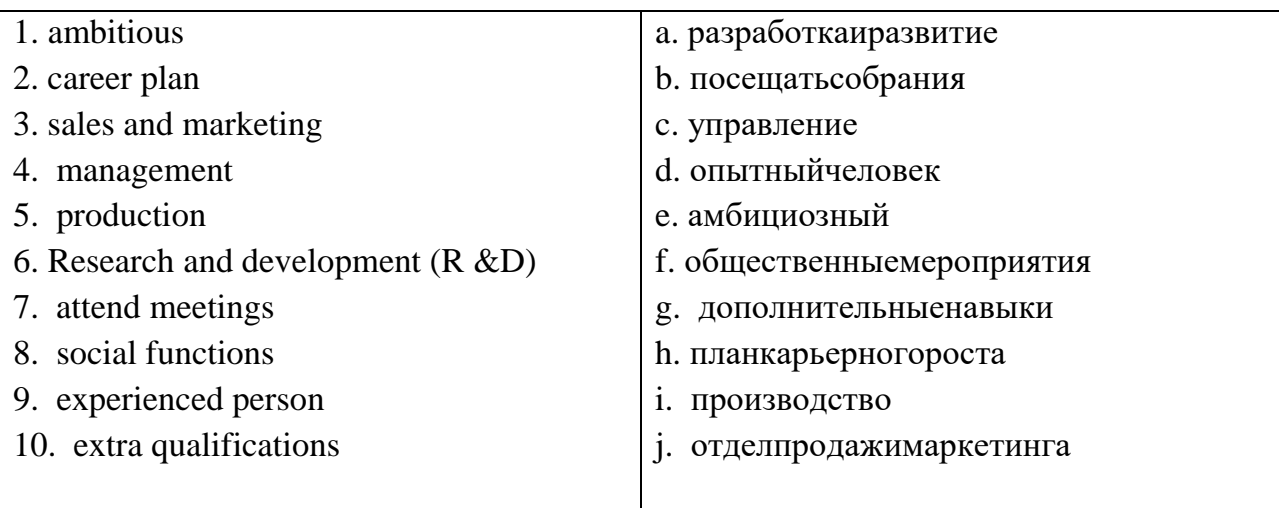

### **2. Переведите предложения на русский язык:**

1. Alfred was very ambitious and wanted to become a successful and rich businessman.2. Her career plan was to start in a small company and then work for a larger company as she had more experience.

- 3. The job needs having an interest in sales and marketing.
- 4. Toshiba is increasing production of its popular line of laptop computers.

5. The Research and Development department of our company has brought out a new project.

- 6. Only twelve people attended the meeting.
- 7. The company organizes many social functions, such as parties every year.
- 8. The company has a small team of experienced sales people.
- 9. The more qualifications you have, the easier it is to find a job.

#### **3.Переведите предложения на английский язык:**

1. Он достаточно амбициозный, чтобы начать свой собственный бизнес.

2. Необходимо разработать надлежащий план карьерного роста для каждого нашего менеджера.

3. Команда занимается продажами имаркетингом, а наша продукция производится в Дании, Бразилии, Китае и в США.

4. Производство материала шло быстро и продажи выросли.

1. Научно-исследовательский отдел разрабатывает много новой продукции,

2. Многие сотрудники не любят посещать собрания компании, так как считают их неэффективными.

3. Многие компании тратят большие суммы денег на общественные мероприятия компании.

4. Даже самому опытному человеку иногда нужны советы и поддержка более опытного коллеги.

5. Если вы хотите улучшить свою карьеру, изучайте дополнительные навыкив свободное время.

### **4. Заполните пропуски подходящими по смыслу словами:**

*goals, ahead, move, bonus, making, work, retirement, taking, mistakes.*

1. Some ambitious people plan their next career as soon as they get their

first job.

2. Our negotiators are very good progress in the talks with the Russian company.

3. Julia is \_\_\_\_\_\_\_\_\_\_\_ some time off next month to visit her daughter in Germany.

4. Jim kept making terrible \_\_\_\_\_\_\_\_\_ at work. His boss said he was incompetent,

and gave him a sack.

5. If you reach your sales targets every month, you will probably earn a

6. Few people want to \_\_\_\_\_\_\_\_\_ anti-social hours even if they don't have children.

7. Changing companies often is not a good idea if you want to get \_\_\_\_\_\_\_ in your career.

8. After working hard all her life, Maria decided to take early and

travel around the world.

9. A good tip is to create your own and determine what skills you need to

reach them.

# **5. Прочитайте текст и ответьте на вопросы, выделенные в тексте жирным шрифтом.**

# **Text Writing a CV**

*CV* stands for *curriculum vitae* - a Latin expression meaning 'life story'. (In American English it is called a *resume*.) It summarizes your *education*, *achievements* and *job history* for prospective employers and so it should be carefully prepared. A CV is usually sent with a covering letter.

# *What makes a good CV?*

There is no single "correct" way to write and present a CV but the following general rules apply:

It is targeted on the specific job or career area for which you are applying and brings out the relevant skills you have to offer.

It is carefully and clearly laid out: logically ordered, easy to read and not cramped.

It is informative but concise.

It is **accurate in content, spelling and grammar**. If you mention attention to detail as a skill, make sure your spelling and grammar is perfect!

# *What information should a CV include?*

*Personal details*. Normally these would be your name, address, date of birth (although with agediscrimination laws now in force this isn't essential), telephone number and email.British CVs don't usually include a photograph unless you are an actor. In European countries such as France, Belgium and Germany it's common for CVs to include apassport-sized photograph in the top right-hand corner. If you do include a photograph itshould be a head and shoulders shot, you should be dressed suitably and smiling: it's notfor a passport!

Education and qualifications. Your degree subject and university.

*Work experience.*Use action words such as developed, planned and organised. Even work in a shop, bar or restaurant will involve working in a team, providing a quality service to customers, and dealing tactfully with complaints. Don't mention the routine, non-people tasks (cleaning the tables) unless you are applying for a casualsummer job in a restaurant or similar.

Try to relate the skills to the job. A finance job will involve numeracy, analytical and problem solving skills so focus on these whereas for a marketing role you would place a bit more emphasis on persuading and negotiating skills.

*Interests and achievements*.

Keep this section short and to the point. As you grow older, your employment record will take precedence and interests will typically diminish greatly in length and importance.

Bullets can be used to separate interests into different types: sporting, creative etc. Don't use the old boring clichés here: "socialising with friends".

Don't put many passive, solitary hobbies (reading, watching TV, stamp collecting) or you may be perceived as lacking people skills. If you do put these, then say what you read or watch: *"I particularly enjoy Dickens, for the vivid insights you get into life inVictorian times"*.

Show a range of interests to avoid coming across as narrow: if everything centres around sport they may wonder if you could hold a conversation with a client who wasn't interested in sport.

Hobbies that are a little out of the ordinary can help you to stand out from the crowd: skydiving or mountaineering can show a sense of wanting to stretch yourself and an ability to rely on yourself in demanding situations

Any interests relevant to the job are worth mentioning: current affairs if you wish to be a journalist.

Any evidence of leadership is important to mention: captain or coach of a sports team, course representative, chair of a student society, scout leader.

Anything showing evidence of employability skills such as team working, organising, planning, persuading, negotiating etc.

*Skills*

The usual ones to mention are languages (good conversational French, basic Spanish), computing (e.g. "good working knowledge of MS Access and Excel, plus basic web

page design skills" and high driving ("full current clean driving licence"). *References*

Many employers don't check references at the application stage so unless the vacancy specifically requests referees it's fine to omit this section completely if you are running short of space or to say "References are available on request."

Normally two referees are sufficient: one academic (perhaps your tutor or a project supervisor) and one from an employer (perhaps your last part-time or summer job).

## **How long should a CV be?**

There are no absolute rules but, in general, a new graduate's CV should cover no more than two sides of A4 paper. CVs in the US tend to be shorter than in the UK, whereas the 2 page CV still dominates for graduates, but I do see a trend now towards one page CVs: as employers are getting more and more CVs, they tend not to have the time to read long documents!

If you can summarise your career history comfortably on a single side, this is fine and has advantages when you are making speculative applications and need to put yourself across concisely. However, you should not leave out important items, or crowd your text too closely together in order to fit it onto that single side. Academic and technical. CVs may be much longer: up to 4 or 5 sides.

#### **6. Прочитайте текст. Найдите в тексте модальные глаголы и глаголы в пассивном залоге. Переведитетекстнарусскийязыкустно.**

#### **Text «ResumevsCV»**

Employers use resumes/CV throughout the hiring process to learn more about applicants and whether they might be a good fit. The Oxford Learner's Dictionary

[\(https://www.oxfordlearnersdictionaries.com\)](https://www.oxfordlearnersdictionaries.com/) gives the following definition of "*résumé":* Résumé *(North American English; British English* - curriculum

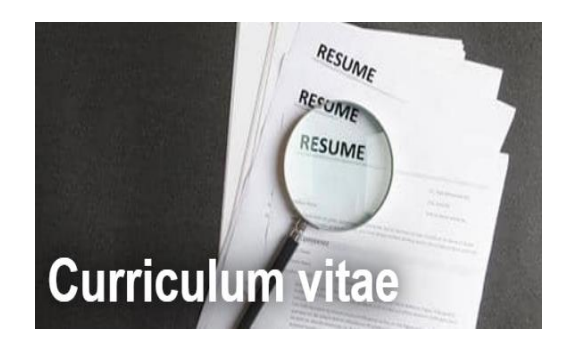

vitae*)* isa written record of your education and the jobs you have done, that you send when you are applying for a job.

However there are some key differences between a resume and a curriculum vitae , or CV: the document's length, its contents and purpose. You should take note of which region of the world you're applying in, plus your career path, when deciding which is more appropriate to use.

A resume should be a concise and curated collection of your professional experience, skills and qualifications that are strictly relevant to the job you're applying for. In contrast, a CV is more comprehensive, presenting an in-depth history of the professional and academic credentials and accomplishments.

1. *Length.* Since a resume includes your skills and qualifications for a specific role, it should typically be just one or two pages. A CV won't have a length limit and is much longer than most resumes because it includes more information and more detailed descriptions of coursework, research, publications or presentations.

2. *Experience/career type*. Resumes are used when applying for jobs in the private or public sectors which are often referred to as "industry positions" in contrast to academia. By contrast, CVs are mostly used to apply for academic roles or programs, grants, fellowships and research or teaching positions. You may have a CV if you're currently applying to or have graduated from a master's or doctoral program, or if you work as a professor or researcher at an academic institution.

3. Geographic location. For instance, in the U.S., a resume and CV are two distinctly different types of documents used for different purposes. In other regions of the world, such as the UK, New Zealand and parts of Europe, employers use the term CV to describe both CV and resume-style documents and don't use the term "resume" at all. In South Africa, Australia and India, the terms CV and resume are often used interchangeably.

#### 7. Сравните два примера резюме (CV).

**David Gibbons** 

57 Outlands Road, Dingley, LE16 9SJ Mob: 079 3316 8158 Email: David.gibbons@live.co.uk

#### **Profile**

A motivated, adaptable and responsible Computing graduate seeking a position in an IT position which will utilise the professional and technical skills developed through past work experiences in this field. I have a methodical, customer-focused approach to work and a strong drive to see things through to completion.

#### **Education**

- 2009 2013 BSc Computer Science (Hons) Aston University
- 1st Class Degree with Professional Placement **Relevant Modules:** 
	- Professional and Social Aspects of Computing (73%)
	- Data Modelling and Database Systems (59%)
	- Understanding Information Systems (93%)
	- $\bullet$  Information Security (67%)
	- Human-Computer Interaction (80%)
- 2007 2009 BTEC National Diploma in IT Hall Green College
- Grade Achieved: Triple Distinction\*
- 2000 2007 Bournville Secondary School
- 8 GCSEs at grades  $A^*$ –C.

#### **Professional Experience**

#### Jun 2008 – Present IT Manager **Maplins**

- Mentoring and training new IT staff;
- Researching, installing and configuring new computer systems;
- Ensuring that all relevant licensing laws are adhered to;
- Keeping up to date with the latest technologies.
- $Oct 2003 Jun 2008$ **Ladynool Warehouse Ltd. IT Support Officer** 
	- Provided extensive IT support to internal and external stakeholders;
	- Installed and configured computer hardware operating systems and applications:
	- Monitored and maintained computer systems and networks;
	- Resolved, diagnosed and solved network problems and relevant software faults.
- Jan 1999 Sept 2003 IT Admin West London Council
	- Produced Requirements Documentation (diagrams and workflow);
	- Maintained the computer network and information systems.
- Various jobs Retail (sectors)  $1996 - 1999$

#### **Interests**

I enjoy reading non-fiction books, solving puzzles and socialising with friends and family. **Referees** 

Mrs Saima Khan **Sales Manager** Flash Electronics Ltd. Address: 24 St Denys Road, Postling, CT21 3QF Tel: 0109 228 2091 Email: khan.s@flashelectronics.co.uk

### **Curriculum Vitae**

Address: 66 Hendford Hill, Mouldsworth, WA6 8DE, United Kingdom Tel: 07900257283 Email: coolguy007@hotmail.co.uk

DoB: 27 February 1985 Nationality: British Gender: Male **Marital status: Single** 

#### Profile

I am a hard-working individual who enjoys working. I am excellent at meeting deadlines. I have two years of experience in business, and I would like to contribute to a business with my excellent skills and past work experience.

#### **Education**

- 1991 1992 Collingham Gardens Nursery
- 1992 1996 Stamford Primary School
- 1996 2002 Hall Green Secondary School
- 2002 2004 A-Levels Sandwell Sixth Form College
	- $\bullet$  English:  $A^*$
	- Mathematics: C
	- Biology: B
	- Geography: A
	- Business: C

October 2004 - June 2007 UCB, Birmingham BSc Psychology

#### **Professional Experience**

- 2011 Present IT Support Assistant ABC Electronics Ltd.
- 2008 2011 IT Admin Dana Corporation
- 2006 2008 IT Assistant M&M Electric Vehicles Ltd.
- 2005 Cleaner K Lacey Ltd.
- 2003 2005 Housekeeper Plaza Hotel
- 2002 Packer Packaging Products Ltd.
- 2000 2001 Cleaner TB Group Inc.

#### **Interests**

I enjoy skiing, hiking, playing football, bird-watching and going to Church on Sundays.

**Referees** 

Mr Evan

Tesco Birmingham, West Midlands, B55 1KE, United Kingdom, Europe, World, Universe. Tel: 078 4320 3833 E-mail: evan.sanders82@hotmail.com

# **8. Прочтите текст и обсудите его на английском языке.Щелкните на ссылки и посмотрите видео.**

# Text «[Skills for the 21](https://www.youtube.com/watch?v=7ENxeSRJHFc)<sup>st</sup> century»

What are the skills that people need to have in today's workplace? What does this mean for the careers that they have? And their lives in general? What does it mean for the companies that employ them?

**THE BIG PICTURE**We live in a global economy and we are part of a global community. So people need to know how different countries and groups relate to each other. They need to understand cultural differences and to appreciate these. Everyone has a responsibility to society and to the environment. So a question that  $21<sup>st</sup>$  century employees often ask is; Does my company or organization help society? Does it inspire me? If the is answer is 'no', they look for other work.'

**[COMMUNICATION](https://www.youtube.com/watch?v=laDnZ_FWyhM)**In today's workplace, interpersonal skills are very important. This is because many of the jobs we do involve collaboration. So when you attend meetings, speak to people face-to-face or on the phone, or communicate with them by email, you need to build good relations. People are not always easy to work with and sometimes in your work you have to deal with conflict and difficult situations.

**LEARNING** We get information now in many ways and these ways are changing constantly. Today's worker has to process huge amounts of visual and written information. So they have to think critically about this information and they need to understand technology and to choose the best way to communicate with it. They also have to be creative and, above all, they have to want to learn.

**PRODUCTIVITY**The 21<sup>st</sup> century worldmoves fast. So you need to be quick and you need to be efficient. Employers expect this, so employees need to be organized and they need to be able to prioritize tasks – to distinguish between what is important and what is not – so they work more productively. At the same time, company have to recognize that work is not everything; people want time to stand back from their work and they want time to relax and have fun.

# **9. Прочтите тексти поставьте к нему 15 вопросов различного типа. Щелкнитенассылкуипосмотритевидео.**

### **Text «**[Make the most of your career»](https://www.youtube.com/watch?v=NcKLNP8x_QA)

Part of enjoying your career is getting the absolute most out of it each and every day. Are you maximizing your potential? Are you taking every step possible to excel in your job? If not, then you need to get on track and work for your success. You only get out of your career what you put into it. Heed the advice below to make the most of your career.

### **1. Ask Plenty of Questions**

There's a commonly held myth that asking questions is a sign of weakness. However, when directed at the most successful people in your industry, the exact opposite istrue. Asking questions helps you expand your knowledge base, which will open you up tonew and exciting opportunities. Asking questions also shows an inherent interest in yourindustry,proving that you're a diligent, thoughtful worker.

### **2. Tke Off the Blinders**

Successful people never have the attitude that certain tasks are outside of their job responsibilities. If you want to be a manager, then you need to know how every person in your department does their job. That means that you have to take off the blinders and be open to experiencing new things whenever you get the chance.

#### **3. Go Back To School**

Even the most successful CEOs and entrepreneurs make time to go to educationalseminars and take classes at local colleges. In fact, many successful business professionals have multiple college degrees that apply directly to their line of work. While you don'thave to pursue a Ph.D, you should at least explore educational opportunities that couldpotentially advance your career.If you're a sales professional who deals with people all day, then enroll in somepsychology courses to learn more about the human psyche and improve your sales techniques. Simply investing in your education will help you make the most out of your career.

#### **4. Regularly Take On New Challenges**

Does your company have a client that no one else wants to service? Then this isyour chance to learn more about handling difficult customers. When you take on newchallenges, you expand your resume and you often surprise yourself at how much youalready know. **5. Become a Resource for Others**

Part of feeling fulfilled in your career is being able to share what you know withothers. If there are new people working for your company that seem to be struggling, thenpull them aside, offer a hand, and help them reach success. Your personal career successis only complete when you're able to share that knowledge with others and help to influence a new generation of people in your field.

### **6. Have Goals that You Constantly Strive For**

There's always a new height you can achieve and new goals you can reach in yourcareer. The key is to identify those goals, and then put together a plan to achieve them.Instead of coasting along in your job, you should always have short- and long-term goalsto push your career forward.

#### **7. Always Be Prepared for the Next Step**

One day, you might look around your office and realize that you've completelymaximized your potential with your current employer. Does that mean that you've maximized your career? No, it means that it's time for you to move on to that next step in youradventure. You should always keep your employment options open and never be afraid totake that next step in your personal development.

### **6. A)Прочтитетекстиответьтенавопросы, приведенныепослетекста.**

### **Text «Working from home»**

Before the coronavirus pandemic, the world's largest cities had thousands of workers commuting from their homes to office towers every day. Now many large companies have decided that it is highly unlikely that all their workers will permanently return to office work. Company executives were forced by the crisis to figure out how to

function effectively with workers operating from home — and realized surprisingly that it was not all bad.

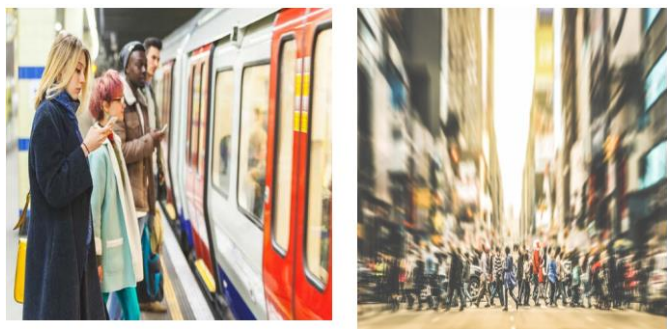

"Is office work necessary?" said an executive of a large company, which has several thousand employees. "I'm thinking very seriously about it. In the future, are people going to want to crowd into offices?''. Many companies are studying jobs that would be most adaptable to working remotely and many

employees could be required to turn up in the office less frequently. In fact, some major technology companies, including Twitter and Google, have extended work-from-home policies to the end of the year and beyond, raising the idea that many workers may never return to the office.

However, there are a number of factors to consider. For instance, the number of workers who actually prefer to be in an office because of the need for social interaction is an unknown factor. "The absence of face-to-face communication is not sustainable,"John Malkovich, a

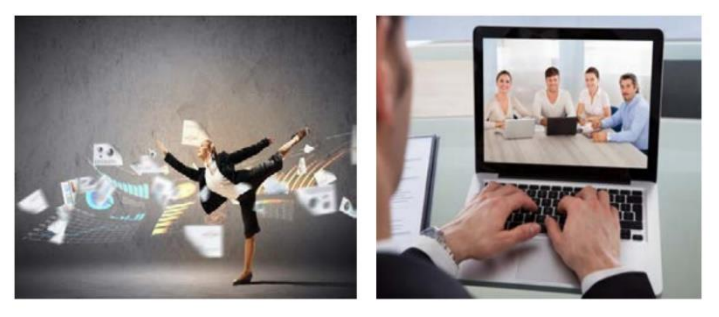

property developer said. "Can you pay the bills from home? Yes. But can you work as a team from home? That could be challenging." Moreover, cities might start to die. Many cities have been built around the flow of people to and from offices, through subways, buses and rail systems and past the cafes, restaurants, bars, grocery stores and shops that depend on commuters for their survival.

On the other hand, many people feel liberated working from home. New technologies have made it unexpectedly easy. Workers are free from repetitive routines that stifled their creativity. They save the money they once spent commuting. A reader of the Financial Times commented, "Change is uncomfortable, but with change comes opportunity. We lessen the need for costly and carbon generating travel and costly commercial office space."

In the words of a leading company's chief executive, "The world is going to be different when we come out of lockdown, and our habits will change. It really took the quarantine and selfisolation, to accelerate those trends."

- 1. What are large companies thinking about?
- 2. Why might companies prefer people to work in the office?
- 3. What might happen to cities if most people work from home?
- 4. What do you think are the main benefits of working at home?

5. Do you think you could work at home forever? Explain.

# **B) Watch the video [about working from home.](https://www.youtube.com/watch?v=Xl5vcxgaXGc)**

**Use the subtitles if necessary.**

## **Unit II. COMPUTERS IN OUR LIFE**

*"The computer was born to solve the problems that didn't exist before" Bill Gates*

## **Text 1 «Before the Computer»**

**1. Прочтитестихотворениение«Before the computer».**

**2. Прочтите и переведите выделенные курсивом слова. Какое значение приобрели эти слова в связи с изобретением компьютера.**

#### **Before the computer**

An *application* was for employment A *program* was a TV show A *cursor* used profanity A *keyboard* was a piano!

*Memory* was something that you lost with age A *CD* was a bank account! And if you had a broken *disk*, It would hurt when you found out!

*Compress* was something you did to garbage Not something you did to a *file* And if you *unzipped* anything in public You'd be in jail for a while!

Okay, so you're 10 years old, you have a laptop,

iPod, Facebook and a<br>Blackberry...

Dude, when I was 10

I only had 1 thing to play with... It was called "OUTSIDE

*Log on* was adding wood to a fire *Hard drive* was a long trip on the road A *mouse pad* was where a mouse lived And a *backup* happened to your commode!

*Cut* – you did with a pocket knife *Paste* you did with glue A *web* was a spider's home And a *virus* was the flu!

I guess I'll stick to my pad and paper And the *memory* in my head I hear nobody's been killed in a *computer crash* But when it happens they wish they were dead!

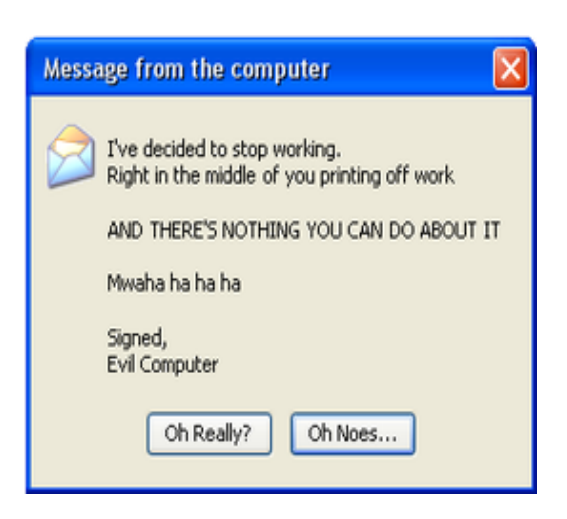

**3. Заполните пропуски в предложениях словами, выделенными курсивом в стихотворении (первая буква слова дана в качестве подсказки).**

a)AC\_\_\_\_\_\_\_\_ can store much data.

b)The module provides 16Mb of m\_\_\_\_\_\_\_\_\_\_\_.

c) A computer v\_\_\_\_\_\_\_can cause system failure, wasting computer resources, corrupting data etc.

d) We c\_\_\_\_\_\_\_\_\_ large files to reduce downloading time.

e) People use a search engine such as Google to locate data via the w\_\_\_\_\_\_.

f) I sat down at the computer, moved the m\_\_\_\_\_\_\_ and opened a browser.

g) It is easy to c\_\_\_\_ and p\_\_\_\_\_ the text if necessary.

h) This allows the user to move the c\_\_\_\_\_\_ to the edge of the screen and as a result, the camera will move in the same direction.

i) A m\_\_\_\_\_\_\_ and a computer k\_\_\_\_\_\_\_\_\_\_\_ are fine for word processing but not for recording and mixing.

#### **4. Прокомментируйте часть стихотворения, которая показалась вам наиблее интересной. Объясните почему.**

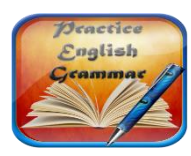

**GrammarFocus**

**5.Используйте нужную форму глагола** *«tobe»* **в следующих предложениях:**

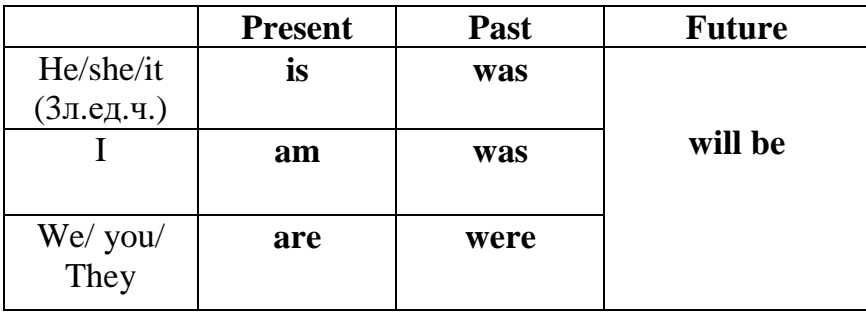

a) An application *is/are* program designed to fulfil a particular purpose.

b) A program *are/is* a series of coded software instructions to control the operation of a computer or other machine.

c) A cursor *am/is*a movable indicator on a computer screen.

d) A keyboard *is/are* a panel of keys that operate a computer or typewriter.

e) A mouse pad *are/is* a piece of rigid material on which a computer mouse is moved.

f) Files *are/is* collections of data, programs, etc., stored in a computer's memory or on a storage device under a single identifying name.

## Text 2 «What is a Computer?»

1. Полберите к словам 1-4 близкие по значению слова а-d. Если необходимо, воспользуйтесь словарём.

1) to evolve a) to help  $2)$  to aid b) to calculate 3) to compute c) to make possible 4) toenable d) todevelop

#### 2. Прочтитетекстизаполнитепропускиподходящейфразойа-d.

a) which **enables** them to perform a vast number of calculations or computations in less than no time

b) which were invented in the last century, and have evolved into modern computers we use today

c) where input, output and processing are simply the act of moving the beads into new positions, seeing the changed positions, and counting

d) which **aids** humans in performing various kinds of computations or calculations

#### What is a computer?

In its most basic form a computer is any device 1) The earliest computer was the abacus, used to perform basic arithmetic operations.

Every computer supports some form of input, processing, and output. This is less obvious on a primitive device such as the abacus 2) \_\_\_\_\_\_\_\_\_\_\_\_\_. Nevertheless, this is what

computing is all about. We input information, the computer processes it according to its basic logic or the program currently running, and outputs the results.

Modern computers do this electronically 3) Solution Conservation Conservation Conservation Conservation Conservation Conservation Conservation Conservation Conservation Conservation Conservation Conservation Conservation C that we currently use computers to process images, sound, text and other non-numerical forms of data, all of it depends on nothing more than basic numerical calculations.

Graphics, sound, etc. are abstractions of the numbers. Every image, every sound, and every word have a corresponding binary code. While abacus may have technically been the first computer most people today associate word "computer" the with electronic computers  $4)$ 

### 3. Определите предложения как верные (B) и неверные (H).

a) The abacus was the first type of the computer.

b) The use of the computer depends on basic numerical calculations.

c) Binary codes belong to images, sounds, and words.

#### 4. Заполните пропуски подходящим словом в нужной форме PresentSimple(V/Vs/es).

Пример: Every computer supports (Present Simple) some form of input, processing, and output.

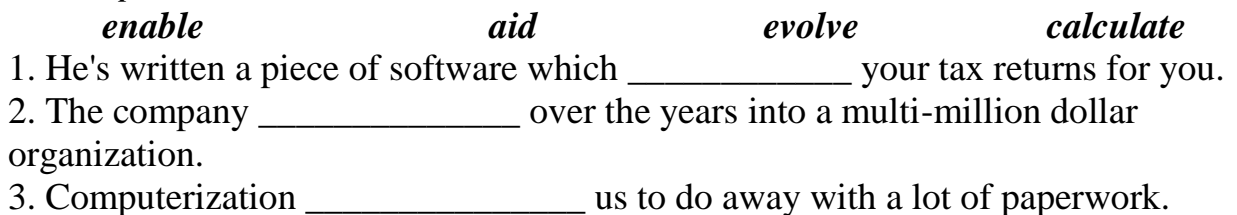

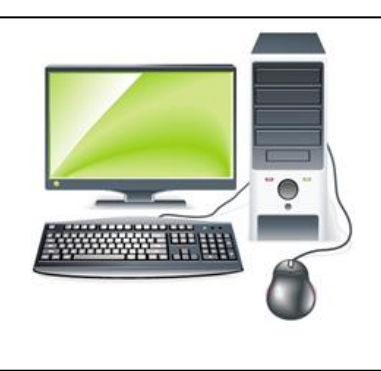

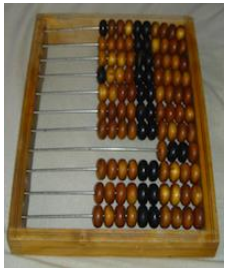

4. The research was conducted to \_\_\_\_\_\_\_\_\_\_\_\_\_\_\_ in making decisions.

# 5. Найлите эквиваленты на английском языке в тексте:

счеты, устройство, тем не менее, в этом суть процесса компьютерных вычислений, позволять/давать возможность, вводить данные, выдавать результат, обрабатывать.

#### 6. Ответьтенавопросы:

- Does the computer aid humans in performing various kinds of computations or calculations?

- What does every computer support?
- What depends on basic numerical calculations?
- What do most people today associate the word "computer" with?

#### 7. Используя факты из текста, расскажите, что нового Вы узнали об истории компьтера?

#### Text 3 «Computer for work and leisure»

## 1. Прочтите заглавие и скажите, о чём (о ком), по вашему мнению, будет идти речь в текте. Используйте следующие фразы для ответа:

- $-I$  suppose the text is about  $\ldots \ldots \ldots \ldots \ldots \ldots \ldots \ldots$
- 
- 
- 

2. Бегло просмотрите текст и из трёх картинок (А,В,С) выберите ту, которая соответствует содержанию текста.

### $ABC$

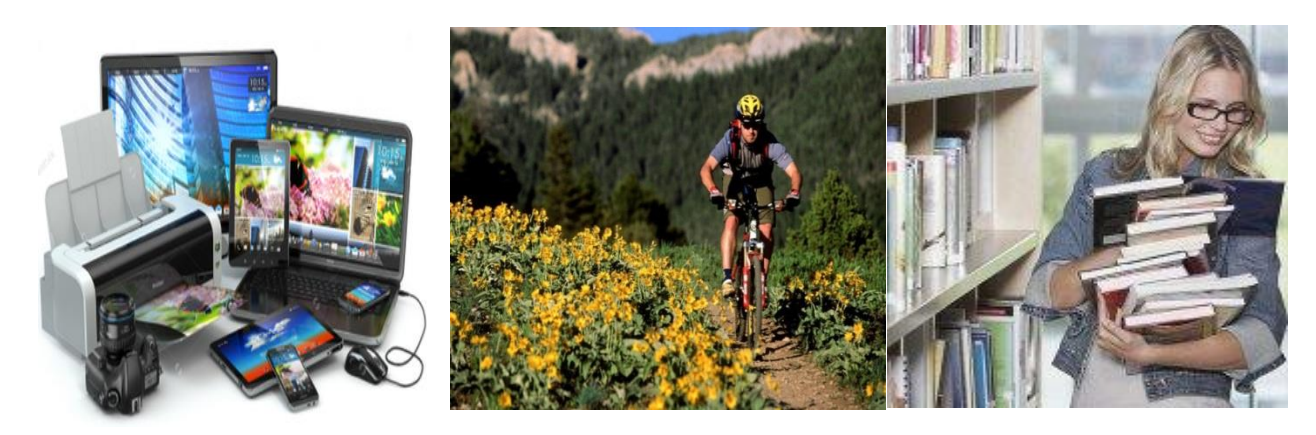

# **Computer for work and leisure**

The computer is a device that **processes** information with surpising speed and accuracy. Computers process information. The **greate** data, display and store it, reorganizeand calculate with it, communicate it to other computers. Computers can process numbers, words, pictures, moving pictures, and sounds. The computer has **changed** the way we work, learn, communicate, and play. Students, teachers, and

research scientists use the computer as a learning tool. Millions of individuals and organizations communicate with one another over a network of computers called the Internet.

Almost all computers are electronic digital computers.

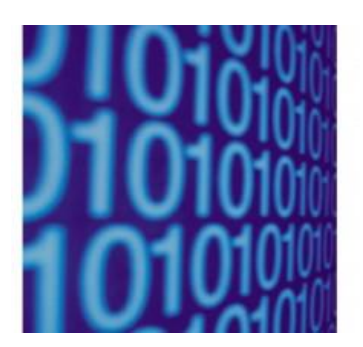

The technology of computer hardware (the physical parts of computer systems) has advanced tremendously since 1946, when the first electronic digital computer was built. That machine **filled** a huge room. Today, a single microprocessor, a device the size of a fingernail, can do the same work.

The technology of software (programs, or sets of computer instructions and information) is also advancing rapidly. Early users of computers wrote their own software. Today, most

users buy programs created by companies that specialize in writing software.

Because of advances in hardware and software, the price of computing has dropped sharply. As a result, the number of computers in operation has risen rapidly ever since the first commercial digital computers were manufactured in the 1950's. More than 10,000 computers were in operation worldwide by 1961. Ten years later, the number exceeded 100,000. By 1990, about 100 million computers were running. By the mid-1990's, the number **had reached** about 200 million.

#### 3. Посчитайте, во сколько раз увеличилось количество компьютеров с 1960-х до  $1990-x.$

#### 4. Найдите в тексте определение следующих слов:

- 1) A computer is
- 2) A microprocessor is

#### 5. Отметьте в тексте предложения, дающие ответы на вопросы.

- 1. What is the computer's main function?
- 2. What do computers do to process information?
- 3. What kind of information can computers process?
- 4. How has the computer changed the world?
- 7. How has hardware advanced since 1946?
- 8. How has the technology of software changed?
	- 9. Why has the price of computer dropped sharply?

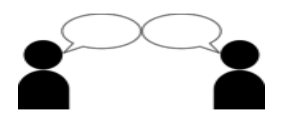

6. Поставьте к тексту несколько вопросов и задайте их вашему товарищу. Затем ответьте на  $ero$ вопросы **(смотрите)** «GrammarReference»  $\rightarrow$  «Структура предложения»).

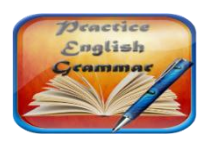

**GrammarFocus** 

7. Определите видо-временную форму глаголов(смотрите выделенных «GrammarReference»  $\rightarrow$  «Глагол. Видо-временные формы»).

#### 8. Переведите выделенный курсивом фрагмент на русский язык.

#### **Text 4 « Computerization»**

**1. Прочтите текст и выпиште слова, которые наиболее чётко и лаконично выражают главную мысль автора.Выберитеправильнуюформувыделенныхглаголов.**

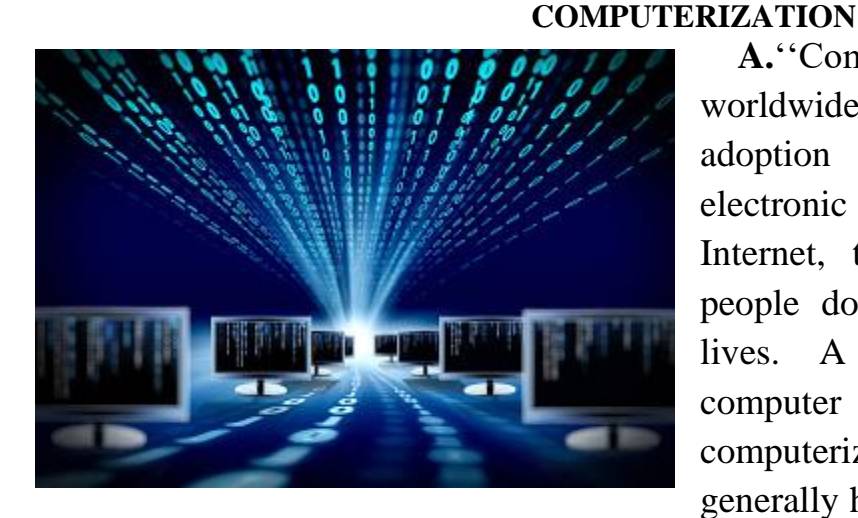

A. Computerization" refers to worldwide technology integration and adoption of computers and other electronic IT devices, along with the Internet, to support the activities that people do in the course of their daily lives. A person who **(use/uses)** a computer online exemplifies computerization. Thus, computerization generally has to do with the integration of

IT devices and [computerized systems](http://www.englisharticles.info/tag/computerized-systems/) into communications, transportation, manufacturing, military weaponry, entertainment systems, and virtually all other technological areas of modern life.

**B.***The process of computerization (begin/began) in the late 1940s with the invention of modern computers to provide missile guidance systems (системынаведенияракет) for the US military. However, it (was/were) not until 1969 with the invention of the Advanced Research Project Agency Network (ARPANET) that computerization as we now understand it really began to expand. ARPANET laid the foundation for the Internet in 1983, its commercialization in 1988, and finally the World Wide Web in 1991. Over this period of time, extending half a century, what began as a small number of mainframe computers evolved into personal computers (PCs) that have been widely adopted for academic, government, business, nonprofit organization, and individual user purposes.*

**C.**Today approximately 2 billion computers **(exist/exists)** on the Earth, with over 3 billion individual users of the Internet. Utilization of the Internet **(expanded/expand)** nearly 275 % from 2000 to 2008. In 2015 in North America alone approximately 88 %t of the domestic population (314 million out of 357 million people) used the Internet regularly. North America represents approximately 9.3 % of worldwide Internet users. And there **(are/is)** currently over 1 billion Web sites existing on the World Wide Web, with thousands of new Web sites created every day.

**D.**Today digital computers, IT devices, and plug-in media/components **(is/are)** increasingly smaller, portable, and much more affordable. They **(have)** faster processing speeds, greater memory, and increasingly more built-in functions. Several manufacturers integrate personal digital assistant (PDA) and cellular phone capabilities, and it is difficult to purchase a cell phone without a built-in digital camera.

#### 2. Выберите из данных утверждений те, которые не упоминались в тексте.

- a) A person who uses a computer online is a good example of computerization.
- b) The best modern computer was invented in the late 1940s.

c) Computerization integrates **IT** devices and computerized systems  $int<sub>O</sub>$ communications, transportation, manufacturing, military weaponry, entertainment systems, and virtually all other technological areas of modern life.

- d) Today approximately 4 thousand laptops exist on the Earth.
- e) More than 2 billion people use the Internet in their everyday life.
- f) ARPANET was invented in 1969.
- g) Digital cameras are less popular than cellular phones.

#### 3. Поставьте оставшиеся утверждения в правильном порядке.

1. In North America alone nearly 90 percent of the domestic population use the Internet regularly.

- 2. Around 40% of the world population has an internet connection today.
- 3. First computers were huge, expensive and difficult to use.

4. Over 1 billion Web sites exist on the World Wide Web and thousands of new Web sites are created every day

- 5. The invention of ARPANET gave rise to the World Wide Web in 1991.
- 6. Digital computers of today are light, inexpensive and multifunctional.

7. Computerization is about the integration of IT devices and computerized systems into many areas of modern life.

8. The first two nodes that formed the ARPANET were UCLA (University of California, Los Angeles) and the Stanford Research Institute, followed shortly thereafter by the University of Utah.

4. Сформулируйте основной вопрос, который обсуждается в каждом абзаце (А-D). Используя вопросы, перескажите текст письменно.

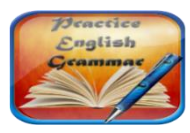

**GrammarFocus** 

5. Запишите словами все даты и числа из текста.

6. а. Обращаясь к тексту, образуйте однокоренные слова с помощью суффиксовize, -ify, -ation, -ment, -ity, -ive, -ic, -al, -able. Назовите, к какой части речи относятся образованные слова.

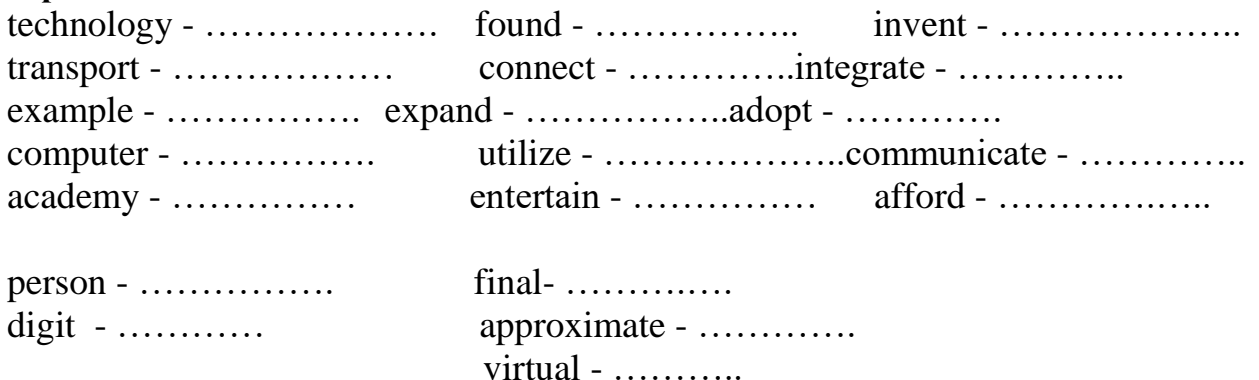

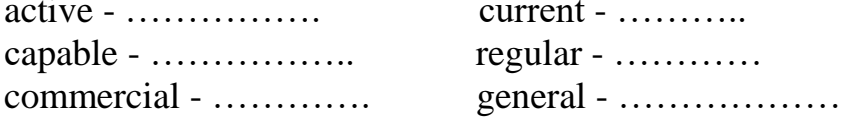

b. Какие из суффиксов используются для образования существительных, глаголов, прилагательных?

с. Переведите образованные слова без словаря.

7. Переведите выделенный курсивом фрагмент на русский язык.

#### Text  $5 \times$  ARPANET<sub>»</sub>

1. Прочтите заглавие и ответьте на вопрос WhatisARPANET? Используйте следующие фразы для ответа:

- 
- 
- 
- $-$  *In my opinion* ... ... ... ... ... ... ... ...

#### 2. Прочтите текст и ответьте на вопросы.

- Who and why created ARPANET?
- Who were its first users?

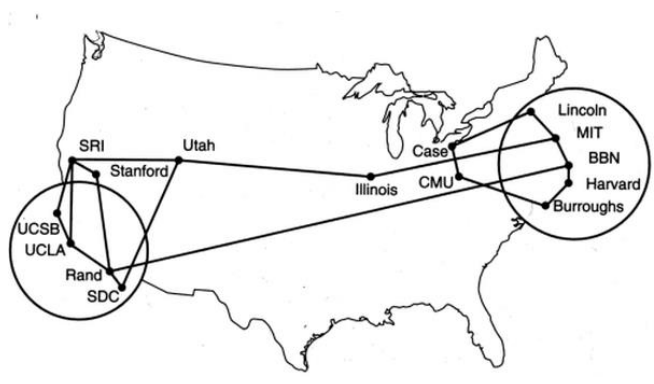

#### **ARPANET**

**The** precursor the Internet.  $\mathbf{f}$ ARPANET was a large wide-area network created by the United States Defense Advanced Research Project Agency (ARPA). Established in 1969. ARPANET served as a testbed for new networking technologies, linking many universities and research centers. The first two nodes that formed the ARPANET were UCLA and the

Stanford Research Institute, followed shortly thereafter by the University of Utah.

#### 3.Для какой аудитории читателей этот текстпредставляет интерес?

### 2 Text 6 «Packet switching»

#### 1. Просмотрите выделенные в тексте слова и охарактеризуйте текст.

#### 2. Просмотрите текст и определите есть ли в тексте ответы на следующие вопросы:

- Whatareprotocols?
- How do messages get transmitted with the help of packet switching technologies?
- How do packet-switching and circuit-switching technologies differ?
- What are they used for?

#### **Packet switching**

Refers to **protocols** in which messages are divided into packets before they are sent. Each packet is then transmittedindividually and can even follow different routes to its

destination. Once all the packets forming **a message** arrive at the destination, they are recompiled into the original message.

Most modern **Wide Area Network** (WAN) protocols, including TCP/IP, X.25, and Frame Relay, are based on packet-switching technologies. In contrast, normal **telephone service** is based on a **circuit-switching technology**, in which a dedicated line is allocated for transmission between two parties. Circuit-switching is ideal when data must be

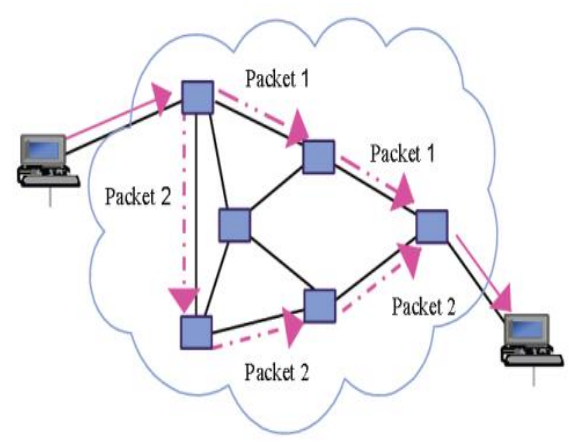

**transmitted quickly** and must arrive in the same order in which it's sent. This is the

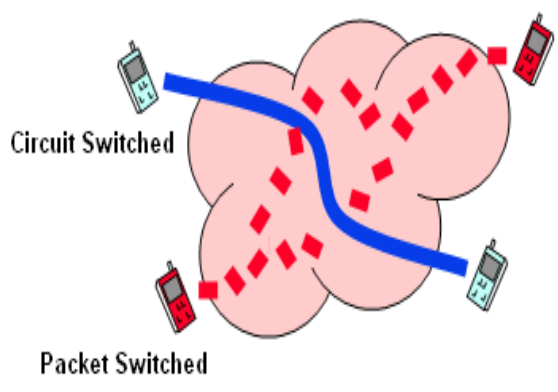

case with most real-time data, such as live audio and video. **Packet switching** is more efficient and robust for data that can withstand some

delays in transmission, such as e-mail messages and Web pages. A new technology, **ATM**, attempts to combine the best of both worlds - the guaranteed

delivery of circuit-switched networks and the robustness and efficiency of **packet-switching networks**.

**3. Подумайте и скажите, как и где можно использовать извлечённую из текста инфомацию.**

#### **3 Text 7 « ATM»**

**1. Просмотрите текст и расшифруйте аббревиатуру, которая является заглавием текста.**

**2. Определите, освещаются ли в тексте следующие вопросы:**

- *Is ATM short for Asynchronous Transfer Mode?*
- *In what ways is ATM similar to and different from the transmission technologies mentioned above?*
- *What are the advantages and disadvantages of ATM?*

#### **3. Прочтите текст и разделите его на 3 смысловые части (вводную, основную и заключительную части).**

#### **ATM**

Short for Asynchronous Transfer Mode, a network technologyis based on transferring data in cells or packets of a fixed size. The cell used with ATM is relatively small compared to units used with older technologies. The small, constant cell size allows ATM equipment to transmit video, audio, and computer data over the same network, and assure that no single type of data hogs the line.

Some people think that ATM holds the answer to the Internet bandwidth problem, but others are skeptical. ATM creates a fixed channel, or route, between two points whenever data transfer begins. This differs from TCP/IP, in which messages are divided into packets and each packet can take a different route from source to destination. This difference makes it easier to track and bill data usage across an ATM

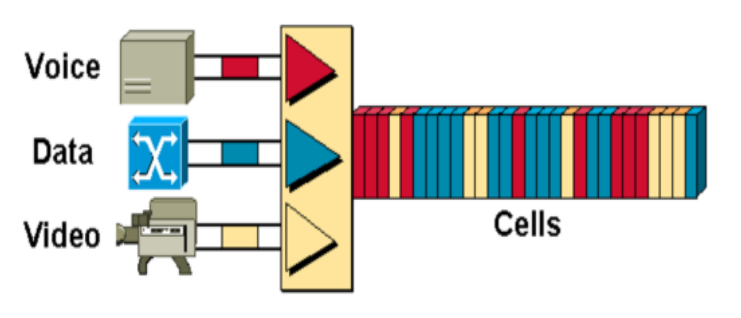

Asynchronous Transfer Mode - ATM, attempts to combine the best of both worlds -- the quaranteed delivery of circuit-switched networks and the robustness and efficiency of packet-switching networks.

network, but it makes it less adaptable to sudden surges in network traffic.

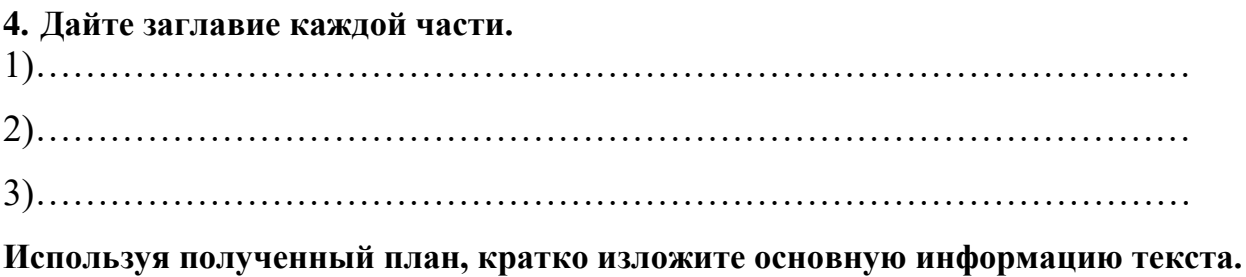

### **4 Text 8**

### **1. Просмотрите текст. Выберите подходящий заголовок для текста.**  *Computer functions*

# *Modern accounting firms*

# *The use of computers in accounting*

#### **2. Найдите в тексте слова, сходные с русскими, которые вы можете понять без перевода.**

**3. Прочтите текст и подберите соответствующие окончания для предложений в тексте:**

- a) whenever it is needed
- b) which performs a mathematical operation
- c) to change with just a few keystrokes.
- d) it does certain jobs better and more efficiently than humans.
- e) they are used so much in business, industry, and

research.

A computer like any other machine is used because 1) \_\_\_\_\_\_\_\_\_\_\_\_\_\_\_\_\_\_\_\_\_. It can receive more information and process it faster than any human. The speed at which a

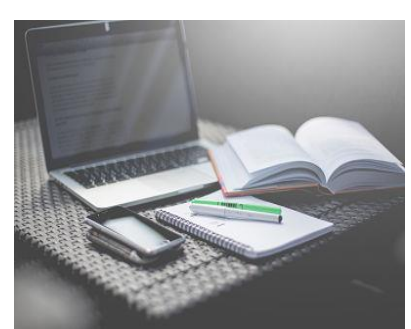

67

computer works means it can replace weeks or even months of pencil-and-paper work. Therefore computers are used when the time saved offsets their cost which is one of the many reasons 2)

Modern accounting firms use spreadsheet software to do complicated calculations. They can provide their clients with an up-to-date report 3)

This software has many functions and can be integrated with other software. The spreadsheet's basic component is a cell. This may contain a formula 4) ... It could also contain a label or data. The former describes the information on the worksheet. The latter is the information itself.

The worksheet is the basic work area of a spreadsheet program. It is made up of cells arranged in rows and columns. The number of these varies depending on the software you are using. You can change the width and format of cells. Such parameters are usually quite easy 5)

4. Составьте вопросы из слов, соблюдая структуру вопросительного предложения (смотрите «GrammarReference»  $\rightarrow$  «Типы вопросов. Порядок слов в вопросительном предложении»). Ответьте на полученные вопросы:

- thecomputer, is, why, used, widely?

- speed, what, the computer, does, mean?

- do, what modern, use, account firms?

- the worksheet, what, is?

5. Сделайте текст максимально коротким, удалив предложения, которые содержат второстепенную информацию.

#### 6. Подберитеантонимыксловам:

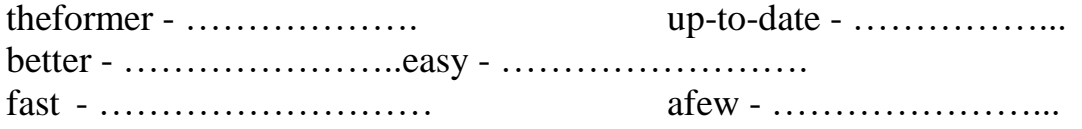

#### 7. Переведитепредложения на английский язык, используя лексику текста:

1. Компьютеры обрабатывают данные быстрее и эффективнее, чем человек.

2. Компьютеры используют в промышленности, если выигрыш по времени превышает денежные затраты на их обслуживание.

3. Скорость работы компьютера позволяет выполнить за час недельный объем бумажной работы.

4. Основным элементом крупноформатной электронной таблицы является ячейка.

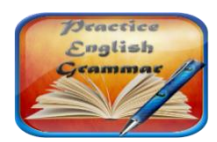

### **GrammarFocus**

#### 8. Употребите прилагательные в скобках в правильной форме (смотрите

«GrammarReference»  $\rightarrow$  «The adjective. Имяприлагательное»):

- 1. The computer does certain jobs (good) and (efficiently) than humans.
- 2. It can calculate much (fast) than any human.
- 3. IBM PCs are (expensive) than their Apple counterparts.
- 4. This spreadsheet is (complicated) program of all I've ever worked with.
- 5. Accountants' work has become far (easy) with the invention of calculator.

**1. Прочтите только заглавие текста. Ответьте на вопрос, содержащийся в нем.** 

**2. Просмотрите текст и найдите ответ на этот вопрос.** 

**3. Прочтите текст, обращая особое внимание на числительные. Запишите их словами, произнесите вслух.**

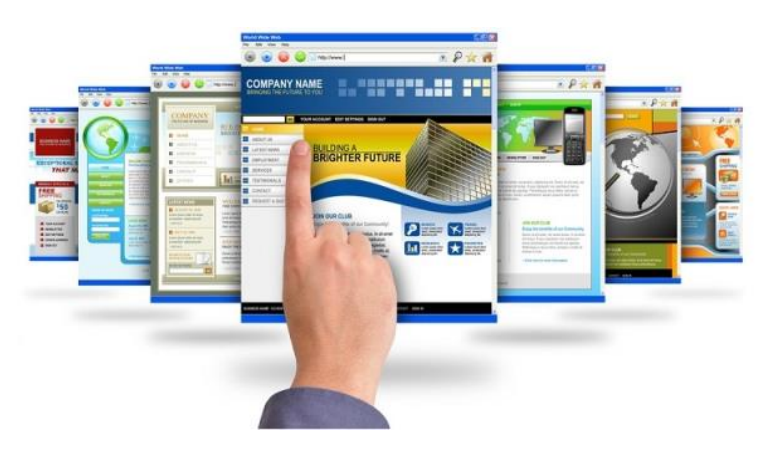

Most webpages die after a couple of months. The **average lifespan** is something like 100 days. That's longer than it used to be. In the late 1990s, the typical webpage **lasted for** around 44 days.

According to statistics, in 1994 there were fewer than 3,000 websites online. By 2014, there

were more than 1 billion. That represents a 33 million percent increase in 20 years. That's nuts!

*Various estimates say about three-quarters of websites are live but inactive. The web's ephemerality also means the precise number of websites at any given time fluctuates quite a bit. For instance, according to the site Internet Live Stats, there are now 935,950,654 websites as of this writing. (Now 935,950,713. Wait, 935,950,801. You get the idea.) "This is due to the monthly fluctuations in the count of inactive websites," according to the site. "We do expect, however, to exceed 1 billion websites again sometime in 2016."*

*The weird thing is most of these sites exist without being seen. The average person doesn't venture very far across the web, only visiting 96 separate domains per month, according to a Nielsen estimate in 2013.*

*In August 1999, Google was fielding 3 million search queries per day. A year later, that number had leaped to 18 million search queries per day. In 2016 Google was serving more than 3.5 billion searches per day—equivalent to 40,000 searches every second.*

Even as most websites **flicker in and out of existenceat a rapid clip**, you can still find some real **antiques** out there. There still exist some ancient websites like CNN's 1996 year in review, the old Bob Dole presidential-campaign website, and the search engine IFindIt.com, which you can see but it doesn't seem to actually work.

When I started writing this morning, Internet Live Stats told me there were 935,939,044 websites online. Now there are 935,951,027—almost 12,000 more websites! I have no idea how many disappeared in this time. Which brings me back to a truth about the Internet that's often **acknowledged** but still **hard to grasp**: It's always changing. I mean, always, ALWAYS. And though the web is never what it used to be, you can still find little **traces** of its previous **iterations**, if you know where to look.

#### **4. Определите, верны или неверны утверждения. Верные утверждения подтвердите фактами из текста. Неверныеисправьте.**

1) In the late 1990s, the typical webpage lasted for around 100 days.

2) The number of websites increased by 33 hundred percent from 1994 to 2014.

3) It's rather difficult to give the precise number of websites.

4) The average person visits about 96 separate domains per year.

- 5) In 2000 Google was fielding 3 million search queries per day.
- 6) The search engine IFindIt.com is still live and active.

7) The Internet is always changing.

#### 5. Соотнесите английские и русские эквиваленты и переведите на русский язык предложения с выделенными словами.

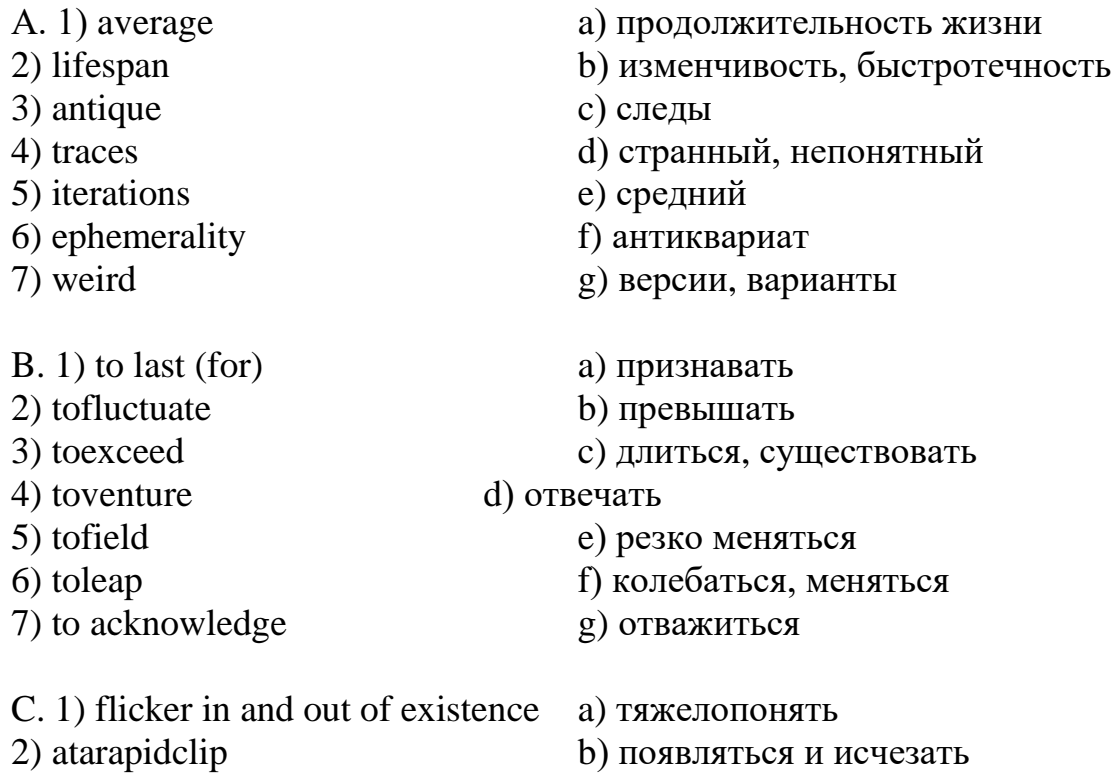

3) hardtograsp

с) быстро

6. Определите, к какому стилю речи (научному, публицистическому, художественному, официально-деловому или разговорному) относится этот текст. Найдите в тексте характерные признаки стиля.

7. Переведите выделенный курсивом фрагмент на русский язык.

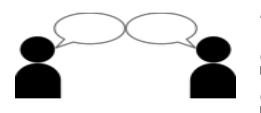

7. Составьте на основании текста диалог-интервью в парах. Student A is a journalist writing an article about the Internet changes. Student B is a statistical data analyst possessing the necessary information.

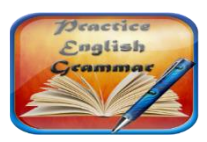

**Grammarfocus** 

#### 8. Изучите раздел грамматического справочника о ЧИСЛИТЕЛЬНЫХ и выполните следующие упражнения на числа и символы:

А. Каждое выражение содержит ошибку. Найдите и исправьте ошибку.

- 1. three past half
- 2. one thousand and two hundred and twenty-two
- 3. a quarter to seven o'clock
- 4. flight number BA eight hundred fifty eight
- 5. five o'clock pm
- 6. the room is three metres at four metres
- 7. three hundreds of people
- 8. four point five hundred and sixty-nine
- 9. two and a half pounds (£2.50)

### **B. Выразите цифры, используя слова.**

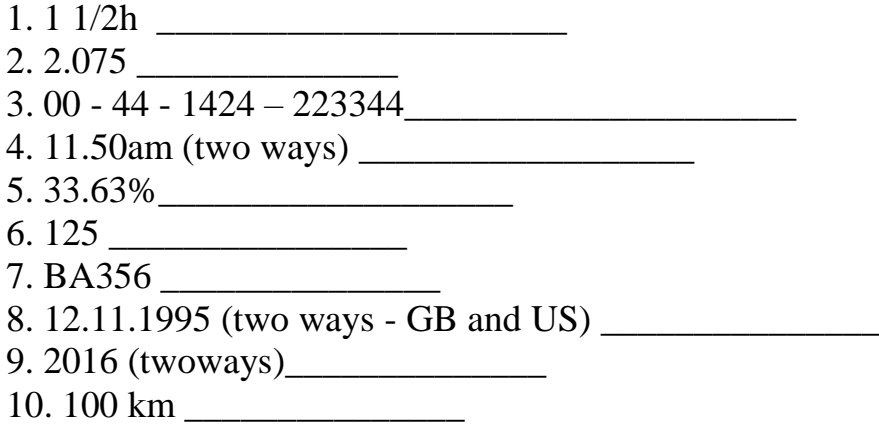

### **С. Запишите выражения полностью словами, включая цифры и символы.**

*Model:*learning.English@bbc.co.uk - learning*dot*English*at*bbc*dot*co*dot*uk

- 1. http/www[.commcol.co.uk](http://commcol.co.uk/)
- 2. [malpress@aol.com](mailto:malpress@aol.com)
- 3. http://amecenter.ucsf.edu/
- 4. Credit note No. 75/12C
- 5. The rate is £62/person/day, including VAT.
- 6. Items marked \* carry a 20% discount.
- 7. £1 =  $$1.65$  approx.
- 8. The password is  $a;4\_g60\$ r8.
- 9. The room is about 3m x 4m.
- 10. My account number is 32-26-42.
- 11. You can use symbols like **% : \* @ ( )** in your password.

# **D. Перепишите предложения, используя цифры и символы вместо слов.**

1.HowtofindMicrosoftWordinWindows:

- In Windows Click Start

- In the search type word and if Word is installed should show in the results. For example, you may see Microsoft Word two thousand and ten, Microsoft Word two thousand and thirteen, or Microsoft Word three hundred sixty-five.

- 2. Visit WinRAR home page http colon double slash www dot rarsoft dot com.
- 3. To use Google visit http colon double slash docs dot google dot com slash.
- 4. pz slash one uses sixty symbols.

5. As far as I know they created this password using six digits and three special characters

- 6. Zero point twenty-five divided by twenty-five equals zero point zero one.
- 7. Credit note number eight four two slash three nine B.
- 8. The computer laboratory is large enough: six metres by four metres.

9. You can reach my company's Web site by typing into a browser either microsoft dot com or www dot Microsoft dot com – but www in *quotation marks* is not part of the domain name.

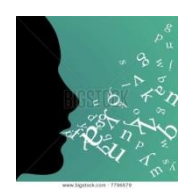

## **SPEAKING**

Подготовьтеськобсуждению вгруппеследующейтемы "How the invention of computer has changed the world".

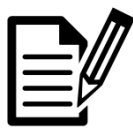

#### **WRITING**

Напишитеэссенатему "The Role of Computers in the Modern World".
# **Unit III. TYPES OF COMPUTERS**

*I think it's fair to say that personal computers have become the most empowering tool we've ever created. They're tools of communication, they're tools of creativity, and they can be shaped by their user. Bill Gates*

# **5 Text 1 «Classes of Computers»**

# **1. Просмотрите текст и соотнесите картинки с типом компьтера.**

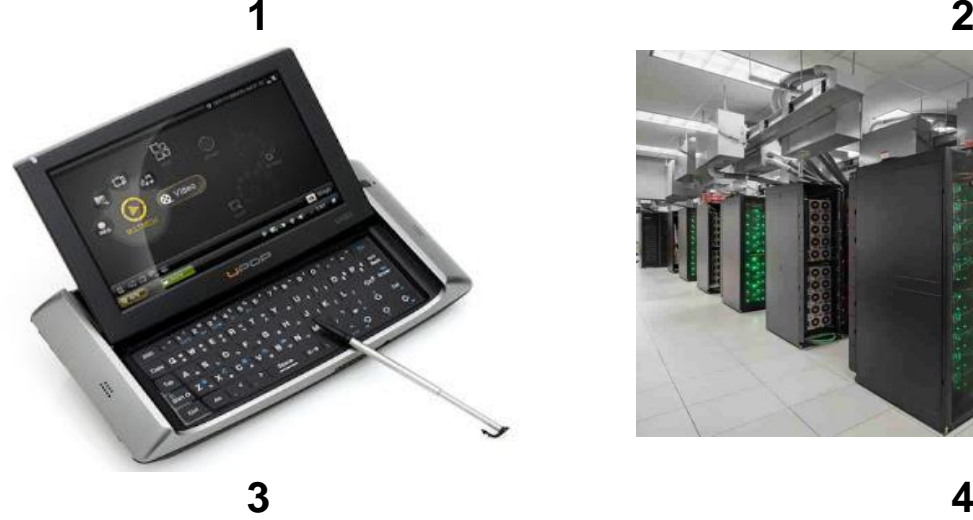

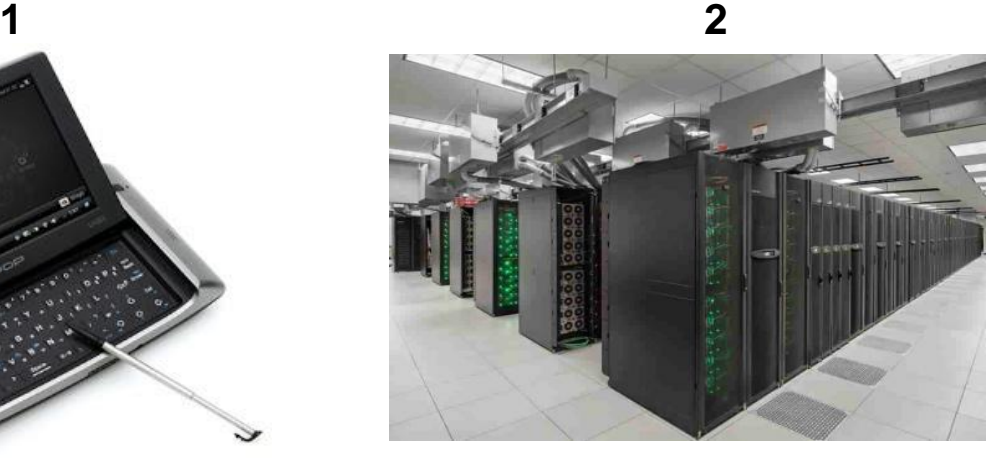

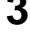

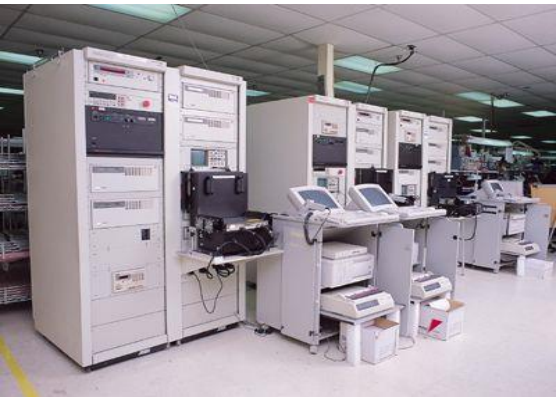

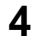

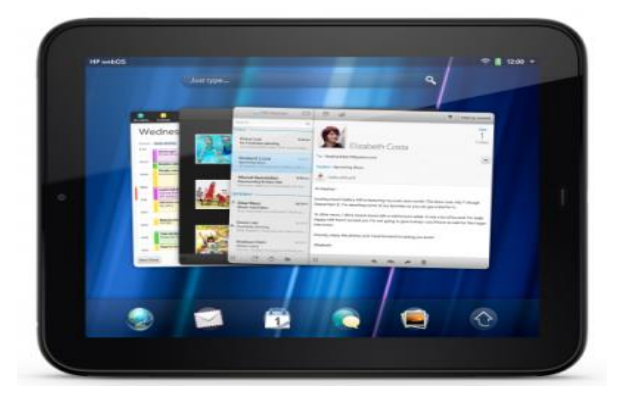

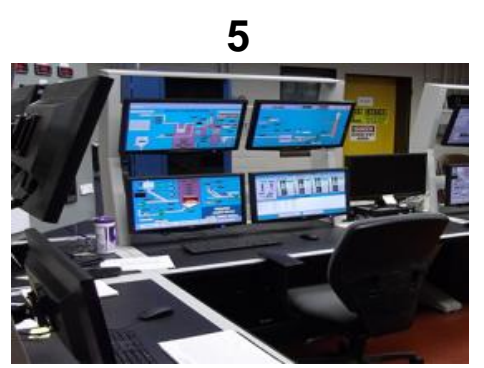

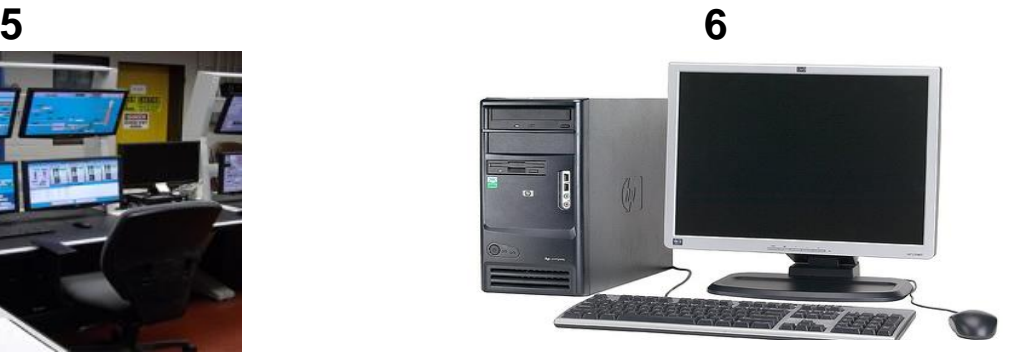

**2. Прочтитетекстещё раз иответьтенавопрос:**

*Which device uses UNIX as the operating system?*

**Classes of computers**

**Supercomputer**

**Supercomputer** is the fastest type of computer. Supercomputers are very expensive and are employed for specialized applications that **requireimmense** amounts of mathematical calculations. Weather forecasting, animated graphics, fluid dynamic calculations, nuclear energy research, and petroleum exploration require a supercomputer.

#### **Mainframe**

**Mainframe** is a very large and expensive computer **capable** of supporting hundreds, or even thousands, of connected users **simultaneously**. In some ways, mainframes are more powerful than supercomputers because they support more simultaneous programs. But supercomputers can execute a single program faster than a mainframe.

#### **Minicomputer**

**Minicomputer** is a midsized computer. In size and power, minicomputers lie between workstations and mainframes. But in general, a minicomputer is a multiprocessing system capable of supporting from 4 to about 200 users simultaneously.

#### **Microcomputer**

The term **microcomputer** is generally synonymous with personal computer (PC), or a computer that depends on a microprocessor. Microcomputers are designed to be used by individuals, whether in the form of PCs, workstations or notebook computers. A microcomputer contains a central processing unit (CPU) on a microchip (the microprocessor), a memory system (typically read-only memory (ROM) and random access memory (RAM)), a bus system and I/O ports, typically housed in a motherboard.

#### **Workstation**

**Workstation** is a computer intended for individual use that is faster and more capable than a personal computer. It's **intended** for business or professional use (rather than home or **recreational** use). Workstations and applications designed for them are used by small engineering companies, architects, graphic designers, and any organization, department, or individual that requires a faster microprocessor, a large amount of random access memory, and special features such as high-speed graphics adapters.

#### **PDA**

**PDA** is short for personal digital assistant, is a **handheld** device that combines computing, telephone/fax, Internet and networking features. A typical PDA can function as a cellular phone, fax sender, Web browser and personal organizer. PDAs may also be referred to as a **palmtop**, hand-held computer or pocket computer.

Unlike portable computers, most PDAs began as **pen-based**, using a stylus rather than a keyboard for input. This means that they also incorporated handwriting **recognition** features. Some PDAs can also react to voice input by using voice recognition technologies. PDAs are available in either a stylus or keyboard version.

Apple Computer, which introduced the Newton MessagePad in 1993, was one of the first companies to offer PDAs. As technology changed the world of mobile devices, the PDA has become **obsolete** as devices like touch-screen smartphones and tablets grow in popularity.

#### **3.В процессе чтения текста заполните таблицу данными о типе компьютера.**

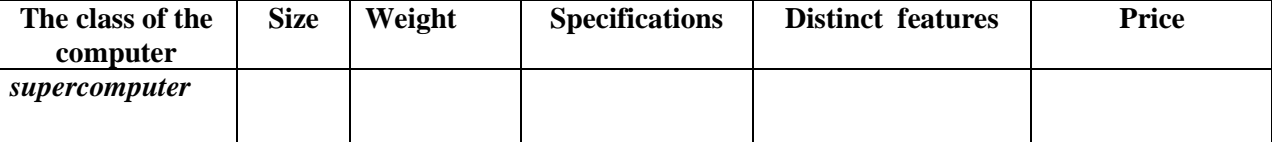

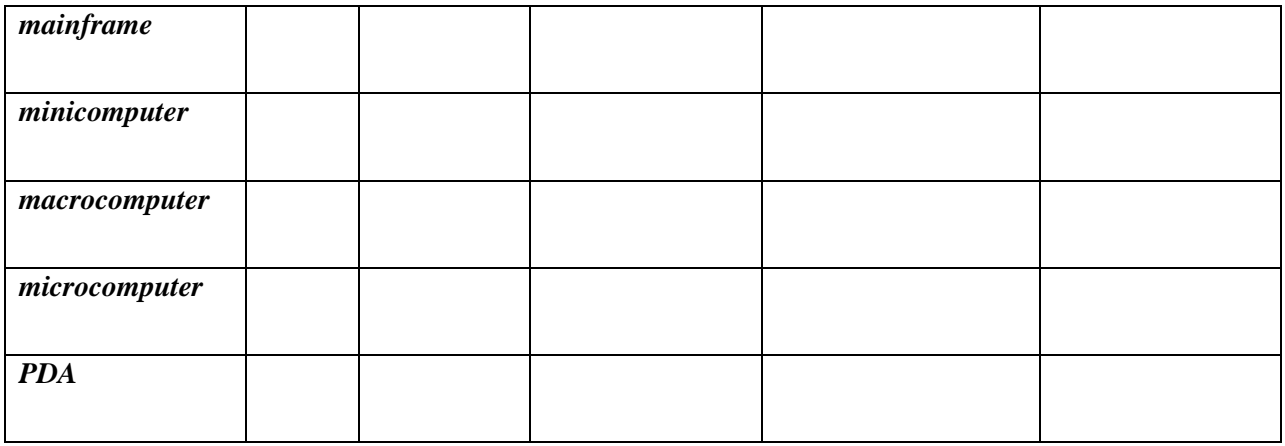

# 4. Найдите в тексте ответы на вопросы: Whichofthedevices ...

- 1) is capable of supporting 300-3000 users simultaneously?
- 2) is intended for business or professional use?
- 3) can function as a cellular phone?
- 4) is used for animated graphics?
- 5) incorporates handwriting recognition features?
- 6) is used by small engineering companies?
- 7) is capable of supporting 15-150 users simultaneously?
- 8) is employed for specialized applications that require immense amounts of mathematical calculations?
- 9) has come out of use because of new technologies?
- 10) reacts to voice input by using voice recognition technologies?
- 11) is referred to as hand-held computer?
- 12) is used by graphic designers?
- 13) is used for nuclear energy research?
- 14) is used by architects?
- 15) is the fastest type of computers?

# 5. Соотнеситеслова близкие по значению иихперевод:

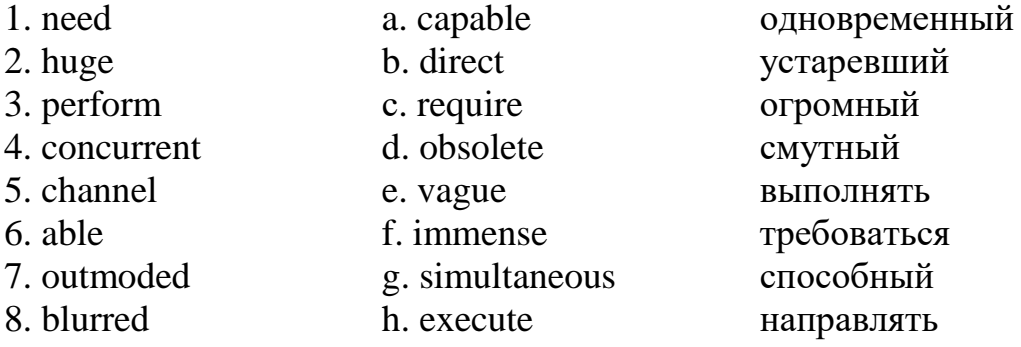

# 6. Заполните пропуски словами из предыдущего упражнения:

- 1. Please call this number if you \_\_\_\_\_\_\_\_\_\_ any further information.
- 2. A lot of money has been \_\_\_\_\_\_\_\_\_ into research in that particular field.
- 3. We need to get an assistant who's \_\_\_\_\_\_\_\_\_\_\_ and efficient.
- 4. Their report is deliberately \_\_\_\_\_\_\_\_ on future economic prospects
- 5. Gas lamps became \_\_\_\_\_\_\_\_\_ when electric lighting was invented.
- 6. The exhibition reflected \_\_\_\_\_\_\_\_\_\_\_\_\_ developments abroad.

reason fails.

# 7. Перевелите предложения и словосочетания, используя лексику текста:

1. Универсальная ЭВМ; рабочая станция /дисплейный терминал; персональный цифровой ассистент; карманный/ручной компьютер; компьютер с перьевым вволом ланных

2. За последние годы стерлось различие между большим миникомпьютером и небольшой универсальной ЭВМ.

3. Персональный компьютер предназначен для работы и отдыха.

4. В карманный компьютер заложена функция распознавания рукописного текста и голосовых сообщений.

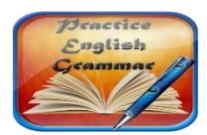

# **GrammarFocus**

8. Поставьте слова в скобках в правильной форме (смотрите «GrammarReference»  $\rightarrow$ «Theadjective. Имяприлагательное»).

1. Supercomputer is the (fast) and (expensive) type of computer.

2. Mainframes are (expensive) than supercomputers.

3. Supercomputers are (good) at executing a few programs as fast as possible, whereas mainframes are (good) at executing many programs concurrently.

4. In some ways, mainframes are (powerful) than supercomputers because they support (many) simultaneous programs.

5. But supercomputers can execute a single program (fast) than a mainframe.

6. Minicomputers are (powerful) than workstations but (powerful) than mainframes.

7. Minicomputers are (small) than mainframes but (big) than workstations.

8. Large minicomputers are as powerful (as/ than) small mainframes.

10. A workstation has a (fast) microprocessor, a (large) amount of RAM than a PC.

11. PDA is (small) of the devices mentioned in the text.

# **6 Text 2 «China Builds World's Fastest Computer ».**

#### **1. Прочтите заглавие и предположите, о каком типе компьютеров статья.**

#### **2. Прочтите текст и заполните пропуски словами из рамки.**

#### **Сhinabuildsworld'sfastestcomputer**

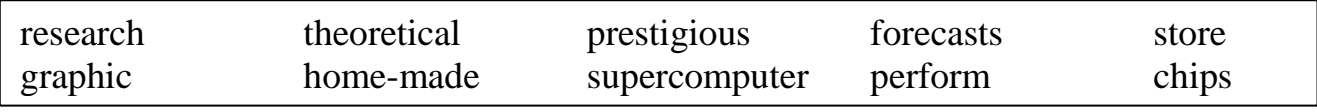

Scientists in China have built the world's fastest computer. The Tianhe-1A can 1)\_\_\_\_\_\_\_ over 2.5 thousand trillion operations a second. With this new computer China has overtaken America in this section of technology. The Chinese 2) is 30% faster than the fastest American computer.

The Tianhe-1A has over 7,000 3)\_\_\_\_\_\_\_\_\_\_\_\_ processors and 14,000 Intel 4) The processors weigh over 150 tons. The computer can 5) information equal to about a hundred million books.

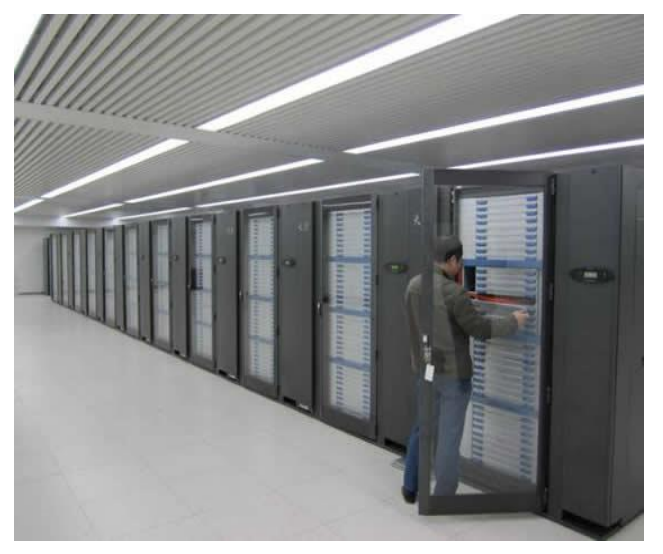

The new computer will be used for biomedical 6)\_\_\_\_\_\_\_\_\_\_\_, processing satellite data, weather 7)\_\_\_\_\_\_\_\_, development of new materials and 8)\_\_\_\_\_\_ calculations in science.

The Chinese have even more plans in computing technology. In the future American Intel chips are to be replaced by Chinese 9)\_\_\_\_\_\_\_\_\_\_\_\_\_\_ ones.

The race for the world's fastest computer is a 10) one. Before America got the title, Japan had the world's fastest computer. Seven of the world's top computers are in the USA, two are in China and one is in Germany.

#### **3. Напишите вопросы к данным ответам:**

- 1. The Tianhe-1A 6. Over 150 tons.
- 2. Over 2.5 thousand trillion operations a second 7. Yes, it can
- 3. For processing satellite data, weather forecasts 8. 14,000
- 4. Because it is prestigious 9. 30%
- 

**4. Обсудитевгруппе:** *What country will be the next leader in this computer race? Giveyourreasons.*

- 
- 
- 
- 
- 5. 7,000 10. Japan did

**7 Text 3 1. Прочтите текст и скажите, для какой категории читателей он может представлять интерес и почему.**

#### **2. Выберите подходящий заголовок для текста.**

*What is a notebook computer? The weight of a notebook computer. Disadvantages of a notebook computer.*

*A notebook is an extremely lightweight personal computer. Notebook computers typically weigh lessthan six pounds and are small enough to fit easily in a briefcase. Notebook computers use a variety of techniques, known as flat-panel technologies, to produce a lightweight and non-bulky display screen. In terms of computing power, modern notebook computers are nearly equivalent to personal computers.* They have

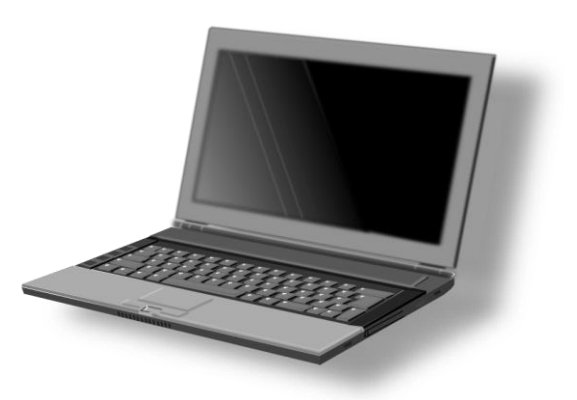

the same CPUs, memory **capacity** and disk **drives**. However, all this power in a small package is expensive.

Notebook computers come with battery **packs** that enable you to run them without plugging them in. However, the batteries need to be recharged every few hours.

# **3. Найдите в тексте ответы на вопросы. Какие вопросы не освещены в тексте?**

1. What kind of PC is a notebook?

2. Notebooks are very popular among children because they weigh lessthan six pounds, aren't they?

- 3. What techniques are used to produce a lightweight display screen?
- 4. Is it possible to run a notebook computer without plugging it in for 24 hours?

5. In what terms can modern notebook computers be equivalent to personal computers?

6. Batteries for notebook computers are expensive, aren't they?

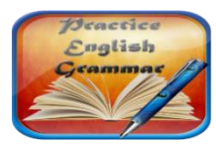

**GrammarFocus**

**4. Выпишите из текста выделенные слова вместе с cуществительными, которые к ним относятся в качестве определений. К какой части речи относятся выделенные слова?**

**Переведите словосочетания на русский язык.** 

**5. Переведите выделенный курсивом фрагмент на русский язык.**

# **8 Text 4 «What is a laptop computer?»**

#### **1. Прочтите заглавие и скажите, о чём (ком) будет идти речь в данном тексте.**

#### **2. Соотнеситесловасопределениями.**

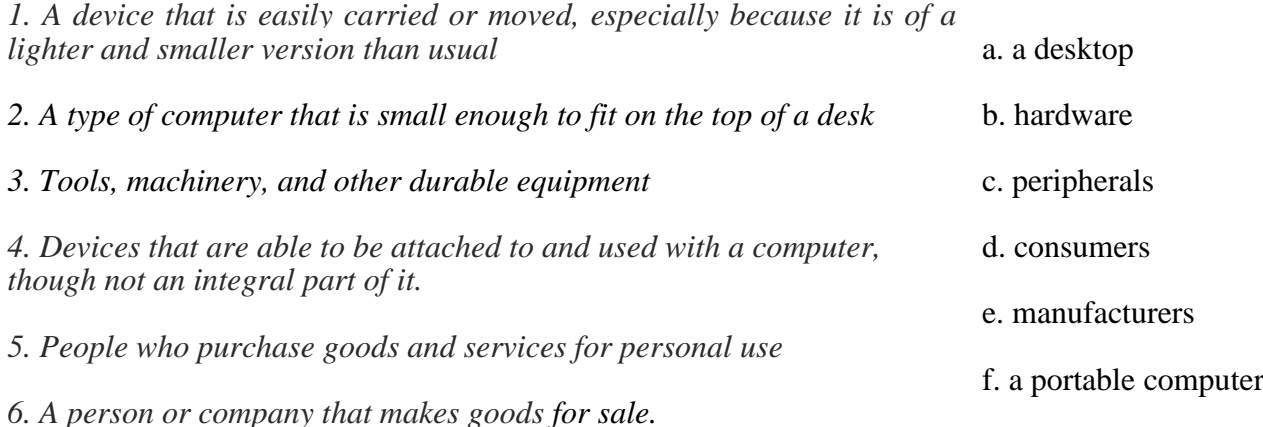

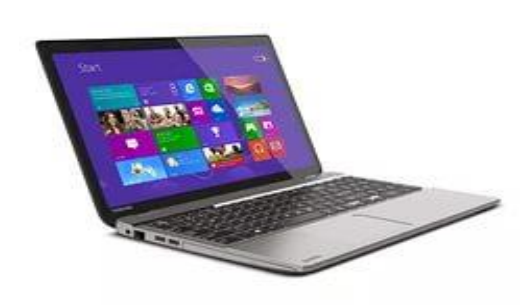

#### **What is a laptop computer?**

A laptop is a small, portable computer, small enough to sit on your lap. Nowadays, laptop computers are **more frequently** called notebook computers, though technically laptops are somewhat **larger** in size than notebooks, in both thickness and weight.

The laptop was originally designed to be similar to a desktop, but small and light enough to be used sitting in your lap. For this reason, years ago, a

laptop had **more** features than notebooks did, but the tradeoff was **larger** and **heavier** than a notebook. This is because the notebook style of portable computers was for mobility, not portability. To be a **more mobile** device, the notebook was a **thinner**  design and it weighed less than the laptop, simply because it didn't come packed with features and multiple devices and drives.

Years ago, notebook computers had a **smaller** display than a laptop, fewer internal drives (hard drive, floppy or CD-ROM - depending on the year manufactured), and the sound, modem, and such would be integrated - not separate upgradable hardware devices. Laptops were considered to be desktop replacements; portable computers with features, functions, and options comparable to your desktop computer.

So while there technically is a difference between the two and that is the size and weight of the device (which in turn impacts the system's features) today there is even less of a difference between the two since technology advancements means that **most** 

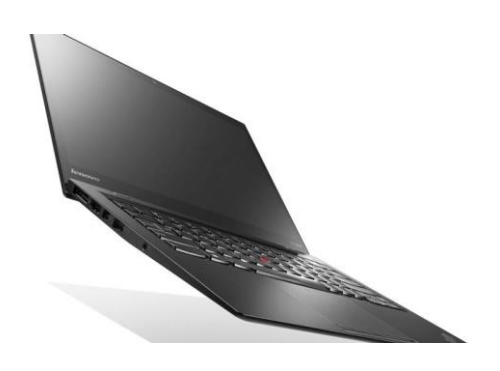

**common** computer devices and peripherals are much **smaller** now.

Today technology allows devices to be **slimmer**, **smaller** and **better** for mobile computing by design, so the size of portable computers (both in thickness and weight) is decreasing. For this reason, options that once defined the difference between a laptop and notebook computer are separated by a small, almost invisible fine line today.

Another reason the term laptop is becoming less frequently used is because a portable "comparable to desktop" system today could easily lead to heat discomfort and possible injury if left in your lap for extended periods of time. By calling a laptop a notebook, it also removes the association that the portable device is well-suited to being used only on your lap. Another reason that the term laptop does not fit in with today's technology is that these traditionally **heavier** portable computers that once were clearly a laptop are just not made anymore.

Consumers frequently call their notebook a laptop and use the two words interchangeably. However, many mobile computing manufacturers have actually dropped the term laptop completely from their product lineup in favor of the term notebook.

**3.Прочтите текст, разделите его на смысловые части, подберите названия к каждой из них.**

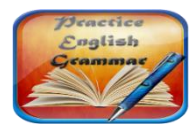

**GrammarFocus**

**4.Заполните таблицу соответствующими формами прилагательных**(Смотрите «GrammarReference» → «The Adjective. Имя прилагательное»)**.**

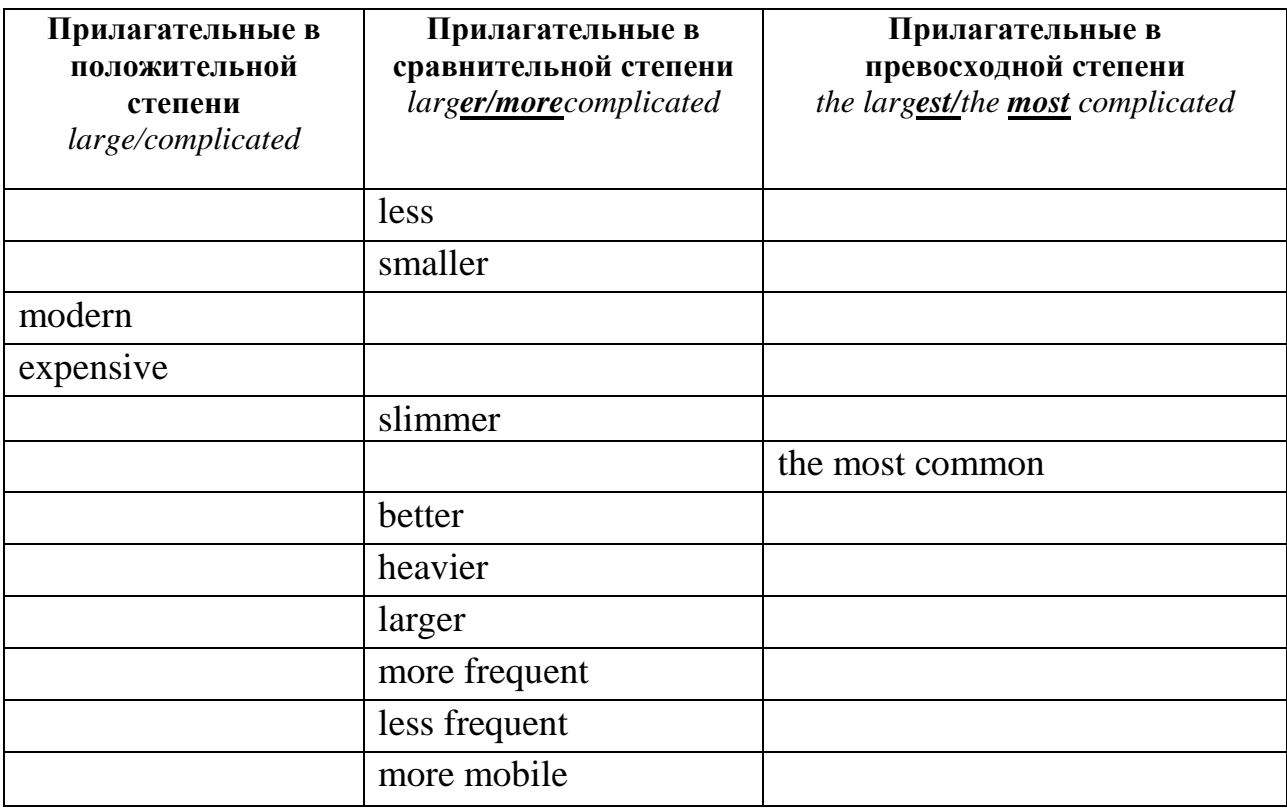

#### **5. Выпишите из текста все глаголы и заполните таблицы.**

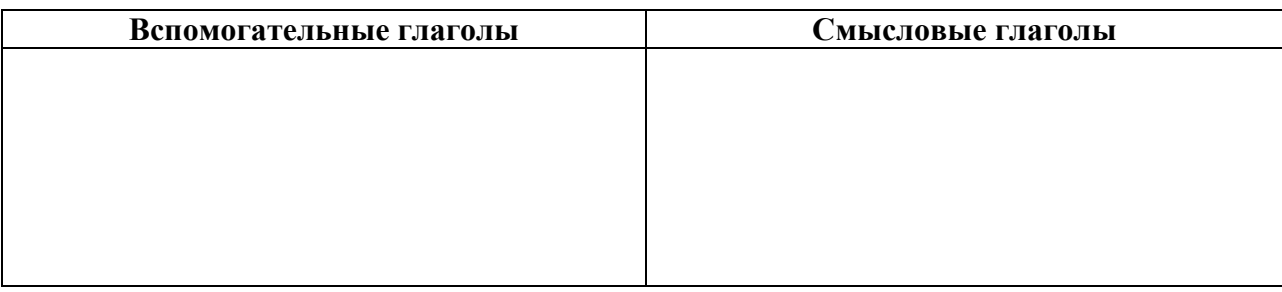

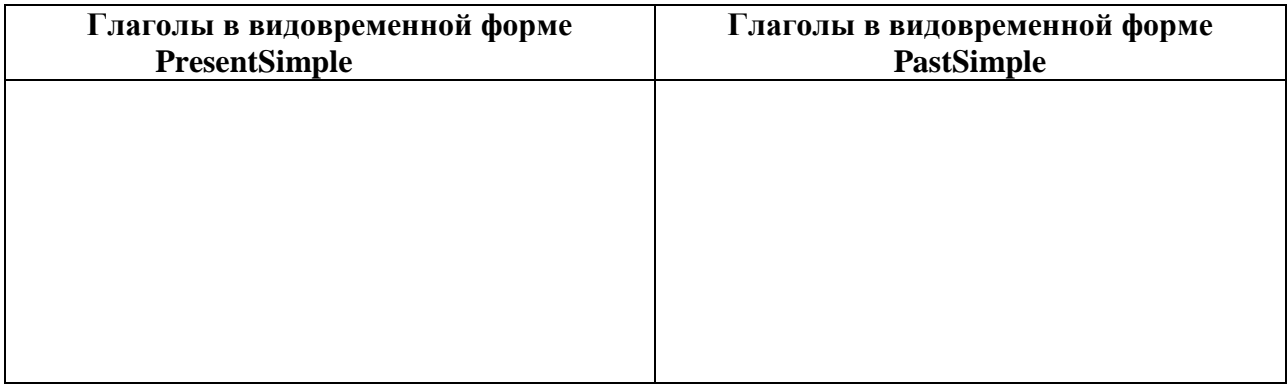

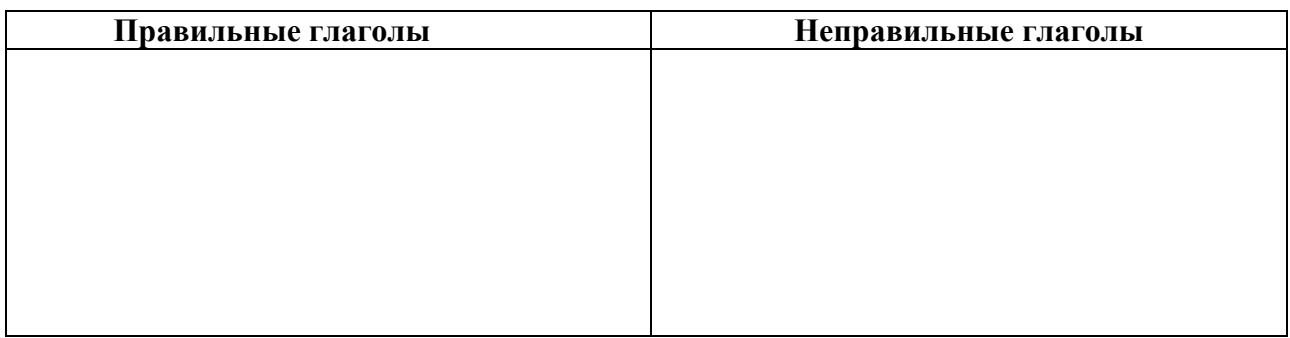

**6. Поставьте специальные вопросы к предложениям**(смотрите «GrammarReference» → «Типы вопросов. Порядок слов в вопросительном предложении»)**:**

- 1. Years ago notebook computers had a smaller display than a laptop.
- 2. A laptop is a small, portable computer, small enough to sit on your lap.

3. Today technology allows devices to be slimmer, smaller and better for mobile computing by design, so the size of portable computers (both in thickness and weight) is decreasing.

4. To be a more mobile device, the notebook was a thinner design and it weighed less than the laptop, simply because it didn't come packed with features and multiple devices and drives.

5. Many mobile computing manufacturers have actually dropped the term laptop completely from their product lineup in favor of the term notebook.

#### **9 Text5 « Personalcomputertypes».**

#### **1. Просмотрите текст и перечислите основные разновидности ноутбуков и настольных компьютеров.**

#### **Personalcomputertypes**

Manufacturers use the term "Form Factor" to describe a computer's size and shape. Laptops come in 5 different form factors. Desktops come in 3 different form factors. Here's a closer look at each.

# *LAPTOPS*

#### **Netbooks**

**Netbooks** are very small, thin, light and inexpensive laptop computers. They are

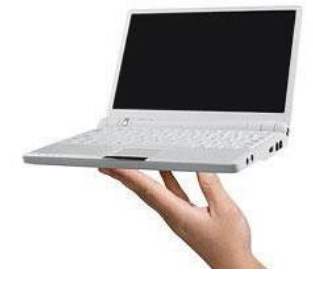

designed for those who are constantly **on the move** therefore their **distinguishing** feature is their ability to **wirelessly access** the internet. Netbooks and Ultra-portables share many of the same internal components and their **specs** are often indistinguishable from one another. Unlike all other laptops, netbooks **rely** heavily on software that runs on the internet instead of the device itself. Netbooks have reasonable

performance but they are not designed to support tasks that require heavy duty computation. Before buying a netbook, consumers should **factor** in the cost of the **broadband** contract that's required to make full use of its capabilities.

#### **Ultra-portable Laptops**

If you are a frequent flier, a road warrior or an on-the-go student, then ultra-portables are the right kind of laptop for you. Ultra-portables are extremely **light weight** (4 pounds or less), thin (less than 20 millimeters) and very compact (typically less than 14″ wide). They typically have high-powered, low voltage processors, near instant-on and instant-resume

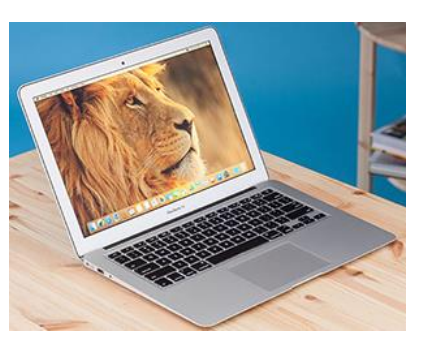

capabilities, and fast storage, typically via SSDs, all in a sub \$1,000 package. Ultrabooks are distinguished from netbooks by offering more power in the form of faster processors and additional RAM, as well as better storage and larger screen sizes. These are very capable computers but their size limits the number of features that are usually built-in to other laptops in the same price range. Most ultrabooks come with a built-in broadband radio that lets you access the internet via a cell phone connection. These machines are ideally suited for word processing, emailing and web surfing. One feature that **sets** ultra-portables **apart** from all other laptops is their battery life. Ultraportable battery life typically exceeds 6 hours.

#### **Midsize Laptops**

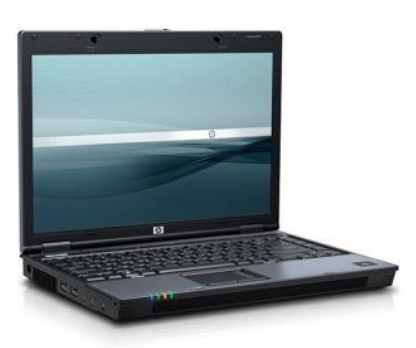

**Midsize Laptops** have screens that are 14" to 16" wide (measured diagonally). They weigh between 4.5 and 8 pounds. Midsized laptops are designed to **appeal to** many different audiences and markets. They offer a balanced mix of features, mobility and price. That combination makes them the most popular laptop form factor. They typically have networking and security features that make them very attractive to business. They also have sufficient power to handle all but the

most demanding business applications. Midsize laptops are also ideal for the home use. They are easily networked and have enough power to support most of the applications that family members would be interested in (i.e. email correspondence, web surfing, household budgeting, casual gaming, photo-editing and multi-media production).

# **Large Size Laptops**

**Large Size Laptops** have screens that are at least 17" wide. They typically weigh between 6.5 pounds and 15 pounds. This class of laptop computers is the most powerful on the market. Their distinguishing characteristics include superior performance, ease of customization and lack of mobility. Hardware specs for this type of laptop often

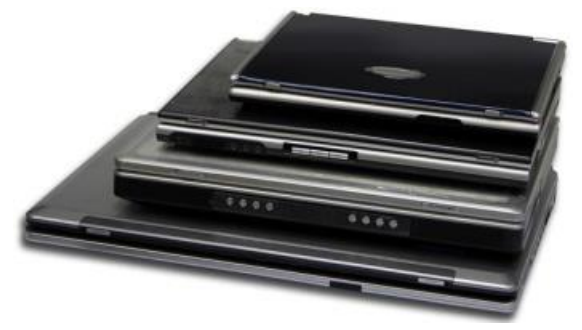

include the latest and fastest components on the market. Their large size gives them plenty of internal space which can be used to **customize** the unit in unique ways. It's common for these laptops to be **outfitted** with more than one hard disk, optical drive and battery. The chassis also provides adequate space for a wide assortment of plugs, ports and cards. All this flexibility doesn't come cheap. The cost of some **high-end** laptops can easily exceed \$10,000. Large size laptops are industrial strength machines that can easily **handle** the most demanding software applications on the market. They make great engineering workstations and are excellent multimedia, gaming and graphic arts production machines.

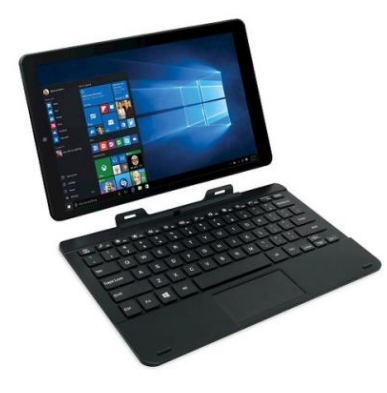

#### **Tablet PCs**

**Tablet PCs** come in a wide variety of shapes, sizes and weights. Their distinguishing features are their color touch screens and their mobility. Tablet PCs come in two different varieties: "slates" and "convertibles". **Slates** generally don't come with built-in keyboards or mice. **Convertibles** on the other hand do. In fact, with the exception of their **pivoting** touch screens, Convertible Tablets are often indistinguishable from midsize laptops. Tablet PCs are typically found in places where the use of keyboards and

mice is inconvenient or impossible (i.e. factories, warehouses, hospitals, stores and restaurants, etc.). Slate Tablets are sold as e-book readers and entertainment devices. Their size and weight make them ideal for viewing digital content. They all come with some form of wireless communications built-in. That makes them perfect for logistics

technicians, designers, medical professionals, students or who use on-the-go networked applications or have a constant need for textbooks.

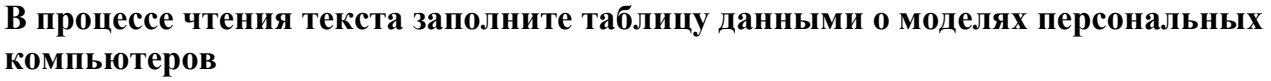

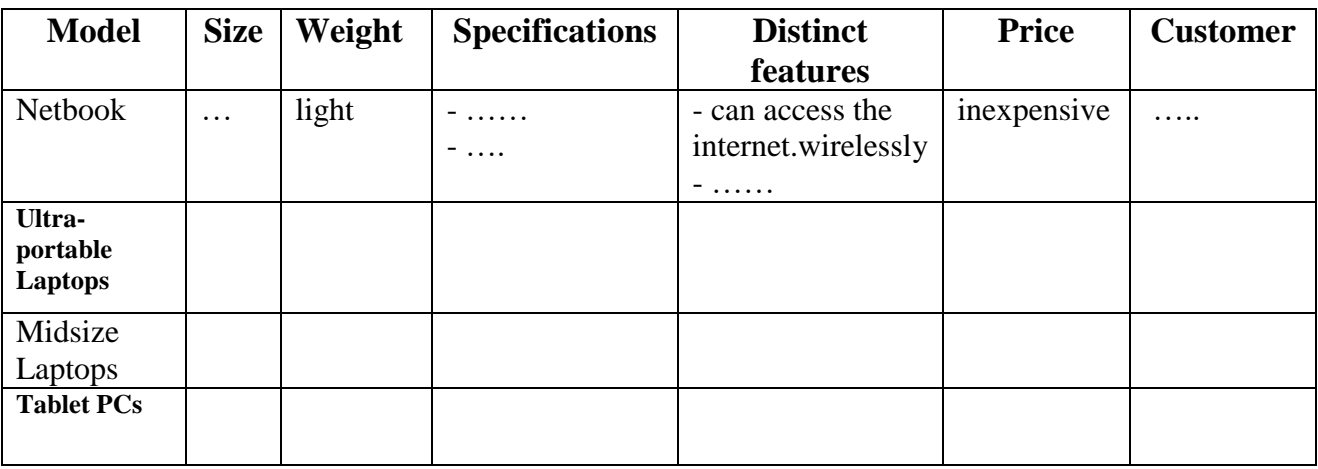

#### *DESKTOPS*

**Tower Models** range in size from knee high to textbook size units. The big units are known as full size towers. The small units are known as mini- or micro towers. Towers are vertically oriented and traditionally located on tabletops or floors. Most towers can also be **mounted** in furniture with special hardware brackets. Towers are available in all price ranges and have become the most popular form factor on the market.

**Desktop Models** are **dimensionally** similar to tower computers. Traditionally, Desktops are placed horizontally on tabletops or desks. Monitors are usually placed on top of the case. It's become increasingly common for manufacturers to offer the same computer in either a tower or desktop configuration. It's as easy to find an inexpensive tower or desktop as it is to find an expensive one. Since performance and price **go hand in hand**, **at the low** 

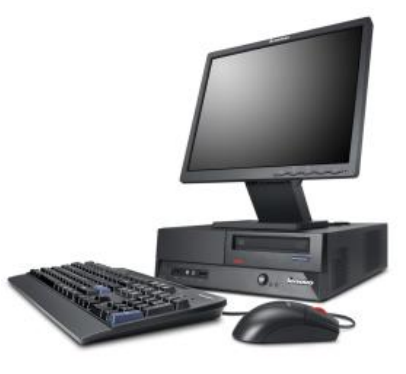

**end** of the range, you'll find the least capable machines. **At the high end** of the scale you'll find the most powerful computers on the market. The one feature that distinguishes tower and desktop systems from all other form factors is their internal flexibility. Their spacious, boxlike **chassis** makes it easy for manufacturers to mass produce equipment that is **tailored** to a specific market. It also allows end-users to **swap out** or add components and perform routine **maintenance**. Towers and desktop systems

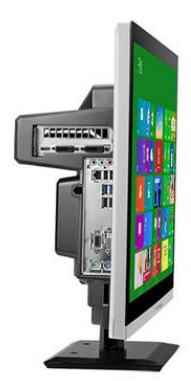

are the most customizable and robust computers on the market. Towers and desktops are truly general purpose machines.

# **All-In-One Computers**

**All-In-One Computers** are desktop units where every component except a keyboard and mouse is stuffed into the housing of a flat

screen monitor. All-In-One computers have been available in one form or another, since the introduction of the personal computer. Over the years, the popularity of these devices has experienced the **ebb and flow**. Today, their popularity is once again **on the rise**. They come in a large number of makes and models. Prices vary according to performance and screen size. All-In-One computers make great general purpose machines for the home or office. They also make great gaming machines. At the high end, they make excellent engineering workstations. They are well suited for multimedia and graphic arts production or 3D modeling and **rendering**.

# **Small Form Factor (SFF) Systems**

Small Form Factor computers are very small desktop PCs. They range in size from a shoebox to a paperback book. They are typically placed either horizontally or vertically on a table top in close proximity to a video monitor. SFF computers are capable little machines, but most are *not* designed to handle computationally intense uses like engineering analysis, video editing or 3D modeling. They generally have limited graphics processing

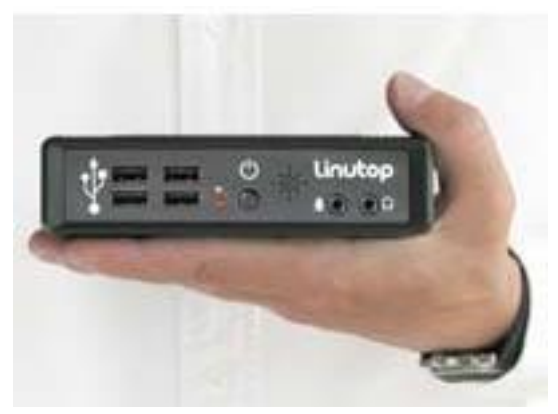

capability and very little RAM. Some SFFs even lack built-in optical drives. The small size of SFF computers limits their **flexibility**. Electronic components are **tightly** packed within their cases so there's little or no room for future expansion.

SFF computers **are a perfect match** for customers who just want to buy a very simple computer and **keep costs as low as possible**.

There exist several modifications of the SFF. One variant of the SFF desktop is called a "Nettop" that is primarily designed for Internet use. Like netbooks, Nettops use web based software instead of software installed on the device itself. Another SFF variant is called a "Cube" computer. These shoebox sized units are typically purchased by do-ityourself computer enthusiasts so they can design or **assemble** their own system economically. It's common for highly customized Cubes to **outperform** all other types of SFF computers. A third variant is called a "Mini". Their distinguishing feature is their extremely small size. They are usually about the size of a paperback book.

 $*1$  pound = 0,45 kg 1 inch = 2,54 cm

**3. В процессе чтения текста заполните таблицу данными о моделях персональных компьютеров**

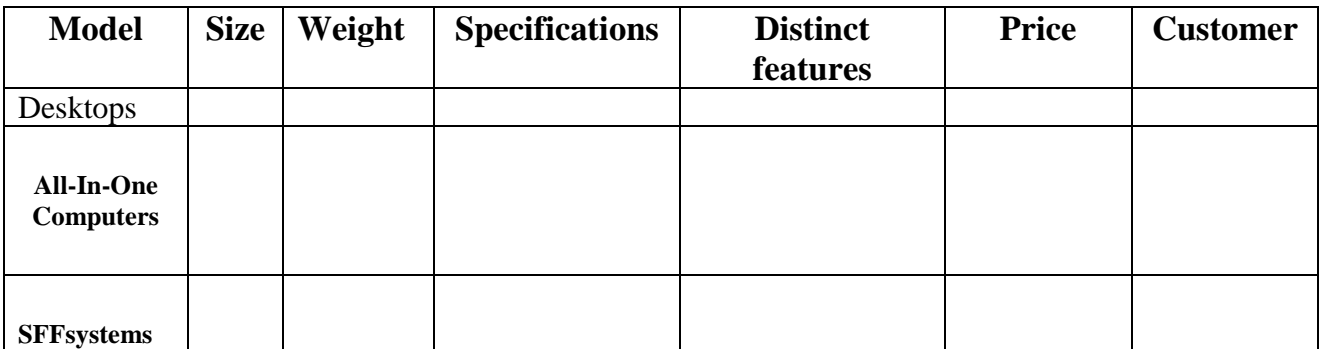

Вответахиспользуйтетакие конструкции как:  $as \dots as$ , not so  $\dots as$ , more/less  $\dots$  than, the most/least ... of all.

Пример:Netbooks are *not so powerful as* large size laptops.

Midsize laptops are *less expensive than* large-size laptops.

SFF computers are the smallest of all desktops.

# 5. Найдите в тексте однокоренные для данных слов и переведите их на русский  $\mathbf{B}$   $\mathbf{B}$   $\mathbf{B}$   $\mathbf{B}$   $\mathbf{B}$   $\mathbf{B}$   $\mathbf{C}$   $\mathbf{D}$   $\mathbf{C}$   $\mathbf{D}$   $\mathbf{D}$   $\mathbf{D}$   $\mathbf{D}$   $\mathbf{D}$   $\mathbf{D}$   $\mathbf{D}$   $\mathbf{D}$   $\mathbf{D}$   $\mathbf{D}$   $\mathbf{D}$   $\mathbf{D}$   $\mathbf{D}$   $\mathbf{D}$   $\mathbf{D}$   $\mathbf{$

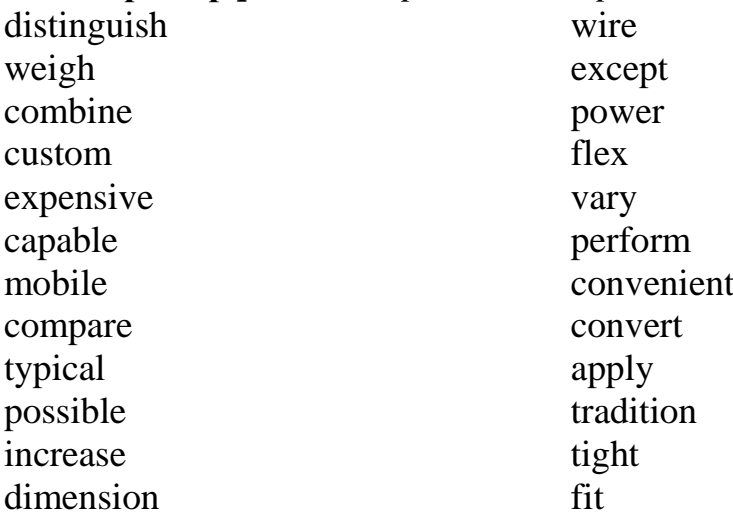

Проанализируйтесуффиксыиприставки. Какие из них используются для образования существительных, прилагательных, наречий, глаголов, придания слову противоположного значения?

# 6. Найдите в тексте перевод фраз:

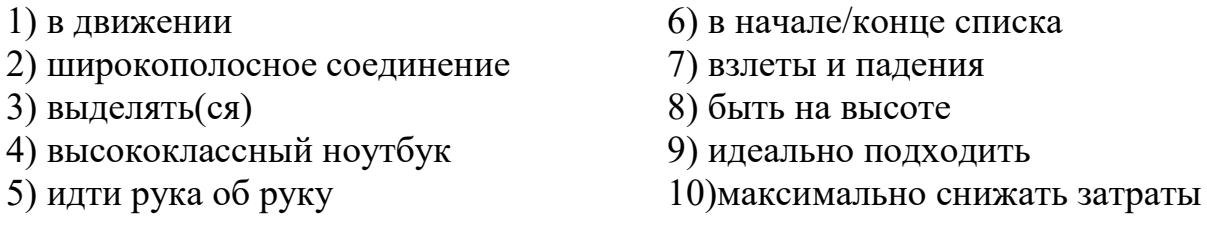

# 7. Подберите соответствующий перевод к словам

- $A<sub>1</sub>$
- 1) desktopPC а) планшет/грифельная доска

**b**) моноблок

с) сверхлегкий компьютер

g) компактный компьютер

е) технические характеристики

f) техобслуживание

d) «настольный» стационарный компьютер

- 2) tower model PC
- 3) all-in one PC
- 4) SFFPC
- 5) ultraportablePC
- 6) slate
- 7) convertible
- 8) maintenance
- 9) specs
- 10) chassis
- h) корпус і) «башенный» системный блок
	- і) трансформер

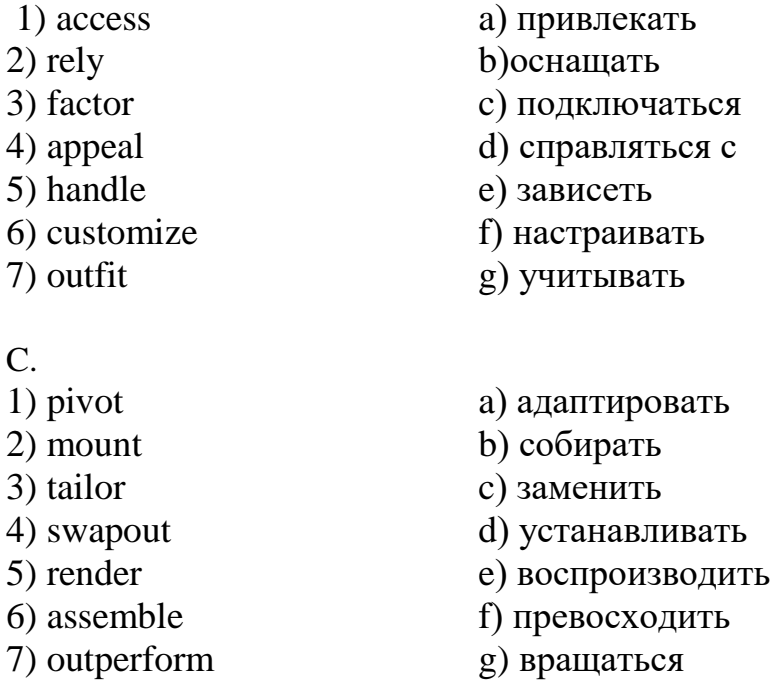

#### **8.Выпишите из текста словосочетания с данными словами:**

*Ex. feature - distinguishing feature - networking and security features – the feature distinguishes/ sets apart*

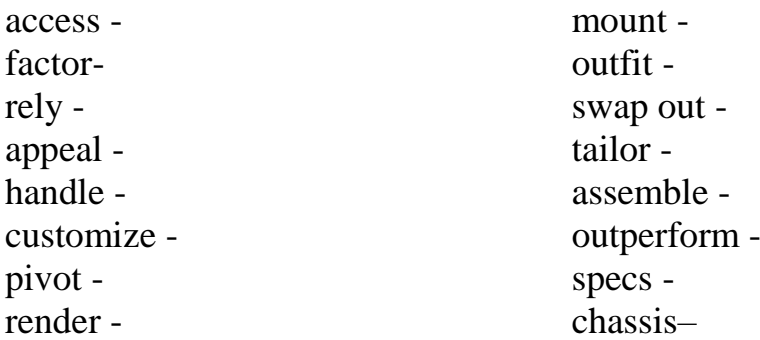

#### **9. Заполните пропуски в предложениях словами из рамки:**

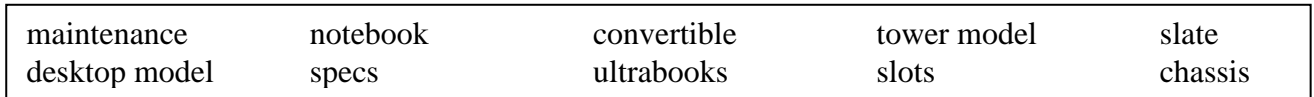

1. Every computer system requires at least one ….…… to house the circuit boards and wiring.

2. The case also contains …….. for expansion boards.

3. ……….. is a computer designed to fit comfortably on top of a desk, typically with the monitor sitting on top of the computer.

4. Desktop model computers are broad and low, whereas ….…... computers are narrow and tall.

5. …………. are laptops that are extremely thin (less than 20 millimeters) and lightweight along with long battery life, near instant-on and instant-resume capabilities, and fast storage, typically via SSDs, all in a sub \$1,000 package.

6. ………... computers cost about twice as much as equivalent regular-sized computers. 7. The article compares the ……….. of ten of the best-selling cars.

8. ……… is a small computer with a screen that you can write on using a special pen

9. The network will be down for an hour for routine ………….. .

10. In today's internet-everywhere world, you need to be able to work wherever you are. That's why you need a ………… (2 in 1) computer.

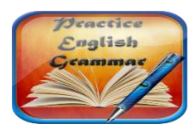

# **Grammar Focus**

(Смотрите «GrammarReference» →ГЛАГОЛ. ВИДО-ВРЕМЕННЫЕ ФОРМЫ ГЛАГОЛА)

#### **10.Поставьте слова в подходящую форму, определите время и залог глаголов**

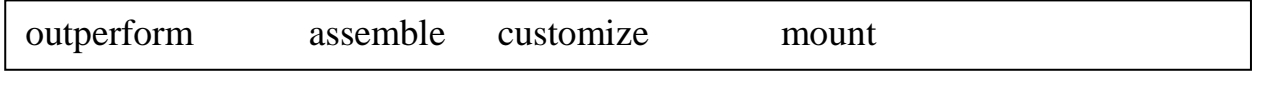

1. Several IT companies in India spend their time …………… software to suit the requirements of their clients.

2. The customer services department ………. any customer complaints.

- 3. The company has consistently ……………. its rivals this season.
- 4. The surveillance camera is ………….. above the main door.

5. Graphics chips ……………… images by breaking them into small pieces called polygons.

6. My new machine is being …………….. and my old one dismantled.

# **11. Вставьте необходимые предлоги. Определите видовременную форму и залог глаголов**.

- 1. The ambulances have all been outfitted …….. new radios.
- 2. People are earning more, but when inflation is factored ……, they are no better off.
- 3. I swapped the memory card ………. for a newer one.
- 4. We tailor any of our products …… your company's specific needs.
- 5. His argument will pivot …… the growing cost of legal fees.

6. You cannot access … the database without a valid password.

7. It's a programme that is designed to appeal mainly …. 16 to 25-year-olds.

8. What set her ………. from the other candidates for the job was that she had a lot of original ideas.

9. These computer games rely …….. 3D graphics.

# **12. Соотнесите изображение с названием модели компьютера.**

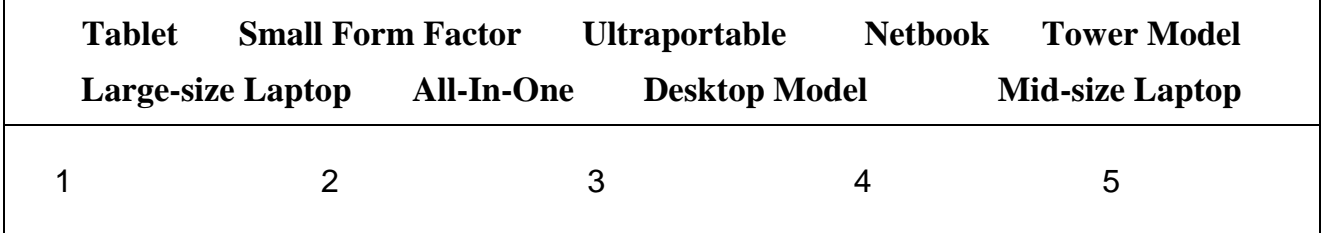

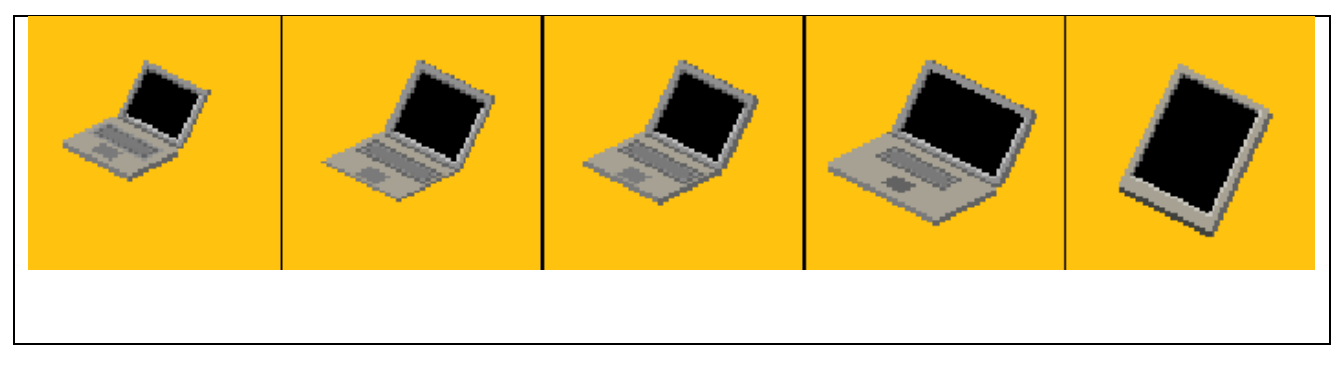

6 7 8 9

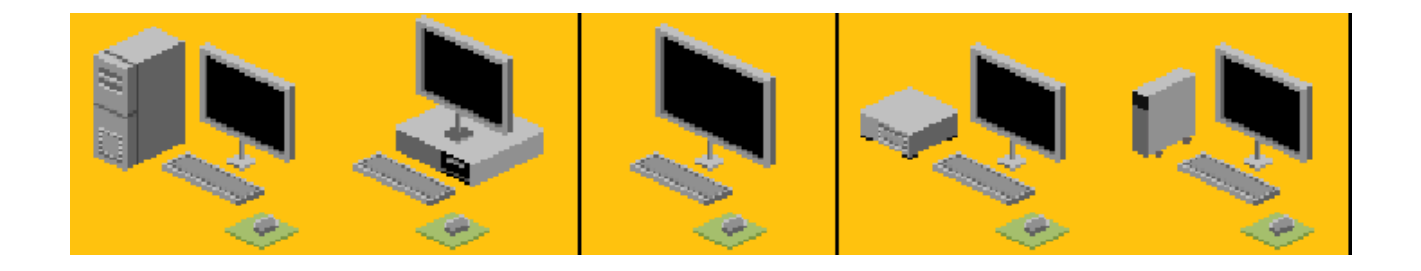

# **10 Text 6.**

#### **1.Просмотрите тексты и соотнесите определения с разновидностями компьютеров**

**Smartdust Desknote Wearable computer Nanocomputer** 1. A computer that physically is the size of a notebook computer but is designed to function as a stationary unit, like a desktop computer. They save space because of their compact size and are typically somewhat larger than a notebook or laptop computer, both in keyboard and monitor size, but are not designed to be portable. They do not have battery capacity and, while they are portable, cannot be used for mobile computing. The name comes from combining desktop with notebook.

2. A computer with circuitry so small that it can only be seen through a microscope. They can be electronic (where nanolithography is used to create microscopic circuits), biochemical or organic (such as DNA computers), or quantum (such as quantum computers). They deal with materials at a molecular level and hold the promise of creating increasingly smaller and faster computers, an important concept in the realm of pervasive computing.

3. Millimeter-scale self-contained microelectromechanical devices that include sensors, computational ability, bi-directional wireless communications technology and a power supply. As tiny as dust particles, these motes can be spread throughout buildings or into the atmosphere to collect and monitor data. The devices have applications in everything from military to meteorological to medical fields.

4. A term that refers to computer-powered devices or equipment that can be worn by a user, including clothing, watches, glasses, shoes and similar items. These devices can range from providing very specific, limited features like heart rate monitoring and pedometer capabilities to advanced "smart" functions and features similar to those a smartphone or smartwatch offers. These devices can typically enable the wearer to take and view pictures or video, read text messages and emails, respond to voice commands, browse the web and more.

# **2. Расположите компьютеры в порядке убывания размера - от большого к маленькому:**

Supercomputer, Netbook, Desktop, Smartphone, Nanocomputer, Minisupercomputer, Laptop, Tablet, Ultraportable laptop, Handheld PC, Smartdust, Server, Pocket personal computer, Small Form Factor computer, Mini-Tower PC, Personal digital assistant, Mainframe computer, Wearable computer, Palmtop computer, Mid-Tower PC, Workstation, Notebook, Minicomputer, Desknote, Tower PC

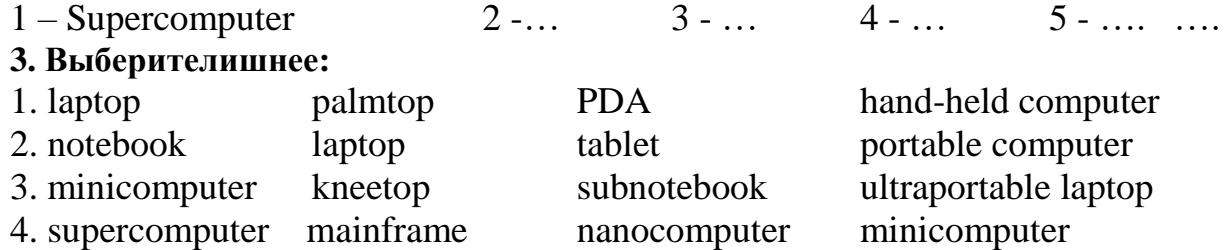

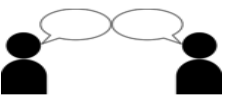

**1. Поставьте к тексту вопросы разных типов и задайте их вашим одногруппникам, затем ответьте на их вопросы.**

(смотрите «GrammarReference» → «Типы вопросов. Порядок слов в вопросительном предложении»)

# **11 Text 7 «PCcommunications».**

#### **1. Прочтите текст о различных видах общения в электронной среде и скажите, чем они отличаются друг от друга.**

**PC COMMUNICATIONS**

# Data Network

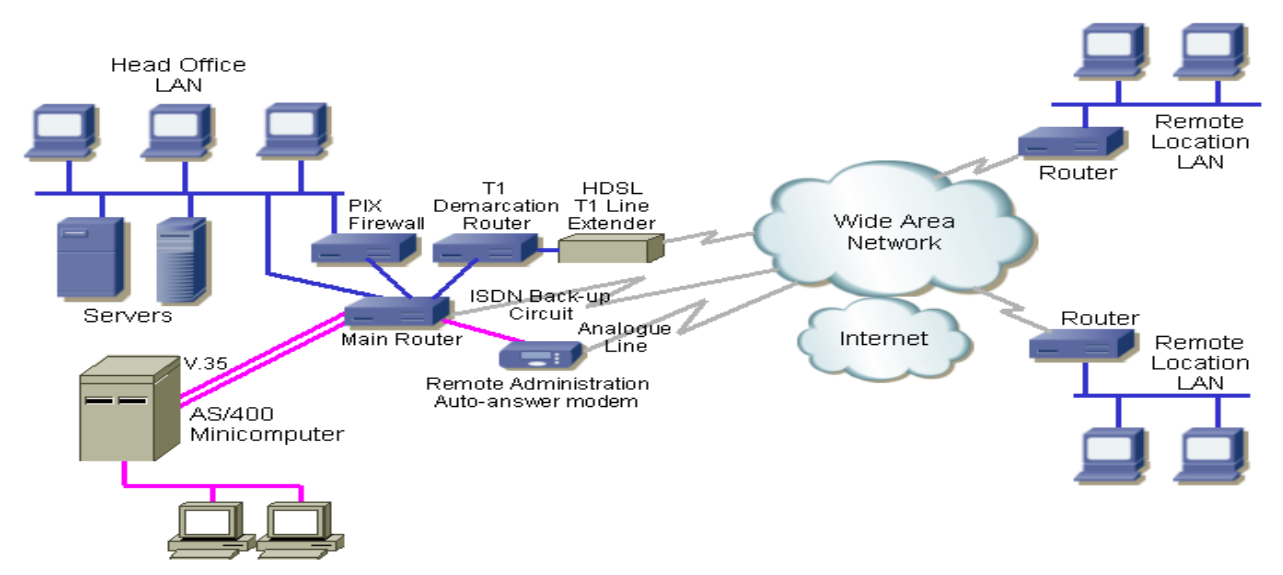

The term "PC communications" refers to the transmission of data from one computer to another, or from one device to another. A communications device, therefore, is any machine that assists data transmission. For example, modems, cables, and ports are all communications devices. Communications software refers to programs that make it possible to transmit data.

"Data communications" or "datacom" refers to digital transmission. "Telecommunications" or "telecom" refers to a mix of voice and data, both analog and digital. However, due to digital convergence, "telecommunications" implies "data communications."

"Networking" generally refers to a local area network (LAN), but it may refer to a wide area network (WAN), which is commonly called a telecom network.

The way data communications systems "talk to" each other is defined in a set of standards called "protocols." Protocols work in a hierarchy starting at the top with the user's program and ending at the bottom with the plugs, sockets and electrical signals.

#### **2. Переведите слова на английский язык:**

- 1) пересылка 7) взаимопроникновение 2) устройство 8) подразумевать
- 3) данные  $9)$  сеть
- -

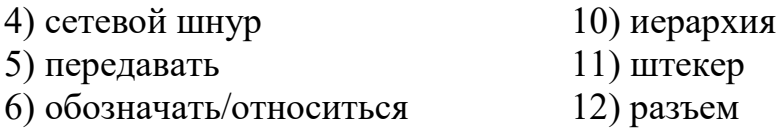

# **3. Прочтите текст и объясните разницу между «asysop» и «anadministrator».**

A **sysop** is the person who runs a computer server. In general, a sysop or system operator is one who runs the day-to-day operation of a server and the term suggests a person who is available when the system is. A related term is administrator. In larger computer systems, the administrator manages security and user access while a system operator monitors and performs routine operations at the computer. In smaller computer systems (for example, UNIX systems), the administrator and the system operator tend to be the same person.

In a wide area network ( WAN ), a sysop is a tech-savvy (сведущий в технике) employee who receives a small stipend (in addition to their regular salary) for **troubleshooting** (выявление и устранение неполадок ) computer-related problems. Typically, the WAN administrator will assign a sysop to each building on the WAN.

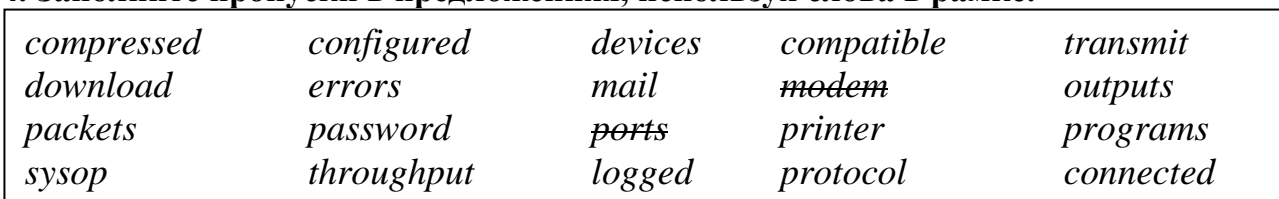

#### **4. Заполните пропуски в предложениях, используя слова в рамке.**

1. The \_\_\_*modem*\_\_\_ connects to one of the serial, or COM, *ports*in your computer.

2. If the system is not \_\_\_\_\_\_\_\_\_\_ correctly it may halt, or you may find there are data

3. Hayes is recognized as the industry standard, and most \_\_\_\_\_\_\_are Hayes \_\_\_\_\_\_.

4. Data is split into <u>equilibrium</u> before it is sent down the line using a specific <u>equilibrium</u> such as Zmodem.

5. When you are to the system you will need to give a name and a to enter.

6. Once you are \_\_\_\_\_\_ on to a BBS you can chat with other users or send and receive and data.

7. If you have a modem with a low data \_\_\_\_\_\_\_\_\_\_\_ e.g. 14400bps, it can take several hours to \_\_\_\_\_\_\_\_\_\_\_\_\_\_\_\_\_\_\_\_ moderately large files.

8. The the person who runs the BBS) will generally store files in a format.

9. Fax software \_\_\_\_\_\_\_\_\_\_\_\_ documents to a modem instead of to a \_\_\_\_\_\_\_\_\_\_.

10.Communications software refers to \_\_\_\_\_\_\_\_\_\_ that make it possible to \_\_\_\_\_\_ data.

# **12 Text8 « Buyingaсomputer»**

#### **1. Прочтите диалог и заполните пробелы**

\_\_\_\_\_\_\_.

*Nick has come to his local computer shop to buy a new laptop. Complete his conversation with the sales assistant with the words from the box.* 

| running | storage | lighter | feature | any     | tor | both   | <b>Sales</b> |
|---------|---------|---------|---------|---------|-----|--------|--------------|
| got     | specs   | more    | cost    | cheaper |     | bigger | assist       |

ant: Hi there. **Do you need (1)\_\_\_\_\_\_\_\_\_\_ help or are you just looking?**

Nick: Actually, yes, you might be able to help. **I'm looking (2) a new laptop. Have** you (3) any that are really reliable? I've had loads of problems with the one I've got at the moment.

Sales assistant: OK. Well, **it'll depend on your budget**, but we've got two with 20% off at the moment – the Acer Aspire 4920 and the Samsung R60.

Nick: Right. **And what's the difference between these two**? Do they have similar (4)  $\gamma$ 

Sales assistant: Well, the Samsung's more of an entry-level model. It's got a Pentium Dual Core processor (5) at 1.4Ghz, which is fast enough for most applications, although you might struggle if you want to play really advanced games on it. The Acer's processor runs at 2Ghz, which is really fast. The Acer also has twice as much RAM as the Samsung – that's 2GB as opposed to just 1.

Nick: OK and what's the (6) capacity of each model?

Sales assistant: OK, that's 80GB for the Samsung and 250GB for the Acer.

Nick: Mmm. That's quite a difference, isn't it? **Is there anything else I should know about?** 

Sales assistant: Well, they (7) come fully wireless and Bluetooth-enabled, and Windows Vista is now standard on all the laptops we sell. They also both (8) \_\_\_\_\_\_\_\_\_ DVD writers, so backup onto DVD is quick and easy. The Acer has a slightly  $(9)$  \_\_\_\_\_\_\_ screen, and it's  $(10)$  \_\_\_\_\_\_\_, which would make it more practical if you plan to travel with it. Nick: OK and **how much do they** (11) \_\_\_\_\_\_\_\_\_?

Sales assistant: Let me just have a look. The Samsung's quite a bit (12)

than the Acer – it's £439.97 compared to £769.97. But the Acer is much (13) powerful – it's got twice the RAM and a faster processor.

Nick: Yeah, but **I just can't afford that much.** I think I'll take the Samsung.

# **2. Переведите выделенные фразы на русский язык (см. задание SPEAKING).**

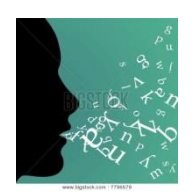

**SPEAKING**

**Составьте диалог, используя фразы в рамке.**

**Speakwithapartner. Student A is a computer shop assistant willing to help the clients choose what they really need. Student B is a customer who wants to buy a new computer and needs advice from the specialist. Use the dialogue above as a model.**

*Use in your dialogue the following expressions:*

*- It's very kind of you.*

*- I would like to …. (buy a computer/notebook).* 

*- Could you help me …. (choose the one I need)?*

*- Do you have cheaper/lighter/*

*more powerful models?*

*- How long is the guarantee?*

*- Thank you for your help.*

- *- Good morning, how can I help you?*
- *- We have a great variety of the latest innovations/models.*
- *- What do you need the computer for?*
- *- This model is a bargain. The discount is 15% at the moment.*
- *- We offer a 5% discount for regular customers.*
- *- Youarealwayswelcome.*

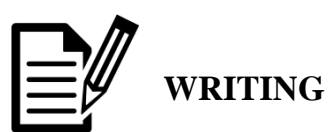

**Представьте, что вы работаете в комании, которая производит компьютеры. Напишите статью в газету и дайте рекламу модели компьютеров, которые производятся в вашей компании (опишите технические характеристики, дизайн, потенциальных пользователей и т.д.).**

# Unit IV.TECHNOLOGY AND THE YOUNG

The production of too many useful things results in too many useless people.

Karl Marx

# 13 Text 1 «Technology and the young»

# 1. Просмотрите слова, данные перед текстом. Предположите, о чём идёт речь в тексте.

to improve  $-$  улучшать еquipment – оборудование  $to invert - *usof* perarb$ laptop - ноутбук

complicated - сложный; составной  $ability - C \neq 0$ discover - находить, открывать (новые земли) scientist - учёный

#### 2. Бегло просмотрите текст. Сопоставьте первое проедложение текста с заглавием. Установите, выражают ли они одну и ту же мысль. 3. Прочтите текст и выберите правильное слово в скобках.

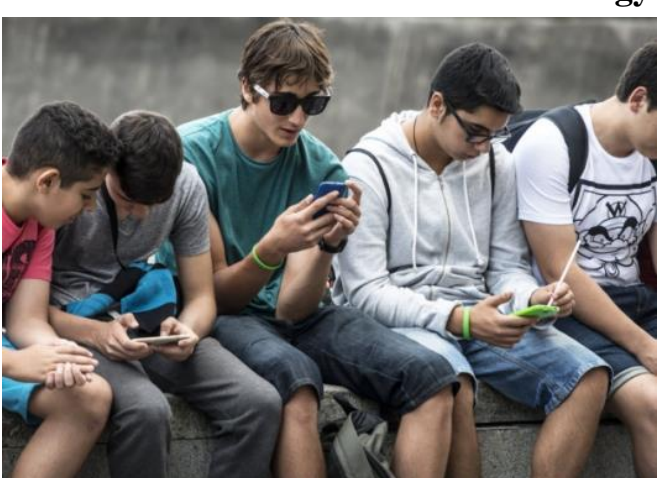

# Technologyandtheyoung

Modern technology is changing and improving all the time. Every month, scientists *(invent, experiment)* new gadgets and *(laboratories, equipment)* to help us with our daily lives, and *(discover,* make *connect*) ways  $\mathsf{to}$ existing technology faster and better. Our homes are full of hardware (such as DVD players and computers) and *(laptops, software)* such as computer games and MP3s.

 $(Technology,$ *program*) suggests. however, that it's young people who are best able to deal with this change. Whereas teenagers have no problem (operating, inventing) a DVD player, their mums and dads and grandparents often find using new technology (*automatic*, *complicated*) and difficult.

But if you are a teenager who criticizes your parents for their *(lack, research)* of technological awareness, do not be too hard on them! Sometime in the future, when you've got children of your own, your ability to deal with new technology will probably *(decrease, involve)* and vour children will feel more comfortable with new technology than you do. Youwon'twantthemtocriticizeyou, willyou?

\*theyoung – молодёжь, молодые – субстантивированноеприлагательное. Субстантиви-рованные прилагательные обозначают обобщающие или абстрактные понятия (например: theinvisible невидимо;). Как правило, субстантивированные прилагательные употребляются с артиклем the

#### 4. Скажите, какая проблема вытекает из содержания текста. Выскажите мнение о прочитанном.

#### 5. Найлите в тексте близкие по значению слова:

difficult devices -

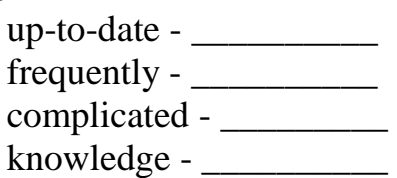

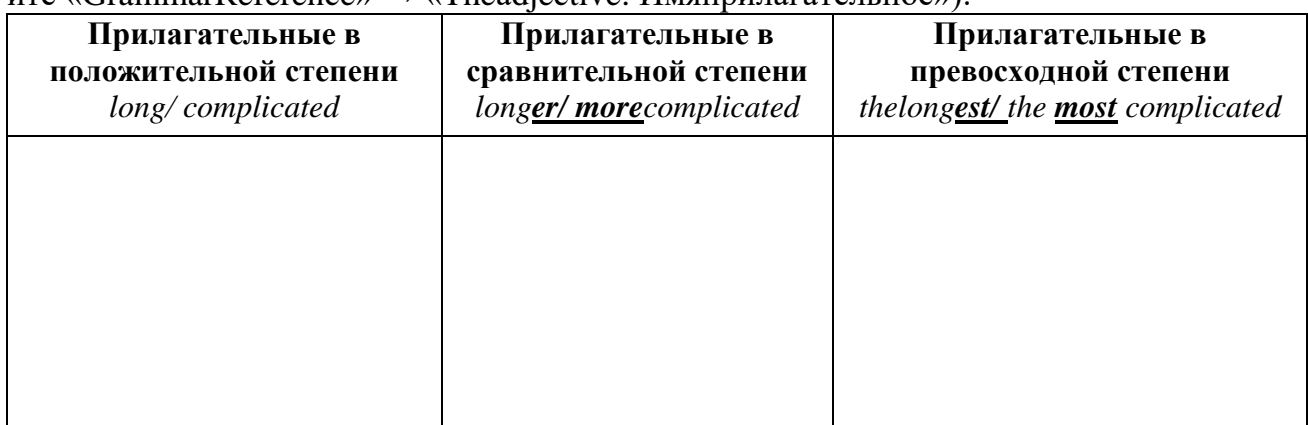

GrammarFocus6.Выпишитеизтекставсеприлагательныеизаполнитетаблицу (смотр  $u$ re «GrammarReference»  $\rightarrow$  «Theadiective *UMATION* HARTARE ELECT

#### 14 Text 2 «Most internet users will soon be smartphone-only» 1. Найдите в тексте английские эквиваленты для следующих словосочетаний (смотрите вылеленные слова):

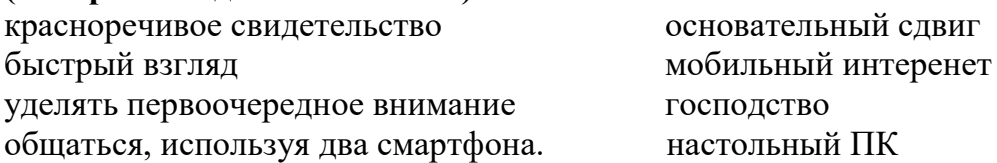

# 2. Прочтите текст и выберите правильное слово в скобках Text «Most internet users will soon be smartphone-only»

Outside the U.S. and Europe, the smartphone is king.

There's a **profound** shift in computing happening across the world. For most Internet users in the West, their first experience with the Internet (were/was) through a desktop browser running on a PC. But globally, the computing world (is moved/is moving) away from PCs and desktop web.

Nowadays the balance of power is shifting to smartphones. If you want a **glimpse** into that future, look no further than China. where hundreds of millions of young consumers (have/are) growing up with the **mobile Internet** instead of the desktop variety.

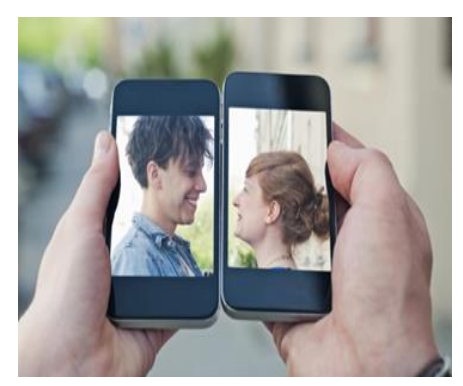

Young couple communicating via two smartphones

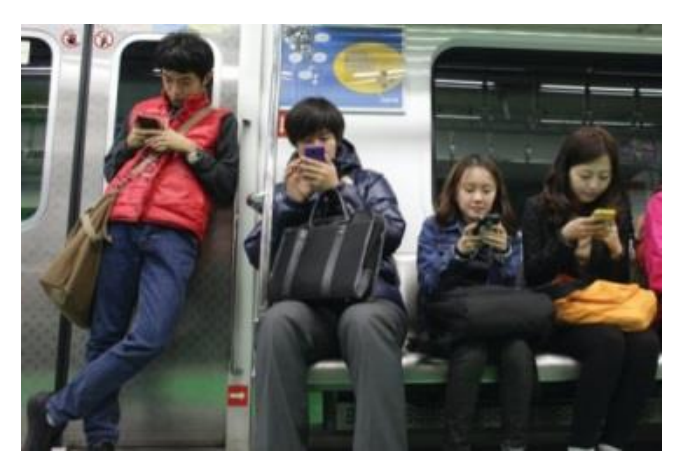

Young Chinese people who grew up with the Internet, especially the mobile Internet, now shop (large/largely) online, particularly using mobile devices.

Still. the desktop Internet's **prevalence** in the West means Western Internet users still (prefer/pretend) PCs tasks. China's for many Internet. began on the PC but meanwhile.  $(go/went)$ mobile extremely

(quickly/quick). Sites like Alibaba, Tencent, Weibo, and many others **prioritized** mobile efforts over desktop ones largely because of the rapid rise of the mobile Internet over the **desktop** Internet. Now, as we look (at/for) China, nearly all hardware, software, and services innovations are focused on mobile-first — and often mobileonly.

In the U.S. we're just now (rising/raising) a similar "born mobile" generation  $$ but they haven't reached a position of power or influence to cause the mobile-first shift to happen as it has in China. Nearly all the interesting and innovative things we see in software and services are happening on mobile — and mobile is home to nearly all the money to be made today in software development. That's a **telltale** sign of where we're going, and we'll get there (sooner/the soonest) than you might think.

**3.Прочтите текст второй раз и выпишите ключевые слова и словосочетания, составляющие тематическую основукаждого абзаца.**

**4.Используя выписанные слова и словосочетания, сформулируйте главную мысль каждого абзаца.**

**2. Рaсскажите о разнице в использовании мобильных устройств молодым и старшим поколениями в Западной Европе и Азиатских странах.**

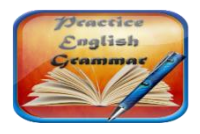

#### **GrammarFocus**

(смотрите «GrammarReference» → «The Article (Артикль)»)

#### **5. Заполните пробелы артиклями, где необходимо.**

1) There's …. profound shift in computing happening across …. world.

2) For most Internet users in ….. West, their …… first experience with ….. Internet was through …… desktop browser running on ….. PC.

3) If you want …. glimpse into that future, look no further than ….. China, where … hundreds of millions of .... young consumers are growing up with ..... mobile Internet instead of …. desktop variety.

4) …. China's Internet began on …. PC but went mobile extremely quickly.

5) Nearly all … interesting and innovative things we see in … software and services are happening on mobile — and mobile is ..... home to nearly all ..... money to be made today in software development.

# **15 Text 3 «A Computer Addicted Husband»**

# **1. Прочтите текст и выберите правильное слово в скобках.**

**2. Выпишите предложение,наиболее полно соотносящееся по смыслу с заглавием.**

# **A Computer addicted husband**

My Dear Husband,

I am sending you this letter via this BBS communications thing, so that you will be sure to read it. I thought you should know what (have/has) been going on at home since your computer

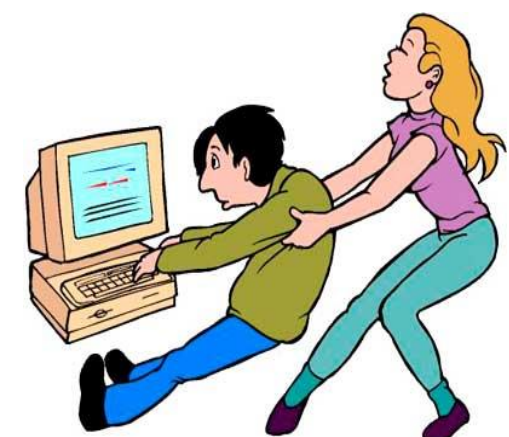

(went/entered) our lives TWO YEARS AGO. The children (are/is/was) doing well. Tommy is seven now and is a bright, handsome boy. He has developed quite an interest in the arts. He drew a family portrait for a school project, all the figures were good, and the back of your head is very realistic. You (should/had to) be very proud of him.

Little Jennifer turned three in September. She (look/looks/looked) a lot like you did at that age. She (was/are/is) an attractive child and quite smart. She still (remember/remembers/remembered) that you spent the whole afternoon with us on her birthday.

I (were/is/am) doing well. I went blonde about a year ago. George, I mean, Mr. Wilson, the department head, has taken an interest in my career and has become a good friend to us all.

I discovered that the household chores are much (easier/easiest) since I realized that you didn't mind being vacuumed but that feather dusting made you sneeze. The house is in good shape. I had the living room painted last spring; I'm sure you noticed it.

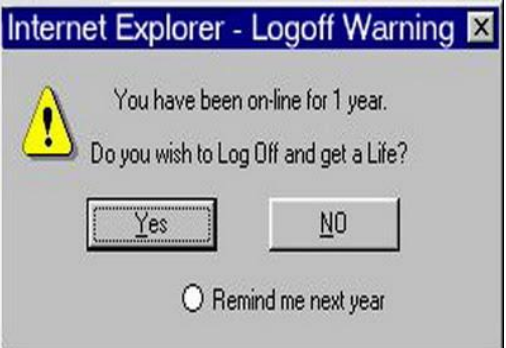

I made sure that the painters cut holes in the drop sheet*\**so you wouldn't be disturbed.

.Uncle George--err--Mr. Wilson, I mean, is (giving/taking) us all on a ski trip and there is packing to do. I have (hired/invented) a housekeeper to take care of things while we are away, she'll keep things in (distance/order), fill your coffee cup and bring your meals to your desk, just the way you like it. I hope you and the computer will have a lovely time while

we are gone.

Try to remember us while your disks are (booting/boating).

Love, YourWife

*\**dropsheet- защитная пленка на пол при покраске

**3.Назовите основную проблему, которую описывает автор в тексте.**

# **4. Распределите данные вопросы в последовательности, которая соответствует содержанию текста.Краткоответьтенавопросы.**

1. Who will take care of the house while the author and her children are away on holiday?

- 2. What colour did the woman go? Did her husband like the hair colour?
- 3. When was the author's husband absorbed by the computer?
- 4. How many children are there in the family?
- 5. Is the author's house in good shape?

# **16 Text 4 «Is it possible to measure the level of smartphone addiction?»**

# **1. Просмотрите слова, данные перед текстом. Внимательно прочтите текст.**

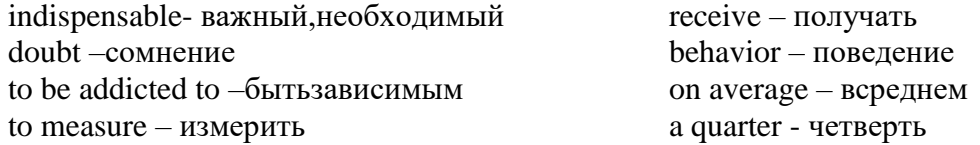

# **Is it possible to measure the level of smartphone addiction?**

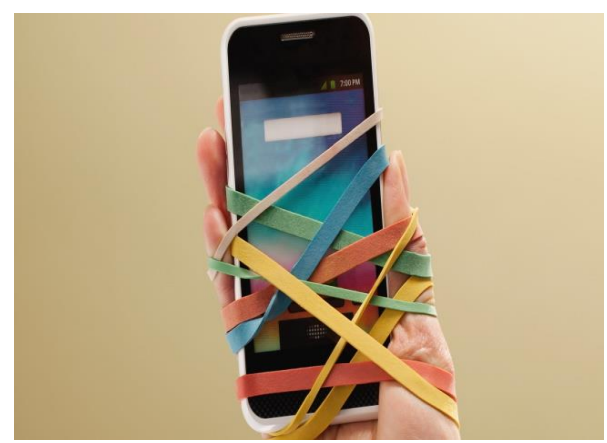

It goes without saying, smartphones and tablets have become an indispensable part of our daily life. Some people are using their smartphones too much. And there is no doubt, a great number of people are addicted to digital gadgets.

Nowadays it's possible to measure the level of addiction to the smartphone. Recently researchers in Germany have developed an app (application program) called «Menthal» to keep track of our daily

smartphone use, with the aim of finding out whether there are addictive tendencies. The researchers have been working hard to create the application.

This application program works like digital scale. Smartphone users use a so-called 'M-score', which shows how much the person is actually using the smartphone. And then the user sees which apps he/she is using most, how often he/she is calling people and how often the user is using the Internet.

In a pilot study the researchers used Menthal to examine the phone behavior of 50 students over a 6-week period. A quarter of them used their phones more than 2 hours a day. On average, participants activated their phones more than 80 times a day – that's every 12 minutes on average.

# **2.Разделите текст на три смысловые части и подберите к ним названия из приведённых ниже.**

*"A pilot study proves the seriousness of the existing problem" "Today it's possible to find out whether you are addicted to your smartphone" "Addictiontomoderndevices".*

# **3.Определите, верны или неверны следующие высказывания.**

1. It is not a problem to live without smartphones, Internet, tablets etc.

2. A lot of people are dependent on their devices.

3.The application program called «Menthal» has been popular among smartphone users for more than 10 years.

4. A so-called 'M-score' shows whether the person is using the smartphone efficiently or not.

5. The pilot study participants activated their phones once or twice a day.

# **4. Выберите ключевые слова статьи из списка слов, приведённого ниже.**

Digital scale, some people, saying, an indispensable part, average, gadgets, addictive tendencies, behavior, an app, a study, hard, life, have,

**5.Используя ключевые слова,на английском опишите проблему, которая раскрывается в тексте.** 

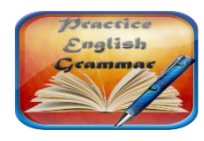

**GrammarFocus**(Смотрите «GrammarReference» → Глагол. Видовременные формы глагола)

#### **6.Заполните таблицу предложениями из текста. Объясните употребление видовременных форм глаголов.**

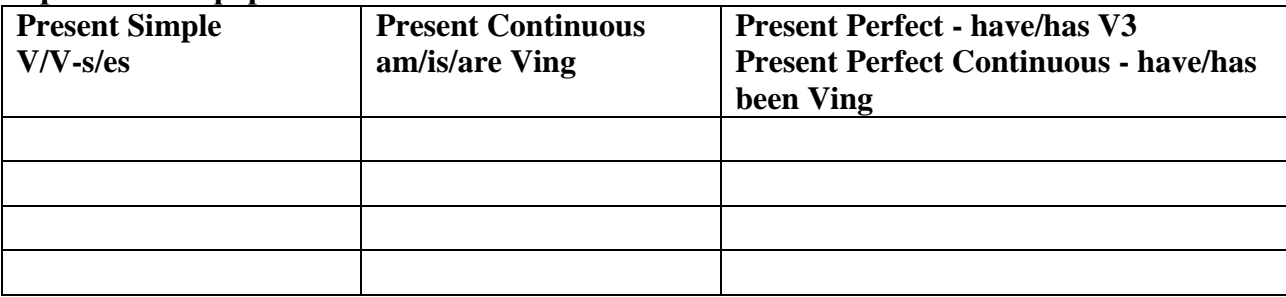

# **17 Text 5 «Being [plugged](http://www.euronews.com/2016/01/18/being-plugged-in-247-causes-stress-and-anxiety/) in 24/7 causes stress and anxiety»**

#### **1. Просмотрите слова данные перед текстом. Внимательно прочтите текст.**

to cause – вызывать, быть причиной to approach - приближаться access –доступ to increase - увеличивать

to be plugged in - быть на связи to concur -совпадать, пересекаться relationship – связь, отношение to prioritize - отдавать предпочтение

#### **Being plugged in 24/7 causes stress and anxiety**

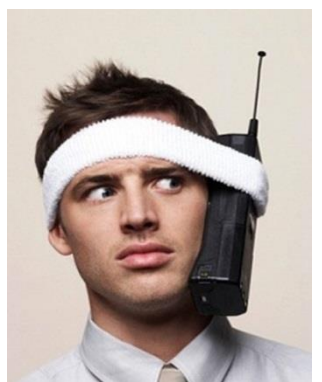

While technology makes it easy for us to check our emails outside of work, **constantly** being plugged in **eventually** takes its toll on our **personal** life, raising [anxiety](http://www.telegraph.co.uk/news/science/science-news/10096907/Email-raises-stress-levels.html) and stress levels. 'You've Got Mail', carried out by a group of psychologists at the London-based research lab Future Work Centre, **focuses on** the habits people have developed with their work email.

"Checking your email very early in the morning, or checking it late at night, or leaving your email on **all day**, has a much stronger pressure with email. So it's not necessarily about *how* 

*many* emails we **receive**, but *when* and *how* we access the email itself," said Dr. Richard MacKinnon, who led the research.

Many people questioned said they feel obliged to **respond** to work emails, even out of hours. According to the mental health charity Mind email has offered more people the opportunity to work from home which can be **advantage** for family life. But its own **research** concurs with the report from the Future Work Centre. "What we found is that work-life balance is increasingly blurred because of technology, so we know that people feel that they need to be checking their emails outside of work hours, core work hours, or when they're not in the workplace itself," said Madeleine McGivern, head of Workplace Wellbeing Programmes at Mind. "At the same time we've also had an increasing trend of employers approaching us to say we recognise that this is an issue with our workforce and we want to do something." Advice [offeredi](http://www.livemint.com/Opinion/pszl4KGnXV9N4bBBunMEfO/The-age-of-email-stress.html)ncludes avoiding checking your emails early in the morning or late at night, prioritizing your work before letting others do so and **occasionallyturning off** your email apps **throughout** the day.

#### 2. Определите, верны или неверны следующие высказывания. Верные утверждения подтвердите фактами из текста. Неверныеисправьте.

- 1. Being plugged in day and night can lead to stress.
- 2. You've Got Mail' is a website popular with psychologists.
- 3. Working from home has benefits forpersonal life.
- 4. Don't check your emails early in the morning or late at night.

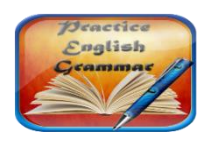

**GrammarFocus** 

#### 3. Заполните таблицу. Подберите к словам в таблице синонимы. Используйте вылеленные в тексте слова.

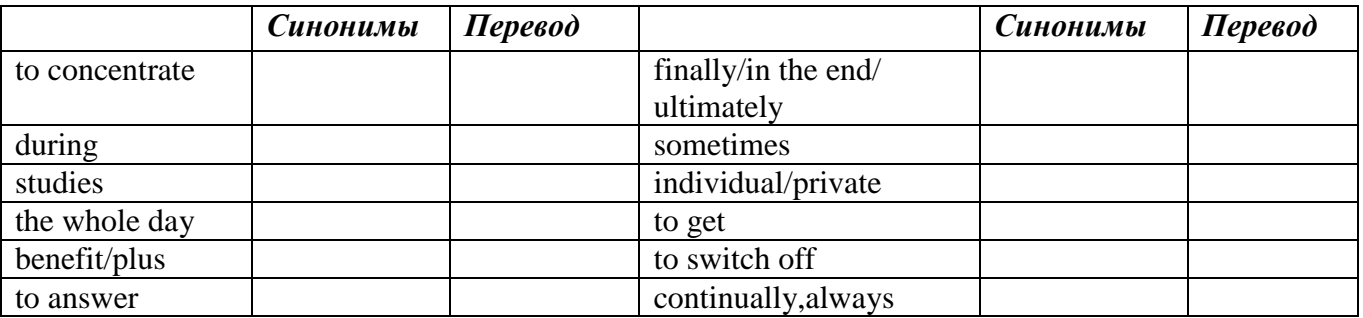

#### 4. Выпишите из текста наречия. Образуйте прилагательные.

Пример: constantly - постоянно constant - постоянный

# 18 Text 6 «Are you addicted to your smartphone?»

# **1. Не читая текст ответьте на вопрос**Doyouknowwhat 'digitaldetoxtherapy'is? Используйте следующие фразы для ответа:

- I suppose 'digital detox' is ........... 

#### 2. Просмотрите слова данные перед текстом. Прочтите текст и ответьте на вопрос еше раз.

evident - очевидный frustration - расстройство burnt out - выдохшийся; вышедший из строя generated - порождённый, вызванный invasion - вторжение; нашествие

according to - согласно; в соответствии с disease - заболевание, нарушение здоровья to reduce - ослабить; уменьшить; сократить notification - сообщение  $participant - \text{y\text{-}vacTHHK}$ 

consequence - следствие; последствие; уведомление

# Areyouaddictedtoyourmobile? The answer is digital detox therapy!

There is no doubt, being connected all the time has some advantages and disadvantages. More and more often people say that it's just getting too much.

And disadvantages are evident. A growing number of people suffering from the stress and frustration generated by 24/7

connectivity are turning to what's known as Digital Detox. It's all about "limiting the

invasion of mobile phones, tablets and other connected devices into your daily life.

Thirty-year old David from Switzerland is attending a 3-day Digital Detox retreat. He explains: "In the morning the alarm clock rings on my phone. I pick up my phone and I immediately go online. I consult various apps such as WhatsApp, Facebook, I look at what's been happening, what I missed while I was sleeping… Then I have my breakfast while listening to music on Spotify. So, I am constantly connected to the [internet.](http://www.euronews.com/tag/internet/) On the way to work, at the office, all the time…"

Hyper connection is the disease of the 21 century, especially in developed countries. It can affect anyone and the consequences, according to some [health](http://www.euronews.com/tag/health/) experts, are burn-out or depression. It's estimated that on average, an adult checks his smartphone more than 200 times a day and receives more than 50 emails. Nearly 8 out of ten people use their smartphone right up until bedtime.

A Digital Detox retreat coordinator said: "Smartphones and the Internet are like some sort of happiness providers that we keep in our pockets. It's a bit like being drawn to a slot machine in a casino. Notifications like a message from a friend or an important event are like points that we expect to receive. We are constantly under tension and this stimulates emotions within us. But 90% of the time, what is happening is not that important."

The aim of Digital Detox [therapy](http://www.fastcompany.com/3049138/most-creative-people/what-really-happens-to-your-brain-and-body-during-a-digital-detox) is to reduce stress and take time to focus more on social interaction and activities directly with others bypassing the interface. The programs can take many forms and each program is focused on training participants to redirect their attentions and energies on productive and pleasant activities, finding pleasure, once again in real life.

# **2. Поставьте предложения в правильном порядке согласно тексту.**

1. A man from Switzerland is sharing his personal experience.

2. 24/7 connectivity has minuses and pluses.

3. The main goal of Digital Detox therapy is to make people spend less time with modern devices.

4. Beingon 24/7 leadsto seriousdiseases.

#### **3. Найдите в тексте соответствующие предложения на английском языке.**

- 1. Мы постоянно находимся в напряжении, что и вызывает у нас эмоции.
- 2. Недостатки очевидны.
- 3. Я завтракаю, слушая музыку на Спотифай.
- 4. Несомненно, быть на связи всё время имеет положительные и отрицательные стороны.
- 5. Постоянное использование телефона болезнь века, особенно в развитых странах.
- 6. Смартфоны и Интернет являются как бы источником счастья, который находится в нашем кармане.
- 7. ….ограничение вторжения мобильных телефонов, планшетов и других устройств связи в нашу повседневную жизнь.
- 8. Программы могут быть представлены в разной форме и цель каждой программы направить внимание и энергию на продуктивную и приятную деятельность, и снова найти удовольствие в реальной жизни.

#### 5. Составьте вопросы из слов, соблюдая структуру вопросительного предложения (смотрите «GrammarReference»  $\rightarrow$  «Типы вопросов. Порядок слов в вопросительном предложении»). Ответьте на полученные вопросы:

1.does, connection, have, hyper, and, advantages, disadvantages?

2. frustration, many, from, stress, people, do, suffer, and?

3. is, what, of, the disease, the 21 century?

4. the aim, is, what, of, Detox, Digital, therapy?

#### 6. Заполните таблицу. Переведите все части речи на русский язык.

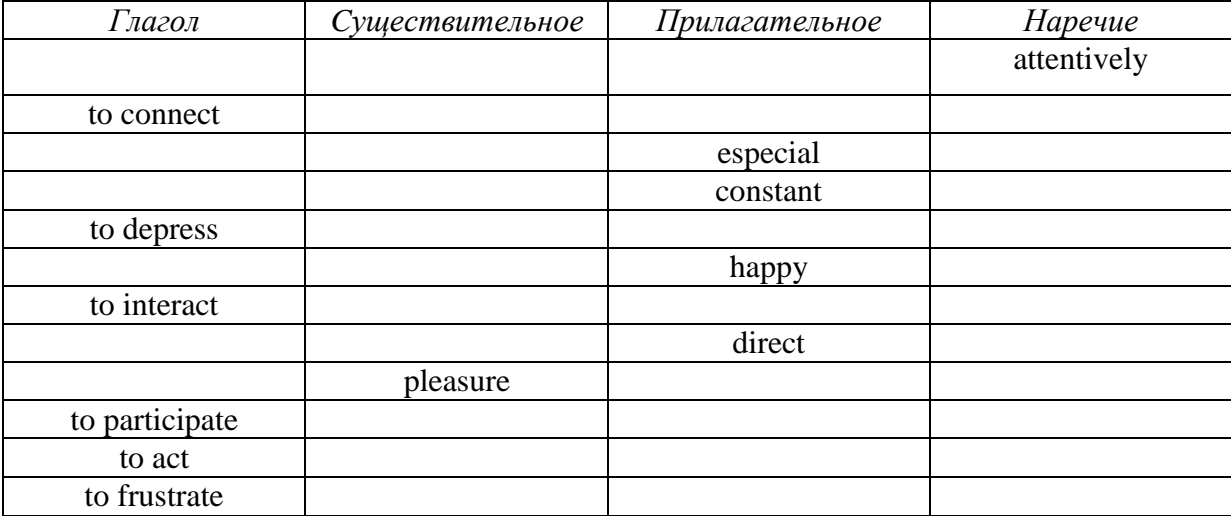

#### 19 Text 7 «Slaves to our smartphones?»

1. Ответьте на вопросы, не читая текст. Затем прочтите текст и ответьте на вопросы ещё раз. Используйте переведённые слова из текста

to erode -разрушать to survey - исследовать, обследовать, наблюдать conclusion - заключение to confirm - подтверждать, утверждать abilitytoremember - способностькзапоминанию search engine -- поисковая система

- What is eroding our ability to remember?

- What do people prefer to use rather than recall?

- What is "digital amnesia"?

# **Slaves to our smartphones?** New study details digital amnesia

Over reliance on smartphones and tablets is eroding our ability to remember, that's the conclusion of anew studyinto digital amnesia. As more and more of our important information is stored online, less and less of it is stored in our brains  $-$  the study found that in the UK 45.4 percent of those surveyed aged 16 or older could recall their childhood phone number, while 43 percent could remember their office number without looking up the information. Europe-wide 56 percent could recall their childhood number, while 49.2 percent could remember their work number.

It also detailed the so-called Google effect, the study from cybersecurity firm Kaspersky found that 36% of those surveyed in the EU used search engines rather than recall to find out the answer to a question. Researchers confirmed that not memorising facts contributed to what they called 'digital amnesia'. Dr Maria Wimber said that it could prevent the build-up of long-term memories meaning we would merely process information on a 'moment to moment basis'.

2. Перепишите предложения в правильном порядке согласно тексту.

- 1. The purpose of the therapy described is to bring people back to real life.
- 2. Being available on the phone day and night leads to stress and depression.
- 3. False/fake sources of pleasure.
- 4. Nowadays people suffer from a new disease caused by hyper connection.

#### 3. Найдите в тексте английские эквиваленты для следующих словосочетаний:

способность запоминать разрушать способность важная информация обрабатыватьинформациюинформация хранится онлайн вспомнить телефонный номер так называемый Google эффект -

#### 4. Закончитепредложения, используя текст.

1. The conclusion of a new study into digital amnesia is that

2. Very little of our important information is stored 3. Not memorising facts contributed to 4. One of the researchers said that 'digital amnesia' could

# 20 Text 8 «Kicking the Computer Addiction»

#### 1. Прочтите блог человека по имени Тинан, зависимого от компьютера, и скажите, что и как он решил сделать.

#### Kicking the computer addiction

So... I have a problem. I was thinking today and I realized that I am in front of my computer WAY more than I should be. This occurred to me when I woke up from one of my naps and made a beeline for the computer.

Further, there's no reason for me to be in front of this giant box 'o fun. Well, right now there is because I'm writing a post, but for most of the day I DEFAULT to sitting in front of the computer. I scan through the 30 or so sites I have on my toolbar.

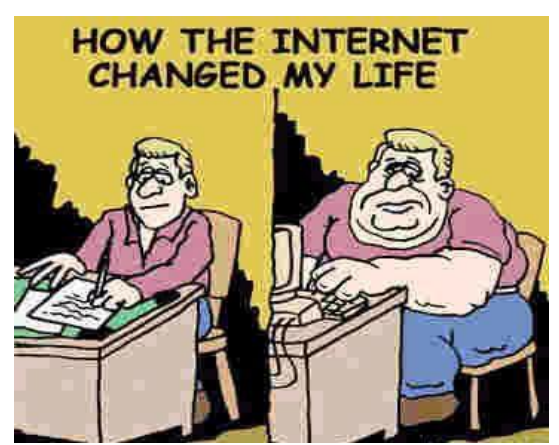

This is sick! Think about it - none of my interesting stories start off with "So, I sat in front of the computer all day...". I spend a lot of time online chatting with my friends, which I enjoy, but is that really the best use of my time? Probably not.

What's worse is that it FEELS like an addiction. I'll think "I should clean my kitchen." and then I'll play freecell.

The weak justification I rattle around in my brain is that I use the computer to make my income. Fine. If I was using it to make money even 75% of the time I was in front of it, I would be eating gold covered diamonds onboard a submarine in the pacific.

I've often told people that I was going to take up smoking for a month just to quit it and prove that it was easy. But if I kick the computer addiction, that's MUCH more

meaningful, because it's actually something I'm addicted to, rather than a contrived publicity stunt.

So what's the plan?I don't really have one yet. Let's work this out.

The only exception I'm going to allow is for projects which require the computer. I have a system of 5 computers that are responsible for things in my house (lights, media, internet routing, etc), so obviously those will stay on. One project I'm going to work on is reprogramming some of my lights, which will require I use my laptop to look up stuff. As long as IM and the web browser remain closed, I'll allow it. Oh... and Freecell will stay closed too.

Now - all that remains to do is to shut this bad boy off. I will report back on how it feels to be free of my computer addiction.Seriously. I'mgonnadoit.

# **2. Выпишите из текста примеры сленговых и разговорных выражений.**

# **3. Прочитайте комментарии к блогускажите, являются они положительными или отрицательными:**

# Comments:

# *Will Small*

# **Hey**

I think it's a very good plan man, I am having the exact problem but I don't play card games I play counter-strike and stuff. Anyways I want to do something other than play computer all day with my life. I want to learn new stuff, explore the world. Do interesting stuff. GET A GIRLFRIEND. So all I can say to this piece of robotic piece of …. Adios Amigo !!

# *Niels*

Dang! This sounds rreally familiar :)

 I've been hooked to computers since I got my first own computer when I was 16 (24 now). When I started college I bought a spanking new PC and that was it, my surfin' habit kicked in, HARD. For you people wondering whether you're addicted too, there's this list you can check off:

<http://www.kudzumonthly.com/kudzu/jul01/addiction.html>

 Anyways, I've tried spending less time staring at the box by making commitments like yours Ty. I've even unplugged my computer for a month and I could only use the computers at the library. That did work but I just made an excuse to plug it back in and there I was again.

 The best question to ask in this situation is "Is this the best use of my time right now?" And also not to give using your computer any priority.

Good luck Ty and everybody else trying to kick it.

# **4. Напишите свой комментарий.**

- a) Приветствие. Hello/hi…..
- b) Представьтесь (пожеланию). Mynameis ……. I am a ……….

*c)* Выразите своё мнение о прочитанном:

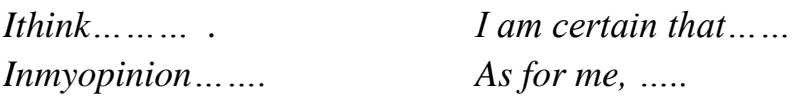

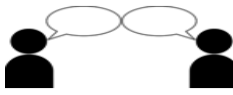

Составьтедиалогмеждупсихологомиклиентомопроблемекомпь ютернойзависимости. Используйтеслэнговыевыражения.

5.

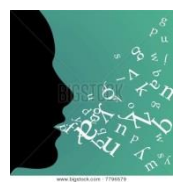

6. Обсудитевгруппахпроблемукомпьютернойзависимости (thinkofreasons, giveexamples, speakaboutpreventionandcure, providesolutions).

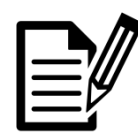

WRITING

7. Напишите эссенатему "Computer addiction – a serious problem of our society. **Prevention and cures"** 

# **Unit V.CELEBRITIES IN THE IT WORLD**

*To turn really interesting ideas and fledgling technologies into a company that can continue to innovate for years, it requires a lot of discipline. Steve Jobs*

# **21 Text 1 « Steve Jobs»**

#### **1. Ответьтенавопросы, нечитаятекст.**

**1.** The world seems to split between those that love Apple and its products and those that hate it, doesn't it?

**2.** Have you ever heard of Steve Jobs? If so, what do you know about him?

**3.** Who did Steve Jobes found Apple with?

**4.** When did Steve Jobes found Apple?

5. Can you name any other products made by Apple?

6. Do you know if the graphical user interface and the mouse were developed by Apple?

7. Do you know when Jobs left and retuned to the company?

8.Have you seen any of the following movies: Toy Story, A Bug's Life, Monsters Inc.,

Finding Nemo? Do you know what these movies have in common?

# **2. Заполнитетаблицу, используяответынавопросы. Разделите ваши ответы на 2 части:**

**A. Вопросы, ответы на которые вы знали, не читая текст.**

**B. Вопросы, на которые вы смогли ответить только после прочтения текста.**

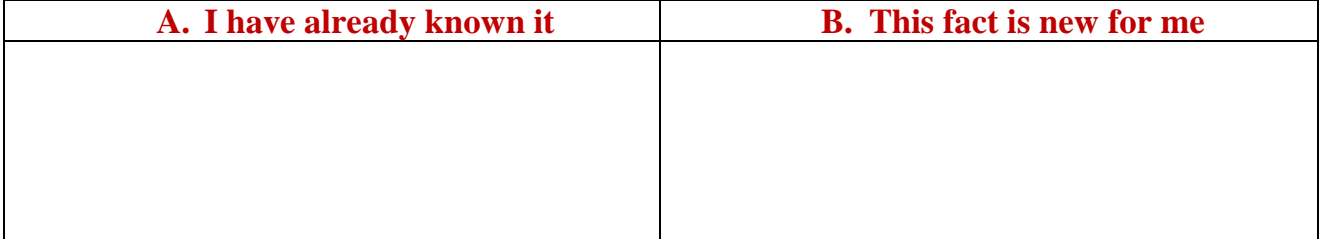

#### **STEVE JOBS (1955-2011)**

The world seems to split between those that love Apple and its products and those that hate it. Regardless of which camp you're in there's one thing you have to give Apple and Jobscredit for and that's taking an idea and making it desirable.

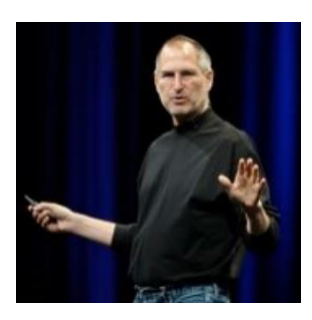

In 1976 Steve Jobs, along with Stephen Wozniak and Ronald Wayne founded Apple. Although the company had early success with the Apple and, in particular, Apple II computers, it was the original Macintosh (1984) that changed things: it was the first computer to have a graphical user interface and mouse rather than a command line interface.

The Macintosh really highlights Jobs' ability to take existing technology and improve it, making it desirable. In the case of this

computer the graphical user interface had been developed by Xerox and the mouse by Douglas Engelbart; it was Apple that made them successful.

In 1985 Jobs was relieved of his duties as head of the Macintosh and Apple's fames and fortunes took a nosedive. It wasn't until Jobs was brought back on board in 1996, after Apple bought his NeXT Computer company that Apple's fortunes turned round and it started to make a profit.

After his return, Apple produced the iPod, the most popular MP3 player in the world, the iPhone, which sparked an entirely new industry with Apps and the iPad. With OS X and the move to Intel hardware, Apple is a leading company in the personal computer market.

His influence outside the computer industry was immense, too, with his Pixar company (later acquired by Disney) kick-starting computer-generated films like the incredible Toy Story, A Bug's Life, Finding Nemo.

#### **3.Какую дополнительную информацию об основателе компании Apple вы знаете?**

### **22 Text 2 «BillGates»**

#### **1. Что вы знаете о Билле Гейтсе?**

**2. Прочтите текст и выберите правильное слово в скобках.**

# **BILL GATES (28 OCTOBER 1955)**

Whatever you may think about Bill Gates, there (is/are) no doubting the **impact** that he's had on the computer market. He's (best/better) **known** for **founding** Microsoft - a name that's synonymous with the personal computer (market/part).

Although Microsoft didn't actually (**invent**/invented) DOS (Tim Paterson of Seattle Computer Products did), the **company**  has based its fortunes on it, exclusively licensing the OS and (later/more late) **buying** it outright to service IBM's PC. From DOS, Microsoft (went/gone) on **to create** Windows – (the most/the more) successful operating system ever, and used by the majority of people the (world/peace) over.

Gates is a **key** figure in the success of Microsoft - equal parts technology genius and business man, he's pushed, cajoled and basically dictated the computer market. While Microsoft may have lost its way a little and missed out on repeating its **success** online, the company remains a **powerful** force.

Gates (has/have) moved on to charity work, with the Bill and Foundation. He's promised to give away the bulk of his (fortune/luck) in charitable work, which makes it **hardto hate** him **completely**.

#### **3. Определите верны или неверны утверждения:**

1. Bill Gates has had an enourmous influence on the computer market.

- 2. Microsoft invented DOS and has based its fortunes on it.
- 3. Windows was created from DOS.

4. DOS is the most successful operating system ever used by the majority of people all over the world.

5. Gates is not good at technology, but is a successful business man.

6. Bill Gates help the needy.

# **4.Составьте пары слов, близких по значению. Прочтите текст, заменяя выделенное слово подходящим синонимом.**

*Пример: to develop –to invent*
Impact, to loathe, company, to establish, best known, difficult, strong, completely, to produce, influence,hard, triumph, to buy, to found,central, most popular, success, powerful, entirely, corporation, to create, key, to purchase, to hate.

#### **5. Прочтите сокращённый вариант текста. Заполните пропуски подходящими по смыслу словами.**

BillGatesinfluencedthe ………. market greatly. He …………. Microsoft.

His ….. is a synonym tothe personal computer market. Microsoft didn't ……….DOS. Microsoft ………..Windows. Windows is a very successful……….system. A great number of ……….. use Windows all over the world.Gates is central ………..in the success of Microsoft. Gates spent a lot of ……. on charity.

# **23 Text 3 «TimBerners-Lee».**

#### **1. Прочтите текст и скажите, чем знаменит этот человек.**

#### **2. Найдите в тексте перевод следующих слов и словосочетаний:**

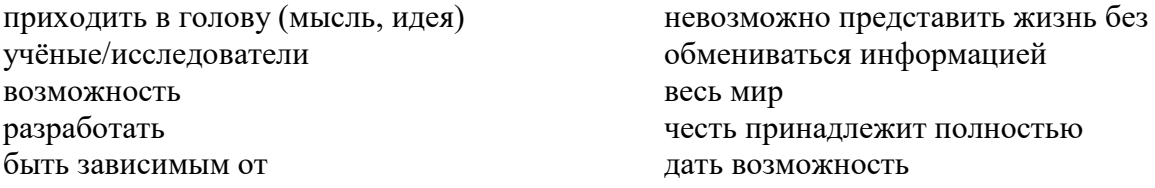

# **TIMBERNERS-LEE**

#### **(8 June 1955)**

Of all the cool claims to fame, inventing the world wide web **has** to be the best. That honour lies squarely with Tim Berners-Lee. While working as a contractor at CERN, he **came** up with a system called ENQUIRE, which **enabled** sharing and updating information between researchers using hypertext.

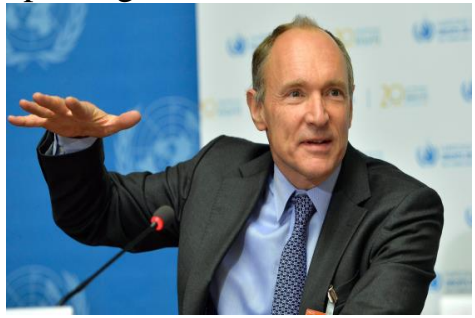

It was in 1989 when he **returned** to CERN that he **saw** an opportunity to link hypertext to the internet (itself only actually a way of connecting computer networks across the globe) and the World Wide Web **was** born.

He **designed** and **built** the first web browser, **created**the first web server and, in short, **changed** the entire world as we know it. We're now so reliant on the

internet that it's impossible to imagine life without the world wide web.

#### **3. Заполните таблицу синонимами из текста и переведите слова на русский язык.**

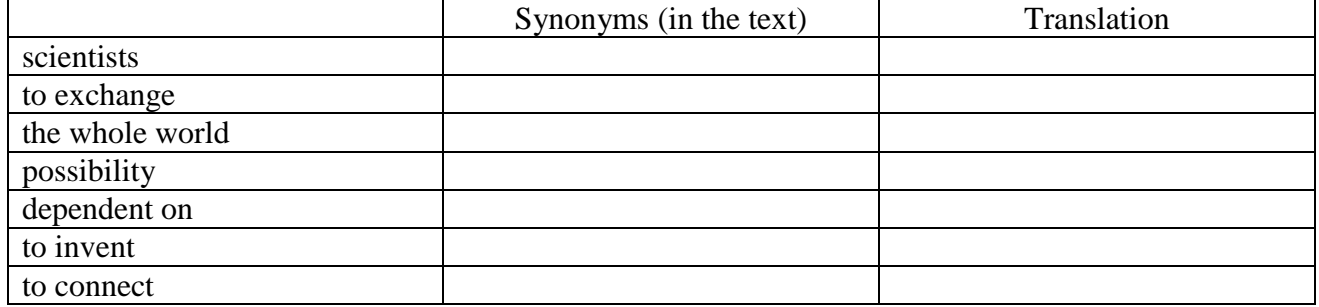

**4. Поставьте к тексту несколько вопросов и задайте их вашему товарищу. Затем ответьте на его вопросы** (смотрите «GrammarReference» → «Структура предложения»).

#### **GrammarFocus**

#### **5. Разделите выделенные глаголы на 2 группы:**

а) Правильные глаголы (regularverbs):

b) Неправильные глаголы $($ irregularverbs $)$ :

#### **24 Text 4 «Jobs' Biography»**

**1. Прочтите текст и скажите, почему Стива Джобса называют самым успешным предпринимателем в истории.**

#### **Jobs' biography**

Steve Jobs helped to make personal computers and computer technology available to everyone.

Steven Paul Jobs was born in Los Altos, California, on February 24, 1955. He was adopted when he was a baby and grew up in northern California. After high school, Jobs

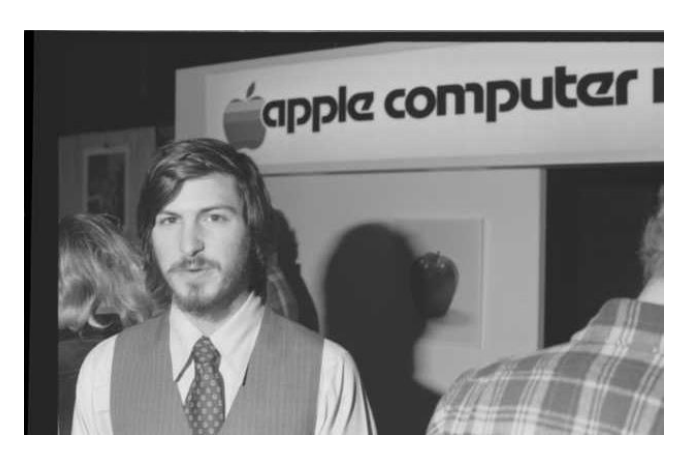

attended college in Portland, Oregon, but left after his first semester to travel in India.

When he returned to California, he learned that his high-school friend Steve Wozniak was building computers as a hobby. Wozniak had just invented the Apple I computer. In 1976 Jobs and Wozniak started Apple Computers. They worked out of Jobs's garage.

The Apple II personal computer that they built next appealed to both business

and the public. The computer sold well and the company prospered until about 1981. That year, IBM began to take business away from Apple.

By then, Jobs and his development team had invented the Macintosh computer. Unlike the Apple II, the Macintosh was not very popular at first and Jobs left the company in 1985 after being fired from the board.

After Jobs left Apple, he started his own company, called NeXT Software. Then, in 1986, he bought Pixar Animation Studios. In 1995, Pixar produced the first entirely computer-generated movie – Toy Story. It was a big hit, and Pixar went on to produce A Bug's Life (1998), Toy Story 2 (1999), Monsters Inc. (2001), and Finding Nemo (2003). These movies made a great deal of money.

Jobs was asked to return to Apple to help it become a leader in the computer field once again. In 1998, Apple introduced its iMac and iBook personal computers. Jobs became CEO in the year 2000.

Apple introduced the iPod shortly after Steve Jobs became CEO. The iTunes stores was launched in 2003. One year later, Steve Jobs was diagnosed with pancreatic cancer. Jobs beat his cancer and helped Apple release several important devices, including the iPhone and the iPad. He also sold Pixar to Disney. In 2011, Apple was declared the wealthiest company in America. Jobs resigned as CEO that same year.

Steve Jobs died on October 5th, 2011. Hewas 56 yearsold.

#### **2. Определите верны или неверны данные утверждения:**

1. Steve Jobs invented the Apple I computer.

- 2. Steve Jobs and his partner, Steve Wozniak, started Apple Computers.
- 3. The Apple II computer was not very popular.
- 4. The introduction of IBM's personal computer helped Apple Computers' business.

5. Steve Jobs died in his mid-fifties.

# **3. Ответьтенавопросы:**

- 1. What did Steve Jobs do after he finished high school?
- 2. Why did Steve Jobs and his friend, Steve Wozniak, start Apple Computers?
- 3. Why did Apple Computers have difficulty in the early 1980s? (Give 2 reasons.)
- 4. What did Steve Jobs do when he left Apple Computers?
- 5. What does Pixar Animation Studios do?
- 6. Why did Jobs return to Apple Computers?
- 7. What happened to Steve Jobs in 2004?

# **4. Обсудитевопросывгруппах (via Skype, email or in the classroom):**

1. How has computer technology changed our lives in the past twenty years?

2. Apple Computers, the huge international company, grew out of Steve Wozniak's hobby of building computers. Do you know anyone else who has turned a hobby into a successful business?

3. Many movies nowadays use a lot of computer technology to generate special effects or create animation. Describe some of these films. What do you like or dislike about them?

#### **5.Соотнесите слова близкие по значению.**

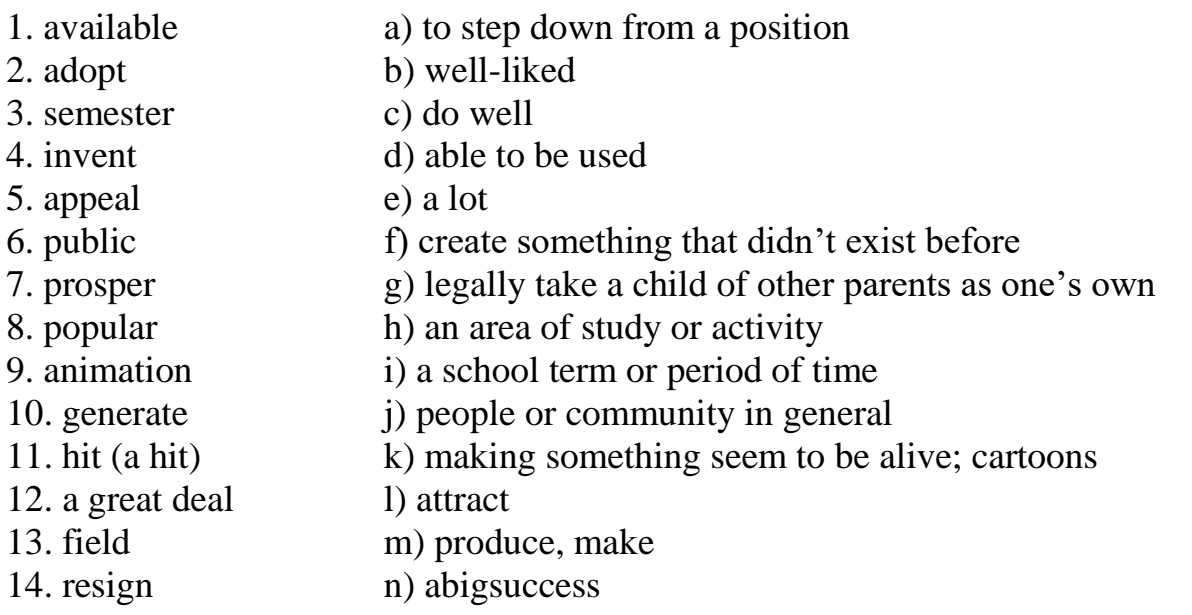

#### **6. Заполните пропуски словами из предыдущего упражнения. Если необходимо, измените форму глагола или существительного.**

1. In the first few years his business was losing money, but now it is finally starting to

\_\_\_\_\_\_\_\_\_\_\_\_\_\_\_\_\_\_\_.

<sup>2.</sup> Mr. and Mrs. Lee cannot have their own children, so they decided to \_\_\_\_\_\_\_\_\_\_\_.

<sup>3.</sup> I want to see that new movie. It's supposed to be a very big

4. Alexander Graham Bell \_\_\_\_\_\_\_\_\_\_\_\_\_\_\_\_\_\_\_ the telephone over 100 years ago.

5. John has only one \_\_\_\_\_\_\_\_\_\_\_\_\_\_\_\_\_\_ left before he graduates from university. 6. This government building is not open to the \_\_\_\_\_\_\_\_\_\_\_\_\_\_\_\_\_\_\_. It is for employees only.

7. Steve Jobs made \_\_\_\_\_\_\_\_\_\_\_\_\_\_\_\_\_\_ of money in his life.

8. I can't move into the new apartment yet. It won't be \_\_\_\_\_\_\_\_\_\_\_ until next month.

9. She is planning to go to university next year, but she hasn't chosen her of study yet. She is thinking aboutstudying to become either a nurse or a teacher. 10. Many people believe that Steve Jobs \_\_\_\_\_\_\_\_\_\_\_\_\_ due to health problems.

#### **25 Text 5 « Steve Jobs: innovator who enjoyed a second bite of the Apple».**

#### **1. Прочтите cтатью:**

**1) объясните, почему у статьи именно такой заголовок**

**2)назовите новые факты, которые содержит статья, в сравнении с предыдущими текстами о Джобсе.**

#### **STEVEJOBS: innovatorwhoenjoyed a second bite of the Apple**

*Technology is nothing. What's important is that you have a faith in people, that they're basically good and smart, and if you give them tools, they'll do wonderful things with them. Steve Jobs*

Steve Jobs, the co-founder and chief executive of Apple Computer, topped the Computer Weekly 40th anniversary poll due to the devoted following he has generated through his pioneering work in personal computing and product design.

Jobs was born in 1955 in San Francisco, and during his high school years he showed his early enthusiasm for computing. He met fellow Apple founder Steve Wozniak during a summer job at HP.

In the autumn of 1974, Jobs, who had dropped out of university after one term, began attending meetings of the Homebrew Computer Club with Steve Wozniak. He

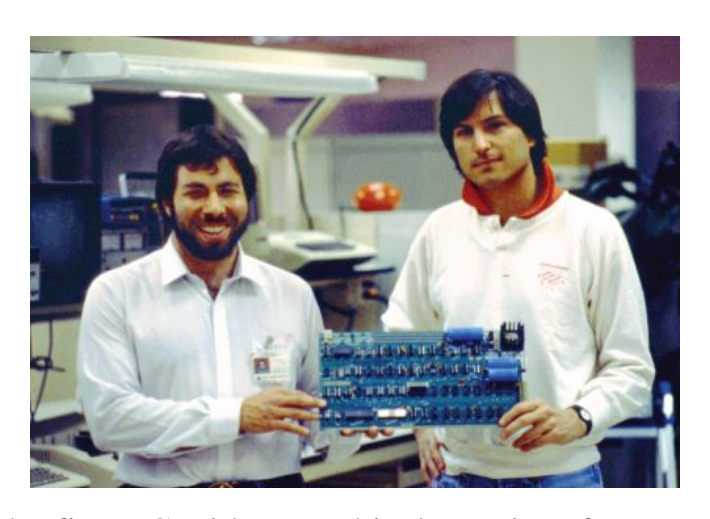

took a job as a technician at Atari, a manufacturer of popular video games.

At the age of 21 Jobs saw a computer that Wozniak had designed for his own use and convinced his friend to market the product.

Their second machine, the Apple II, was introduced the following year and became a huge success, turning Apple into an important player in the personal computer industry.

In 1983 Apple launched the Lisa,

the first PC with a graphical user interface – an essential element in making computing  $\frac{1}{2}$ accessible to the masses. It flopped because of its prohibitive price, but the next year Apple launched the distinct, lower priced Macintosh and it became the first commercially successful GUI machine.

Despite his success in founding Apple, Jobs left following a boardroom row in 1985. But his influence on the computer industry did not end there.

Jobs moved on to found Next Computer, then in 1986 he bought little known The

Graphics Group from Lucasfilm, which achieved global dominance in animated feature films during the 1990s, after being renamed Pixar.

Without Jobs, Apple had stumbled. Market share fell while it struggled to release new operating systems. Its

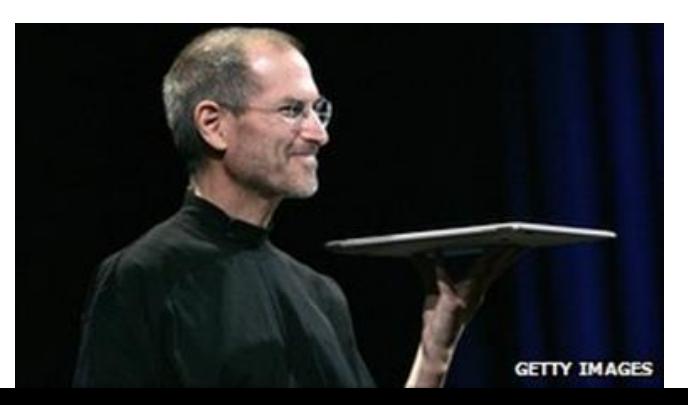

answer was to buy Jobs' company Next, together with its innovative operating system, and welcome back its charismatic former CEO.

On returning to Apple, Jobs drove the company ever deeper into the consumer electronics and computing market, launchingsuch revolutionary products as the Macbook Air, iPod and iPhone, all of which have dictated the evolution of modern technology. Apple's quarterly reports improved significantly in 2007: Stocks were worth \$199.99 a share—a record-breaking number at that time—and the company boasted a staggering \$1.58 billion profit, an \$18 billion surplus in the bank and zero debt.

In 2003, Jobs discovered that he had pancreatic cancer. In 2004, he had a successful surgery to remove the tumor.

In respect to his personal life, Steve Jobs remained a private man who rarely disclosed information about his family. What is known is Jobs fathered a daughter with girlfriend Chrisann Brennan when he was 23. Jobs denied paternity of his daughter Lisa in court documents, claiming he was sterile. With Chrisann struggling financially for much of her life, Jobs did not initiate a relationship with his daughter until she was 7, but when she was a teenager she came to live with her father.

In the early 1990s, Jobs met Laurene Powell at Stanford business school, where Powell was an MBA student. They married on March 18, 1991, and lived together in Palo Alto, California, with their three children.

On October 5, 2011, Apple Inc. announced that its co-founder had passed away. After battling pancreatic cancer for nearly a decade, Steve Jobs died in Palo Alto.

#### **1. Найдите в тесте английские эквиваленты для следующих слов и словосочетаний):**

[исполнительный](http://www.lingvo-online.ru/ru/Search/Translate/GlossaryItemExtraInfo?text=chief%20executive&translation=%d0%b8%d1%81%d0%bf%d0%be%d0%bb%d0%bd%d0%b8%d1%82%d0%b5%d0%bb%d1%8c%d0%bd%d1%8b%d0%b9%20%d0%b4%d0%b8%d1%80%d0%b5%d0%ba%d1%82%d0%be%d1%80&srcLang=en&destLang=ru) директор, [глава](http://www.lingvo-online.ru/ru/Search/Translate/GlossaryItemExtraInfo?text=chief%20executive&translation=%d0%b3%d0%bb%d0%b0%d0%b2%d0%b0%20%d0%ba%d0%be%d1%80%d0%bf%d0%be%d1%80%d0%b0%d1%86%d0%b8%d0%b8&srcLang=en&destLang=ru) [фирмы](http://www.lingvo-online.ru/ru/Search/Translate/GlossaryItemExtraInfo?text=chief%20executive&translation=%d0%b3%d0%bb%d0%b0%d0%b2%d0%b0%20%d0%ba%d0%be%d1%80%d0%bf%d0%be%d1%80%d0%b0%d1%86%d0%b8%d0%b8&srcLang=en&destLang=ru) дизайн продукта энтузиазм в сфере информационных технологий индустрия ПК [находить](http://www.lingvo-online.ru/ru/Search/Translate/GlossaryItemExtraInfo?text=market&translation=%d0%bd%d0%b0%d1%85%d0%be%d0%b4%d0%b8%d1%82%d1%8c%20%d1%80%d1%8b%d0%bd%d0%be%d0%ba%20%d1%81%d0%b1%d1%8b%d1%82%d0%b0&srcLang=en&destLang=ru) рынок сбыта для продукции влияние производитель видео игр посещать собрания доступный народным массам [основатель,](http://www.lingvo-online.ru/ru/Search/Translate/GlossaryItemExtraInfo?text=founder&translation=%d0%be%d1%81%d0%bd%d0%be%d0%b2%d0%b0%d1%82%d0%b5%d0%bb%d1%8c&srcLang=en&destLang=ru) [учредитель](http://www.lingvo-online.ru/ru/Search/Translate/GlossaryItemExtraInfo?text=founder&translation=%d1%83%d1%87%d1%80%d0%b5%d0%b4%d0%b8%d1%82%d0%b5%d0%bb%d1%8c&srcLang=en&destLang=ru)

#### **2. Заполните пропуски соответствующими датами и переведите предложения на русский язык). 21; 1985; 1986; 1976;1955; 1974; 2007, 1983; 1990s**

*Model:In spite if his success in founding Apple, Jobs left following a boardroom row in 1985.* 

- 1. In ….. Jobs joined the Homebrew Computer Club.
- 2. In …. Jobs bought The Graphics Group.
- 3. Apple Computer was founded as a partnership in …. .
- 4. In ……. Apple launched the Lisa, the first PC with a graphical user interface.

5. Steve Jobs was born in …… in San Francisco.

- 6. Pixar had a great success in animated feature films during the ……… .
- 7. Apple's quarterly reports improved significantly in …… .

8. When Jobs was ….. , he saw a computer that Wozniak had designed for his own use and convinced his friend to market the product.

#### **3. Cоставьте план и расскажите о Стиве Джобсе.**

# **26 Text 6 «Tim Berners-Lee: father of the web and champion of its freedom»**

#### **1. Прочтите текст и заполните пропуски подходящими по смыслу фразами.**

a)how one could own a browser and how to set up a web server

b) where he built a computer with a soldering iron, TTL gates, an M6800 processor and an old television.

c) with no patent and no royalties due

d) and the worldwide web was born.

e) which was accepted by his manager, Mike Sendall

f) working as an independent contractor at the European nuclear research centre Cern

#### **TIM BERNERS-LEE:father of the web and champion of its freedom**

In 1990, Tim Berners-Lee made the imaginative leap to combine the internet with the hypertext concept,  $1$ )

Неwas born in 1955 in London. Berners-Lee's parents were both mathematicians who were employed together on the team that built the Manchester Mark I, one of the earliest computers.

After attending school in London, Berners-Lee went on to study physics at Queen's College, Oxford, 2) \_\_\_\_\_\_\_\_\_\_\_\_\_\_\_\_\_\_\_\_\_\_\_\_\_ .While at Oxford, he was caught hacking with a friend and was banned from using the university computer.

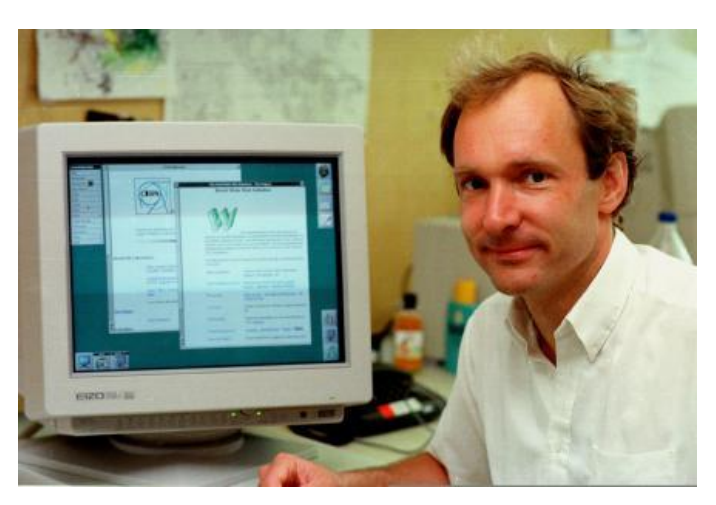

He worked at Plessey Telecommunications from 1976 as a programmer and in 1980 began 3)

\_\_\_\_\_\_\_\_\_\_\_\_\_\_\_\_\_. In December 1980, Berners-Lee proposed a project to facilitate sharing and updating information among researchers. While there, he built a prototype system called Enquire.

He joined Cern on a full-time basis in 1984 as a fellow. In 1989, Cern was the largest internet node in Europe, and

Berners-Lee saw an opportunity. "I just had to take the hypertext idea and connect it to the TCP and DNS ideas," he said, and the worldwide web was born.

He wrote his initial proposal in March of 1989, and in 1990, with the help of Robert Cailliau, produced a revision 4)

He designed and built the first web browser and editor (called World-wide Web and developed on Nextstep) and the first web server called Hypertext Transfer Protocol Daemon (HTTPD).

The first website was put online on 6 August 1991. The URL is still in use today. It provided an explanation of the worldwide web, 5) \_\_\_\_\_\_\_\_\_\_\_\_\_\_\_\_. It was also the world's first web directory, since Berners-Lee maintained a list of other websites.

In 1994, Berners-Lee founded the World Wide Web Consortium (W3C) at the Massachusetts Institute of Technology. It comprised various companies willing to create standards and recommendations to improve the quality of the web.

Berners-Lee made his ideas available freely, 6) Figure  $\qquad$ . He is now the director of W3C, a senior researcher at

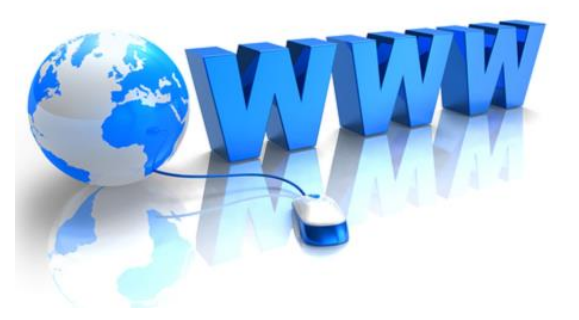

MIT's CSail, and professor of computer science at Southampton University.

#### **2. Расположите предложения в правильном порядке и прочтите краткий пересказ текста.**

He designed and built the first web browser and editor and the first web server. The first website was put online on 6 August 1991.

In December 1980, Berners-Lee proposed a project to facilitate sharing and updating information among researchers.

In 1994, Berners-Lee founded the World Wide Web Consortium (W3C) at the Massachusetts Institute of Technology.

He attended school in London and went on to study physics at Queen's College, Oxford. Tim berners-lee was born in London.

He joined Cern on a full-time basis in 1984 as a fellow.

**27 Text 7 « Bill Gates: mixing maths and money to build Microsoft» 1. Прочтите части текста и переведите выделенные слова на русский язык. 2. Поставьте в правильном порядке части текста. Составьтеплантекста.**

## **BILL GATES: mixingmathsandmoneyto build Microsoft**

**A.** At school Gates **excelled** in mathematics and the sciences. By the age of 13 he was deeply **engrossed in** software programming.He began programming and bug fixing for the Computer Center Corporation, and in 1970 Gates **formed aventure** with a fellow school student and Microsoft co-founder, Paul Allen, to make **traffic counters** using the Intel 8008 processor.

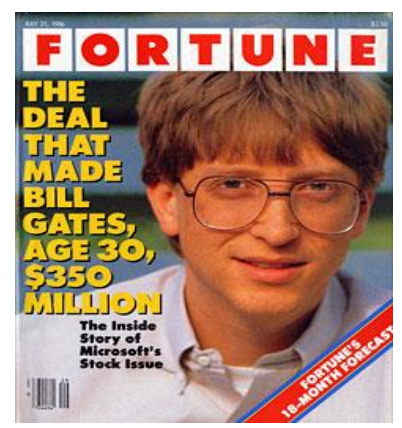

**B.**By the early 1990s, Windows had driven other Dos-based GUIs like Gem and Geos out of the market. It performed a similar feat with the Office **productivity suite**.Gates fought hard to establish Microsoft's dominant position in the software industry. His ability to get Microsoft software preinstalled on most PCs **shipped** in the world made Microsoft the world's largest software house and Gates one of the world's richest men.

**С.** Since 2000, Gates has given away about £15.5bn to charity. Fictional Gates characters have appeared in cartoons including the Simpsons, South Park and Family Guy.

**D.**Gates was born in Seattle, Washington in 1955 to a wealthy family: his father was a **prominent lawyer** and his mother served on the **board of directors** for First Interstate Bank and The United Way.

**E.**Gates **stood down** as chief executive of Microsoft in 2000 to focus on software development and on 16 June 2006, he announced that he would move to a part-time role with Microsoft in 2008 to focus on his **philanthropic work**.

**F.**In 1973, Gates **enrolled at** Harvard University, where he met future business partner Steve Ballmer. Their first venture was to develop a version of the Basic programming language for the Altair 8800, one of the first microcomputers.

Soon afterwards Gates left Harvard to **found** "Micro-Soft", which later became Microsoft Corporation, with Allen. Microsoft **took off** when Gates began licensing his

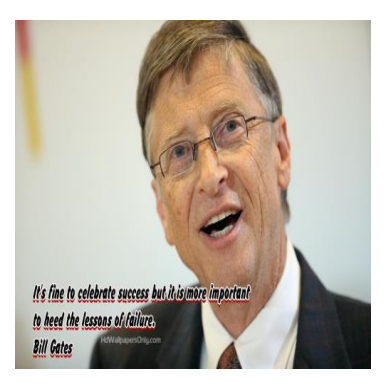

MS-Dos operating systems to manufacturers of IBM PC clones.

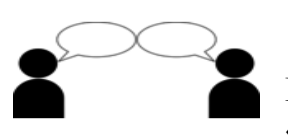

**4. Составьте диалог о достижениях Билла Гейтса. Используйте различные типы вопросов** (смотрите «GrammarReference» → «Структура предложения»).

#### **28 Text 8 «John Presper Jr. Eckert» 1. Прочтите текст и выберите правильное слово в скобках.**

#### **JOHN PRESPER JR. ECKERT**

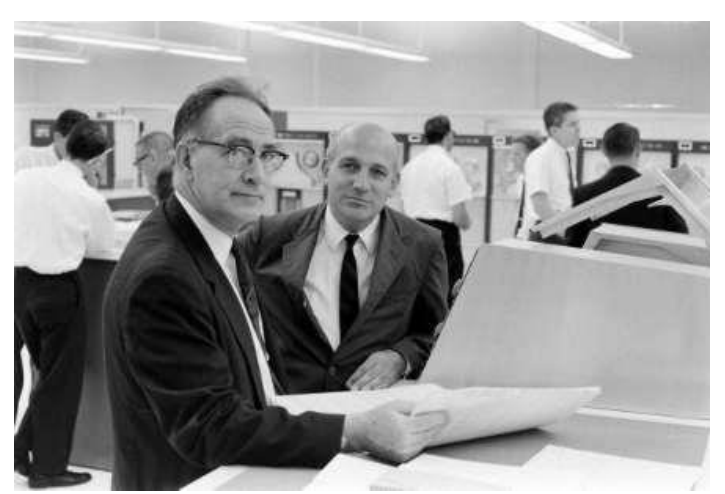

John Mauchly (left) and J. Presper Eckert (right)

*American electrical engineer and co-inventor of one of the (first/one) [digital electronic](http://www.englisharticles.info/tag/digital-electronic-computers/)  [computers.](http://www.englisharticles.info/tag/digital-electronic-computers/) Born in Philadelphia, Pennsylvania, Eckert (attended/attends) the [University of](http://www.englisharticles.info/tag/university-of-pennsylvania/)  [Pennsylvania,](http://www.englisharticles.info/tag/university-of-pennsylvania/) earning a (bachelor's/bachelors') degree in 1941 and a (master's/masters') degree in 1943, both in the field of electrical engineering. While there, he (met/meeted) John W. Mauchly, a [professor of electrical engineering.](http://www.englisharticles.info/tag/professor-of-electrical-engineering/) Both men (was/were) interested in* 

*the construction of electronic computers to carry out massive [computations.](http://www.englisharticles.info/tag/computations/) Working together, they made several valuable improvements to existing computing equipment. As a result of (them/their) work, they won a contract from the government to build a digital computer in which calculations would be done (electronically/electronical) instead of mechanically.*

Eckert and Mauchly completed their computer by 1945 and called it ENIAC (Electronic Numerical Integrator and Calculator). An enormous feat of engineering, the ENIAC (was/were) introduced to the public at the University of Pennsylvania in February of 1946. The 30-ton machine was 9 feet (high/higher), 80 feet (long/longer), and contained about 19,000 vacuum tubes. The ENIAC performed about 5000 operations per second and was initially used to calculate the

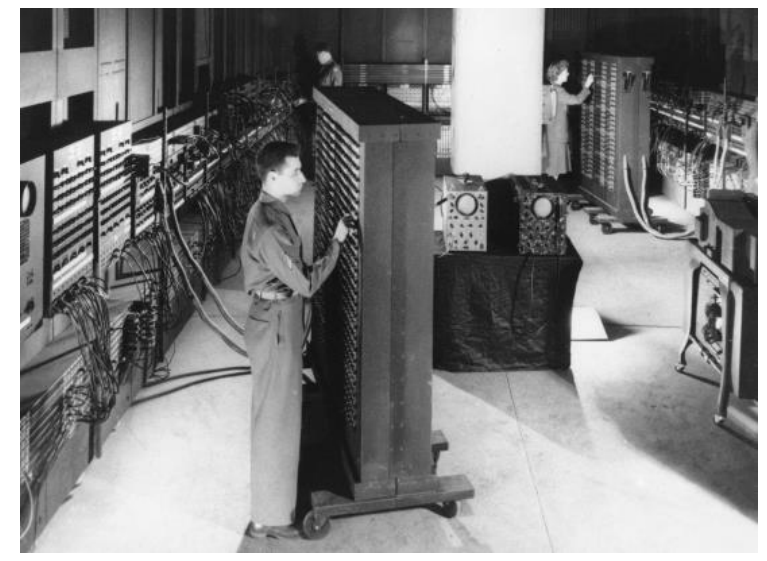

ENIAC 1945

trajectories of artillery shells for the armed forces.

In 1947 Eckert and Mauchly established their own computer manufacturing firm, the Eckert-Mauchly Computer Corporation. In 1949 (they/them) introduced the BINAC (BINary Automatic Computer), which stored (information/informative) on magnetic tape instead of on punched cards. In 1951 they introduced the UNIVAC (UNIVersal Automatic Computer), a computer designed to handle business data. The UNIVAC was widely used in commerce and (helped/has helped) launch the mainframe computer boom.

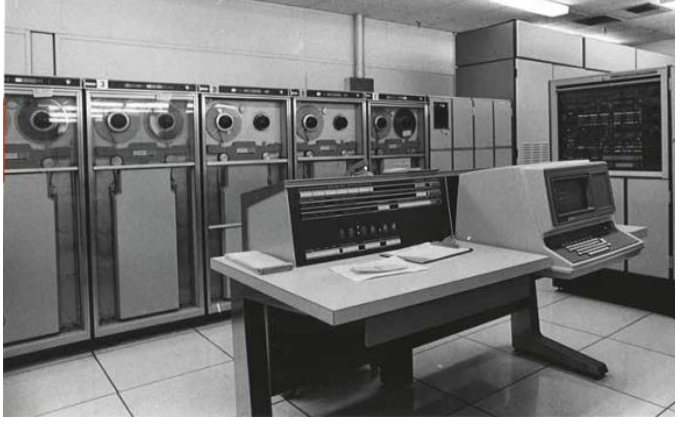

UNIVAC

for (electronic/electronical) inventions.

**2. Заполните пробелы данными из текста.**

1. Eckert graduated from the [University of Pennsylvania](http://www.englisharticles.info/tag/university-of-pennsylvania/) in …… as a BSc in the field of electrical engineering and in …… as a MSc.

2. During his studies he met ………, a [professor of electrical engineering.](http://www.englisharticles.info/tag/professor-of-electrical-engineering/)

3. Eckert and Mauchly completed their computer by ………… and called it ………..

4. Their computer was introduced to the public at the University of Pennsylvania in ………

5. The ……ton machine was …… feet high, …… feet long, and contained about …….. vacuum tubes.

6. It performed ……. operations per second and was initially used to calculate…….

7. In …….. Eckert and Mauchly founded their own computer manufacturing firm.

8. In 1949 the inventors introduced ………….. which stored information on …….. instead of on punched cards.

9. In …….. they introduced the UNIVAC designed to handle ……….. data. 10. Eckert received ……. patents from 1948 to 1966 for his inventions.

# **3. Переведите выделенный курсивом фрагмент на русский язык.**

**4. Quiz. Разделитесьна 4 группы. Each group chooses 1 celebrity from the list: Steve Jobs, Bill Gates, John Presper Jr. Eckert, Tim Berners-Lee. Think in groups of 10 or more questions for the quiz to ask your groupmates about this celebrity to check their knowledge.**

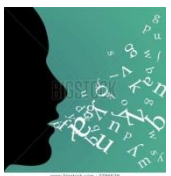

# **SPEAKING**

**1. Make up an interview with an IT celebrity.**

**Student A**: Imagine you are a journalist who is going to interview the IT celebrity you admire. Think of ten to twelve questions you would ask about their personal life, education, career, hobbies, interests, future prospects, etc. and interview the person.

Remington Rand Corporation acquired the Eckert-Mauchly Computer Corporation in 1950 and as a result of a merger became the Sperry Rand Corporation in 1955. Eckert remained in executive positions throughout all the company acquisitions and mergers. He received 85 (patents/patent) from 1948 to 1966 **Student B**: Imagine you are the IT celebrity who is interviewed by Student A.Study the person's biography. Prepare to answer all sorts of questions about your personal life, education, career, hobbies, interests, future prospects, etc. Betruetolife.

#### **2.Подготовьте презентацию об известном человеке в IT сфере. Представьте в аудитории или посредством Skype, email.**

#### **WRITING**

**1. Напишите a newspaper article/interview about an important person in the IT sphere (about their personal life, education, career, hobbies, interests, future prospects, etc.)**

#### **3. РАЗДЕЛ КОНТРОЛЯ ЗНАНИЙ**

#### **3.1. Рекомендации по выполнению и оформлению контрольных работ**

<span id="page-119-0"></span>Контрольные работы по английскому языку в 1 семестре представлены трёх вариантах, в 2 семестре – в 5 вариантах. Студент обязан выполнить один из предложенных ему вариантов (см. таблицу ниже). Выполнять контрольную работу следует при помощи компьютера и сдавать распечатанном виде. Титульный лист оформляется по стандарту БНТУ на русском или английском языке (см. образец).

Задания теста выполняются в последовательности, указанной в к/р. Студент должен составить список из незнакомых слов (Vocabulary), перевести их на русский язык, выучить и вложить в контрольную работу.

Перед контрольными заданиями приводится перечень подлежащего усвоению грамматического материала. Раздел «Грамматический справочник» содержит грамматический материал, который необходимо усвоить для выполнения теста. После изучения соответствующих грамматических тем студенту необходимо выполнить контрольные задания и предоставить их преподавателю за 2 недели до начала зачетно-экзаменационной сессии. Студент может прислать работу для предварительной проверки по электронной почте (адрес узнать у преподавателя).

#### **Выбор варианта**

**Номер варианта**контрольной работы совпадает с первой буквой фамилии (смотрите таблицу).

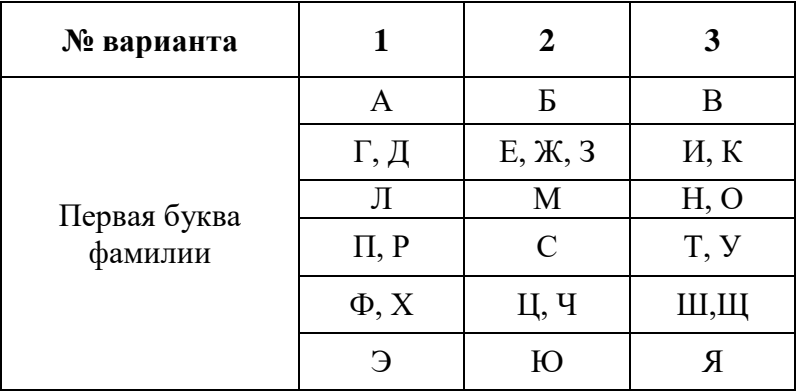

#### **Правила оформления титульного листа**

**на русском и английском языках**

# **БЕЛОРУССКИЙ НАЦИОНАЛЬНЫЙ ТЕХНИЧЕСКИЙ УНИВЕРСИТЕТ МЕЖДУНАРОДНЫЙ ИНСТИТУТ ДИСТАНЦИОННОГО ОБРАЗОВАНИЯ КАФЕДРА «ИНФОРМАЦИОННЫЕ СИСТЕМЫ И ТЕХНОЛОГИИ» ОБРАЗЕЦ КОНТРОЛЬНАЯ РАБОТА №1 1 семестр Вариант № \_ по дисциплине: «Иностранный язык (английский)» Выполнил: студент 1 курса, гр. \_\_\_\_\_\_\_\_\_\_ ФИО студента\_\_\_\_\_\_\_\_\_\_\_\_\_\_\_ Проверил: ФИО преподавателя:**

**Минск 2023**

## Для правильного выполнения контрольной работы №1 необходимо усвоить следующий грамматический материал:

- 1. Существительное. Множественное число. Притяжательный падеж. Артикли.
- 2. Местоимения личные, притяжательные, вопросительные, указательные, относительные.
- 3. Числительные.
- 4. Прилагательные. Степени сравнения.
- 5. Структура предложения. Повествовательные, отрицательные, вопросительные предложения. Оборот there is/ are.
- 6. Особенности образования форм глаголов to be, to have.
- 7. Видовременные формы глагола (действительный залог). Правильные и неправильные глаголы. Типы вопросов.

#### І. Прочтите текст и выберите правильное слово в скобках. Выполнитеупражненияпослетекст.

#### **IT Department Restructuring**

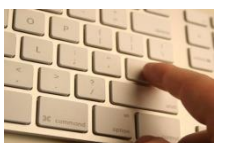

DataPro Inc. (is/are) growing, and so the workload is increasing. But the IT department (are/is) not dealing with this increase effectively. So Chief Executive Officer (am/is) dividing the IT department into three

sections: quality assurance, data processing and information security. The responsibilities of each section (is/are):

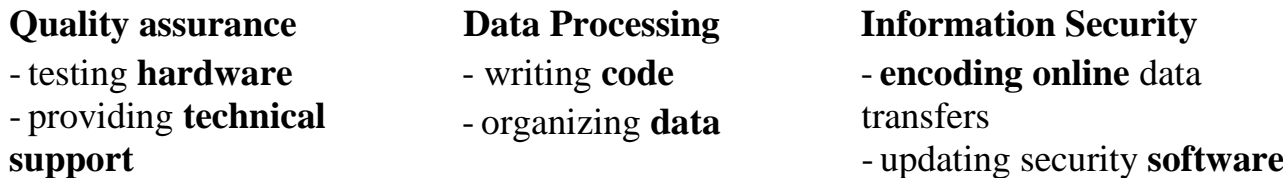

These changes (am/is/are) not simple or easy. But smaller groups deal with tasks more efficiently than larger ones. The supervisors (is, are) ready to inform the employees about the new section assignment.

#### А. Соотнесите слова (1-10) с определениями (А-Ј).

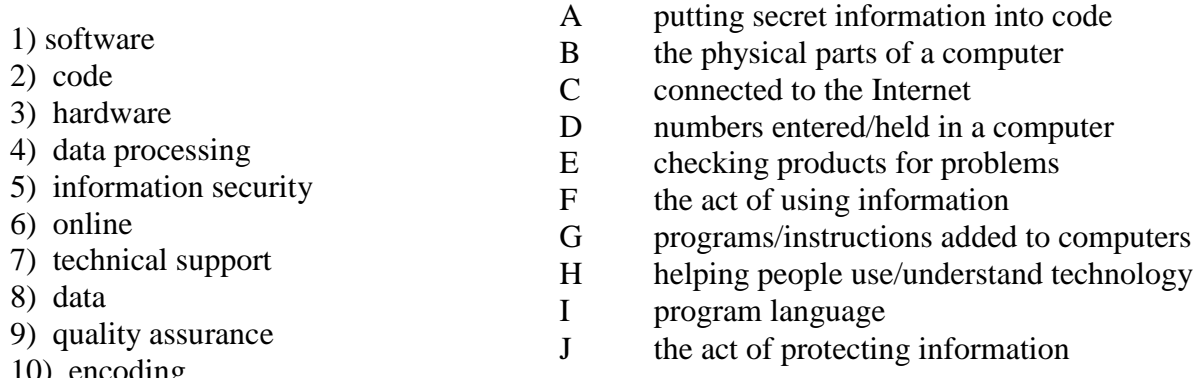

#### II. Сделайте предложения отрица

1. Compression reduces the amount of disk space required to store data.

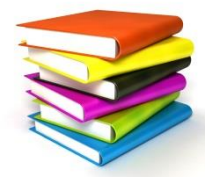

2. As technology changed the world of mobile devices, the PDA (personal digital assistant) has become obsolete as devices like touch-screen smartphones and tablets grow in popularity.

3. The Internet has enriched our lives. It's difficult to imagine how we did certain jobs before we had the ability to go online.

4. In 1969 Intel designed the first microprocessor.

#### Ш. Заполните пропуски правильной формой глагола "tobe, tohave".

- 1. Cryptography... the art of science keeping messages secret.
- 2. The chip is used in a wide variety of devices. They ... PCs, calculators, digital watches, robots, electronic games etc.
- 3. In all PCs, the microprocessor ... the chip that runs programs.
- 4. All the employees ... laptops or handheld PCs.
- 5. In terms of computing power, modern notebook computers ... nearly equivalent to personal computers. They ... the same CPUs, memory capacity and disk drives.

#### IV. Подберите словосочетания с противоположным значением.

 $\eta$  *Пример*: a more interesting film – a less interesting film

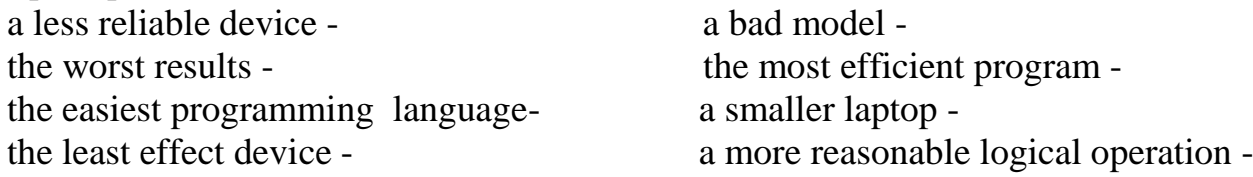

#### V. Переведите выделенные слова на английский язык, испольбзуя оборот there/thereare. Поставьтевопросыкпредложениям.

1. Cyunecomevem<sup>6</sup> classes of tokens: identifiers, keywords, constants, strings, operators and other separators.

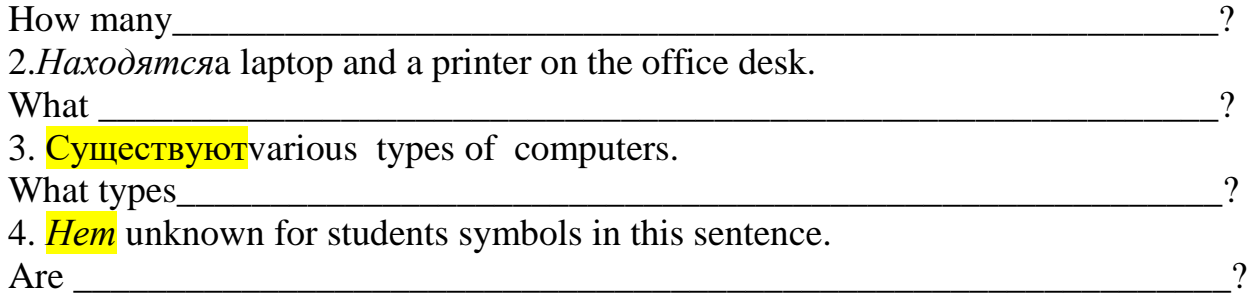

#### VI.а) Напишите и произнесите числа, даты и телефонные номера.

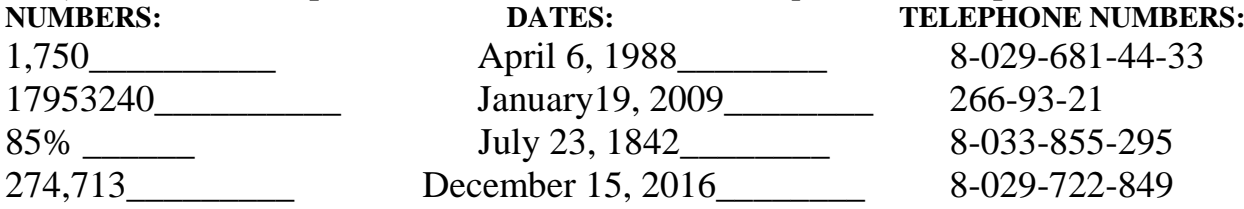

#### b) Напишите слова, выделенные курсивом, цифрами.

 $\eta$  There are exactly four thousand, six hundred and two employees.  $-4602$ 1. This program shows a rise of *nineteen point five per cent*.

2. The *fourth* generation of computers is more evolutionary than revolutionary.

3. If the original file is *two thousand* byte long and is compressed to *one thousand* bytes, and *one hundred* byte table is required to expand the file back again, then the degree of compression is *forty-five per cent*.

4. A typical computer system uses an *eight-bit* byte for each character in a text file. In theory this permits a *two hundred fifty-six* character alphabet.

#### **VII.Прочтите текст и переведите выделенный фрагмент на русский язык. Поставьте к тексту 10 вопросов различного типа.**

**Выпишите из текста слова с окончанием «s».** 

**Разделите на 3 группы (глаголы, существительные, местоимения).** 

**Окончание "-s/es" является:**

а) показатель 3-го лица единственного числа глагола в Present Indefinite;

б) признак множественного числа имени существительного;

в) показатель притяжательного падежа имени существительного.

# **Computer programmer Job description**

Technology is a way of life these days as many individuals find themselves lost without items such as their computers and PDAs. The job position of a computer programmer is not only one that is high in demand but readily available as well.

#### **What Is a Computer Programmer?**

The individual who fulfills the job role of a computer programmer is one who writes and develops various programs relating to the use of the computer.

#### **General Responsibilities of a Computer Programmer.**

No matter what type of job a computer programmer fulfills, he/she will have general responsibilities to perform in their role as a computer programmer. The first is to develop new computer programming methods. These may include anywhere from basic computer programming methods to more in-depth methods. Another general responsibility which a computer programmer must undertake in his/her daily job role is the development of programs themselves.

Another general responsibility of a computer programmer is to consult with outside parties in relation to the construction of computer programming methods and the programs themselves. Lastly, computer programmers must follow the progress of programs to ensure that they are operating correctly and fix any program errors that might occur along the way.

#### **Specific Duties of a Computer Programmer**

*The primary duty of a computer programmer is to develop computer programs. Computer programs can relate to business concepts, games or personal use by individual computer users.*

*Another specific duty of a computer programmer is to perform monitoring tasks to ensure that the programs which they develop work properly. Computer programmers reviewprograms on a frequent basis and make adjustments.*

*Some computer programmers may also be in a supervisory position. This means that the computer programmer may oversee the work of coworkers and subordinates on a daily basis. Those who fill a supervisory role may have to hire new computer programmers and others who work in the computer department as well as fire those who do not work out. Computer programmers who are supervisors may also perform scheduling and payroll tasks.*

*The maintenance of computer databases is another type of specific duty. The size of the database will depend on the computer department which a computer programmer works within and the company which a computer programmer works for in their job position.* 

*The computer programmer may also be the individual who is responsible for providing technical support to those who use the computer programs developed by the individual and his/her company.* 

#### **VIII.Прочтитедиалог.**

# **Talking About Your Job**

**Jack:** Hi, Peter. Can you tell me a little bit about your current job?

Peter: Certainly. What would you like to know?

**Jack:** First of all, what do you work as?

**Peter:** I work as a computer technician at Schuller's and Co.

**Jack:** What do your responsibilities include?

**Peter:** I'm responsible for systems administration and in-house programming.

**Jack:** What sort of problems do you deal with on a day-to-do basis?

**Peter:** Oh, there are always lots of small system glitches. I also provide information on a need-to-know basis for employees.

**Jack:** What else does your job involve?

**Peter:** Well, as I said, for part of my job I have to develop in-house programs for special company tasks.

**Jack:** Do you have to produce any reports?

**Peter:** No, I just have to make sure that everything is in good working order.

**Jack:** Do you ever attend meetings?

**Peter:** Yes, I attend organizational meetings at the end of the month.

**Jack:** Thanks for all the information, Peter. It sounds like you have an interesting job. Peter: Yes, it's very interesting, but stressful, too!

#### *A. Переведите слова на русский язык:*

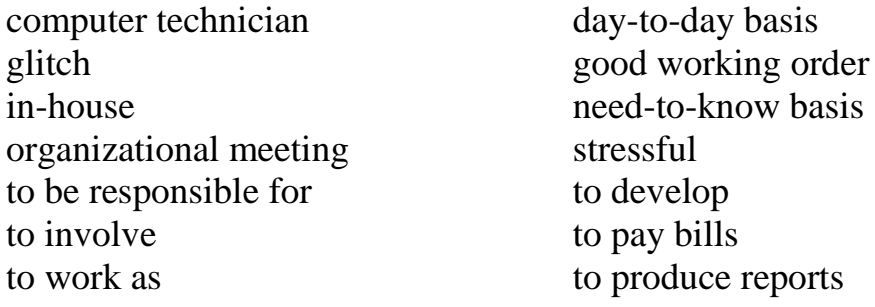

#### *B.Ответьтенавопросы:*

- 1. What does Peter do?
- 2. What are his responsibilities?
- 3. What kind of problems does he solve every day?
- 4. How often does he write reports?
- 5. How often does he attend meetings?
- 6. Does Peter like his job?

#### **IX. Прочтитетекcт "Why I'm a Programmer". Напишите небольшое сочинение на тему «Почему я решил стать программистом». Используйте текст и вопросы после текста в качестве примера.**

#### **Why I'm a Programmer**

So why *am* I a programmer? My answer is "because I enjoy it". *Why* do I enjoy it? There are a few reasons.

First, I enjoy problem solving – both on a micro and macro scale. Programming involves copious amounts of both. Figuring out the most efficient way to implement a feature or tracking down a bug in existing code are examples of small-scale problems that programmers solve. Figuring out software solutions for problems like [personal](https://www.mint.com/)  [bookkeeping](https://www.mint.com/) or [project funding](http://www.kickstarter.com/) are examples of the larger scale. Actually, my love for computers and programming grew out of that constant questioning of things, and the ability to actually make my own programs has become my passion.

Second, I enjoy creating. Programming is a medium that allows me to create something out of nothing. I'm not limited to physical constraints; if I can imagine it, I can create it.

Third, it's a career. It's an area thatis in great demandthese days and probably will continue to be in demand for the foreseeable future. As such, it's also an area that pays well.

Important responsibilities include:

writing, testing, designing and maintaining the programs that allow computers to function properly;

updating, repairing and modifying existing computer programs to make them operate as efficiently as possible;

- converting software designs into conventional programming languages such as COBOL, Prolog, Java, C++ or ACTOR.

In conclusion, the tech industry has become one of the most progressive industries in a number of areas where it matters. My employer's healthcare benefits are amazing. Flexible schedules, liberal parental leave policies, and other such benefits are commonplace. Having this kind of work environment and social support structure improves my overall quality of life.

#### Questions:

- *1. Does programming involve problem solving?*
- *2. What programming languages do programmers use?*
- *3. What is the best part of being a computer programmer? The worst? The most challenging?*
- *4. What's the salary range in this career?*
- *5. What is a typical day in the life of a computer programmer?*
- *6. Is it easy to find a job as a computer programmer?*
- *7. What skills do you think young programmers need for the job?*
- *8. What improvement does computer programming give for human life?*
- *9. What are future prospects of computer programming?*

#### **3.3 Контрольные работы Семестр 2**

*Контрольная работа №2 (2 семестр 1 курс) по английскому языку представлена в виде лексико-грамматического теста в ПЯТИ вариантах:*

*Вариант 1. Pre-Intermediate (ниже среднего) - предлагается по желанию студентам со знанием англ. языка ниже среднего уровня.* 

*Вариант 2. Advanced (выше среднего, продвинутый) - предлагается по желанию студентам с более глубоким знанием англ. Языка*

*Вариант 3. INTERMEDIATE (средний) – представлен также в 3 вариантах (вариант 3а, 3b, 3c) для студентов со средним уровнем языка. Номер варианта лексико-грамматического теста INTERMEDIATE совпадает с первой буквой фамилии [\(смотрите таблицу выше\)](#page-119-0).* 

# **КОНТРОЛЬНАЯ РАБОТА №2Семестр 2**

**[Вариант №1](#page-130-0)** *[Pre-intermediate](#page-130-0)*

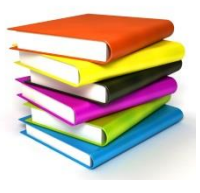

#### *Для правильного выполнения контрольной работы №2 необходимо усвоить следующий грамматический материал:*

1. Tense forms of the Verb.(Active Voice and Passive Voice). Regular and irregular verbs. - Видовременные формы глагола (действительный и страдательный залог). Правильные и неправильные глаголы.

2. Modal verbs and their equivalents - модальные глаголы и их эквиваленты.

- 3. Types of questions (revision). типывопросов (повторение).
- 4. Word formation. словообразование.
- 5. Non-finite forms of the verb. Неличныеформыглагола.

#### **I. Прочитайте текст. Переведите его на русский язык. Ответьте письменно на вопросы по тексту. Определитевременнуюформуподчеркнутыхглаголов. [PASSWORDSTESTMEMORY](http://www.euronews.com/2014/11/27/passwords-test-memory/)**

Many of us have difficulty remembering the new password which we have to create. In this edition of Hi-Tech we look at those keywords which we keep to ourselves and which keep our secrets.

But how is it possible to look at people's passwords if they are secret? One study comes from researchers in Ontario University, Canada, who analysed 32 million passwords, published by a hacker who cracked a database of an on-line gaming website. Here are some of the conclusions.

24 is the average number of passwords that each user has to remember and 43 percent of people use the same password for more than one account.

34 percent of us use simple passwords, based on elemental concepts while 66 percent use complex passwords, based on algorithms or created by a computer.

Many passwords are quite easy to discover for example 17 percent use birthdays, ten percent use their name or family name while nine percent use pet names.

Sometimes we get upset when we don't remember a password. So we use different methods to remember them.

Seventy one percent learn passwords by heart, 12 percent write it on their computer or smartphone, 10 percent write it down on paper and seven percent save it using special programmes.

#### **Ответьтенавопросы:**

- 1. What is the number of passwords you have to remember?
- 2. Does the majority of people use simple passwords?
- 3. Is it easy to discover somebody's password?
- 4. What methods do we use to remember passwords?

# **II. Прочтите и переведите предложения на русский язык. Определите видовременную форму и залог выделенных глаголов. Поставьте 5 вопросов всех основных типов к выделенному предложению.**

*Model:* When trade began to develop widely advertising was oral. – Когдаторговляначалаширокоразвиваться, рекламабылаустной.

began – Past Simple, Active Voice

was – Past simple, Active Voice

- 1. Tomorrow we will have new passwords and user names.
- 2. **Without an antivirus programme, my computer crashed 2 years ago.**
- 3. John designs networks.
- 4. I'm afraid that I can lose my documents I haven't backed up my files.
- 5. Computers are divided into three main types depending on their size and power.
- 6. The program will be written in three days.
- 7. The conference was held last week.

# **III. Выберите правилную форму глагола в скобках. Переведите предложения на русский язык. (Model**: The printers (*were delivered/is deliver)* three weeks late. *Принтерыдоставилинатринеделипозже.)*

1. A number of methods (*are used / have using*) to remember passwords.

2. That design *(are soon follow / was soon followed)* by many others.

3. The development of computers *(was greatly influenced/will greatly influence)* by the invention of transistors.

4. His book on programming languages *(will be translated/will translate)* into English and German.

5. The problems of artificial intelligence (are discussing / are discussed) widely all over the world.

6. In the first generation, the central processor (was built / had build) from electronic valves which were rather unreliable

# IV. Прочтите и переведите предложения на русский язык, обращая внимание на значение модальных глаголов. Подчеркните модальные глаголы.

- 1. My computer is rather old and slow. You should upgrade the whole system.
- 2. May I use your computer while you are away?
- 3. I'm sorry I'm late. I had to solve an urgent problem.
- 4. If you order a box today we will be able to offer you a special discount.
- 5. You mustn't forget to back up the file.
- 6. The computer memory can be overloaded by opening too many files.

#### V. Вставьте слова из таблицы в предложения

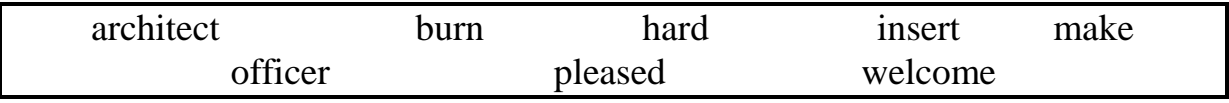

to the team, Ahmed!

1 John designs networks. He's a network \_\_\_\_\_\_\_\_\_\_\_\_.

2 I've got a new \_\_\_\_\_\_\_\_\_\_\_\_\_\_ disc drive for my laptop.

- 3 I must \_\_\_\_\_\_\_\_\_\_\_\_\_\_\_ some CDs.
- 4 Sarah is the new IT support .
- 
- 6 \_\_\_\_\_\_\_\_\_\_\_\_\_ to meet you. I'm Pablo. 7
- 8 They \_\_\_\_\_\_\_\_\_\_\_\_\_\_\_ sure the system works well.

#### VI. Вставьте слова из таблицы в диалог. Переведите диалог.

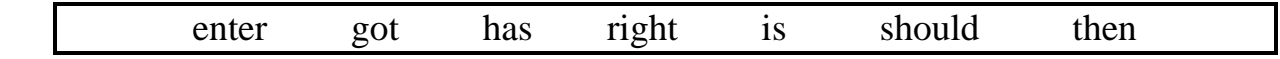

- $A$ : Can you help me, please?
- What \_\_\_\_\_\_\_\_\_\_\_\_\_\_\_\_\_\_ the problem?  $\mathbf{B}$ :
- I don't know how to access the customer information.  $A$ :
- You vour username and password. All ?  $\mathbf{R} \cdot$
- Yes, but what do I do  $\frac{?}{?}$  $A^{\cdot}$
- Press 2 followed by CUSTOMER. \_\_\_\_\_\_\_\_\_\_\_\_\_ that?  $\mathbf{R} \cdot$
- $A^{\cdot}$ Oh, yes. Here it is. Thanks.

#### VII. Выберите подходящее по смыслу слово.

1. (Drivers / driving) are advised to stay in their vehicles even if traffic is stationary. 2. My boss said your resume was great so he's likely to look at your application very  $(favorite / favorably).$ 

3. I'd like to know the *(scientific / scientifically)* explanation for why it's foggy near the coasts.

4. When you work at a nuclear power plant, you have to be extremely *(careless / careful).* 

5. *(Copying/copied)* the documents took us a lot of time.

6. Greg wrote a strong letter of *(complaint/complaining)* to that hotel that treated him so poorly last year. He wants his money back.

7. We looked through the *(translated/translate/translating)* articles.

8. It was freezing at work today. The *(heat / heating)* broke down and we were all working in our sweaters and overcoats!

9. That's the last time I'm going to wait for a bus. The service is so *(unreliable/reliable)*. It's better to walk!

10. You have to go in there and *(energize / energetic)* them! Without your encouragement and enthusiasm, I don't know what we would do.

11. I don't mind you (to ask/asking/asked) as many questions as you need.

| adware     | a defect or fault in a program that prevents it from working        |
|------------|---------------------------------------------------------------------|
|            | correctly.                                                          |
| hit        | a sort of fast memory used for temporary storage of recently        |
|            | accessed web pages, which enables the browser to display them       |
|            | more quickly on the next visit.                                     |
| firewall   | a visit to a website.                                               |
| netiquette | a software application which displays unwanted pop-up               |
|            | advertisements on your computer while in use. It is often installed |
|            | at the same time as free software or shareware.                     |
| spyware    | to compress the file so that it occupies less storage space and can |
|            | be transferred quickly over the internet.                           |
| login      | a set of informal rules defining proper behaviour on the internet.  |
| cache      | process by which a user enters a name and password to access a      |
|            | computer.                                                           |
| zip        | specialized hardware or software designed to prevent unauthorized   |
|            | access into or out of a computer or network.                        |
| bug        | software that collects information, without your knowledge, about   |
|            | your web-surfing habits and uses it for marketing purposes. Very    |
|            | often contained in free downloads or shareware programs.            |

**VIII. Пользуясь словарем, соотнесите слова с их определением.**

#### 133 **КОНТРОЛЬНАЯ РАБОТА №2 Семестр 2**

**[Вариант №2a](#page-130-1)**

**Контрольная работа №2 (2 семестр 1 курс) по английскому языку представляет в в виде лексико-грамматического теста в ПЯТИ вариантах:**

<span id="page-130-0"></span>**Вариант 1. Pre-Intermediate (ниже среднего) - предлагается по желани Советской со знанием англ. языка ниже среднего уровня.** 

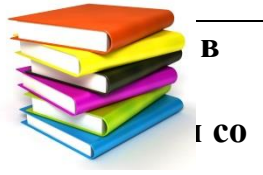

<span id="page-130-1"></span>**Вариант 2. Intermediate (средний) – представлен также в 3 вариантах (вариант** *2а, 2b, 2c***) для студентов со средним уровнем языка. Номер варианта лексико-**

**грамматического теста Intermediate совпадает с первой буквой фамилии (**[смотрите](#page-119-0)  [таблицу выше](#page-119-0)**).**

**Вариант 3. Upper-intermediate (выше среднего) - предлагается по желанию студентам с более глубоким знанием английского языка**

*[Intermediate](#page-130-1)*

## *Для правильного выполнения контрольной работы №2 необходимо усвоить следующий грамматический материал:*

Tense forms of the Verb.(Active Voice and Passive Voice). Regularandirregularverbs. - Видовременные формы глагола (действительный и страдательный залог). Правильные и неправильные глаголы.

- 1. Modalverbsandtheirequivalents модальные глаголы и их эквиваленты.
- 2. Types of questions (revision). типы вопросов (повторение).
- 3. Word formation. словообразование.
- 4. Non-finite forms of the verb. Неличные формы глагола.

# **I. Прочитайте текст. Переведите его на русский язык. Поставьте 7 вопросов различного вида к тексту. Выпишите глаголы: а) в пассивном залоге b) модальные глаголы с сответсвующими смысловыми глаголами.**

# **USES OF THE INTERNET**

The major uses of the Internet include communication, research, publishing, and sales.

Communication. Probably the most popular use of the Internet and the Web is e-mail, also called electronic mail. Virtually every Internet user is assigned an electronic address from which e-mail messages are sent and at which they are received. The Internet carries hundreds of millions of email messages each day.

Research. The Internet is like a vast library, containing as much knowledge on every subject as might be held in millions of books. Information is available in many forms, from files consisting only of text to multimedia files that combine text, photos, animation or video, software programs, and sound. Internet resources grow larger every day. Because of the ease with which information is stored on computers, and the speed with which it can be accessed, the Internet is a popular first stop for many people performing research. A businessperson might search Internet resources for help in developing sales or product information.

Students can access databases to find material related to homework assignments or courses of study. Physicians use the Net to compare medical treatments and to review advances in medical science. Scientists share research data on the Internet.

Publishing. Publishers are increasingly using the Internet as a medium for presenting newspapers, magazines, and books. Because information on the Net is electronic, the publisher is freed from the costs of paper, printing, and distribution. More importantly, the publisher can update information instantly, making it possible to distribute far more current news than could be provided on paper.

Sales. Many businesses use the Internet to carry on commerce. Retail establishments sell nearly every type of product over the Internet. Software publishers view the Net as a convenient and inexpensive way to distribute products. Over the Internet, users can buy new programs, sample programs before purchasing them, or receive upgrades to programs they already own. Users generally make Internet purchases with credit cards.

# **II. Выберите подходящую форму глагола. Определите видовременную форму и залог глаголов. Переведите предложения на русский язык.**

1. The project (will be finished/will be finish) by February 2013.

2. Robots (are used/used) in electronic assembly of microchips where precision of movement is essential.

3. In Belarus there is nowhere (to charge/to be charged) a phone in the public realm.

4. Projects (are now being discussed/are now being discuss) in scientific literature of using high-power lasers for long-distance space communications.

5. These projects (haven't put/have not been put) into effect yet because of the great technological difficulties and the great cost.

6. But in time these projects (will realize/will be realized) and the laser beam (will begin/will be begun) operating in outer space as well.

7. More and more people (are becoming/are become) computer-literate.

# **Употребитеглаголывскобкахвпассивномзалоге.(Model**:

The printers ……… three weeks late. (deliver)

The printers *were delivered* three weeks late.

*Принтерыдоставилинатринеделипозже.)* 

1. After testing everything the problem with the machine …………. finally. (discover)

2. The frame .......... of lightweight plastic. (make)

3. The information ......... to the machine's inbuilt computer. (transmit)

4. The packing equipment .............. and production was halted for an hour. (switch off)

5. Don't worry. All your files …………………. in the computer's memory.

(store)

6. Last year the factory ....... for three weeks and everybody had their holiday at the same time. (close)

7. These new offices ………. by an American company last year. (build)

## **IV. Выберите подходящий модальный глагол/фразу. Переведите предложения на русский язык, обращая внимание на значение модальных глаголов.**

- 1. I (*might* / *must)* lose my work because I haven't backed up my files.
- 2. I *(shouldn't/couldn't)* finish my work because the computer went wrong.
- 3. You (*mustn't* / *mightn't)* put your cup of coffee on the computer.
- 4. They aren't (*mustn't* / *permitted)* to share their passwords with anyone.
- 5. You (*notallowed* / *shouldn't)* use your date of birth as a password. 6 We (*are permitted* / *might)* have a virus in the system.
- 7. Employees (*shouldn't* / *aren'tableto)* eat lunch at their desks.
- 8. The computer *(may/needs to)* crash without an antivirus programme.
- 9. I'm sorry I'm late. I *(could/had to)* solve an urgent problem.

#### **V. Прочитайте текст, заполните пробелы словами ниже.**

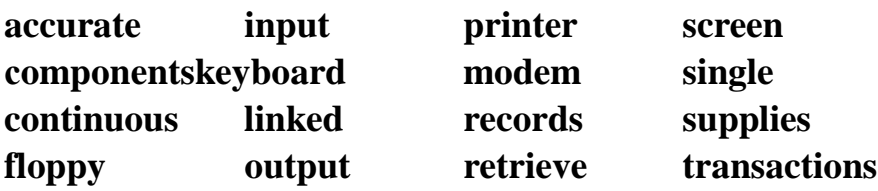

#### **USING COMPUTERS**

Computers are being used more and more in business because they are fast, efficient and 1………… .

Here are some ways in which computers are used:

Insurance companies use them to store and 2 ………… details of clients' policies. Production departments in companies use them to ensure they have adequate

3 ………… of raw materials and 4………….. .

Banks use them for processing details of accounts and 5 ……………….. . Personnel departments use them to keep 6 …………… of a company's employees. Can you think of any other ways in which computers are used?

The most common ways in which you can 7 …………… information into a computer are:

-by typing it on a 8 .............

-from a 9 ................ disk

-by 10 ............... over a telephone link.

-from another computer 11 ......... to yours.

A computer can 12............. information:

- on a 13...............called a VDU (visual display unit),
- $-$  to a 14 ................ which may use 15 ......... sheets or 16 .......... stationery,
- to a floppy disk, -to another computer.

# **VI. Заполните пробелы подходящими по смыслу словами, добавляя нужные окончания, если необходимо.**

*1. considerably, consider, considerable, consideration*

a) We'll have to \_\_\_\_\_\_\_\_\_\_\_\_\_ using another company if they can't provide the software we need.

b) The company has invested a sum of money in ergonomic workstations.

*2. depend, dependence, dependable, dependably* 

a) The company has supplied us\_\_\_\_\_\_\_\_\_\_\_\_\_\_\_\_ for over ten years.

b) We have to reduce our \_\_\_\_\_ \_\_\_\_\_\_\_ on imported goods.

*3*. *technology, technological, technologically*

a) The computer is the greatest invention of the twentieth century.

b) There are two involved in a clipboard PC.

*4. identifies, identifying, identity* 

a) The clipboard's pattern recognition software immediately \_\_\_\_\_\_\_\_\_\_\_\_\_\_\_\_ the letters and numbers written by the stylus.

b) Most computer companies will not allow people without an \_\_\_\_\_\_\_\_\_\_\_ card to enter their premises.

*5. expense, expensive, expensively* 

...... a) It's to send the goods by air but they're needed urgently. ......

b) He built a successful business but at the \_\_\_\_\_\_\_\_\_\_ of his health.

# **VII. Выберите подходящее слово. Переведите предложения.**

- 1 ....... Did you *transfer* / *install* the latest software?
- 2 You must *use* / *take* secure protocols.
- 3 They didn't *notice* / *notify* the supervisor about the problem.
- 4 My job is to *report* / *follow* any incidents immediately to the IT manager.
- 5 A data analyst *processes* / *plans* data.
- 6 An IT support officer *gets* / *makes* sure all the computers work properly.
- 7 A network administrator *solves* / *sets* passwords. 8 A network architect *designs* / *keeps* the network.
- 9 Some websites are easier to *navigate/plug* than others.

# **VIII. Заполнитепропускиподходящимисловами.**

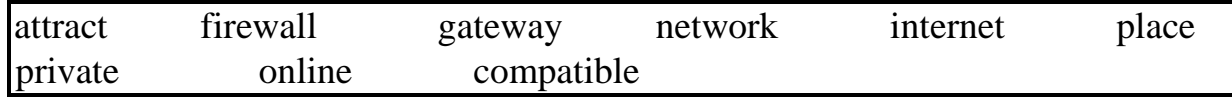

- 1 You pass through  $a(n)$  \_\_\_\_\_\_\_\_\_\_\_\_\_\_ to enter another network.
- 2 Is the software \_\_\_\_\_\_\_\_\_\_\_\_ with our computers?
- 3 The computers are all connected to the \_\_\_\_\_\_\_\_\_\_\_\_ .
- 4 Did you the order for the new software yesterday?
- 5 We must open an account to shop \_\_\_\_\_\_\_\_\_.
- 6 Companies use advertising to \_\_\_\_\_\_\_\_\_\_\_\_ customers.
- $7\phantom{.}$ I'll check the information on the
- You must have  $a(n)$  \_\_\_\_\_\_\_\_\_\_\_\_\_\_ to stop cyber attacks. 9 8 VPN stands for virtual \_\_\_\_\_\_\_\_\_\_\_\_\_\_\_\_ network.

# IX. Соотнесите начало 1-7 и окончание а-g предложений. Переведите полученный текст.

## Data storage

- 1 Online data storage is .
- 2 A remote server with a network connection and special software \_\_\_\_\_\_.
- 3 Cloud computing allows colleagues in an organisation \_\_\_\_\_\_.
- 4 Continuous backup and storage on a remote hard drive \_\_\_\_\_\_.
- 5 Remote data storage and backup providers \_\_\_\_\_\_.
- 6 External drives, disks and magnetic tapes \_\_\_\_\_\_ . 7 Unfortunately, they do not  $\overline{\phantom{a}}$
- encrypt the data and set up password protection to ensure maximum  $\mathbf{a}$ security
- $\mathbf b$ backs up files, folders or the entire contents of a hard drive c protect the user in case of a disaster d an offsite method of data storage and to share resources, software and information over the back up e eliminates the risk of data loss as a result of fire, flood or internet f are very popular data storage solutions theft g

# КОНТРОЛЬНАЯ РАБОТА №2

Семестр

# **Вариант Nº2bIntermediate**

 $\overline{2}$ 

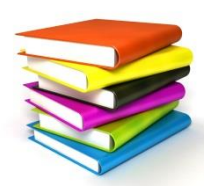

#### Для правильного выполнения контрольной работы №2 необходимо усвоить следующий грамматический материал:

1. Tense forms of the Verb. (Active Voice and Passive Voice). Regularandirregularverbs. - Видовременные формы глагола (действительный и страдательный залог).

Правильные и неправильные глаголы.

2. Modalverbsandtheirequivalents - модальные глаголы и их эквиваленты. 3. **Types** of questions (revision).  $-$  типы вопросов (повторение).

4. Word formation. – словообразование. 5. Non-finiteforms of the verb.  $-$ Неличные формы глагола.

# І. Прочитайте текст. Переведите его на русский язык. Поставьте 7 вопросов различного вида к тексту. Выпишите глаголы: а) в пассивном залоге b) модальные глаголы с сответсвующими смысловыми глаголами.

# CLOUD COMPUTING - USING SOFTWARE ON THE INTERNET

Cloud computing means using software that is installed on the Internet. You can also save your work on another computer instead of the hard drive of your own PC or laptop. Music, letters, presentations and other projects can be stored on clouds, data storage areason giant servers on the Internet.

There are many so-called web applications that can do the same as normal desktop software. Google Documents, for example, gives you a text editor, a slide show application and a program forcreating tables and diagrams. You can use these programs for free – from any computer all over the world.

Up to now web browsers were only used to searchfor information on the Internet and show it. But now they have become something like operating systems which can give you almost everything that you have on your own PC desktop.

Cloud computing can also be cheaper than buying expensive software. Many basicapplications on the net are free, but you may have to pay to use some of the more complex programs. Companies do not have to buy expensive software licenses for all their workers and computers do not have to be better and more powerful all the time because all you need is a simple web browser, like the Internet Explorer and Firefox.

Cloud computing allows people from different parts of the world to work on a project together. Teachers and pupils, for example, might work on the same text together. Companies around the world can work together on a single computer and do not have to send data back and forth.

There are, however**,** some things that make computer users skeptical. One of the big problems is security. With cloud computing, your data is given to someone else. Users are also worried that they might lose their data on other computers. In any case, cloud computing is marching forward and in a few years we may only be having a web browser running on our PCs.

# **II. Выберите подходящую форму глагола. Определите видовременную форму и залог глаголов. Переведите предложения на русский язык.**

1. Silicon Valley (located/is located) in California.

2. Keyboards first, then digital tablets from 2010 (have invaded/have been invaded) developed countries.

3. Cloud computing (allows/is allowed) people from different parts of the world (to be worked/to work) on a project together.

4. At the moment the objects (are being manipulated/are manipulating) by the robot.

5. A hacker (has just been cracked/has just cracked) a database of the bank website.

6. The silicon transistor (was developed/developed) in the1970s.

7. The picture and sound (are becoming/are become) increasingly important to the text. The picture and sound (make/are made) the text easier to understand

# **III. Поставьте глаголы в пассивном залоге в подходящей временной форме. Переведитепредложения.**

**(Model**: The printers ……… three weeks late. (deliver) The printers *were delivered* three weeks late.

*Принтеры доставили на три недели позже.)* 

- 1. The computer memory …… by opening too many files. (overload)
- 2. When the initial problems ............. the machine worked like clockwork. (solve)
- 3. The machine ………..… by pressing this small orange button. (operate)
- 4. Last year their new factory ……………… on the outskirts of the town. (construct)
- 5. Over \$3 million .............. on advertising last year. (spend)
- 6. The advertising prospectus ………………….. to all potential investors . (send)
- 7. An extraordinary general meeting ............. on Wednesday. (hold)

# **IV. Выберите подходящий модальный глагол/фразу. Переведите предложения на русский язык, обращая внимание на значение модальных глаголов.**

- 1. *(May / must)* I use your computer while you are away?
- 2. We are *(not allowed to / shouldn't)* use social networking sites at work.
- 3. You (*need*/*should)* to have an antivirus programme on your computer.
- 4. You *(mustn't/aren't permitted)* clean the computer with polish.
- 5. *(Could/must)* you recommend an external hard drive, please?
- 6. I (*can/amable*) to repair your computer.
- 7. You *(mustn't / couldn't)* be late tomorrow. The big boss is coming to our office.
- 8. If you don't back up your files you *(might/have to)* lose some files.
- 9. The computer memory *(can/ought to)* be overloaded by opening too many files.

#### **V. Прочитайте текст, заполните пробелы словами из таблицы.**

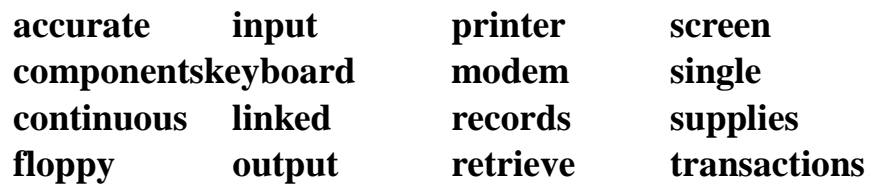

#### **USING COMPUTERS**

Computers are being used more and more in business because they are fast, efficient

and 1………… .

Here are some ways in which computers are used:

Insurance companies use them to store and 2 ………… details of clients' policies.

Production departments in companies use them to ensure they have adequate 3

………… of raw materials and 4………….. .

Banks use them for processing details of accounts and 5 ……………….. . Personnel departments use them to keep 6 …………… of a company's employees. Can you think of any other ways in which computers are used?

The most common ways in which you can 7 …………… information into a computer are:

-by typing it on a 8 .............

-from a 9 ................ disk

-by 10 ............... over a telephone link.

-from another computer 11 ......... to yours.

A computer can 12 ............ information:

- on a 13 .............. called a VDU (visual display unit),
- $-$  to a 14 ................ which may use 15 ......... sheets or 16 ........... stationery,
- to a floppy disk,

-to another computer.

# **VI. Заполните пробелы подходящими по смыслу словами, добавляя нужные окончания, если необходимо.**

*applying, applicant, application, applicable*

a) My student is thinking of for a government grant to continue his research.

b) The new book uses business \_\_\_\_\_\_\_\_\_\_\_\_ to teach computer studies.

*corrected, correctly, corrective, correctness*

a) The data was entered \_\_\_\_\_\_\_\_\_\_\_\_, so the result must be accurate.

b) The mistake was detected and \_\_\_\_\_\_\_\_\_\_ immediately.

*considerably, consider, considerable, consideration*

- a) The CEO has submitted this proposal for your \_\_\_\_\_\_\_\_\_\_\_\_\_.
- b) This computer is \_\_\_\_\_\_\_\_\_\_\_ faster than the old one.

*depend, dependence, dependable, dependably* 

- a) This is very \_\_\_\_\_\_ equipment. We have never had a serious breakdown.
- b) Today, in many companies the employees' salary \_\_\_\_\_\_\_\_ on their skills and ability to work hard.

# *engaged, engaging, engagement*

- a) The line is \_\_\_\_\_\_\_\_\_ so I'll have to try again later.
- b) Cancel all my \_\_\_\_\_\_\_\_\_\_\_ for the rest of the day, please.

# **VII. Выберите подходящее слово. Переведите диалог.**

- A: Why do we have to (1) *follow* / *notify* these new security procedures?
- B: Because last month a (2) *hijack* / *hacker* got into our system. He installed (3) *adware* / *spyware* to see what we did on the computers.
- A: That's terrible!
- B: Yes, it is. And another time we had a (4) *worm* / *firewall* in the system. It destroyed everything on the hard drive. I (5) *transferred* / *reported* it to my supervisor when I discovered it but it was too late to recover most of the files.
- A: They're really dangerous, aren't they?
- B: They can be. Did you (6) *save* / *unplug* your computer last night?
- A: Yes, I did.
- B: You shouldn't (7) *disconnect* / *install* it. It causes all kinds of problems.
- A: Oh dear! Sorry. I (8) *checked* / *loaded* new software onto it yesterday evening.
- B: Did you (9) *back up* / *putup* your files before you did that?
- A: Yes, of course.
- B: You should be OK, then.

# **VIII. Заполнитепропускиподходящимисловами.**

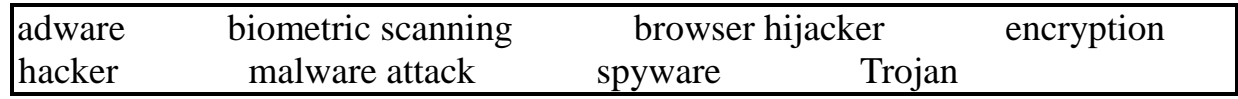

- 1 A(n) \_\_\_\_\_\_\_\_\_\_\_\_\_ is someone who tries to break into a computer system.
- 2 A program which is usually free but contains a virus is called  $a(n)$   $\qquad \qquad$  . 3 An effort to get unauthorised access to a computer is called  $a(n)$
- $4$  A(n) is software that replaces the user's search engine with its
- own.

\_\_\_\_\_\_\_\_\_\_\_ .

- 5 blocks authorised access.
- 6 Software that sends information about the use of a computer system is called
- \_\_\_\_\_\_\_\_\_\_\_\_ . 7 \_\_\_\_\_\_\_\_\_\_\_\_ is one way to make sure that only authorised people access the network.

# **IX. Прочитайте тексты. Обозначьте утверждения верно – Т, неверно - F.**

#### **Range**

Wireless networks have limited range. Network range depends on the type of 802.11 protocol, the strength of the device transmitter and the architecture of the surrounding area. Some structures such as walls and metal frames reduce the range of a WLAN by 25%. However, users can extend the range of a WLAN. Repeaters forward the wireless signal to access points or routers and increase the range of a network.

#### **Speed**

Bandwith and latency are the measures of computer network speed, or data transfer rate. Bandwidth is the maximum throughput of date in bits per second. Some modems support 100 Gbit/s but speed depends on the hardware and software used. Latency is the delay that network creates during the transfer of data. Users have no or very little control over bandwidth and latency.

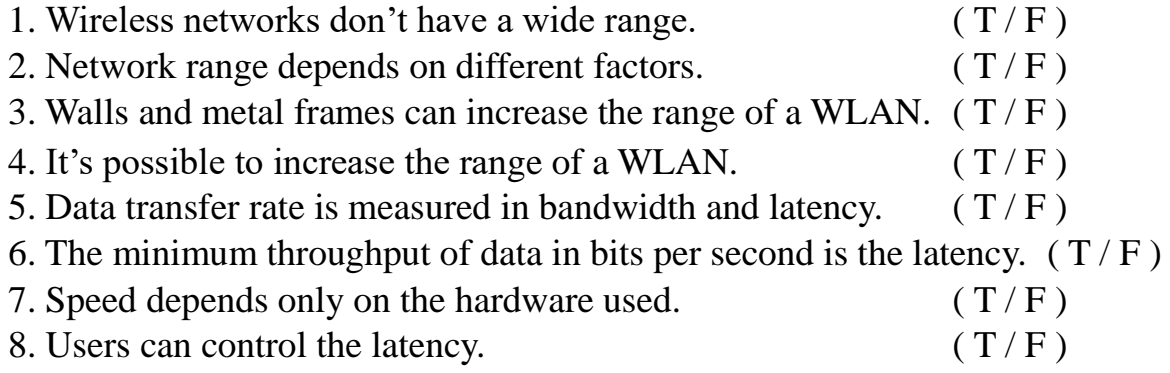

#### КОНТРОЛЬНАЯ РАБОТА №2

#### Семестр 2

#### Вариант №2cIntermediate

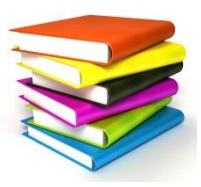

#### Для правильного выполнения контрольной работы №2 необходимо усвоить следующий грамматический материал:

1. Tense forms of the Verb. (Active Voice and Passive Voice). Regularandirregular verbs. - Видовременные формы глагола (действительный и страдательный залог).

Правильные и неправильные глаголы.

2. Modalverbsandtheirequivalents - модальные глаголы и их эквиваленты. 3. Types of questions (revision).  $-$  типы вопросов (повторение).

4. Word formation. – словообразование. 5. Non-finiteformsoftheverb  $-$ Неличные формы глагола.

# І. Прочитайте текст. Переведите его на русский язык. Поставьте 7 вопросов различного вида к тексту. Выпишите глаголы: а) в пассивном залоге b) модальные глаголы с сответсвующими смысловыми глаголами.

#### **HOW COMPUTER VIRUSES WORK**

Computer virus is a program which is designed to copy itself into other programs, with the intention of causing mischief or damage. A virus will usually execute when it is loaded into a computer's memory.

A properly engineered virus can have a devastating effect, disrupting productivity and doing billions of dollars in damages. For example, experts estimate that the Mydoom worminfected approximately a quarter-million computers in a single day in January 2004. Back in March 1999, the Melissa virusforced Microsoft and some other very large companies to completely turn off their e-mail systems until the virus could be contained. The ILOVEYOU virusin 2000 had a similarly devastating effect. In January 2007, a worm called Storm appeared - by October, experts believed up to 50 million computers were infected. The most common forms of electronic infection are<sup>.</sup>

**Viruses:** A virus is a small piece of software that piggybacks on real programs. For example, a virus might attach itself to a program such as a spreadsheet program. Each time the spreadsheet program runs, the virus runs, too, and it has the chance to reproduce (by attaching to other programs) or wreak havoc.

**E-mail viruses**: An e-mail virus travels as an attachment to e-mail messages, and usually replicates itself by automatically mailing itself to dozens of people in the victim's e-mail address book.

**Trojan horses:** A Trojan horse is a computer program which claims to do one thing (it) may claim to be a game) but instead does damage when you run it (it may erase your hard disk).

**Worms**: A worm is a small piece of software that uses computer networks and security holes to replicate itself. A copy of the worm scans the network for another machine that has a specific security hole. It copies itself to the new machine using the security hole, and then starts replicating from there, as well.

# **II**. **Выберите подходящую форму глагола. Определите видовременную форму и залог выбранных глаголов. Переведитепредложениянарусскийязык.**

1. Websites (are being optimized/are optimizing) to cope with slow internet speeds. 2. Business users (find/are found) that although a tablet is useful for surfing websites, writing short emails, watching films and listening to music, it is not so useful for writing long texts, and doing other office activities.

3. Wikipedia's mobile site (has reached/has been reached) more than 3 billion page views per month.

4. Although a computer can do many things, it cannot think. A human operator has to instruct the computer what to do with the data it receives. Such instructions (are called/call) a program.

5. Chemists and physicists (are used/use) computers to control and check sensitivelaboratory instruments and to analyze experimental data.

6. Users have (to read/to be read) lists of words slowly into the computer.

7. Personal computers (made/were made) possible by two technical innovations in the field of microelectronics: the integrated circuit (IC) which (is developed/was developed) in 1959 and the microprocessor that first (was appeared/appeared) in 1971.

# **III. Поставьте глаголы в пассивном залоге в подходящей временной форме. Переведитепредложения.**

**(Model**: The printers ……… three weeks late. (deliver) The printers *were delivered* three weeks late.

*Принтеры доставили на три недели позже.)* 

1. The information ................ by the computer. (process)

2. The machine ................ by a small electric motor. (power)

3. A month ago a network of service centres …………….. to take care of installation and maintenance. (introduce)

- 4. The machine ................. for measuring levels of static electricity. (use)
- 5. The plans for the new aircraft …………….. by a competitor. (steal)
- 6. The problems with the hard disk ….. by a faulty connection. (cause)
- 7. The first PCs .... in the middle of  $20<sup>th</sup>$  century. (invent)

# **IV. Выберите подходящий модальный глагол/фразу. Переведите предложения на русский язык, обращая внимание на значение модальных глаголов.**

- 1. *(Could/need)* you give me the new password?
- 2. You (*mustn't* / *aren'tpermitted)* to disconnect the keyboard.

3. You (*mustn't* / *may)* put your cup of coffee on the computer.

4. You (*notallowed* / *shouldn't)* use your date of birth as a password. 5. He

*(ought to/can)* have come to the meeting. It was interesting.

6. You (*may*/*should)* have an antivirus programme on your computer. 7. You *(have /could)* to close the database before you can open the word processor package.

8. We (*need to* / *might)* have a virus in the system.

9. My computer is rather old and slow. – You *(should/may)* upgrade the whole system.

# **V. Прочитайте текст, заполните пробелы словами из таблицы.**

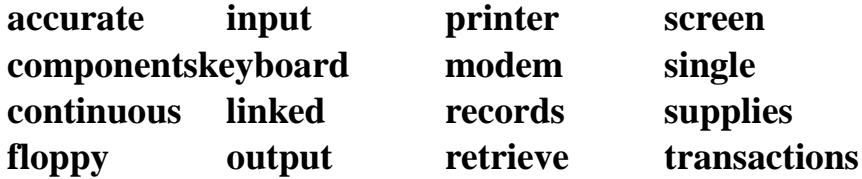

#### **USING COMPUTERS**

Computers are being used more and more in business because they are fast, efficient and 1………… .

Here are some ways in which computers are used:

Insurance companies use them to store and 2 ………… details of clients' policies.

Production departments in companies use them to ensure they have adequate

3 ………… of raw materials and 4………….. .

Banks use them for processing details of accounts and 5 ……………….. . Personnel departments use them to keep 6 …………… of a company's employees. Can you think of any other ways in which computers are used?

The most common ways in which you can 7 …………… information into a computer are:

- by typing it on a 8 ............
- from a 9 ................ disk
- by 10 ............... over a telephone link.
- from another computer 11 ......... to yours.

A computer can 12 ............ information:

- on a 13 .............. called a VDU (visual display unit),

- to a 14 ................ which may use 15 ......... ........ sheets or 16 .......... stationery, - to a floppy disk, -to another computer.

# **VI. Заполните пробелы подходящими по смыслу словами, добавляя нужные окончания, если необходимо.**

*applying, applicant, application, applicable*

a) We have interviewed five \_\_\_\_\_\_\_\_\_\_\_\_\_\_\_\_\_\_\_\_ for the new position.

b) The last part of the form is not \_\_\_\_\_\_\_\_\_\_ to foreign students.

*corrected, correctly, corrective, correctness*

a) If an error occurs, it is important to take \_\_\_\_\_\_\_\_\_\_\_\_\_\_ action immediately.

b) The 'spell check' facility checks the of your spelling.

*instruction, instruct, instructed, instructor* 

a) Our maths \_\_\_\_\_\_\_\_\_\_ explained to us the principles of binary arithmetic.

b) We were \_\_\_\_\_\_\_\_\_\_\_\_\_ to document our programs very carefully.

*compute, computerized, computerization* 

a) The of the manufacturing division will be expensive in the short

term, but cost-effective in the long term.

b) We should be able to \_\_\_\_\_\_\_\_\_\_\_\_\_\_ our profit for next year fairly

accurately with the new program.

*impression, impressive, unimpressed* 

a) It's important to create a good when meeting clients.

b) The results from our new French subsidiary are very .

# **VII. Выберите подходящее слово. Переведите предложения.**

1. ....... I *(switched /installed)* the computer off yesterday.

2. ....... Today I can't *(turn/plug)* it on again.

3. I checked all the cable connections – they were *(solved / plugged)* in correctly.

4. Luckily, I *(saved /disconnected)* all my files onto a flash drive. So I can use another computer today.

5. Customers are not satisfied with this website as it is very slow and (*installs/crashes)* sometimes.

6. Some websites are easier to *navigate/plug* than others.

7. You need to *(attract / retrieve)* the data from the database.

8. How many people can *(access / burn)* the information at the same time? 9 You must have a *(gateway / firewall)* to stop cyber attacks.

# **VIII.Заполните пропуски подходящими словами.**

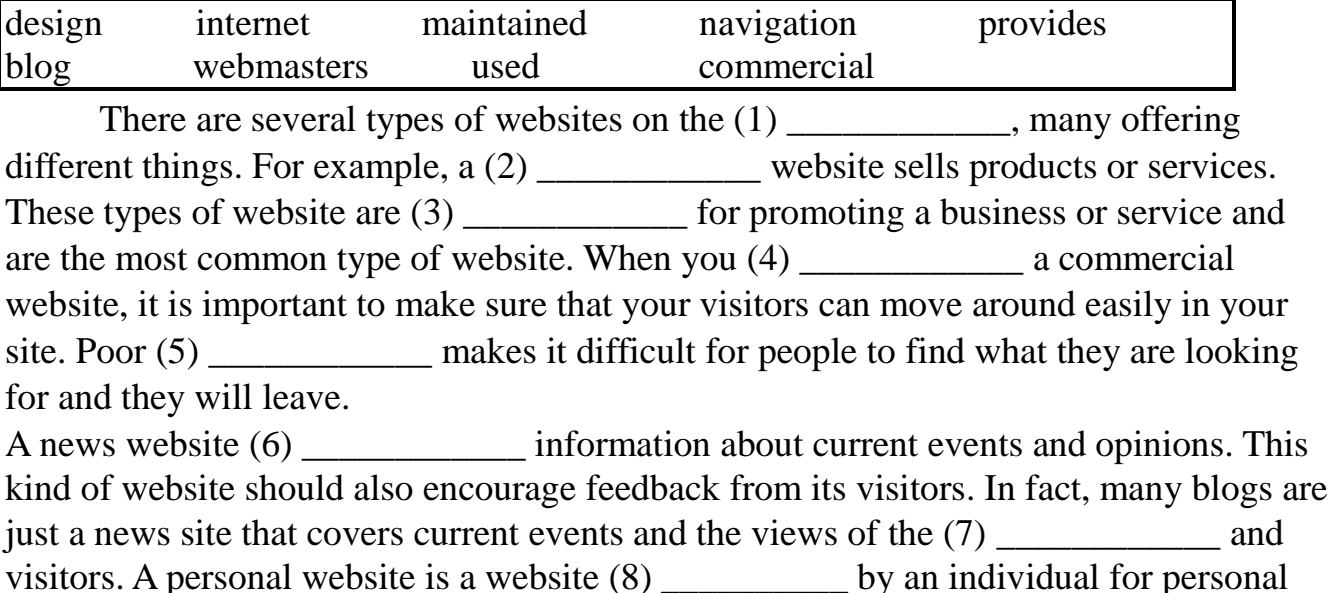
use. Though similar to a (9) \_\_\_\_\_\_\_\_, a personal website is usually much larger and contains the personal interests, hobbies, etc. of the person controlling the website.

## **IX. Прочитайте тексты. Обозначьте утверждения верно – Т, неверно - F. Range**

Wireless networks have limited range. Network range depends on the type of 802.11 protocol, the strength of the device transmitter and the architecture of the surrounding area. Some structures such as walls and metal frames reduce the range of a WLAN by 25%. However, users can extend the range of a WLAN. Repeaters forward the wireless signal to access points or routers and increase the range of a network.

## **Speed**

Bandwith and latency are the measures of computer network speed, or data transfer rate. Bandwidth is the maximum throughput of date in bits per second. Some modems support 100 Gbit/s but speed depends on the hardware and software used. Latency is the delay that network creates during the transfer of data. Users have no or very little control over bandwidth and latency.

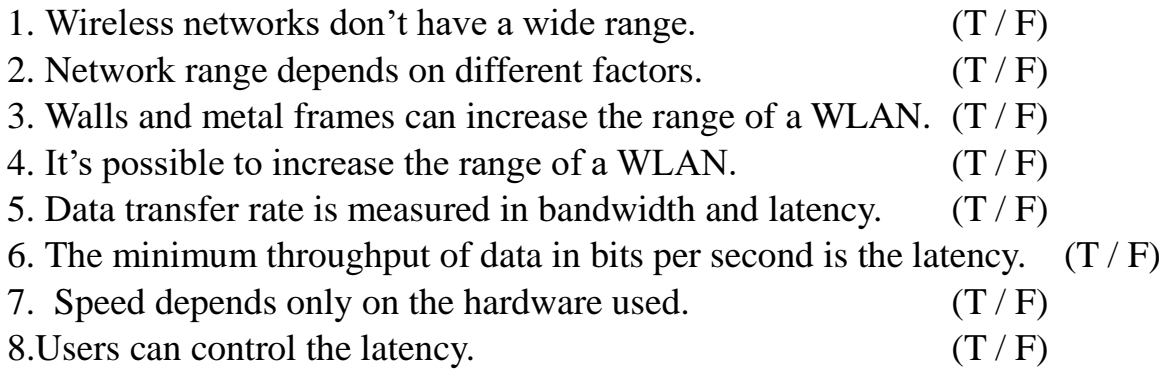

### **КОНТРОЛЬНАЯ РАБОТА №2 Семестр 2**

**[Вариант №3](#page-130-0)  [Upper-intermediate](#page-130-0)**

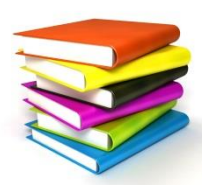

*Для правильного выполнения контрольной работы №2 необходимо усвоить следующий грамматический материал:* 

1. Tense forms of the Verb.(Active Voice and Passive Voice). Regularandirregularverbs.

- Видовременные формы глагола (действительный и страдательный залог).

Правильные и неправильные глаголы.

2. Modalverbsandtheirequivalents - модальные глаголы и их эквиваленты. 3. Types of questions (revision). – типы вопросов (повторение).

4. Word formation. – словообразование. 5. Non-finite forms of the verb. – Неличные формы глагола.

## **Computer networks**

Computer networks link computers by communication lines and software protocols, allowing data to be exchanged rapidly and reliably. Traditionally, networks have been split between wide area networks (WANs) and local area networks (LANs). A WAN is a network connected over long distance telephone lines, and a LAN is a localized network usually in one building or a group of buildings close together. The distinction, however, is becoming blurred. It is now possible to connect up LANs remotely over telephone links so that they look as though they are a single LAN. Originally, networks were used to provide terminal access to another computer and to transfer files between computers. Today, networks carry e-mail, provide access to public databases and bulletin boards, and are beginning to be used for distributed systems. Networks also allow users in one locality to share expensive resources, such as printers and disk-systems.

Distributed computer systems are built using networked computers that cooperate to perform tasks. In this environment each part of the networked system does what it is best at. The high-quality bitmapped graphics screen of a personal computer or workstation provides a good user interface. The mainframe, on the other hand, can handle large numbers of queries and return the results to the users. In a distributed environment, a user might use his PC to make a query against a central database. The PC passes the query, written in a special language (e.g. Structured Query Language - SQL), to the mainframe, which then parses the query, returning to the user only the data requested. The user might then use his PC to draw graphs based on the data. By passing back to the user's PC only the specific information requested, network traffic is reduced. If the whole file were transmitted, the PC would then have to perform the query itself, reducing the efficiency of both network and PC.

In the 1980s, at least 100,000 LANs were set up in laboratories and offices around the world. During the early part of this decade, synchronous orbit satellites

lowered the price of long-distance telephone calls, enabling computer data and television signals to be distributed more cheaply around the world. Since then, fibreoptic cable has been installed on a large scale, enabling vast amounts of data to be transmitted at a very high speed using light signals.

The impact of fibre optics will be considerably to reduce the price of network access. Global communication and computer networks will become more and more a part of professional and personal lives as the price of microcomputers and network access drops. At the same time, distributed computer networks should improve our work environments and technical abilities.

## **II. Прочитайте краткое содержание текста и заполните пробелы словами из предложенных ниже.**

Computer networks link computers locally or by external communication lines and software \_\_\_\_\_\_\_\_ , allowing data to be exchanged rapidly and reliably. The between local area and wide area networks is, however, becoming unclear. Networks are being used to perform increasingly diverse tasks, such as carrying e-mail, providing access to public databases, and for \_\_\_\_\_\_\_\_\_\_\_\_ . Networks also allow users in one locality to share resources.

Distributed systems use networked computers. PCs or \_\_\_\_\_\_\_\_\_\_\_\_\_\_\_\_ provide the user \_\_\_\_\_\_\_\_\_\_\_\_\_ . Mainframes process \_\_\_\_\_\_\_\_\_\_\_\_\_\_\_\_\_\_ and return the results to the users. A user at his PC might make a query against a central database. The PC passes the query, written in a special language, to the mainframe, which then

the query, returning to the user only the data requested. This allows both the network and the individual PC to operate efficiently.

In the 1980s, at least 100,000 \_\_\_\_\_\_\_\_ were set up world-wide. As \_\_\_\_\_\_\_\_ orbit satellites have lowered the price of long-distance telephone calls, data can be transmitted more cheaply. In addition, \_\_\_\_\_\_\_\_\_\_\_\_\_ cable has been installed on a large scale, enabling vast amounts of data to be transmitted at a very high speed using light signals. This will considerably reduce the price of network access, making global networks more and more a part of our professional and personal lives. Networks should also improve our work \_\_\_\_\_\_\_\_\_\_\_\_\_\_ and technical abilities.

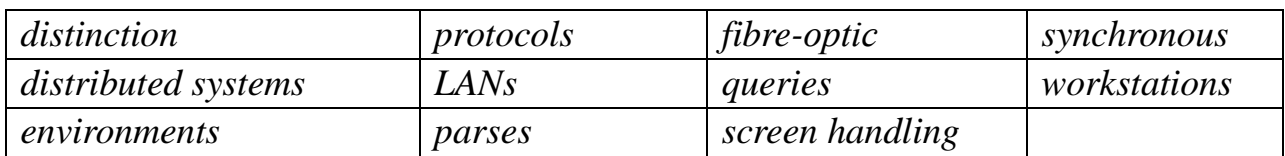

## **Перепишите предложения, употребив глаголы в скобках в пассивном залоге. Определитевидо-временнуюформуглаголав.**

### **Model:**

They *delivered* the printers three weeks late.

The printers *were delivered* three weeks late. (Past Simple, Passive Voice)

1. The company employed 200 people last month.

- 2. Careless drivers cause a lot accidents.
- 3. The suppliers will deliver the consignment of keyboards in 4 days.
- 4. The firm is not independent. A big company owns this firm.
- 5. I will have finished the work by the time you arrive home.
- 6. The situation is serious. We must do something before it's too late.
- 7. They have built a new hospital near the airport.
- 8. The room looked nice. Someone had cleaned it.
- 9. The road is in very bad condition. They should have repaired it long ago.
- 10. The photocopier broke down and someone had to repair it.
- 11. They didn't give me the money.
- 12. They are writing the project at the present moment.
- 13. They have postponed the concert.
- 14. Somebody was recording our conversation.

## **III. Употребитесоответствующиеглаголы***SHOULD, CAN, COULD, MAY, MIGHT, NEED, MUST, HAVE TO***.**

1 My computer isn't working. – You \_\_\_\_\_\_\_\_\_\_\_\_ buy a new computer.

2 **\_\_\_\_\_\_\_\_\_\_\_ recommend an external hard drive**?

- 3 The battery overheated. You \_\_\_\_\_\_\_\_\_\_\_\_ leave the laptop on charge all the time.
- 4 When you are developing a website, first you \_\_\_\_\_\_\_\_\_\_ discuss with the customer their requirements for the site to find out what they want. Secondly, you \_\_\_\_\_\_\_\_\_\_ to analyse the information you received. After that you \_\_\_\_\_\_\_\_\_\_\_\_\_\_ develop a website specification.
- 5 I \_\_\_\_\_\_\_\_ not remember my password. You \_\_\_\_\_\_\_\_\_\_ ask the administrator.
- 6 The solar box \_\_\_\_\_\_\_\_\_\_\_\_\_ charge up to 100 phones a day.
- 7 You \_\_\_\_\_\_\_\_\_\_\_\_ forget to back up the file.
- 8 I gave my password to a friend. You \_\_\_\_\_\_\_\_\_\_\_\_\_ give you password to another person.
- 9 They are very late. They \_\_\_\_\_\_\_\_\_\_\_\_\_\_\_ have been here an hour ago.

10The situation was bad but it \_\_\_\_\_\_\_\_\_\_ have been worse.

11You to have written the letter of thanks 2 days ago. 12 Nowadays we \_\_\_\_\_\_\_\_\_\_\_\_\_\_ use a lot of programs for free – from any computer all over the world.

13\_\_\_\_\_\_\_\_\_\_ I use your car tomorrow?

14I to take a taxi to be in time for the appointment.

- 15They come to the party though I'm practically sure they won't.
- 16My father was a very clever man. He speak 5 foreign languages.

# **V. Прочитайтетекст. Вкакомабзаце (А-Е) говорится o том, что:**

*Example:* you shouldn't send confidential information over the network?  $\bf C$ 

- 1 you must inform someone about any problems? \_\_\_\_\_
- 2 you can't use personal email software? \_\_\_\_\_

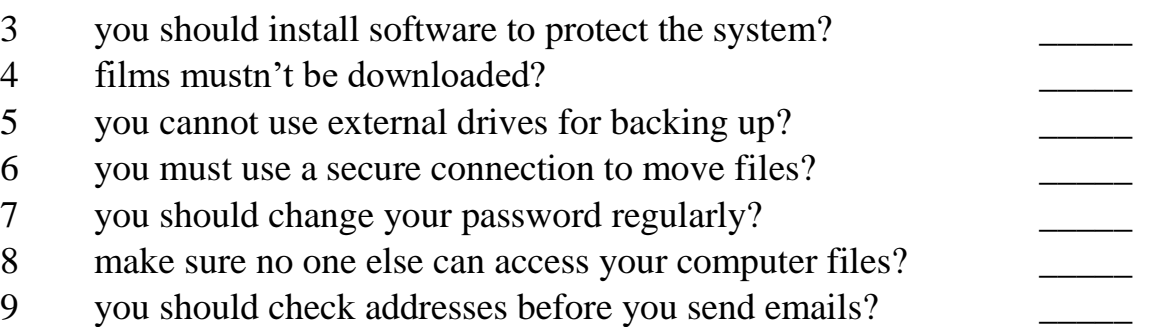

### **Systems and network security**

**A** Only install and use software that the management has approved. Install the latest antivirus and antispyware tools. Keep current with security software updates and patches. Follow office health and safety standards.**B** Choose a password that is difficult to guess: use between six and eight characters, have letters in upper and lower case and intermix letters, numbers and punctuation marks. Keep your password private. Change your password every nine weeks.

**C** Configure your email software to use secure protocols. Use company official email software only. Always double check that you are sending your message to the right recipient. Do not send sensitive data over the network. Use mail encryption to send sensitive data. Do not download unknown files or files for private use, such as movies and music.

**D** Transfer files via secure connection. Back up files regularly on the server in your home folder. Do not use external drives.

**E** Employees must tell their supervisor or IT help desk about any damage, misuse, irregularities or security breaches.

### **VI. Образуйте необходимую часть речи.**

- 1. Detroit is renowned for the \_\_\_\_\_\_\_\_\_\_\_ of cars. (produce)
- 2. Politicians should spend some time living on the streets like people have to and then they would understand better the problems they have. (home)
- 3. Buying and selling antiques can be a very \_\_\_\_\_\_\_\_\_\_\_\_ hobby if you know how to find a good bargain. (profit)
- 4. I think I was \_\_\_\_\_\_\_\_\_\_\_\_\_ sacked and have decided to bring the company

to court. (fair)

- 5. People will need to see \_\_\_\_\_\_\_\_\_\_\_ provable information before they can believe in something like life on other planets. (science)
- 6. The whole dispute began after a small \_\_\_\_\_\_\_\_\_\_ over the money needed to finance the new company. (agree )
- 7. The pharmaceutical company's \_\_\_\_\_\_\_\_\_\_\_\_ have discovered a better way of combining medicines to create a flu remedy. (search)
- 8. The stock market has risen in the last six months and now is a good time to invest. (consider)
- 9. The of the printer is often believed to have been one of the most important of the last 500 years. (invent)

10. It is my dream to work in the ship-building industry but unfortunately, there is so much around that I may have to alter my ambitions. (employ) 11. I've been working on a \_\_\_\_\_\_\_\_\_\_\_\_\_\_\_\_ to this problem for months. I think I'll just have to accept it can't be fixed. (solve)

### **VII. Выберите правильный ответ A, B, C илиD.**

1 I'm a data  $-$  I process data. A architect B developer C analyst D supporter 2 Have you \_\_\_\_\_ the CD into the correct drive? A burnt B inserted C set up D run 3 Video and graphic cards are examples of \_\_\_\_\_\_ cards. A expansion B insertion C extension D processing 4 Our website needs to \_\_\_\_\_ a friendly and efficient service. A promote B do C share D make 5 Unauthorised personnel aren't \_\_\_\_\_\_ to access the data. A allow B allowing C to allow D allowed 6 The user wants a website that is easy to \_\_\_\_\_ . A offer B present C design D navigate 7 Data \_\_\_\_\_ is when you arrange and systemise data. A processing B coding C collecting D creating 8 You usually need to open an \_\_\_\_\_ before you can shop online. A item B exchange C account D order 9 Did you \_\_\_\_\_\_\_\_\_ for the product with a credit card? A buy B pay C spend D select 10 Your software isn't compatible this computer. A for B with C to D at 11 The power cable was by mistake. That's why the machine didn't work. A disappeared B disconnected C displayed D distributed 12 I need to the new software on your computer. It'll take half an hour. A install B insert C transfer D connect 13 What about \_\_\_\_\_\_\_ the cables? Have you done that? A check B to check C checking D checked 14 Sorry I can't help. I haven't got knowledge about this subject. A a lot B many C much D a little 15 When you unplug the printer?' 'Ten minutes ago.' A have B are C do D did 16 Randa \_\_\_\_\_\_ me ten emails yesterday. A has send B sent C sends D is sending 17 'Why \_\_\_\_\_ we run the system check now?' 'That's a good idea.' A aren't B don't C haven't D won't 18 When we have the new security system, hackers \_\_\_\_\_ be able to get into the network.

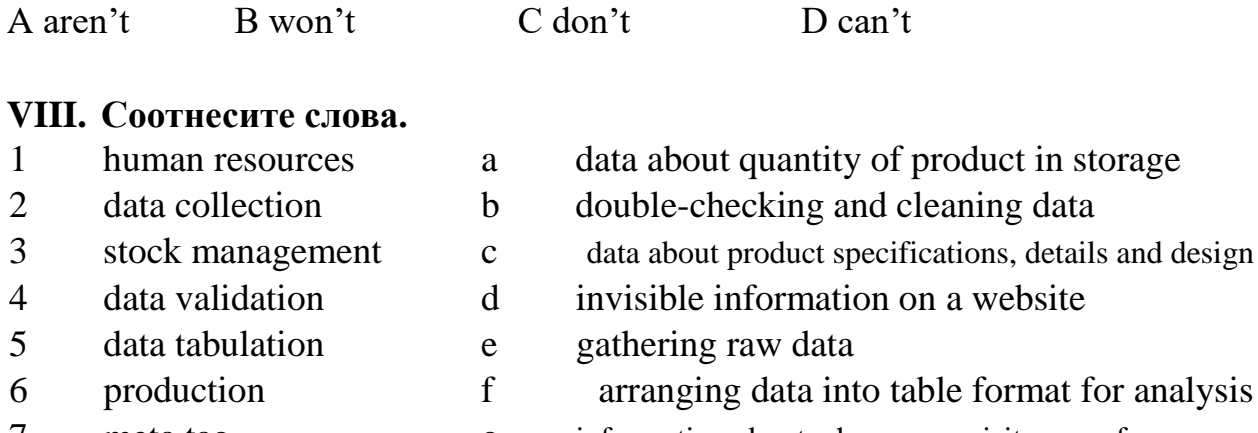

information about where your visitors are from 7 meta tag  $\mathbf{g}$ 8 page optimisation  $h$ data about employees, training and recruitment  $\mathbf{Q}$ visitor map  $\mathbf{i}$ increasing the number of visitors to your site

#### IX. Употребитеподходящеесловоизтаблицы.

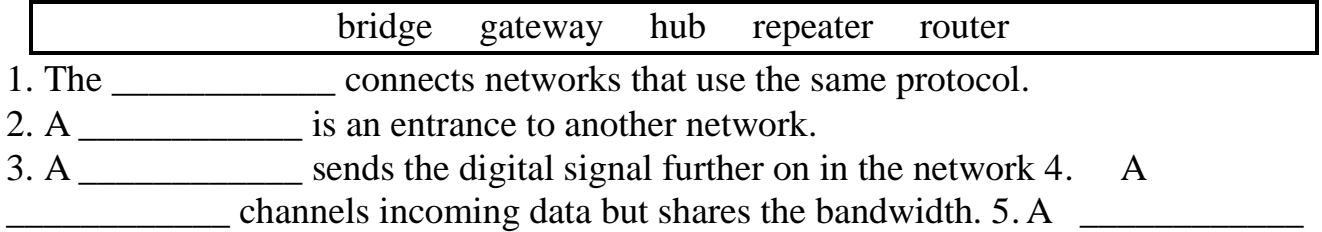

connects networks and sends packages of data between them.

#### X. Употребитеподходящеесловоизкаждойтаблицы. Вампоналобятсяневсеслова. check browse open  $g_{O}$ pay put

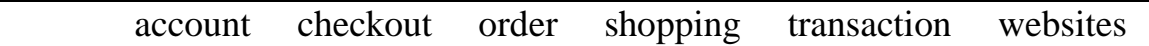

- 1. You have to  $\_\_\_\_\_\_$  a(n)  $\_\_\_\_\_\_\$  in order shop at ABG online.
- 
- 3. You must  $\frac{1}{\sqrt{1-\frac{1}{\sqrt{1-\$
- 
- 5. You can for the with a credit or debit card.

### XI. Выберите правильный ответ

- 4. a I couldn't reach the top shelf so I tried to stand / standing on a stool.
- **b** Please try to hand / handing your homework in on time.
- 2. a I don't remember to post / posting the letter.
- **b** Remember to post / posting that letter for me.
- 3. a We stopped to have / having lunch at a service station.
	- **b** Stop to criticise / criticizing me!
- 4. a I regret to tell / telling you that you've lost your place in the football team.
	- **b** I regret not to revise / not revising much before my exams.
- 5. a Jason studied French at university and went on to become / becoming a teacher.
	- **b** He went on **to eat** / **eating** even though he wasn't hungry.

## 4. ВСПОМОГАТЕЛЬНЫЙ РАЗДЕЛ 4.1 Учебная программа по учебной дисциплине «Иностранный язык (английский)»

Белорусский национальный технический университет

#### **УТВЕРЖДАЮ**

Проректор по учебной работе Белорусского национального

техничес университета **И.А.** Николайчик

Регистрационный № УД-41120112 . 92/ уч.

### ИНОСТРАННЫЙ ЯЗЫК (английский, немецкий, французский)

Учебная программа учреждения высшего образования по учебной дисциплине для специальностей

1-40 01 01 «Программное обеспечение информационных технологий»

#### специализация 1-40 01 01 01

«Веб-технологии и программное обеспечение

мобильных систем»

1-40 05 01 «Информационные системы и технологии» направление специальности 1-40 05 01-04 «Информационные системы и технологии (в обработке и представлении информации)

Минск 2022 г.

Учебная программа составлена на основе типовой учебной программы по учебной дисциплине «Иностранный язык», утвержденной 03 ноября 2021 года, регистрационный № ТД- І.1542/тип.

### СОСТАВИТЕЛИ:

А.А. Шапаренко, старший преподаватель кафедры «Информационные технологии в управлении» Международного института дистанционного образования Белорусского национального технического университета

А.К. Точилина, старший преподаватель кафедры «Информационные технологии в управлении» Международного институту дистанционного образования Белорусского национального технического университета

Н.П. Станкевич, старший преподаватель кафедры «Иностранные языки» ФТУГ Белорусского национального технического университета

### РЕКОМЕНДОВАНА К УТВЕРЖДЕНИЮ:

Кафедрой «Информационные технологии в управлении» Белорусского национального технического университета (протокол № 1 от 31 августа 2022 г.)

Заведующий кафедрой. .

Е.С. Лисица

Методической комиссией Международного института дистанционного образования Белорусского национального технического университета (протокол № 2 от 1 ноября 2022 г.)

Председатель методической комиссии

Научной библиотекой БНТУ

И.А. Сатиков

Т.И. Бирюкова

Научно-методическим советом Белорусского национального технического университета (протокол № 10 секции № 1 от 15.11  $2022 r.$ 

### **ПОЯСНИТЕЛЬНАЯ ЗАПИСКА**

157

Учебная программа по учебной дисциплине «Иностранном язык» разработана для специальностей 1-40 01 01 «Программное обеспечение информационных технологий» специализация 1-40 01 01 01 «Веб-технологии и программное обеспечение мобильных систем», 1-40 05 01 «Информационные системы и технологии» направление специальности 1-40 05 01-04 «Информационные системы и технологии (в обработке и представлении информации)».

Целью изучения учебной дисциплины является формирование иноязычной коммуникативной компетенции будущего специалиста, позволяющей функционально использовать иностранный язык как средство профессионального и межличностного общения и планировать речевое и неречевое поведение с учетом специфики ситуации общения, а также получения, расширения и углубления системных знаний профессионального дискурса.

Достижение главной цели предполагает комплексную реализацию сопутствующих целей:

*- познавательной*, позволяющей сформировать представление об образе мира как целостной многоуровневой системе (языковой, социокультурной, этнической и пр.); уровне духовной и материальной культур и системе ценностей (религиозно-философских, эстетических, нравственных и пр.); особенностях профессиональной деятельности в странах изучаемого языка; *- развивающей*, обеспечивающей речемыслительные и коммуникативные способности, развитие памяти, внимания, воображения, формирование потребности к самостоятельной познавательной деятельности, критическому мышлению, рефлексии, творчеству и пр.;

*- воспитательной*, связанной с формированием общечеловеческих, общенациональных и личностных ценностей, таких как нравственность, гуманистическое мировоззрение, патриотизм, диалог культур, культура общения и пр.;

*- практической*, предполагающей овладение иноязычным общением в единстве всех его компетенций (языковой, речевой, социокультурной, компенсаторной, учебно-познавательной), функций (этикетной, познавательной, регулятивной, ценностно-ориентированной) и форм (устной и письменной) посредством взаимосвязанного обучения всем видам речевой деятельности, с помощью технологий языкового самообразования и информационнокоммуникационных технологий.

Задачи учебной дисциплины состоят в развитии продуктивных и рецептивных умений практического владения видами речевой деятельности. Рецептивные умения:

аудирование: восприятие на слух иноязычной речи (аутентичных монологических и диалогических текстов, в том числе профессионально ориентированных), с разной степенью полноты и точности понимания их содержания; воспроизведение услышанного путем повторения, перефразирования, пересказа;

чтение: все виды чтения (изучающее, ознакомительное, просмотровое, поисковое), предполагающие разную степень понимания прочитанного (на материале аутентичных текстов, в первую очередь, профессионально ориентированных).

Продуктивные умения:

говорение: монологическая речь (продуцирование развернутого подготовленного и неподготовленного высказывания по проблемам социокультурного и профессионального общения; резюмирование полученной информации, аргументированное представление своей точки зрения по представленным фактам и событиям, формулирование обоснованных выводов); диалогическая речь (установление и поддержание контакта с собеседником/ами, завершение беседы, использование адекватных речевых формул и правил речевого этикета; обмен профессиональной и непрофессиональной информацией с собеседником/ами, выражение согласия/несогласия, сомнения, удивления, просьбы, совета, предложения и пр; участие в дискуссии по теме/проблеме, аргументирование своей точки зрения);

письмо: логичное и аргументированное письменное изложение своих мыслей; реферирование и аннотирование профессионально ориентированных и общенаучных текстов с учетом разной степени смысловой компрессии.

В результате изучения учебной дисциплины обучающийся должен **знать:**

- систему изучаемого иностранного языка в его фонетическом, лексическом и грамматическом аспектах;

- социокультурные нормы бытового, делового и профессионального общения, а также правила речевого этикета, позволяющие будущему специалисту эффективно использовать иностранный язык как средство общения в современном поликультурном мире;

- историю и культуру своей страны и страны изучаемого языка;

### **уметь:**

**-** вести общение социокультурного и профессионального характера;

- читать и переводить аутентичную литературу по специальности (изучающее, ознакомительное, просмотровое и поисковое чтение);

- письменно выражать свои коммуникативные намерения в сфере профессиональной и межкультурной деятельности; составлять письменные документы, используя реквизиты делового письма, заполнять бланки на участие в конференциях, симпозиумах и т.п.;

- реферировать и аннотировать профессионально ориентированные и общенаучные тексты; понимать аутентичную иноязычную речь на слух;

### **владеть:**

- навыками межличностной, межкультурной и профессиональной коммуникации на иностранном языке; навыками публичных выступлений (сообщение, доклад, презентация, проект и пр.);

- методами мониторинга и исправления ошибок.

В рамках образовательного процесса по учебной дисциплине «Иностранный язык» студент должен приобрести не только теоретические и практические знания, умения и навыки, но и развить свой ценностно личностный, духовный потенциал, сформировать качества патриота и гражданина, готового к активному участию в экономической, производственной, социально-культурной и общественной жизни страны.

Освоение данной учебной дисциплины обеспечивает формирование следующей компетенций:

УК-3. Осуществлять коммуникации на иностранном языке для решения задач межличностного и межкультурного взаимодействия;

Согласно учебным планам:

1) для заочной (дистанционной) формы получения высшего образования специальности 1-40 05 01 «Информационные системы и технологии» направление специальности 1-40 05 01-04 «Информационные системы и технологии (в обработке и представлении информации)» на изучение учебной дисциплины для отведено всего 216 часов, из них аудиторных – 44 часа, специальности 1-40 01 01 «Программное обеспечение информационных технологий» специализация 1-40 01 01 01 «Веб-технологии и программное обеспечение мобильных систем» на изучение учебной дисциплины для отведено всего 216 часов, из них аудиторных – 40 часа.

2) для заочной (дистанционной) формы получения высшего образования на основе среднего специального образования специальности 1-40 01 01 «Программное обеспечение информационных технологий» специализация 1-40 01 01 01 «Веб-технологии и программное обеспечение мобильных систем» на изучение учебной дисциплины для отведено всего 216 часов, из них аудиторных –24 часа.

Распределение аудиторных часов по дисциплине «Иностранный язык» по курсам, семестрам и видам занятий в таблицах1, 2.

Таблица 1

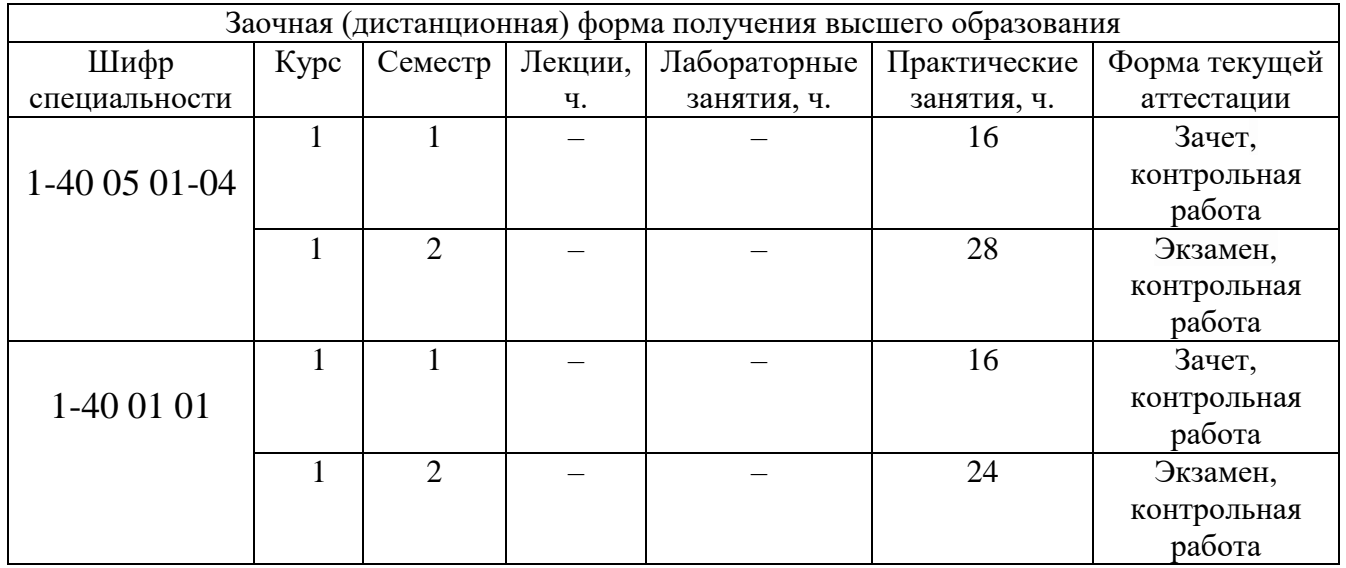

Таблица 2

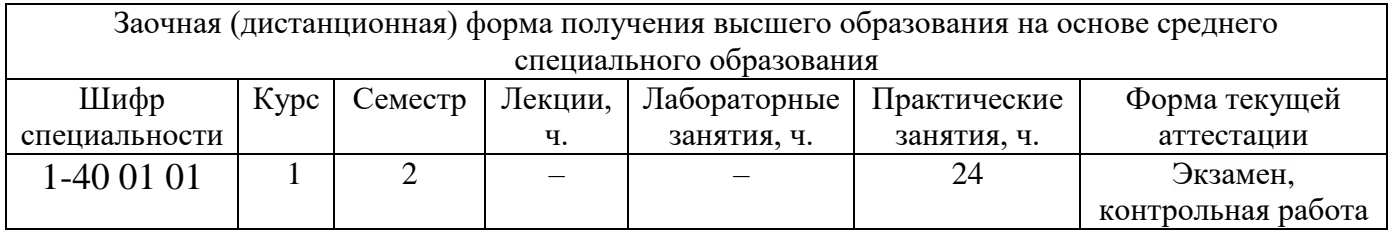

## СОДЕРЖАНИЕ УЧЕБНОГО МАТЕРИАЛА

## Английский язык

### Модуль 1.

### Учебно-познавательное обшение

Учеба в университете (система высшего образования; студенческая жизнь; мой университет).

### Глагол - сказуемое

Личные формы глагола. Исходные структурные элементы сказуемого. Сказуемое с глаголами have, be, do. Признаки распознавания функций и значений глаголов have, be, do. Прямая и косвенная речь. Сказуемое с модальными ГЛЯГОЛЯМИ

### Модуль 2.

### Социокультурное общение

Современная молодежь и общество (конфликт поколений; молодежные коммуникации в цифровую эпоху; актуальные проблемы поколения Z (зумеров).

### Простое повествовательное предложение и его структура

Основные составные элементы предложения. Структура простого повествовательного предложения. Артикль и другие определители имени существительного. Прилагательные и наречия. Имя существительное как определение левое. Неличные формы глагола как определение левое: причастие активное, причастие пассивное, герундий. Предлоги.

### Молуль 3.

## Профессионально-ориентированное общение

Выбор профессии – стратегия профессионального развития (моя будущая специальность; важность выбора профессии; непрерывное профессиональное образование).

Сложное предложение

Сложносочиненное предложение. Сложноподчиненное предложение. Многофункциональные слова. Бессоюзное подчинение. Сослагательное наклонение.

### Модуль 4. Деловое общение

Поиск работы (этапы, способы и приемы трудоустройства; составление резюме и мотивационного письма; подготовка и прохождение собеседования; деловая этика в контексте профессиональной сферы).

Неличные формы глаголов

Инфинитивные обороты. Причастные обороты. Причастие I, II. Герундий. Герундиальные обороты. 11

# **УЧЕБНО-МЕТОДИЧЕСКАЯ КАРТА УЧЕБНОЙ ДИСЦИПЛИНЫ Заочная (дистанционная) формы получения высшего образования<sup>1</sup>**

## **для специальности 1-40 01 01 «Программное обеспечение информационных технологий»**

|                        | Название раздела, темы, занятия                                                                                                   |        |                         | Количество аудиторных<br>часов |                         |                       | Количество часов<br><sup>e</sup> | Форма контроля знаний |
|------------------------|----------------------------------------------------------------------------------------------------|--------|-------------------------|--------------------------------|-------------------------|-----------------------|----------------------------------|-----------------------|
| темы<br>Номер раздела, |                                                                                                    | Лекции | Практические<br>занятия | Семинарские<br>занятия         | Лабораторные<br>занятия | $% \overline{a}$ Иное |                                  |                       |
|                        | 1 семестр                                                                                                    |        |                         |                                |                         |                       |                                  |                       |
| 1.                     | Учебно-познавательное общение<br>(учеба в университете)система высшего образования))                                              |        | $\overline{4}$          |                                |                         |                       |                                  |                       |
|                        | Учебно-познавательное общение<br>(студенческая жизнь; мой университет)                                                            |        | $\overline{4}$          |                                |                         |                       |                                  | опрос                 |
| $\overline{2}$ .       | Социокультурное общение<br>(современная молодежь и общество (конфликт поколений; молодежные<br>коммуникации в цифровую эпоху)     |        | $\overline{4}$          |                                |                         |                       |                                  | тест                  |
|                        | Социокультурное общение (актуальные проблемы поколения Z<br>(symepoB))                                                            |        | 4                       |                                |                         |                       |                                  | контрольная работа    |
|                        | Итого за 1 семестр                                                                                                    |        | 16                      |                                |                         |                       |                                  | зачёт                 |
|                        | 2 семестр                                                                                                    |        |                         |                                |                         |                       |                                  |                       |
| 3.                     | Профессионально-ориентированное общение<br>(выбор профессии - стратегия профессионального развития (моя<br>будущая специальность) |        | 4                       |                                |                         |                       |                                  |                       |
|                        | <sup>1</sup> Темы учебного материала, не указанные в Учебно-методической карте, отводятся на самостоятельное изучение студентом.  |        |                         |                                |                         |                       |                                  |                       |

 $\frac{1}{1}$ 

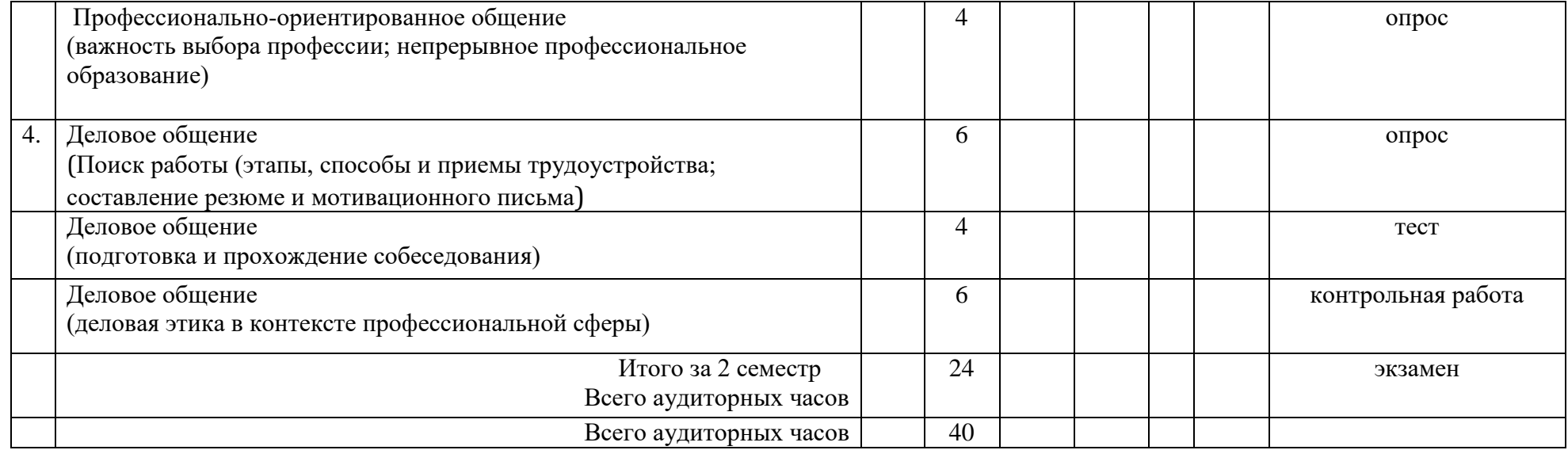

## **УЧЕБНО-МЕТОДИЧЕСКАЯ КАРТА УЧЕБНОЙ ДИСЦИПЛИНЫ Заочная (дистанционная) формы получения высшего образования<sup>2</sup> для специальности 1-40 05 01 «Информационные системы и технологии»**

|                        | Название раздела, темы, занятия                                                                                                   |        |                         | Количество аудиторных<br>часов |                         |      | Количество часов<br>$\mathcal{C}$ | Форма контроля знаний |
|------------------------|----------------------------------------------------------------------------------------------------|--------|-------------------------|--------------------------------|-------------------------|------|-----------------------------------|-----------------------|
| темы<br>Номер раздела, |                                                                                                    | Лекции | Практические<br>занятия | Семинарские<br>занятия         | Лабораторные<br>занятия | Иное |                                   |                       |
|                        | 1 семестр                                                                                                    |        |                         |                                |                         |      |                                   |                       |
| 1.                     | Учебно-познавательное общение<br>(учеба в университете)система высшего образования))                                              |        | 4                       |                                |                         |      |                                   |                       |
|                        | Учебно-познавательное общение<br>(студенческая жизнь; мой университет)                                                            |        | 4                       |                                |                         |      |                                   | тест                  |
| 2.                     | Социокультурное общение<br>(современная молодежь и общество (конфликт поколений; молодежные<br>коммуникации в цифровую эпоху)     |        | 4                       |                                |                         |      |                                   | опрос                 |
|                        | Социокультурное общение (актуальные проблемы поколения Z<br>(зумеров))                                                            |        | $\overline{4}$          |                                |                         |      |                                   | контрольная работа    |
|                        | Итого за 1 семестр                                                                                                    |        | 16                      |                                |                         |      |                                   | зачёт                 |
|                        | 2 семестр                                                                                                    |        |                         |                                |                         |      |                                   |                       |
| 3.                     | Профессионально-ориентированное общение<br>(выбор профессии - стратегия профессионального развития (моя<br>будущая специальность) |        | 6                       |                                |                         |      |                                   |                       |
|                        | <sup>2</sup> Темы учебного материала, не указанные в Учебно-методической карте, отводятся на самостоятельное изучение студентом.  |        |                         |                                |                         |      |                                   |                       |

 $\frac{1}{2}$ 

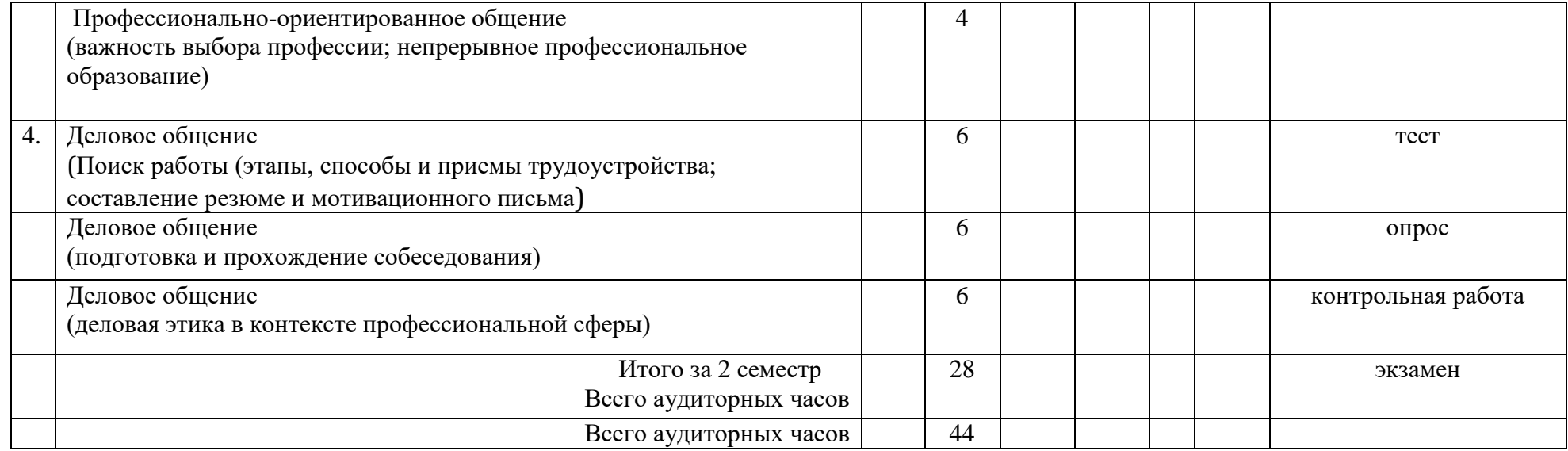

## **УЧЕБНО-МЕТОДИЧЕСКАЯ КАРТА УЧЕБНОЙ ДИСЦИПЛИНЫ**

# **Заочная (дистанционная) формы получения высшего образования<sup>3</sup>**

## **для специальности 1-40 01 01 «Программное обеспечение информационных технологий» основе среднего**

### **специального образования**

|                        | Название раздела, темы, занятия                                                                                                   |        | Количество аудиторных   |                        |                         |      | Количество часов<br>$\mathcal{C}$ | Форма контроля знаний |
|------------------------|----------------------------------------------------------------------------------------------------|--------|-------------------------|------------------------|-------------------------|------|-----------------------------------|-----------------------|
| темы<br>Номер раздела, |                                                                                                    |        |                         | часов                  |                         |      |                                   |                       |
|                        |                                                                                                    | Лекции | Практические<br>занятия | Семинарские<br>занятия | Лабораторные<br>занятия | Иное |                                   |                       |
|                        | 2 семестр                                                                                                    |        |                         |                        |                         |      |                                   |                       |
| 1.                     | Учебно-познавательное общение<br>(учеба в университете)система высшего образования))                                              |        | 4                       |                        |                         |      |                                   |                       |
|                        | Учебно-познавательное общение<br>(студенческая жизнь; мой университет)                                                            |        | $\overline{2}$          |                        |                         |      |                                   | опрос                 |
| 2.                     | Социокультурное общение<br>(современная молодежь и общество (конфликт поколений; молодежные<br>коммуникации в цифровую эпоху)     |        | $\overline{2}$          |                        |                         |      |                                   | тест                  |
|                        | Социокультурное общение (актуальные проблемы поколения Z<br>(symepoB))                                                            |        | 4                       |                        |                         |      |                                   | контрольная работа    |
| 3.                     | Профессионально-ориентированное общение<br>(выбор профессии - стратегия профессионального развития (моя<br>будущая специальность) |        | $\overline{2}$          |                        |                         |      |                                   |                       |
|                        | Профессионально-ориентированное общение<br>(важность выбора профессии; непрерывное профессиональное<br>образование)               |        | $\overline{2}$          |                        |                         |      |                                   | опрос                 |
|                        | <sup>3</sup> Темы учебного материала, не указанные в Учебно-методической карте, отводятся на самостоятельное изучение студентом.  |        |                         |                        |                         |      |                                   |                       |

<sup>&</sup>lt;sup>3</sup>Темы учебного материала, не указанные в Учебно-методической карте, отводятся на самостоятельное изучение студентом.

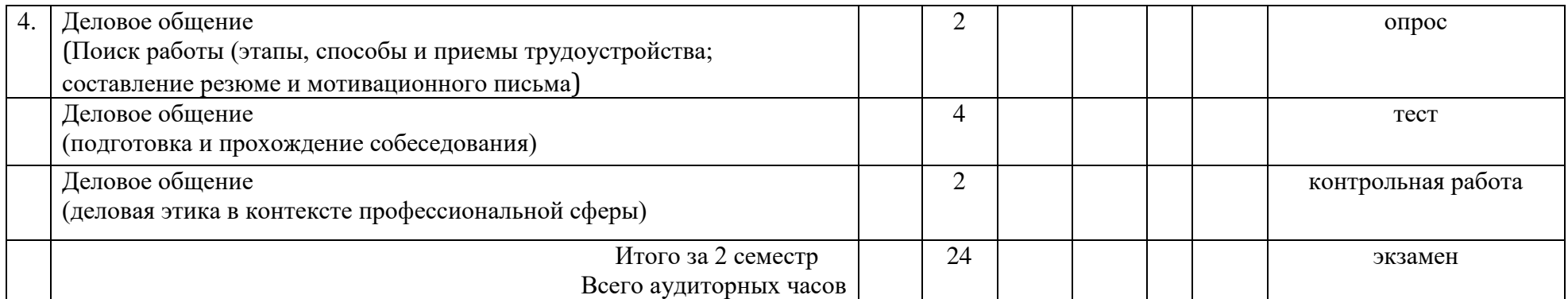

## **ИНФОРМАЦИОННО-МЕТОДИЧЕСКАЯ ЧАСТЬ Список литературы**

### ОСНОВНАЯ

## **Английский язык**

1. Практический курс английского языка в области информационных технологий = English Practical Course on Information Technologies : пособие / M. В. Ладыженко [и др.]. – Минск : БГУИР, 2018. – 110 с.

2. Английский язык. Обучение устной речи  $=$  The English language. Oral speech practice : пособие / И. Г. Маликова [и др.]. – Минск : БГУИР, 2017. – 135 с.

3. Кравченко, М. В. Деловые встречи, деловые беседы. Практический курс английского языка по основам делового общения = Business meetings, business talks. English practical course on business communication basics : пособие / М. В. Кравченко. – Минск : БГУИР, 2017. – 68 с.

4. Английскийязык: пособиепообучениючтениюипониманиюнаучнотехническойлитературы (наосновемодульнойтехнологии) = The English Language: Practical Hand-book for Teaching Students to Read and Understand Science

Literature with the Use of Module Technology : пособие / Е. И. Лозицкая [идр.]. – Минск : БГУИР, 2016. – 136 с.

5. Кравченко, М. В. Практический курс английского языка по основам логистики = English practical course on logistics basics : пособие / М. В. Кравченко. – Минск : БГУИР, 2015. – 64 с.

6. Развитие навыков устной речи на английском языке : пособие /

М. В. Ладыженко, Л. С. Карпик [и др.]. – Минск : БГУИР, 2015. – 77 с.

7. Latham-Koenig C. English File : Beginner Student's book / Christina Latham-Koenig, Clive Oxenden, Jerry Lambert. – Oxford, 2018.

8. Latham-Koenig C., English File: Beginner Workbook / Christina LathamKoenig, Clive Oxenden, Jerry Lambert. – Oxford, 2018.

9. Latham-Koenig C., English File : Beginner Teacher's book / Christina Latham-Koenig, Clive Oxenden, Jerry Lambert. – Oxford, 2018.

10. Evans, V. Information Technology / V. Evans, J. Dooley, S. Wright. – Express Publishing, 2018.

11. Evans, V. Information Technology : Teacher's guide / V. Evans,

J. Dooley, S. Wright. – Express Publishing, 2018.

12. Evans, V. Software Engineering / V. Evans, J. Dooley, J. Kern. – Express Publishing, 2015. – 116 p.

13. Evans, V. Electronics / V. Evans. – Express Publishing, 2015. – 116 p.

## ДОПОЛНИТЕЛЬНАЯ

# **Английскийязык**

1. Мюллер, В. К. Новый англо-русский, русско-английский словарь / В. К. Мюллер. – Москва : Хит-книга, 2017. – 448 c.

2. Мюллер, В. К. Самый полный англо-русский русско-английский словарь

с современной транскрипцией / В. К. Мюллер. – Москва : АСТ, 2016. – 800 с.

- 3. Parsons, New Perspective on Computer Concepts 2018 / J. J. Parson. Boston :
- Cengage Learning, 2017. 620 p.
- 4. Roberts, English for Economics in Higher Education Studies / M. Roberts. Garnet Publishing Ltd, 2012. – 139 p.

5. Fitzgerald, English for ICT Studies in Higher Education Studies / P. Fitzgerald, M. McCullagh, C. Babor. – Garnet Publishing Ltd, 2011. – 137 p.

## **СРЕДСТВА ДИАГНОСТИКИ КОМПЕТЕНЦИЙ СТУДЕНТА**

Для промежуточного контроля по учебной дисциплине и диагностики компетенций студентов могут использоваться следующие формы, в том числе с использованием ИКТ

1) текущий опрос (фронтальный, индивидуальный и комбинированный);

- 2) устные доклады/сообщения на практических занятиях;
- 3) выступления на научных конференциях, семинарах и пр;

4) дискуссии и дебаты;

5) презентации по изучаемым проблемам;

- 6) тесты;
- 7) контрольные работы;
- 8) сдача зачёта, экзамена по дисциплине.

### **Методические рекомендации по организации и выполнению самостоятельной работы студентов**

При изучении дисциплины рекомендуется использовать следующие формы самостоятельной работы:

- выполнение индивидуальных и разноуровневых заданий;

- подготовка сообщений, тематических докладов, презентаций по заданным темам;

- проработка тем (вопросов), вынесенных на самостоятельное изучение;

- подготовка контрольной работы по индивидуальным заданиям.

### $4.2$  К пючи

### UnitL.

1) 1-e, 2-h, 3-k, 4-c, 5-i, 6-a, 7-b, 8-f, 9-d, 10-g

### UnitII.

Text 1

1) a) CD, b)memory, c) virus, d) compress, e) web, f) mouse, g) cut, paste, h) cursor, i) mouse, keyboard

5) a) is, b) is, c) is, d) is, e) is, f) is

Text 2

1) 1-d, 2-c,  $3 - a$ ,  $4 - b$ 

2) 1-d,  $2 - a$ ,  $3 - b$ ,  $4 - c$ 

3) а) верно b) верно c) верно

4) 1. calculates, 2. has evolved, 3. has enabled, 4. aid

5) abacus, device, nevertheless, in a nutshell, in less than no time, this is what computing is all about, enable, to input data, output the result, to crunch, to process

#### Text 3

7) processes – Present Simple, has changed – Present Perfect, entertain- Present Simple, are - Present Simple, means – Present Simple, digitizes - Present Simple, has advanced – Present Perfect, filled – Past Simple, is advancing – Present Continuous, wrote - Past Simple, has dropped - Present Perfect, has risen- Present Perfect, were - Past Simple, exceeded - Past Simple, were running – Past Continuous, had reached - Past Perfect

#### Text 4

1) uses, began, was, pioneered, exist, expanded, are, needed, are, have, are integrating,  $(2)$  a)  $(2, 8, b)$   $(7, 5, 1, 4, 3, 6)$ 

#### Text 8

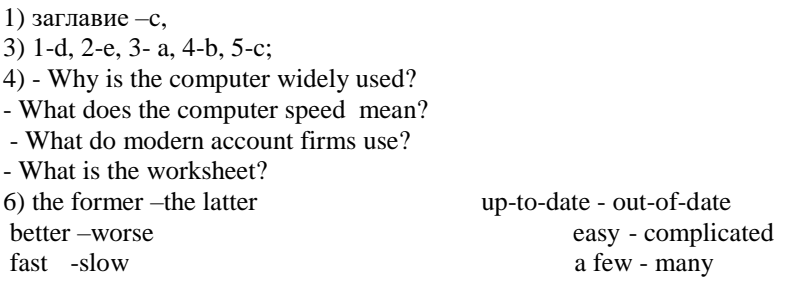

7) 1. Computers process the data faster and more efficiently than humans.

2. Computers are used in industry when the time saved offsets their cost.

3. The speed at which a computer works means it can replace weeks of pencil-and-paper work.

4. The spreadsheet's basic component is a cell.

8) better, more efficiently, 2. faster, 3. less expensive, 4. the most complicated, 5. easier

#### Text 9

5) A. 1-e, 2-a, 3-f, 4-c,  $5-g$ ,  $6-b$ ,  $7-d$ B. 1-c, 2-f, 3-b, 4-g,  $5-d$ ,  $6-e$ ,  $7-a$ C. 1-b, 2-c, 3-a

- A. 1. half past three
- 2. one thousand and two hundred and twenty-two
- 3. a quarter to seven  $e^{\lambda}$  elock
- 4. flight number BA eight hundredfiftyfive eight
- 5. five o'clock pm
- 6. the room is three metres at by four metres
- 7. three hundreds of people
- 8. four point five hundred and sixty- six nine
- 9. two pounds and a halffifty  $(f2.50)$

B. 1. an (one) hour and a half

- 2. two point nought seven five
- 3. double oh double four one four two four double two double three double four
- 4. eleven fifty am or ten to twelve in the morning
- 5. thirty three point six three percent
- 6. one hundred and twenty five
- 7. BA three five six
- 8. GB the twelfth of November nineteen ninety-five, US the eleventh of December nineteen ninety-five
- 9. twenty sixteen or two thousand sixteen
- 10. one hundred kilometers
- C. 1. http slash three w dot с o double m c o l dot co dot uk
- 2. m a  $\overline{1}$  p r e double s at a o  $1$  dot com
- 3. http colon double slash amecenter dot ucsf dot edu
- 4. Credit note number seven five slash one two C
- 5. The rate is sixty-two pounds per person per day, including VAT.
- 6. Items marked asterisk carry a twenty percent discount.
- 7. One pound equals approximately one dollar sixty five cents.
- 8. The password is a semicolon four underscore g six oh backslash r eight.
- 9. The room is about three metres by four metres.
- 10. My account number is three two two six four two.
- 11. You can use symbols like percent colon asterisk at parenthesis in your password.

D. 1. How to find Microsoft Word in Windows:

- In Windows Click Start
- In the search type word and if Word is installed should show in the results. For example, you may see Microsoft Word 2010, Microsoft Word 2013, or Microsoft Word 365.
- 2. Visit WinRAR home page [http://www.rarsoft.com](http://www.rarsoft.com/)
- 3. To use Google Docs visit http://docs.google.com/
- 4. pz/1uses 60 symbols.
- 5. As far as I know they created this password using 6 digits and 3 special characters.
- 6. 0.25:25=0.01
- 7. Credit note No. 842/39B
- 8. The computer laboratory is large enough: 6m by 4m.

9. You can reach my company's Web site by typing into a browser either [microsoft.com](http://microsoft.com/) o[r www.microsoft.com](http://www.microsoft.com/) – but "www." is not part of the domain name.

### **Unit III.**

- **Text 1**
- 1) 1 –PDA, 2 supercomputer, 3- mainframe, 4- touchpad, 5- workstation, 6- microcomputer
- 4) supercomputer 4, 13, 8, 15, mainfraime 1, minicomputer 7, workstation 2, 6, 12, 14, PDA 3, 5, 10, 11, 9

5) 1- с – требоваться, 2- а- огромный, 3 –h- выполнять, 4- g – одновременный, 5- b – направлять, 6- f способный, 7 –d- устаревший, 8 –e – смутный

6)1 – require, 2- channeled,  $3$  – capable,  $4$  – vague,  $5$  – obsolete,  $6$  – concurrent,  $7$  - execute

7)1.a mainframe, a workstation, a PDA, a hand-held computer/a palmtop/ a

pocket computer, a pen-based computer 2. In the past years, the distinction between large minicomputers and small mainframes has blurred/become vague. 3. PC is intended for work and recreation. 4. The hand-held computer/a palmtop/ a pocket computer incorporates handwriting and voice recognition features.

 $8$ )1 - fastest, the most expensive,  $2$  – less expensive,  $3$  – better, better, 4 - more powerful, more, 5- faster, 6 – more powerful, less powerful, 7 – smaller, bigger, 8 - as powerful as, 9 – so powerful as, 10 – faster, larger, 11 - the smallest

#### **Text 2**

2) 1- perform, 2- supercomputer , 3- graphic, 4- chips, 5- store, 6- research ,  $7$  – forecasts, 8- theoretical, 9 – home-made, 10 - prestigious

- 3) 1. What is the name of the world's fastest computer?
- 2. How many operations a second can the Tianhe-1A perform?
- 3. What will the new computer be used for?
- 4. Why did China enter the race for the world's fastest computer?
- 5. How many graphic processors does the Tianhe-1A have?
- 6. How much do the processors weigh?

7. Can the computer store information equal to about a hundred million books?

8. How many Intel chips does it have?

9. How much faster is the Chinese supercomputer than the fastest American computer?

10. What country had the world's fastest computer before America got the title?

#### **Text 3**

2)заглавие – What is a notebook?

3) 1. A notebook is an extremely lightweight personal computer.

2. Неосвещенвтексте.

3. Notebook computers use a variety of techniques, known as flat-panel technologies, to produce a lightweight and non-bulky display screen.

4. No, it is not possible to run a notebook computer without plugging it in for 24 hours. The batteries need to be recharged every few hours.

5. In terms of computing power, modern notebook computers are nearly equivalent to personal computers. They have the same CPUs, memory capacity and disk drives.

6. Не освещен в тексте.

#### **Text 4**

2)  $1 - f$ ;  $2 - a$ ;  $3-b$ ;  $4-c$ ;  $5-d$ ;  $6-e$ .

4)

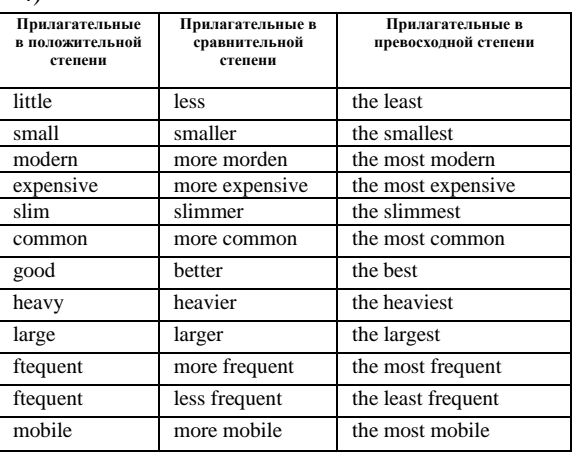

#### **Text 5**

6) 1) on the move/on the go, 2) broadband connection, 3) to set apart, 4) high-end laptop, 5) to go hand in hand, 6) at the low/high end, 7) ebb and flow, 8) on the rise, 9) to be a perfect match, 10) keep costs as low as possible

7) A. 1- d,  $2 - i$ ,  $3 - b$ ,  $4 - g$ ,  $5 - c$ ,  $6 - a$ ,  $7 - j$ ,  $8 - f$ ,  $9 - e$ ,  $10 - h$ 

B. 1- c,  $2 - e$ ,  $3 - g$ ,  $4 - a$ ,  $5 - d$ ,  $6 - f$ ,  $7 - b$ 

C. 1- g,  $2-d$ ,  $3-a$ ,  $4-c$ ,  $5-e$ ,  $6-b$ ,  $7-f$ 

9)  $1 -$  chassis,  $2 -$  slots  $3 -$  desktop model,  $4 -$  tower model,  $5 -$  ultrabooks,  $6 -$  notebook,  $7 -$  specs,  $8 -$  slate,  $9$ maintenance, 10 - convertible

10) 1 – customizing, Present Simple, Active Voice, 2- handles, Present Simple, Active Voice, 3- outperformed,

Present Perfect, Active Voice, 4 - mounted, Present Simple, Passive Voice, 5 - render, Present Simple, Active Voice, 6 - assembled, Present Continuous, Passive Voice

11) 1- with, Present Perfect, Passive Voice 2 – in, Present Simple, Passive Voice, 3 – out, Past Simple, Active Voice, 4 – to, Present Simple, Active Voice, 5 – on, Future Simple, Active Voice 6 – , Present Simple, Active Voice, 7 – to, Present Simple, Passive Voice, 8 –apart, Past Simple, Active Voice, 9 – on, Present Simple, Active Voice

12) 1 - Netbook , 2 - Ultraportable , 3 - Mid-size Laptop, 4 - Large-size Laptop, 5- Tablet, 6 -Tower Model, 7- Desktop Model, 8 - All-In-One, 9 - Small Form Factor

#### **Text 6**

1) 1- Desknote, 2 – Nanocomputer, 3 – Smartdust, 4 - Wearable computer

2) 1-laptop, 2- tablet, 3- minicomputer, 4- nanocomputer

3) 1- Supercomputer, 2 –Minisupercomputer, 3- Mainframe computer, 4- Minicomputer, 5- Server, 6 –Workstation, 7 - Tower PC, 8 - Mid-Tower PC, 9 - Mini-Tower PC, 10 - Desktop computer, 11- Desknote, 12 –Laptop, 13 -Notebook, 14 -ultraportable laptop, 15 - Small Form Factor computer, 16 – Netbook, 17 – Tablet, 18 - Personal digital assistant, 19- Handheld PC/ Palmtop computer, 20 -Pocket personal computer, 21- Smartphone, 22- Wearable computer, 23- Smartdust, 24-Nanocomputer

#### Text 7

 $2)$ 1) transmission, 2) device, 3) data, 4) cable, 5) transmit, 6) refer, 7) convergence, 8) imply, 9) network, 10) hierarchy, 11) plug, 12) socket

4)1. modem, ports; 2. configured, errors; 3. devices, compatible; 4. packets, protocol; 5. connected, password; 6. logged, mail; 7. throughput, download; 8. sysop, compressed; 9. outputs, printer; 10. programs, transmit

#### Text 8

1)  $1 - any$ ;  $2 - for$ ;  $3 - got$ ;  $4 - specs$ ;  $5 - running$ ;  $6 - storage$ ;  $7 - both$ ;  $8 - feature$ ;  $9 - bigger$ ;  $10 - lighter$ ;  $11 - cost$ ;  $12$  – cheaper; 13 - more

#### Unit IV.

#### Text 1

3) invent, equipment, discover, software, technology, operating, complicated, lack, decrease 5) perhaps - probably up-to-date -modern researchers - scientists frequently - often difficult - complicated

devices - gadgets

complicated - difficult knowledge - awareness

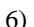

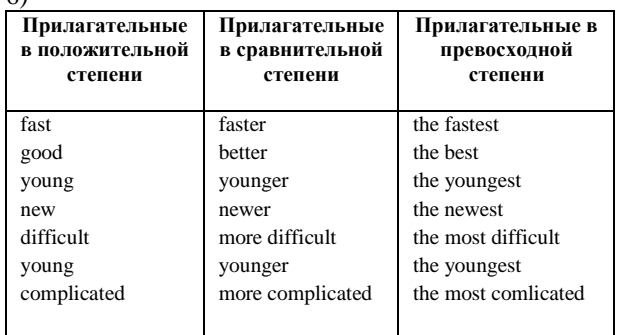

#### Text 2

1) красноречивое свидетельство - telltale

основательный сдвиг - profoundshift мобильный интеренет -mobileInternet

быстрый взгляд - glimpse

уделять первоочередное внимание- prioritized господство -prevalence общаться, используя два смартфона - communicateviatwosmartphones

#### настольный ПК - desktop

- 2) was, is moving, are, largely, prefer, went, quickly, at, raising,, sooner
- 4) 1. a, the 2. the, -, the, a, a 3. a, -, -, the, the 4.-, the 5) the, -, -, the

#### Text<sub>3</sub>

1) has, entered, are, should, looks, is, remembers, am, easier, taking, hired, order, booting  $4)3,4,2,5,1$ 

#### Text 4

3) 1. Неверно 2. Верно 3. Неверно 4. Неверно 5. Неверно

#### Text 5

2) 1. Верно 2. Неверно 3. Верно 4. Верно

4) eventually – eventual; early-early; necessarily – necessary; increasingly – increasing; occasionally -occasional

#### Unit V.

#### Text 2

2) is, best, market, invent, later, went, thw most, world, has, fortune 3) 1. Верно 2. Неверно 3. Верно 4. Неверно 5. Неверно 6. Верно 4) to establish  $-$  to found best known  $-$  most popular  $impact - influence$ tiumph - success entirely - completely to purchase  $-$  to buy

key – central strong - powerful  $hard-difficult$ produce - create to loathe  $-$  to hate company - corporation to develop  $-$  to invent 5) computer, founded, name, invent, invented, operating, people, figure, money

#### Text 4

2) 1. Неверно 2. Верно 3. Неверно 4. Неверно 5. Верно 5) 1-d,  $2-g$ ,  $3-i$ ,  $4-f$ ,  $5-l$ ,  $6-j$ ,  $7-c$ ,  $8-b$ ,  $9-k$ ,  $10-m$ ,  $11-n$ ,  $12-e$ ,  $13-h$ ,  $14-a$ 6) 1- prosper,  $2$  – adopt,  $3$  – hit,  $4$  – invented,  $5$  – semester,  $6$  – public,  $7$  – a great deal,  $8$  – available,  $9$  – field,  $10$  resigned

#### Text 6

1)1 -d, 2 - b, 3 - f, 4 - e, 5 - a, 6 - c

#### Text 7

2)1- D, 2- A, 3- F, 4- B, 5- E, 6-C